Introduction

# Introduction

### Cryptography

School of Engineering and Technology CQUniversity Australia

Prepared by Steven Gordon on 04 Jan 2022, intro.tex, r1960

Introduction

### Slides for this Book

In Slides for presentation, including PDF slides (slides-colour.pdf), PDF handouts including notes (handout-colour.pdf), LibreOffice Impress slides with notes (slides-colour.odp), Microsoft PowerPoint slides with notes (slides-colour.pptx) and PDF handouts in black and white for printing (handout-print.pdf). Note the ODP and PPTX slides only contain images of each slide, so cannot be easily edited, but can be used in dual screen presentation mode.

https://sandilands.info/crypto/slides/

 $\triangleright$  LAT<sub>E</sub>X source for the book (including all the .tex, images and style files) as well as selected examples: https://sandilands.info/crypto/source/

Cryptography Concepts and **Terminology** 

# Cryptography Concepts and Terminology

Cryptography

School of Engineering and Technology CQUniversity Australia

<span id="page-2-0"></span>Prepared by Steven Gordon on 04 Jan 2022, concepts.tex, r1961

Cryptography Concepts and Terminology

#### Security Concepts

### **Contents**

Security Concepts

### Cryptography Concepts

<span id="page-3-0"></span>Cryptography Notation and Terminology

Cryptography Concepts and **Terminology** 

Security Concepts

### Important Security Protections

Confidentiality ensures only authorised parties can view information Integrity ensures information, including identity of sender, is not altered Availability ensures information accessible to authorised parties when needed

Examples of confidentiality: a file is encrypted so that only authorised party (with a secret key) can decrypt to read the contents of the file; web traffic sent across Internet is encrypted so that intermediate users cannot see the web sites and content of web pages you are visiting.

Examples of integrity: If someone maliciously modifies a message, the receiver can detect that modification; if someone sends a message pretending to be someone else, the receiver can detect that it is a different person.

Examples of availability: a web server provides customers ability to buy products; that web [serv](#page-2-0)er is available for the customers 24/7 even under malicious attacks.

Cryptography Concepts and **Terminology** 

#### Security Concepts

### Other Common Protections

Authentication ensures that the individual is who she claims to be (the authentic or genuine person) and not an impostor

Authorisation providing permission or approval to use specific technology resources

4

Accounting provides tracking of events

Example of authentication: check username and password when user logs into system. Example of authorisation: check that user is authorised to access a particular document. Example of accounting: record logs of who accesses files and provide summary reports.

**Cryptography** Concepts and **Terminology** 

#### Security Concepts

### Scope

- $\blacktriangleright$  Focus on confidentiality and integrity of information using technical means
- $\blacktriangleright$  Means of authentication also covered
- $\blacktriangleright$  Accounting, system availability, policy, etc. are out of scope
- ▶ See other subjects or books on "IT Security", "Network Security Concepts" or similar

Cryptography Concepts and Terminology

#### Cryptography **Concepts**

# **Contents**

### Security Concepts

### Cryptography Concepts

<span id="page-7-0"></span>Cryptography Notation and Terminology

Cryptography Concepts and **Terminology** 

**Cryptography Concepts** 

### Encryption for Confidentiality

- $\triangleright$  Aim: assure confidential information not made available to unauthorised individuals (data confidentiality)
- $\blacktriangleright$  How: encrypt the original data; anyone can see the encrypted data, but only authorised individuals can decrypt to see the original data
- $\triangleright$  Used for both sending data across network and storing data on a computer system

While encryption is used to provide different services in cryptography, the main service is confidentiality: keeping data secret. In the following we talk about using encryption for confidentiality. Later we will see that the same encryption mechanisms can also provide other services such as authentication, integrity and digital signatures.

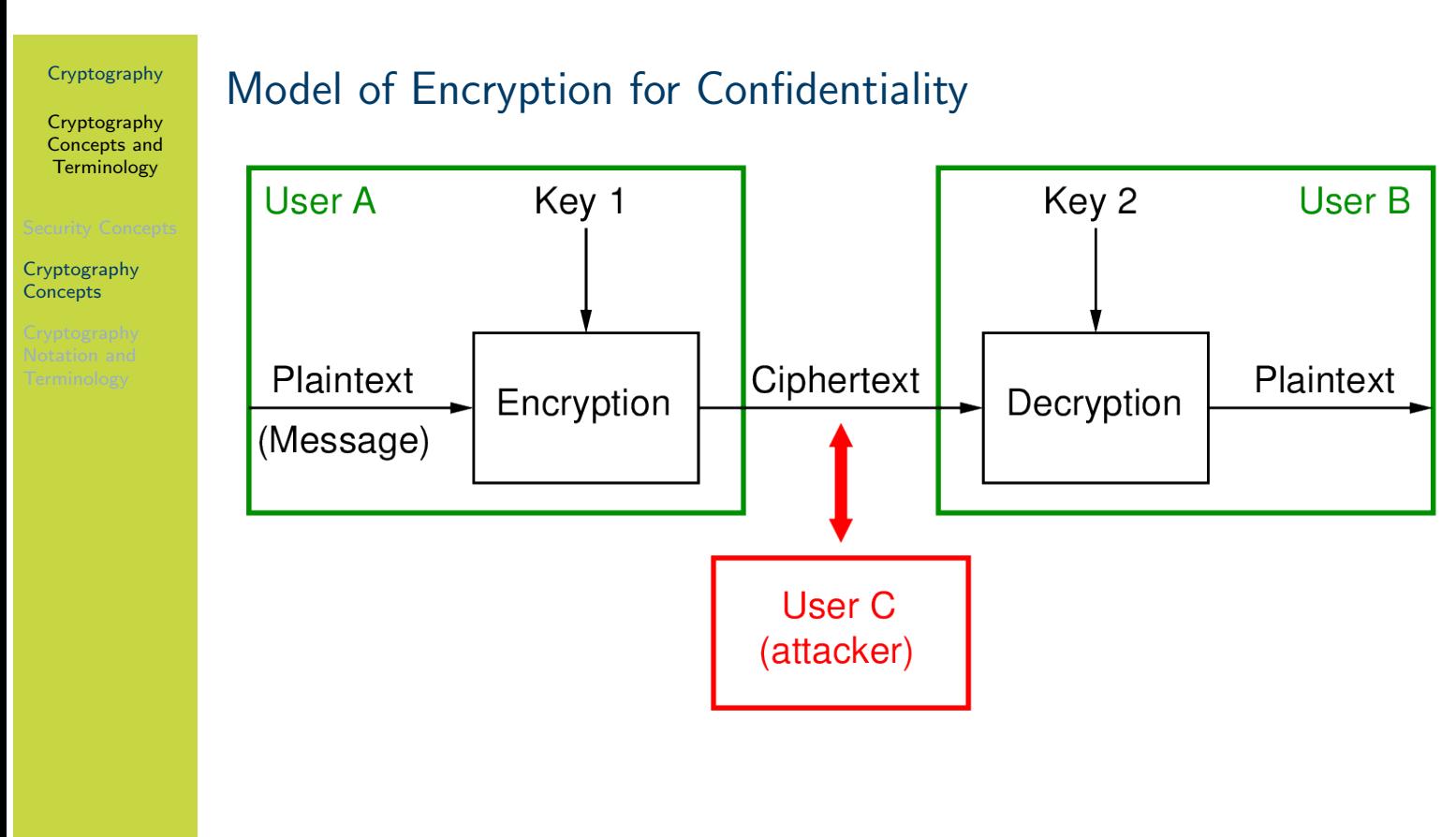

The figure on slide 8 shows a simple model of system that uses encryption for confidentiality. Assume two users, A and B, want to communicate confidentially. User A has a plaintext message to send to B. User A first encrypts that plaintext using a key. The output ciphertext is sent to user B (e.g. across the Internet). We assume the attacker, user C, can intercept anything sent – in this case they see the ciphertext. User B receives the ciphertext and decrypts. If the correct key and algorithm is used, then the output of the decryption is the original plaintext.

The aim of the attacker is to find the plaintext. They can either do some analysis of the ciphertext to try to discover the plaintext, or try to find the key (if the attacker knows key 2, [the](#page-2-0)y can dec[ry](#page-9-0)pt the same as user B).

In symmetric key crypto, Key 1 and Key 2 are identical (symmetry of the keys).

<span id="page-9-0"></span>In public key crypto, Key 1 is the public key of B and Key 2 is the private key of B. (asymmetric [of t](#page-7-0)he keys).

Cryptography Concepts and **Terminology** 

Cryptography Concepts

# Cryptography Terms

Plaintext original message Ciphertext encrypted or coded message Encryption convert from plaintext to ciphertext (enciphering) Decryption restore the plaintext from ciphertext (deciphering) Key information used in cipher known only to sender/receiver Cipher a particular algorithm (cryptographic system) Cryptography study of algorithms used for encryption Cryptanalysis study of techniques for decryption without knowledge of plaintext

Cryptology areas of cryptography and cryptanalysis

Cryptography Concepts and Terminology

**Cryptography** Notation and **Terminology** 

### **Contents**

Security Concepts

Cryptography Concepts

Cryptography Notation and Terminology

Cryptography Concepts and Terminology

**Cryptography** Notation and **Terminology** 

# Common Symbols and Notation

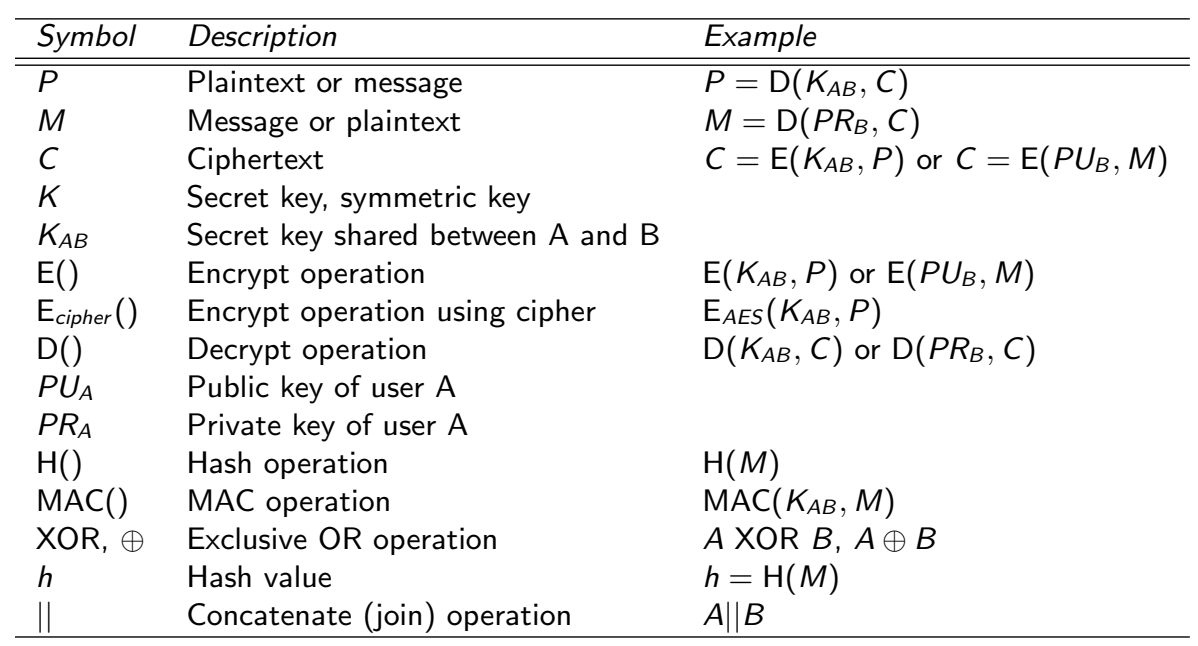

Software Tools

# Software Tools

### Cryptography

School of Engineering and Technology CQUniversity Australia

Prepared by Steven Gordon on 04 Jan 2022, tools.tex, r1962

Statistics for Communications and Security

# Statistics for Communications and Security

Cryptography

School of Engineering and Technology CQUniversity Australia

Prepared by Steven Gordon on 19 Feb 2020, statistics.tex, r1791

Statistics for **Communications** and Security

Binary Values

### **Contents**

Binary Values

Counting

Permutations and Combinations

Probability

**Collisions** 

Statistics for Communications and Security

#### Binary Values

## Properties of Exponentials and Logarithms

 $n^x \times n^y = n^{x+y}$  $n^x$  $\frac{n}{n^y} = n^{x-y}$  $\log_n(x \times y) = \log_n(x) + \log_n(y)$  $log<sub>n</sub>$  $\bigl(x\right)$ y  $\setminus$  $= \log_n(x) - \log_n(y)$ 

Statistics for Communications and Security

#### Binary Values

### Properties of Exponentials (example)

Properties can be applied to simplify calculations:

$$
2^{12} = 2^{2+10}
$$
  
= 2<sup>2</sup> × 2<sup>10</sup>  
= 4 × 1024  
= 4096

4

With this property of exponentials, if you can remember the values of  $2^1$  to  $2^{10}$  then you can approximate most values of  $2^b$  that you come across in communications and security. Table 5 gives the exact or approximate decimal value for b-bit numbers.

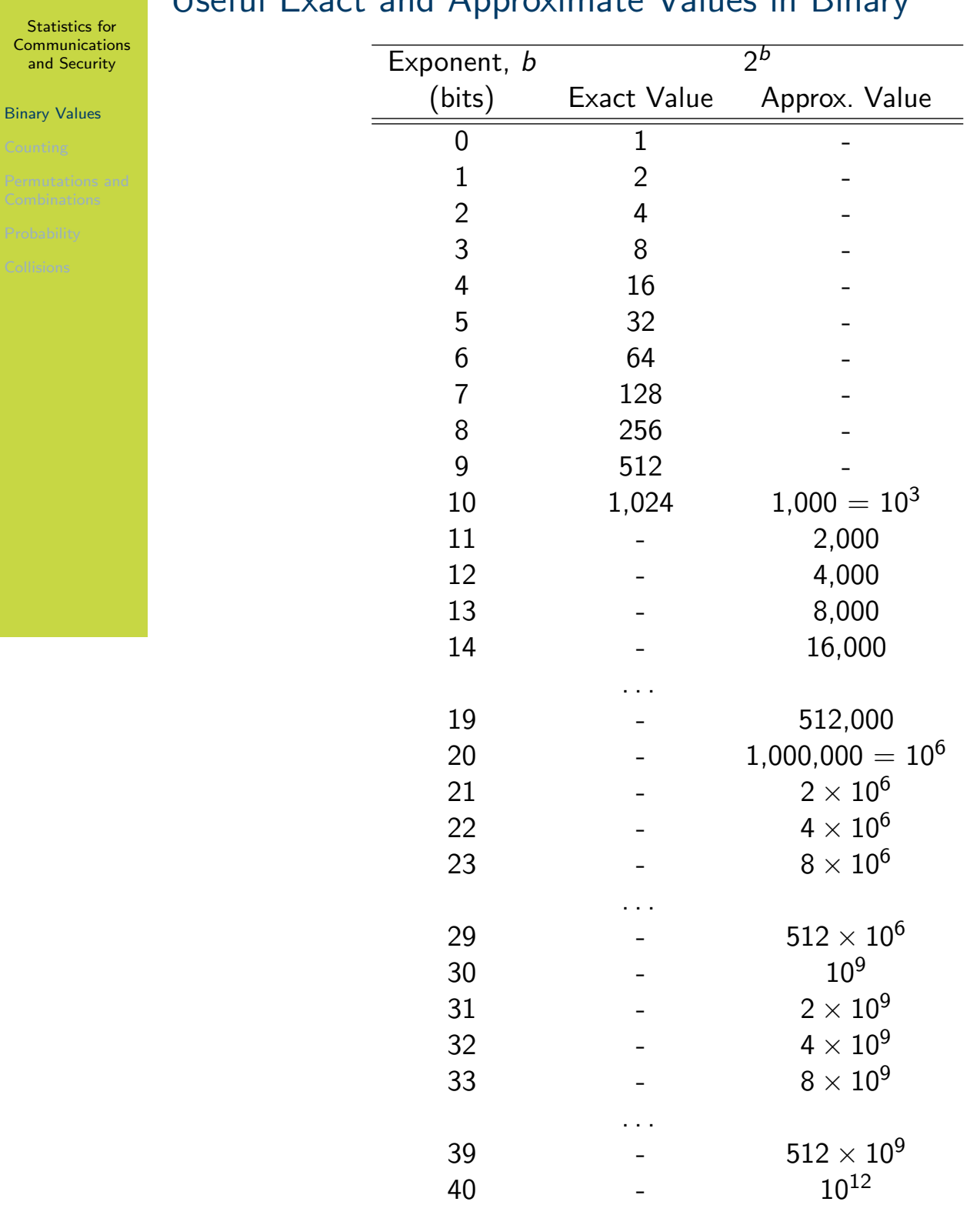

50 - 10<sup>15</sup> 60 - 10<sup>18</sup>

 $\begin{array}{ccc} 70 & & - & & 10^{21} \\ \times \ 10 & & - & & 10^{3x} \\ \end{array}$ 

 $x \times 10$  -

# Useful Exact and Approximate Values in Binary

**Cryptography** 

Statistics for Communications and Security

#### Binary Values

## Properties of Exponentials with Binary Values (example)

Properties and approximations can be used to perform large calculations:

$$
\frac{2^{128}}{2^{100}} = 2^{128-100}
$$
  
= 2<sup>28</sup>  
= 2<sup>8</sup> × 2<sup>20</sup>  

$$
\approx 256 \times 10^6
$$
  

$$
\approx 10^8
$$

Statistics for Communications and Security

Binary Values

# Properties of Logarithms (example)

The number of bits needed to represent a decimal number can be found using logarithms:

$$
\begin{array}{rcl} \log_2(20,000) & = & \log_2(20 \times 10^3) \\ & = & \log_2(20) + \log_2(10^3) \\ & \approx & 4 + 10 \\ & \approx & 14 \end{array}
$$

Statistics for **Communications** and Security

Counting

### **Contents**

Binary Values

### Counting

Permutations and Combinations

Probability

### **Collisions**

Statistics for **Communications** and Security

Counting

# Number of Binary Values (definition)

Given an *n*-bit number, there are  $2<sup>n</sup>$  possible values.

Statistics for Communications and Security

Counting

# Number of Sequence Numbers (example)

Consider a sliding-window flow control protocol that uses an 16-bit sequence number. There are  $2^{16} = 65,536$  possible values of the sequence number, ranging from 0 to 65,535 (after which it wraps back to 0).

Statistics for **Communications** and Security

Counting

# Number of IP Addresses (example)

An IP address is a 32-bit value. There are  $2^{32}$  or approximately 4  $\times$   $10^9$  possible IP addresses.

Statistics for **Communications** and Security

Counting

# Number of Keys (example)

If choosing a 128-bit encryption key randomly, then there are  $2^{128}$  possible values of the key.

Statistics for **Communications** and Security

Counting

# Fixed Length Sequences (definition)

Given a set of *n* items, there are  $n^k$  possible *k*-item sequences, assuming repetition is allowed.

Statistics for **Communications** and Security

#### Counting

# Sequences of PINs (example)

A user chooses a 4-digit PIN for a bank card. As there are 10 possible digits, there are  $10^4$  possible PINs to choose from.

Statistics for Communications and Security

Counting

## Sequences of Keyboard Characters (example)

A standard keyboard includes 94 printable characters (a–z, A–Z, 0–9, and 32 punctuation characters). If a user must select a password of length 8, then there are 94<sup>8</sup> possible passwords that can be selected.

Statistics for **Communications** and Security

Counting

# Pigeonhole Principle (definition)

If *n* objects are distributed over m places, and if  $n > m$ , then some places receive at least two objects.

Statistics for Communications and Security

Counting

## Pigeonhole Principle on Balls (example)

There are 20 balls to be placed in 5 boxes. At least one box will have at least two balls. If the balls are distributed in a uniform random manner among the boxes, then on average there will be 4 balls in each box.

Statistics for **Communications** and Security

**Counting** 

### Pigeonhole Principle on Hash Functions (example)

A hash function takes a 100-bit input value and produces a 64-bit hash value. There are  $2^{100}$  possible inputs distributed to  $2^{64}$  possible hash values. Therefore at least some input values will map to the same hash value, that is, a collision occurs. If the hash function distributes the input values in a uniform random manner, then on average, there will be  $\frac{2^{100}}{264}$  $\frac{2^{100}}{2^{64}} \approx 6.4 \times 10^{10}$  different input values mapping to the same hash value.

Statistics for **Communications** and Security

Permutations and **Combinations** 

### **Contents**

Binary Values

Counting

### Permutations and Combinations

Probability

### **Collisions**

Statistics for **Communications** and Security

Permutations and Combinations

Factorial (definition)

There are  $n!$  different ways of arranging  $n$  distinct objects into a sequence.

Statistics for Communications and Security

Permutations and **Combinations** 

### Factorial and Balls (example)

Consider four coloured balls: Red, Green, Blue and Yellow. There are  $4! = 24$ arrangements (or permutations) of those balls:

RGBY, RGYB, RBGY, RBYG, RYGB, RYBG, GRBY, GRYB, GBRY, GBYR, GYRB, GYBR, BRGY, BRYG, BGRY, BGYR, BYRG, BYGR, YRGB, YRBG, YGRB, YGBR, YBRG, YBGR

Statistics for **Communications** and Security

Permutations and Combinations

# Factorial and English Letters (example)

The English alphabetic has 26 letters, a–z. There are 26!  $\approx 4 \times 10^{26}$  ways to arrange those 26 letters.
Statistics for Communications and Security

Permutations and **Combinations** 

### Factorial and Plaintext Messages (example)

An encryption algorithm takes a 64-bit plaintext message and a key as input and then maps that to a 64-bit ciphertext message as output. There are  $2^{64} \approx 1.6 \times 10^{19}$  possible input plaintext messages. There are  $2^{64}$ !  $\approx 10^{10^{88}}$ different reversible mappings from plaintext to ciphertext, i.e. 2<sup>64</sup>! possible keys.

Statistics for **Communications** and Security

Permutations and **Combinations** 

# Combinations (definition)

The number of combinations of items when selecting  $k$  at a time from a set of  $n$ items, assuming repetition is not allowed and order doesn't matter, is:

$$
\frac{n!}{k!\left(n-k\right)!}
$$

Statistics for **Communications** and Security

Permutations and **Combinations** 

# Number of Pairs (definition)

The number of pairs of items in a set of  $n$  items, assuming repetition is not allowed and order doesn't matter, is:

$$
\frac{n(n-1)}{2}
$$

Statistics for **Communications** and Security

Permutations and **Combinations** 

### Pairs of Coloured Balls (example)

There are four coloured balls: Red, Green, Blue and Yellow. The number of different coloured pairs of balls is  $4 \times 3/2 = 6$ . They are: RG, RB, RY, GB, GY, BY. Repetitions are not allowed (as they won't produce different coloured pairs), meaning RR is not a valid pair. Ordering doesn't matter, meaning RG is the same as GR.

Statistics for **Communications** and Security

Permutations and Combinations

# Pairs of Network Devices (example)

A computer network has 10 devices. The number of links needed to create a full-mesh topology is  $10 \times 9/2 = 45$ .

Statistics for **Communications** and Security

Permutations and Combinations

# Pairs of Key Sharers (example)

There are 50 users in a system, and each user shares a single secret key with every other user. The number of keys in the system is  $50 \times 49/2 = 1,225$ .

Statistics for **Communications** and Security

Probability

### **Contents**

Binary Values

Counting

Permutations and Combinations

Probability

### **Collisions**

Statistics for **Communications** and Security

Probability

# Probability of Selecting a Value (definition)

Probability of randomly selecting a specific value from a set of *n* values is  $1/n$ .

Statistics for Communications and Security

Probability

# Probability of Selecting Coloured Ball (example)

There are five coloured balls in a box: red, green, blue, yellow and black. The probability of selecting the yellow ball is 1/5.

Statistics for Communications and Security

Probability

## Probability of Selecting Backoff Value (example)

IEEE 802.11 (WiFi) involves a station selecting a random backoff from 0 to 15. The probability of selecting 5 is  $1/16$ .

Statistics for Communications and Security

Probability

# Total Expectation (definition)

For a set of  $n$  events which are mutually exclusive and exhaustive, where for event  $i$  the expected value is  $E_i$  given probability  $P_i$ , then the total expected value is:

$$
E=\sum_{i=1}^n E_i P_i
$$

Statistics for **Communications** and Security

Probability

# Total Expectation of Packet Delay (example)

Average packet delay for packets in a network is 100 ms along path 1 and 150 ms along path 2. Packets take path 1 30% of the time, and take path 2 70% of the time. The average packet delay across both paths is:  $100 \times 0.3 + 150 \times 0.7 = 135$  ms.

Statistics for **Communications** and Security

Probability

### Total Expectation of Password Length (example)

In a network with 1,000 users, 150 users choose a 6-character password, 500 users choose a 7-character password, 250 users choose 9-character password and 100 users choose a 10-character password. The average password length is 7.65 characters.

Statistics for Communications and Security

Probability

## Number of Attempts (definition)

If randomly selecting values from a set of  $n$  values, then the number of attempts needed to select a particular value is:

best case: 1 worst case: n average case:  $n/2$ 

Statistics for Communications and Security

**Probability** 

### Number of Attempts in Choosing Number (example)

One person has chosen a random number between 1 and 10. Another person attempts to guess the random number. The best case is that they guess the chosen number on the first attempt. The worst case is that they try all other numbers before finally getting the correct number, that is 10 attempts. If the process is repeated 1000 times (that is, one person chooses a random number, the other guesses, then the person chooses another random number, and the other guesses again, and so on), then on average 10% of time it will take 1 attempt (best case), 10% of the time it will take 2 attempts, 10% of the time it will take 3 attempts, ..., and 10% of the time it will take 10 attempts (worst case). The average number of attempts is therefore 5.

Statistics for **Communications** and Security

Probability

### Number of Attempts in Choosing Key (example)

A user has chosen a random 128-bit encryption key. There are  $2^{128}$  possible keys. It takes an attacker on average  $2^{128}/2 = 2^{127}$  attempts to find the key. If instead a 129-bit encryption key was used, then the attacker would take on average  $2^{129}/2 = 2^{128}$  attempts. (Increasing the key length by 1 bit doubles the number of attempts required by the attacker to guess the key).

Statistics for **Communications** and Security

**Collisions** 

### **Contents**

Binary Values

Counting

Permutations and Combinations

Probability

### **Collisions**

Statistics for Communications and Security

**Collisions** 

# Birthday Paradox (definition)

Given  $n$  random numbers selected from the range 1 to  $d$ , the probability that at least two numbers are the same is:

$$
p(n;d) \approx 1 - \left(\frac{d-1}{d}\right)^{n(n-1)/2}
$$

# Two People Have Same Birthday (example)

Given a group of 10 people, the probability of at least two people have the same birth date (not year) is:

$$
\rho(10;365)\approx 1-\left(\frac{364}{365}\right)^{10(9)/2}=11.6\%
$$

41

Defintion 40 can be re-arranged to find the number of values needed to obtain a specified probability that at least two numbers are the same:

$$
n(p;d) \approx \sqrt{2d\ln\left(\frac{1}{1-p}\right)}
$$

Cryptography

Statistics for Communications and Security

**Collisions** 

Statistics for Communications and Security

**Collisions** 

## Group Size for Birthday Matching (example)

How many people in a group are needed such that the probability of at least two of them having the same birth date is 50%?

$$
n(0.5; 365) \approx \sqrt{2 \times 365 \times \ln\left(\frac{1}{1-0.5}\right)} = 22.49
$$

So 23 people in a group means there is 50% chance that at least two have the same birth date.

Statistics for Communications and Security

**Collisions** 

### Group Size for Hash Collision (example)

Given a hash function that outputs a 64-bit hash value, how many attempts are need to give a 50% chance of a collision?

$$
n(0.5; 2^{64}) \approx \sqrt{2 \times 2^{64} \times \ln\left(\frac{1}{1 - 0.5}\right)}
$$
  
 
$$
\approx \sqrt{2^{64}}
$$
  
= 2<sup>32</sup>

43

Following Example 43, the number of attempts to produce a collision when using an  $n$ -bit hash function is approximately  $2^{n/2}$ .

#### Number Theory

# Number Theory

### Cryptography

School of Engineering and Technology CQUniversity Australia

Prepared by Steven Gordon on 04 Jan 2022, number.tex, r1963

Number Theory

Divisibility and Primes

### **Contents**

### Divisibility and Primes

Modular Arithmetic

Fermat's and Euler's Theorems

Discrete Logarithms

Computationally Hard Problems

Number Theory

Divisibility and Primes

# Divides (definition)

b divides a if  $a = mb$  for some m, where a, b and m are integers. We can also say *b* is a *divisor* of *a*, or  $b|a$ .

Number Theory

Divisibility and Primes

# Divides (example)

3 divides 12, since  $12 = 4 \times 3$ . Also, 3 is a divisor of 12, or 3|12.

Number Theory

Divisibility and Primes

# Greatest Common Divisor (definition)

 $gcd(a, b)$  returns the greatest common divisor of integers a and b. There are efficient algorithms for finding the gcd, i.e. Euclidean algorithm.

Number Theory

Divisibility and Primes

# Greatest Common Divisor (example)

 $gcd(12, 20) = 4$ , since the divisors of 12 are  $(1, 2, 3, 4, 6, 12)$  and the divisors of 20 are (1, 2, 4, 5, 10, 20).

Number Theory

Divisibility and Primes

# Relatively Prime (definition)

Two integers, a and b, are relatively prime if  $gcd(a, b) = 1$ .

Number Theory

Divisibility and Primes

# Relatively Prime (example)

 $gcd(7, 12) = 1$ , since the divisors of 7 are  $(1, 7)$  and the divisors of 12 are  $(1, 2, 1)$ 3, 4, 6, 12). Therefore 7 and 12 are relatively prime to each other.

Number Theory

Divisibility and Primes

# Relatively Prime (exercise)

How many positive integers less than 10 are relatively prime with 10?

Number Theory

Divisibility and Primes

# Prime Number (definition)

An integer  $p > 1$  is a *prime number* if and only if its only divisors are  $+1$ ,  $-1$ ,  $+p$  and  $-p$ .

Number Theory

Divisibility and Primes

## Prime Number (example)

The divisors of 13 are (1, 13), that is, 1 and itself. Therefore 13 is a prime number. The divisors of 15 are (1, 3, 5, 15). Since the divisors include numbers other than 1 and itself, 15 is not prime.

Number Theory

#### Divisibility and Primes

# First 300 Prime Numbers

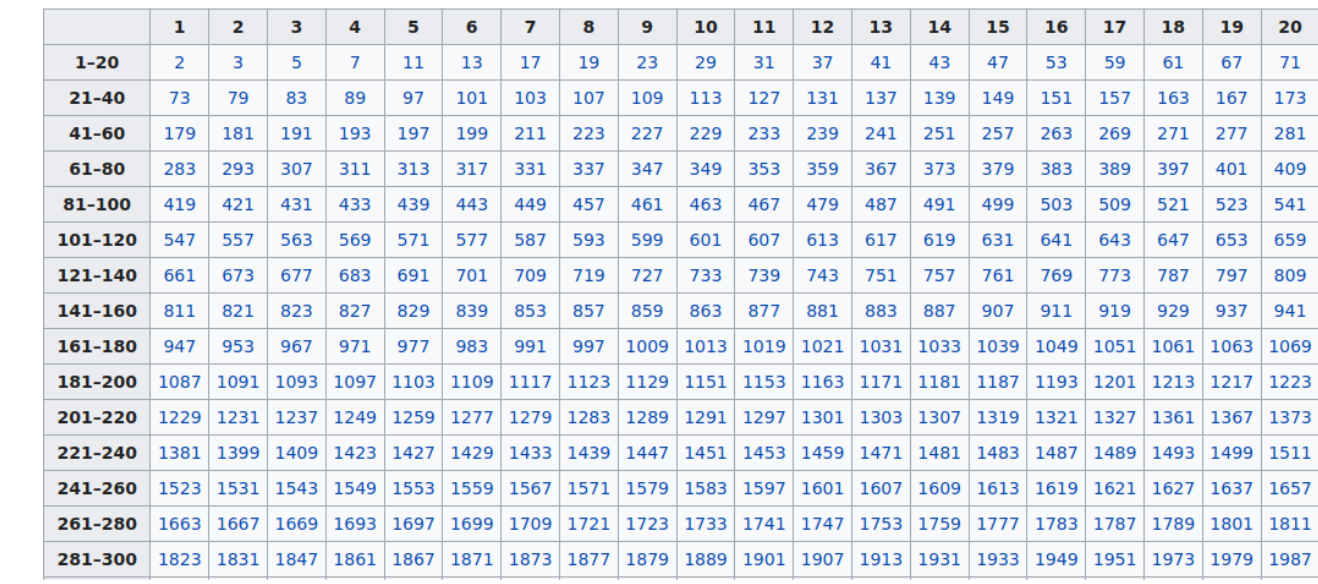

Credit: Wikipedia, https://en.wikipedia.org/wiki/List\_of\_prime\_numbers, CC BY-SA 3.0

Number Theory

Divisibility and Primes

# Prime Factors (definition)

Any integer  $a > 1$  can be factored as:

$$
a=p_1^{a_1}\times p_2^{a_2}\times \cdots \times p_t^{a_t}
$$

where  $p_1 < p_2 < \ldots < p_t$  are prime numbers and where each  $a_i$  is a positive integer

Number Theory

Divisibility and Primes

# Prime Factors (example)

The following are examples of integers expressed as prime factors:

$$
13 = 131
$$
  
\n
$$
15 = 31 \times 51
$$
  
\n
$$
24 = 23 \times 31
$$
  
\n
$$
50 = 21 \times 52
$$
  
\n
$$
560 = 24 \times 51 \times 71
$$
  
\n
$$
2800 = 24 \times 52 \times 71
$$

Number Theory

Divisibility and Primes

# Integers as Prime Factors (exercise)

Find the prime factors of 12870, 12936 and 30607.
Number Theory

Divisibility and Primes

### Prime Factorization Problem (definition)

There are no known efficient, non-quantum algorithms that can find the prime factors of a sufficiently large number.

Number Theory

Divisibility and Primes

### Prime Factorization Problem (example)

RSA Challenge involved researchers attempting to factor large numbers. Largest number measured in number of bits or decimal digits. Some records held over time are:

1991: 330 bits or 100 digits 2005: 640 bits or 193 digits 2009: 768 bits or 232 digits

Equivalent of 2000 years on single core 2.2 GHz computer to factor 768 bit Current algorithms such as RSA rely on numbers of 1024, 2048 and even 4096 bits in length

Number Theory

Divisibility and Primes

### Euler's Totient Function (definition)

Euler's totient function,  $\phi(n)$ , is the number of positive integers less than *n* and relatively prime to *n*. Also written as  $\varphi(n)$  or Tot(*n*).

Number Theory

Divisibility and Primes

### Properties of Euler's Totient (definition)

Several useful properties of Euler's totient are:

 $\phi(1) = 1$ 

For prime  $p, \phi(p) = p - 1$ 

For primes p and  $q, \phi(p \times \times q) = \phi(p) \times \phi(q) = (p-1) \times (q-1)$ 

Number Theory

Divisibility and Primes

### Euler's Totient Function (example)

The integers relatively prime to 10, and less than 10, are: 1, 3, 7, 9. There are 4 such numbers. Therefore  $\phi(10) = 4$ .

The integers relatively prime to 11, and less than 11, are: 1, 2, 3, 4, 5, 6, 7, 8, 9, 10. There are 10 such numbers. Therefore  $\phi(11) = 10$ . The property could also be used since 11 is prime.

Since 7 is prime,  $\phi(7) = 6$ .

Since 77 = 7  $\times$  11, then  $\phi(77) = \phi(7 \times 11) = 6 \times 10 = 60$ .

Number Theory

Modular Arithmetic

### **Contents**

### Divisibility and Primes

### Modular Arithmetic

Fermat's and Euler's Theorems

Discrete Logarithms

Computationally Hard Problems

Number Theory

Modular Arithmetic

### Modular arithmetic simple (definition)

Modular arithmetic is similar to normal arithmetic (addition, subtraction, multiplication, division) but the answers "wrap around".

Number Theory

Modular Arithmetic

### mod operator (definition)

If  $a$  is an integer and  $n$  is a positive integer, then  $a$  mod  $n$  is defined as the remainder when  $a$  is divided by  $n.$   $n$  is called the modulus.

Number Theory

Modular Arithmetic

### mod operator (example)

The following are several examples of mod:

3 mod 7 = 3, since  $0 \times 7 + 3 = 3$ 9 mod 7 = 2, since  $1 \times 7 + 2 = 9$ 10 mod 7 = 3, since  $1 \times 7 + 3 = 10$  $(-3)$  mod 7 = 4, since  $(-1) \times 7 + 4 = -3$ 

Number Theory

Modular Arithmetic

### Congruent modulo (definition)

Two integers a and b are congruent modulo n if (a mod n) = (b mod n). The congruence relation is written as:

 $a \equiv b \pmod{n}$ 

When the modulus is known from the context, it may be written simply as a  $\equiv b$ .

#### Number Theory

Modular Arithmetic

### Congruent modulo (example)

The following are examples of congruence:

- $3 \equiv 10 \pmod{7}$  $14 \equiv 4 \pmod{10}$
- $3 \equiv 11 \pmod{8}$

Number Theory

Modular Arithmetic

### Modular arithmetic (definition)

Modular arithmetic with modulus  $n$  performs arithmetic operations within the confines of set  $Z_n = \{0, 1, 2, \ldots, (n-1)\}.$ 

Number Theory

Modular Arithmetic

### mod in  $Z_7$  (example)

Consider the set:

$$
Z_7=\{0,1,2,3,4,5,6\}
$$

All modular arithmetic operations in mod 7 return answers in  $Z_7$ .

#### Number Theory

Modular Arithmetic

### Modular Arithmetic

- If a is an integer and n is a positive integer, we define a mod n to be the remainder when  $a$  is divided by  $n$
- $\blacktriangleright$  n is called the modulus
- $\triangleright$  Two integers a and b are congruent modulo n if (a mod n) = (b mod n), which is written as

$$
a \equiv b \pmod{n}
$$

- $\blacktriangleright$  (mod *n*) operator maps all integers into the set of integers  $Z_n = \{0, 1, \ldots, (n-1)\}\$
- $\blacktriangleright$  Modular arithmetic performs arithmetic operations within confines of set  $Z_n$

Number Theory

Modular Arithmetic

### Modular Addition (definition)

Addition in mod  $n$  is performed as normal addition, with the answer then mod by  $n$ .

Number Theory

Modular Arithmetic

### Modular Addition (example)

The following are several examples of modular addition:

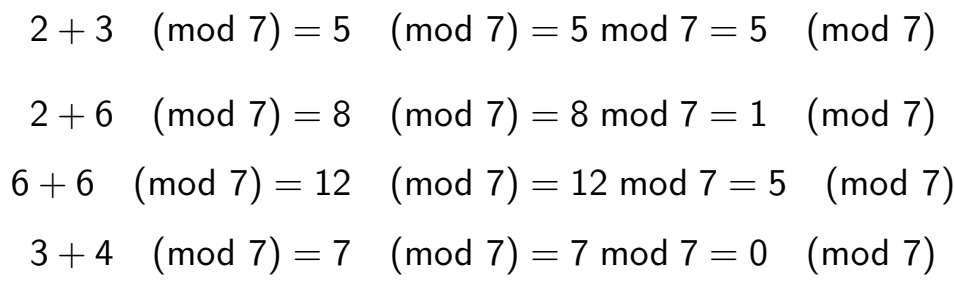

Number Theory

Modular Arithmetic

### Additive Inverse (definition)

a is the additive inverse of b in mod n, if  $a + b \equiv 0 \pmod{n}$ . For brevity,  $AI(a)$  may be used to indicate the additive inverse of a. One property is that all integers have an additive inverse.

### Additive Inverse (example)

Number Theory

**Cryptography** 

Modular Arithmetic

In mod 7:

 $AI(3) = 4$ , since  $3 + 4 \equiv 0 \pmod{7}$ 

 $AI(6) = 1$ , since  $6 + 1 \equiv 0 \pmod{7}$ 

In mod 12:

 $A(3) = 9$ , since  $3 + 9 \equiv 0 \pmod{12}$ 

Number Theory

Modular Arithmetic

### Modular Subtraction (definition)

Subtraction in mod  $n$  is performed by addition of the additive inverse of the subtracted operand. This is effectively the same as normal subtraction, with the answer then mod by  $n$ .

Number Theory

Modular Arithmetic

### Modular Subtraction (example)

For brevity, the modulus is sometimes omitted and  $=$  is used in replace of  $\equiv$ . In mod 7:

> $6 - 3 = 6 + Al(3) = 6 + 4 = 10 = 3 \pmod{7}$  $6 - 1 = 6 + Al(1) = 6 + 6 = 12 = 5 \pmod{7}$  $1-3 = 1 + Al(3) = 1 + 4 = 5 \pmod{7}$

While the first two examples obviously give answers as we expect from normal subtraction, the third does as well.  $1 - 3 = -2$ , and in mod 7,  $-2 \equiv 5$  since  $-1 \times 7 + 5 = (-2)$ . Recall  $Z_7 = \{0, 1, 2, 3, 4, 5, 6\}$ .

Number Theory

Modular Arithmetic

### Modular Multiplication (definition)

Modular multiplication is performed as normal multiplication, with the answer then mod by n.

# Modular Multiplication (example)

Number Theory

**Cryptography** 

Modular Arithmetic

In mod 7:

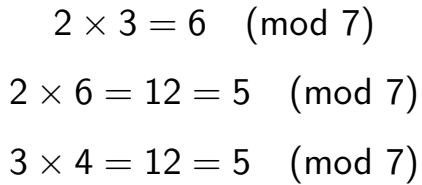

Number Theory

Modular Arithmetic

### Multiplicative Inverse (definition)

a is a multiplicative inverse of b in mod n if  $a \times b \equiv 1 \pmod{n}$ . For brevity,  $MI(a)$  may be used to indicate the multiplicative inverse of  $a$ .  $a$  has a multiplicative inverse in (mod  $n$ ) if a is relatively prime to  $n$ .

Number Theory

Modular Arithmetic

### Multiplicative Inverse in mod 7 (example)

2 and 7 are relatively prime, therefore 2 has a multiplicative inverse in mod 7.

 $2 \times 4$  (mod 7) = 1, therefore  $MI(2) = 4$  and  $MI(4) = 2$ 

3 and 7 are relatively prime, therefore 3 has a multiplicative inverse in mod 7.

 $3 \times 5$  (mod 7) = 1, therefore  $MI(3) = 5$  and  $MI(5) = 3$ 

 $\phi(7) = 6$ , meaning 1, 2, 3, 4, 5 and 6 are relatively prime with 7, and therefore all of those numbers have a MI in mod 7.

Number Theory

Modular Arithmetic

### Multiplicative Inverse in mod 8 (example)

3 and 8 are relatively prime, therefore 3 has a multiplicative inverse in mod 8.

 $3 \times 3$  (mod 8) = 1, therefore  $MI(3) = 3$ 

4 and 8 are NOT relatively prime, therefore 4 does not have a multiplicative inverse in mod 8.  $\phi(8) = 4$ , and therefore only 4 numbers (1, 3, 5, 7) have a MI in mod 8.

Number Theory

Modular Arithmetic

### Modular Division (definition)

Division in mod  $n$  is performed as modular multiplication of the multiplicative inverse of 2nd operand. Modular division is only possible when the 2nd operand has a multiplicative inverse, otherwise the operation is undefined.

### Modular Division (example)

Number Theory

**Cryptography** 

Modular Arithmetic

In mod 7:

$$
5\div 2=5\times M\mathsf{I}(2)=5\times 4=20\equiv 6
$$

In mod 8:

$$
7 \div 3 = 7 \times MI(3) = 7 \times 3 = 21 \equiv 5
$$

 $7 \div 4$  is undefined, since 4 does not have a multiplicative inverse in mod 8.

Number Theory

Modular Arithmetic

### Properties of Modular Arithmetic (definition)

 $(a \mod n) \mod n = a \mod n$ 

 $[(a \mod n) + (b \mod n)] \mod n = (a + b) \mod n$ 

 $[(a \mod n) - (b \mod n)] \mod n = (a - b) \mod n$ 

 $[(a \mod n) \times (b \mod n)] \mod n = (a \times b) \mod n$ 

Commutative, associative and distributive laws similar to normal arithmetic also hold.

Number Theory

Fermat's and Euler's Theorems

### **Contents**

#### Divisibility and Primes

Modular Arithmetic

### Fermat's and Euler's Theorems

Discrete Logarithms

### Computationally Hard Problems

Number Theory

# Fermat's Theorem 1 (definition)

Fermat's and

Euler's Theorems

If  $p$  is prime and  $a$  is a positive integer not divisible by  $p$ , then:

$$
a^{p-1} \equiv 1 \pmod{p}
$$

# **Cryptography** Number Theory Fermat's and Euler's Theorems Fermat's Theorem 2 (definition) If  $p$  is prime and  $a$  is a positive integer, then:  $a^p \equiv a \pmod{p}$

There are two forms of Fermat's theorem—use whichever form is most convenient.

Number Theory

Fermat's and Euler's Theorems

# Fermat's theorem (example)

What is  $27^{42}$  mod 43? Since 43 is prime and  $42 = 43 - 1$ , this matches Fermat's Theorem form 1. Therefore the answer is 1.

Number Theory

Fermat's and Euler's Theorems

### Fermat's theorem (example)

What is  $640^{163}$  mod 163? Since 163 is prime, this matches Fermat's Theorem form 2. Therefore the answer is 640, or simplified to 640 mod  $163 = 151$ .

Number Theory

# Euler's Theorem 1 (definition)

Fermat's and Euler's Theorems

For every  $a$  and  $n$  that are relatively prime:

$$
a^{\phi(n)} \equiv 1 \pmod{n}
$$

### Euler's Theorem 2 (definition)

**Cryptography** Number Theory

Fermat's and

Euler's Theorems

For positive integers  $a$  and  $n$ :

$$
a^{\phi(n)+1} \equiv a \pmod{n}
$$

Note that there are two forms of Euler's theorem—use the most relevant form.

Number Theory

Fermat's and Euler's Theorems

### Euler's theorem (example)

Show that 37<sup>40</sup> mod 41 = 1. Since  $n = 41$ , which is prime, then  $\phi(41) = 40$ . As 37 is also prime, 37 and 41 are relatively prime. Therefore Euler's Theorem form 1 holds.
Number Theory

Fermat's and Euler's Theorems

### Euler's theorem (example)

What is 13794<sup>4621</sup> mod 4757? Factoring 4757 into primes gives  $67 \times 71$ . Therefore  $\phi(4757) = \phi(67)x \times \phi(71) = 66 \times 70 = 4620$ . Therefore, this follows Euler's Theorem form 2, giving an answer of 13794.

Number Theory

Discrete Logarithms

### **Contents**

Divisibility and Primes

Modular Arithmetic

Fermat's and Euler's Theorems

### Discrete Logarithms

### Computationally Hard Problems

Number Theory

Discrete Logarithms

### Modular Exponentiation (definition)

As exponentiation is just repeated multiplication, modular exponentiation is performed as normal exponentiation with the answer mod by  $n$ .

## Modular Exponentiation (example)

### $2^3$  mod 7 = 8 mod 7 = 1

 $3^4$  mod 7  $=81$  mod 7  $=4$ 

 $3^6$  mod  $8 = 729$  mod  $8 = 1$ 

**Cryptography** 

Number Theory

Discrete Logarithms

Number Theory

Discrete Logarithms

### Normal Logarithm (definition)

If  $b = a^i$ , then:

 $i = \log_a(b)$ 

read as "the log in base  $a$  of  $b$  is index (or exponent) i".

56

The above definition is for normal arithmetic, not for modular arithmetic. Logarithm in normal arithmetic is the inverse operation of exponentiation. In modular arithmetic, modular logarithm is more commonly called *discrete logarithm*. Note we replace  $n$  with  $p$ —the reason will become apparent shortly.

Number Theory

**Discrete** Logarithms

## Discrete Logarithm (definition)

If  $b = a^i \pmod{p}$ , then:

$$
i=\mathsf{dlog}_{a,p}(b)
$$

A unique exponent  $i$  can be found if  $a$  is a *primitive root* of the prime  $p$ .

Number Theory

Discrete Logarithms

### Primitive Root (definition)

If a is a primitive root of prime p then  $a_1, a_2, a_3, \ldots a_{p-1}$  are distinct in mod p. The integers with a primitive root are: 2, 4,  $p^{\alpha}$ ,  $2p^{\alpha}$  where p is any odd prime and  $\alpha$  is a positive integer.

### Primitive Root (example)

Number Theory

**Cryptography** 

Discrete Logarithms

### Consider the prime  $p = 7$ :

 $a = 1 : 1^2 \text{ mod } 7 = 1, 1^3 \text{ mod } 7 = 1, ... \text{(not distinct)}$ 

 $a = 2 : 2<sup>2</sup> \mod 7 = 4, 2<sup>3</sup> \mod 7 = 1, 2<sup>4</sup> \mod 7 = 2, 2<sup>5</sup> \mod 7 = 1$ 

4, ...(not distinct)

 $a = 3 : 3^2 \text{ mod } 7 = 2, 3^3 \text{ mod } 7 = 6, 3^4 \text{ mod } 7 = 4, 3^5 \text{ mod } 7 = 5, 3^6 \text{ mod } 7 = 1$ 1(distinct)

Therefore 3 is a primitive root of 7 (but 1 and 2 are not).

## Powers of Integers, modulo 7

#### Number Theory

**Cryptography** 

**Discrete** Logarithms

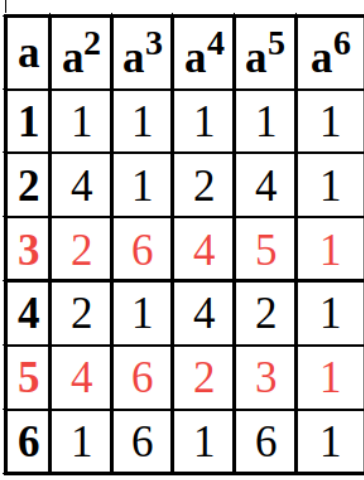

From the above table we see 3 and 5 are primitive roots of 7.

Number Theory

Discrete Logarithms

# Discrete Logs, modulo 7

Discrete Logarithms to the base 3, modulo 7

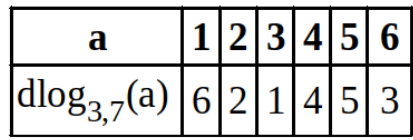

Discrete Logarithms to the base 5, modulo 7

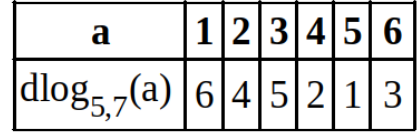

61

Discrete logarithms to the base 3, modulo 7 are distinct since 3 is a primitive root of 7. Discrete logarithms to the base 5, modulo 7 are distinct since 5 is a primitive root of 7.

#### **Cryptography** Powers of Integers, modulo 17

#### Number Theory

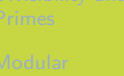

**Discrete** Logarithms

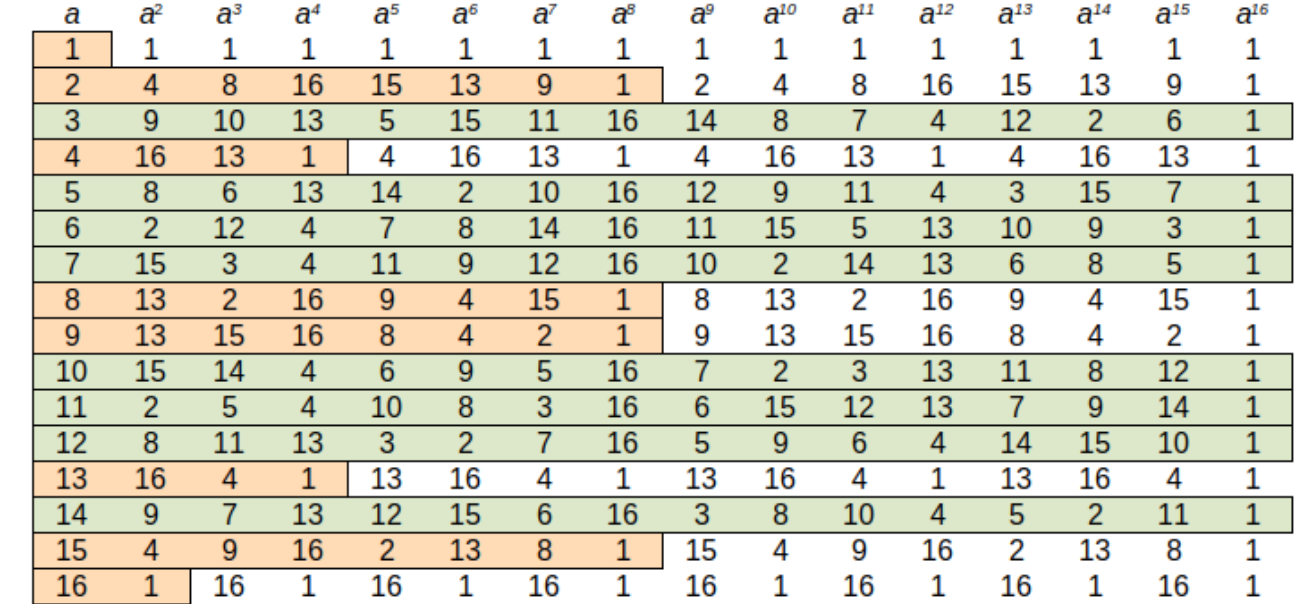

We see that 3, 5, 6, 7, 10, 11, 12 and 14 are primitive roots of 17.

#### Number Theory

## Discrete Logarithms, modulo 17

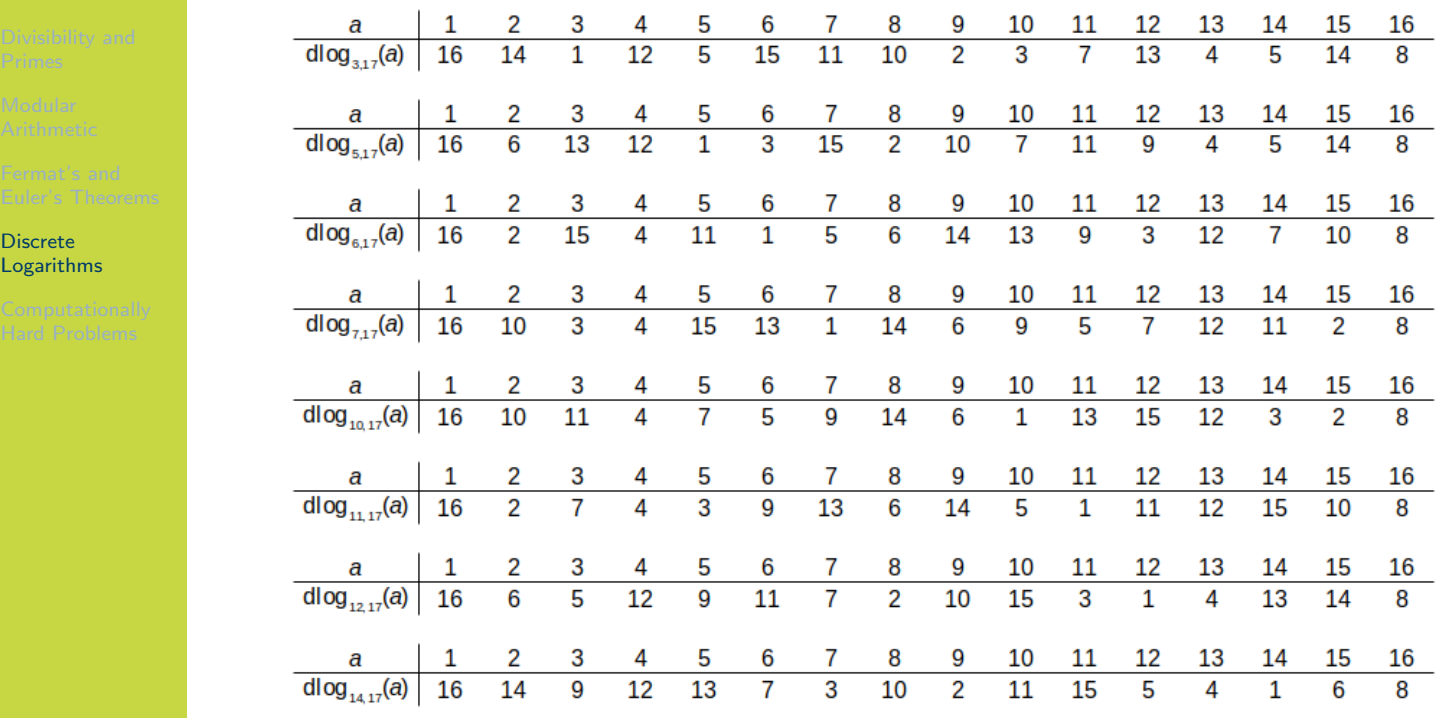

63

The discrete logarithm in modulo 17 can be calculated for the 8 primitive roots.

Number Theory

**Computationally** Hard Problems

### **Contents**

Divisibility and Primes

Modular Arithmetic

Fermat's and Euler's Theorems

Discrete Logarithms

### Computationally Hard Problems

Number Theory

**Computationally** Hard Problems

### Hard Problem: Integer Factorisation (definition)

If p and q are unknown primes, given  $n = pq$ , find p and q.

65

Also known as prime factorisation. While someone that knows  $p$  and  $q$  can easily calculate  $n$ , if an attacker knows only  $n$  they cannot find  $p$  and  $q$ .

### Hard Problem: Euler's Totient (definition)

Given composite *n*, find  $\phi(n)$ .

Cryptography Number Theory

**Computationally** Hard Problems

While it is easy to calculate Euler's totient of a prime, or of the multiplication of two primes if those primes are known, an attacker cannot calculate Euler's totient of sufficiently large nonprime number. Solving Euler's totient of n, where  $n = pq$ , is considered to be harder than integer factorisation.

### Hard Problem: Discrete Logarithms (definition)

Number Theory

Cryptography

**Computationally** Hard Problems

Given *b*, *a*, and *p*, find *i* such that  $i = \text{dlog}_{a,p}(b)$ .

While modular exponentiation is relatively easy, such as calculating  $b = a^i$  mod  $\rho$ , the inverse operation of discrete logarithms is computationally hard. The complexity is considered comparable to that of integer factorisation.

When studying RSA and Diffie-Hellman, you will see how these hard problems in number theory are used to secure ciphers.

#### Classical Ciphers

<span id="page-124-0"></span>

### Classical Ciphers

### Cryptography

School of Engineering and Technology CQUniversity Australia

Prepared by Steven Gordon on 04 Jan 2022, classical.tex, r1964

Classical Ciphers

Caesar Cipher

### **Contents**

### Caesar Cipher

Monoalphabetic Ciphers

Playfair Cipher

Polyalphabetic Ciphers

Vigenère Cipher

Vernam Cipher

One Time Pad

<span id="page-125-0"></span>Transposition Techniques

Classical Ciphers

#### Caesar Cipher

### Caesar Cipher (algorithm)

To encrypt with a key  $k$ , shift each letter of the plaintext  $k$  positions to the right in the alphabet, wrapping back to the start of the alphabet if necessary. To decrypt, shift each letter of the ciphertext  $k$  positions to the left (wrapping if necessary).

In the examples we will assume the Caesar cipher (and most other classical ciphers) operate on case-insenstive English plaintext. That is, the character set is a through to z. However it can also be applied to any language or character set, so long as the character set is agreed upon by the users.

Classical Ciphers

#### Caesar Cipher

## Caesar Cipher Encryption (exercise)

Using the Caesar cipher, encrypt plaintext hello with key 3.

Classical Ciphers

Caesar Cipher

### How many keys are possible in the Caesar cipher? (question)

If the Caesar cipher is operating on the characters a–z, then how many possible keys are there? Is a key of 0 possible? Is it a good choice? What about a key of 26?

Classical Ciphers

Caesar Cipher

### Caesar Cipher Decryption (exercise)

You have received the ciphertext TBBQOLR. You know the Caesar cipher was used with key n. Find the plaintext.

# Cryptography Classical Ciphers Caesar Cipher Caesar Cipher, formal (algorithm)  $C = E(K, P) = (P + K) \text{ mod } 26$  (1)  $P = D(K, C) = (C - K) \text{ mod } 26$  (2)

In the equations,  $P$  is the numerical value of a plaintext letter. Letters are numbered in alphabetical order starting at 0. That is,  $a=0$ ,  $b=1, \ldots$ ,  $z=25$ . Similarly, K and C are the numerical values of the key and ciphertext letter, respectively. Shifting to the right in encryption is addition, while shifting to the left in decryption is subtraction. To cater for the wrap around (e.g. when the letter  $z$  is reacher), the last step is to mod by the total number of characters in the alphabet.

#### Classical Ciphers

#### Caesar Cipher

## Caesar Cipher, formal (exercise)

Consider the following mapping.

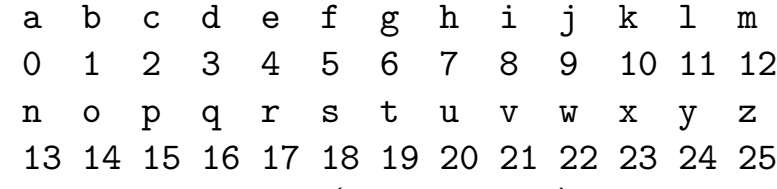

Use the the formal (mathematical) algorithm for Caesar cipher to decrypt SDV with key p.

# **Cryptography** Classical Ciphers Caesar Cipher Caesar Encrypt and Decrypt (python) 1 >>> pycipher.Caesar(3).encipher("hello")  $2$  'KHOOR'<br>3 >>> pyc 3 >>> pycipher.Caesar(3).decipher("khoor") 4 'HELLO'

Note that the pycipher package needs to be installed and imported first (see Section ??).

Classical Ciphers

#### Caesar Cipher

## Brute Force Attack (definition)

Try all combinations (of keys) until the correct plaintext/key is found.

Classical Ciphers

#### Caesar Cipher

## Caesar Brute Force (exercise)

The ciphertext FRUURJVBCANNC was obtained using the Caesar cipher. Find the plaintext using a brute force attack.

# **Cryptography** Classical Ciphers Caesar Cipher Caesar Brute Force (python) 1 for  $k$  in range $(0, 26)$ : 2 pycipher.Caesar(k).decipher("FRUURJVBCANNC")

The range function in Python produces values inclusive of the lower limit and exclusive of the upper limit. That is, from 0 to 25.

Classical Ciphers

Caesar Cipher

### Caesar Brute Force Results (text)

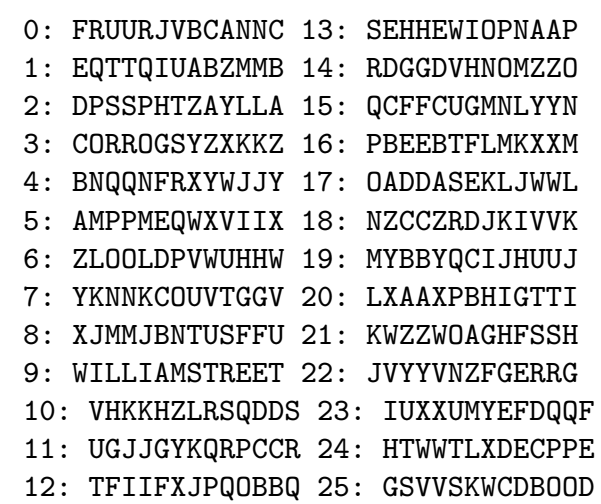

The results of the brute force are formatted to show the key (it is slightly different from the Python code output).

#### Cryptography How many attempts for Caesar brute force? (question)

What is the worst, best and average case of number of attempts to brute force ciphertext obtained using the Caesar cipher?

14

There are 26 letters in the English alphabet. The key can therefore be one of 26 values, 0 through to 25. The key of 26 is equivalent to a key of 0, since it will encrypt to the same ciphertext. The same applies for all values greater than 25. While a key of 0 is not very smart, let's assume it is a valid key.

The best case for the attacker is that the first key they try is the correct key (i.e. 1 attempt). The worst case is the attacker must try all the wrong keys until they finally try the correct key (i.e. 26 attempts). Assuming the encrypter chose the key randomly, there is equal probability [tha](#page-124-0)t the attacker will find the correct key in 1 attempt  $(1/26)$ , as in 2 attempts  $(1/26)$ , as in 3 attempts  $(1/26)$ , and as in 26 attempts  $(1/26)$ . The average number of attempts can be [calc](#page-125-0)ulated as  $(26+1)/2 = 13.5$ .

Classical Ciphers

Caesar Cipher

Classical Ciphers

Caesar Cipher

### Recognisable Plaintext upon Decryption (assumption)

The decrypter will be able to recognise that the plaintext is correct (and therefore the key is correct). Decrypting ciphertext using the incorrect key will not produce the original plaintext. The decrypter will be able to recognise that the key is wrong, i.e. the decryption will produce unrecognisable output.

Classical Ciphers

- Caesar Cipher
- 
- 
- 
- 
- 
- 

### Is plaintext always recognisable? (question)

Caesar cipher is using recognisably correct plaintext, i.e. English words. But is the correct plaintext always recognisable? What if the plaintext was a different language? Or compressed? Or it was an image or video? Or binary file, e.g. .exe? Or a set of characters chosen randomly, e.g. a key or password?

16

The correct plaintext is recognisable if it contains some structure. That is, it does not appear random. It is common in practice to add structure to the plaintext, making it relatively easy to recognise the correct plaintext. For example, network packets have headers/trailers or error detecting codes. Later we will see cryptographic mechanisms that can be used to ensure that the correct plaintext will be recognised. For now, let's assume it can be.

Classical Ciphers

#### Caesar Cipher

### How to improve upon the Caesar cipher?

- 1. Increase the key space so brute force is harder
- 2. Change the plaintext (e.g. compress it) so harder to recognise structure

Classical Ciphers

Monoalphabetic Ciphers

### **Contents**

Caesar Cipher

### Monoalphabetic Ciphers

Playfair Cipher

Polyalphabetic Ciphers

Vigenère Cipher

Vernam Cipher

One Time Pad

<span id="page-141-0"></span>Transposition Techniques

Classical Ciphers

Monoalphabetic **Ciphers** 

### Permutation (definition)

A permutation of a finite set of elements is an ordered sequence of all the elements of  $S$ , with each element appearing exactly once. In general, there are  $n!$  permutations of a set with  $n$  elements.

19

The concept of permutation is used throughput cryptography, and shortly we will see in a monoalphabetic (substitution) cipher.

Classical Ciphers

### Monoalphabetic

Ciphers

### Permutation (example)

Consider the set  $S = \{a, b, c\}$ . There are six permutations of S: abc, acb, bac, bca, cab, cba This set has 3 elements. There are  $3! = 3 \times 2 \times 1 = 6$  permutations.
Classical Ciphers

Monoalphabetic **Ciphers** 

## Monoalphabetic (Substitution) Cipher (definition)

Given the set of possible plaintext letters (e.g. English alphabetc, a–z), a single permutation is chosen and used to determine the corresponding ciphertext letter.

This is a monoalphabetic cipher because only a single cipher alphabet is used per message.

Classical Ciphers

Monoalphabetic **Ciphers** 

## Monoalphabetic (Substitution) Cipher (example)

In advance, the sender and receiver agree upon a permutation to use, e.g.: P: a b c d e f g h i j k l m n o p q r s t u v w x y z C: H P W N S K L E V A Y C X O F G T B Q R U I D J Z M To encrypt the plaintext hello, the agreed upon permutation (or mapping) is used to produce the ciphertext ESCCF.

**Classical Ciphers** 

Monoalphabetic Ciphers

## Decrypt Monoalphabetic Cipher (exercise)

Decrypt the ciphertext QSWBSR using the permutation chosen in the previous example.

Classical Ciphers

Monoalphabetic Ciphers

## How many keys in English monoalphabetic cipher? (question)

How many possible keys are there for a monoalphabetic cipher that uses the English lowercase letters? What is the length of an actual key?

Consider the number of permutations possible. The example used a single permutation chosen by the two parties.

Classical Ciphers

Monoalphabetic **Ciphers** 

### Brute Force on Monoalphabetic Cipher (exercise)

You have intercepted a ciphertext message that was obtained with an English monoalphabetic cipher. You have a Python function called: mono decrypt and check(ciphertext,key)

that decrypts the ciphertext with a key, and returns the plaintext if it is correct, otherwise returns false. You have tested the Python function in a while loop and the computer can apply the function at a rate of 1,000,000,000 times per second. Find the average time to perform a brute force on the ciphertext.

Classical Ciphers

Monoalphabetic **Ciphers** 

## Frequency Analysis Attack (definition)

Find (portions of the) key and/or plaintext by using insights gained from comparing the actual frequency of letters in the ciphertext with the expected frequency of letters in the plaintext. Can be expanded to analyse sets of letters, e.g. digrams, trigrams, n-grams, words.

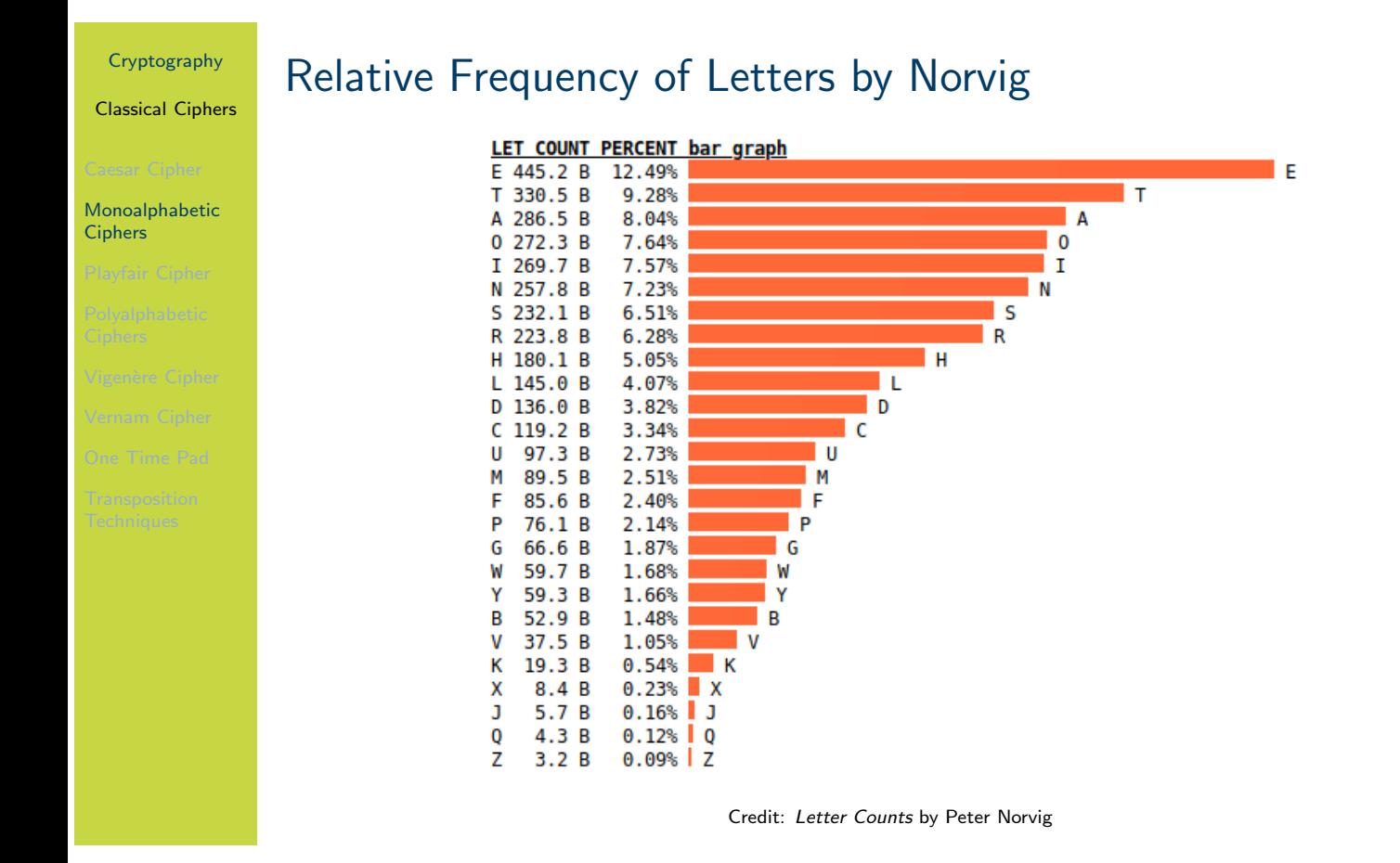

The letter frequencies of the figure above are based on Peter Norvig's analysis of Google Books N-Gram Dataset. Norvig is Director of Research at Google. His website has more details on the analysis.

#### **Classical Ciphers**

## Relative Frequency of Digrams by Norvig

|                                  | ВI        | <b>COUNT</b> | <b>PERCENT</b> bar graph |           |
|----------------------------------|-----------|--------------|--------------------------|-----------|
| <b>Caesar Cipher</b>             | TH        |              | 100.3 B(3.56%)           |           |
| Monoalphabetic                   | HE        |              | 86.7 B (3.07%)           |           |
| <b>Ciphers</b>                   | ΙN        |              | 68.6 B $(2.43%)$         | ΙN        |
|                                  | ER        |              | 57.8 B (2.05%)           | ER        |
| <b>Playfair Cipher</b>           | AN        |              | 56.0 B(1.99%)            | AN        |
|                                  | RE        |              | 52.3 B (1.85%)           | <b>RE</b> |
| Polyalphabetic<br><b>Ciphers</b> | ON        |              | 49.6 B (1.76%)           | ON        |
|                                  | AT        |              | 41.9 B (1.49%)           | AT        |
| Vigenère Cipher                  | EN        |              | 41.0 B (1.45%)           | EN        |
|                                  | <b>ND</b> |              | 38.1 B (1.35%)           | ND        |
| Vernam Cipher                    | TΙ        |              | 37.9 B (1.34%)           | TI        |
| One Time Pad                     | ES        |              | 37.8 B (1.34%)           | ES        |
|                                  | 0R        |              | 36.0 B (1.28%)           | 0R        |
| <b>Transposition</b>             | TE        |              | 34.0 B (1.20%)           | TE        |
| <b>Techniques</b>                | 0F        |              | 33.1 B (1.17%)           | 0F        |
|                                  | ED        |              | 32.9 B (1.17%)           | ED        |
|                                  | IS        |              | 31.8 B (1.13%)           | ΙS        |
|                                  | IΤ        |              | 31.7 B (1.12%)           | ΙT        |
|                                  | AL        |              | 30.7 B (1.09%)           | AL        |
|                                  | AR        |              | 30.3 B (1.07%)           | AR        |
|                                  | ST        |              | 29.7 B (1.05%)           | ST        |
|                                  | T0        |              | 29.4 B (1.04%)           | T0        |
|                                  | NT        |              | 29.4 B (1.04%)           | <b>NT</b> |
|                                  | NG        |              | 26.9 B (0.95%)           | NG        |

Credit: Two-Letter Sequence (Bigram) Counts by Peter Norvig

28

 $\blacksquare$  TH

 $\blacksquare$  HE

#### **Classical Ciphers**

#### Monoalphabetic Ciphers<sup>1</sup>

# Relative Frequency of N-Grams by Norvig

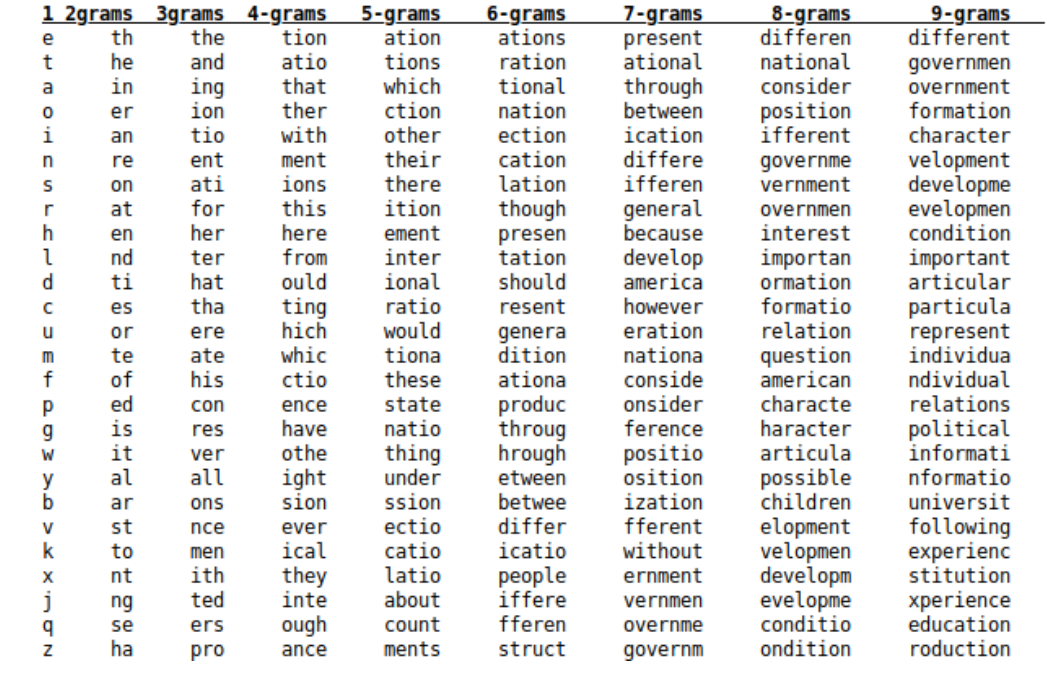

Credit: N-Letter Sequences (N-grams)" by Peter Norvig

29

Classical Ciphers

#### Monoalphabetic **Ciphers**

## Break a Monoalphabetic Cipher (exercise)

### Ciphertext:

ziolegxkltqodlzgofzkgrxetngxzgzithkofeohs tlqfrzteifojxtlgyltexkofuegdhxztklqfregd hxztkftzvgkalvoziygexlgfofztkftzltexkoznz itegxkltoltyytezoctsnlhsozofzgzvghqkzlyo klzofzkgrxeofuzitzitgkngyeknhzgukqhinofes xrofuigvdqfnesqlloeqsqfrhghxsqkqsugkozid lvgkaturtlklqrouozqsloufqzxktlqfrltegfrhk gcorofurtzqoslgyktqsofztkftzltexkoznhkgz gegslqsugkozidlqfrziktqzltuohltecokxltlyo ktvqsslitfetngxvossstqkfwgzizitgktzoeqsq lhtezlgyegdhxztkqfrftzvgkaltexkoznqlvtssq ligvziqzzitgknolqhhsotrofzitofztkftzziol afgvstrutvossitshngxofrtloufofuqfrrtctsgh ofultexktqhhsoeqzogflqfrftzvgkahkgzgegsl qlvtssqlwxosrofultexktftzvgkal

Classical Ciphers

#### Playfair Cipher

Playfair Cipher

**Contents** 

Caesar Cipher

Polyalphabetic Ciphers

Monoalphabetic Ciphers

Vigenère Cipher

Vernam Cipher

One Time Pad

<span id="page-154-0"></span>Transposition Techniques

31

Classical Ciphers

#### Playfair Cipher

## Playfair Matrix Construction (algorithm)

Write the letters of keyword  $k$  row-by-row in a 5-by-5 matrix. Do not include duplicate letters. Fill the remainder of the matrix with the alphabet. Treat the letters  $i$  and  $j$  as the same (that is, they are combined in the same cell of the matrix).

#### **Classical Ciphers**

#### Playfair Cipher

## Playfair Matrix Construction (exercise)

Construct the Playfair matrix using keyword australia.

33

#### Classical Ciphers

### Playfair Cipher

## Playfair Encryption (algorithm)

Split the plaintext into pairs of letters. If a pair has identical letters, then insert a special letter x in between. If the resulting set of letters is odd, then pad with a special letter x.

Locate the plaintext pair in the Playfair matrix. If the pair is on the same column, then shift each letter down one cell to obtain the resulting ciphertext pair. Wrap when necessary. If the plaintext pair is on the same row, then shift to the right one cell. Otherwise, the first ciphertext letter is that on the same row as the first plaintext letter and same column as the second plaintext letter, and the second ciphertext letter is that on the same row as the second plaintext letter and same column as the first plaintext letter.

Repeat for all plaintext pairs.

Playfair decryption uses the same matrix and reverses the rules. That is, move up (instead of down) if on the same column, move left (instead of right) if on the same row. Finally, the padded special letters need to be removed. This can be done based upon knowledge of the langauge. For example, if the intermediate plaintext from decryption is helxlo, then as that word doesn't exist, the x is removed to produce hello.

#### **Classical Ciphers**

#### Playfair Cipher

## Playfair Encryption (exercise)

Find the ciphertext if the Playfair cipher is used with keyword australia and plaintext hello.

#### Classical Ciphers

#### Playfair Cipher

## Does Playfair cipher always map a letter to the same ciphertext letter? (question)

Using the Playfair cipher with keyword australia, encrypt the plaintext hellolove.

With the Playfair cipher, if a letter occurs multiple times in the plaintext, will that letter always encrypt to the same ciphertext letter?

If a pair of letters occurs multiple times, will that pair always encrypt to the same ciphertext pair?

Is the Playfair cipher subject to frequency analysis attacks?

Classical Ciphers

Polyalphabetic Ciphers

## **Contents**

Caesar Cipher

Monoalphabetic Ciphers

Playfair Cipher

### Polyalphabetic Ciphers

Vigenère Cipher

Vernam Cipher

One Time Pad

Transposition Techniques

Classical Ciphers

Polyalphabetic **Ciphers** 

## Polyalphabetic (Substitution) Cipher (definition)

Use a different monoalphabetic substitution as proceeding through the plaintext. A key determines which monoalphabetic substitution is used for each transformation.

For example, when encrypting a set of plaintext letters with a polyalphabetic cipher, a monoalpabetic cipher with a particular key is used to encrypt the first letter, and then the same monoalphabetic cipher is used but with a different key to encrypt the second letter. They key used for the monoalphabetic cipher is determined by the key (or keyword) for the polyalphabetic cipher.

#### Classical Ciphers

Polyalphabetic **Ciphers** 

## Examples of Polyalphabetic Ciphers

- I Vigenère Cipher: uses Caesar cipher, but Caesar key changes each letter based on keyword
- $\triangleright$  Vernam Cipher: binary version of Vigenère, using XOR
- $\triangleright$  One Time Pad: same as Vigenère/Vernam, but random key as long as plaintext

Selected polyalphabetic ciphers are explained in depth in the following sections.

Classical Ciphers

Vigenère Cipher

## **Contents**

Caesar Cipher

Monoalphabetic Ciphers

Playfair Cipher

Polyalphabetic Ciphers

### Vigenère Cipher

Vernam Cipher

One Time Pad

Transposition Techniques

#### Classical Ciphers

Vigenère Cipher

Vigenère Cipher (algorithm)

For each letter of plaintext, a Caesar cipher is used. The key for the Caesar cipher is taken from the Vigenère key(word), progressing for each letter and wrapping back to the first letter when necessary. Formally, encryption using a keyword of length  $m$  is:

 $c_i = (p_i + k_i \mod m) \mod 26$ 

where  $p_i$  is letter  $i$  (starting at 0) of plaintext  $P$ , and so on.

Simply, Vigenère cipher is just the Caesar cipher, but changing the Caesar key for each letter encrypted/decrypted. The Caesar key is taken from the Vigenère key. The Vigenère key is not a single value/letter, but a set of values/letters, and hence referred to as a keyword. Encrypting the first letter of plaintext uses the first key from the keyword. Encrypting the second letter of plaintext uses the second key from the keyword. And so on. As the keyword (for convenience) is usually shorter than the plaintext, once the end of the keyword is reached, we return to the first letter, i.e. wrap around.

In the formal equation for encryption, *i* represents letter *i* (starting at 0) of the plaintext. For [exa](#page-124-0)mple, if the keyword is 6 letters, when encrypting letter 8 of the plaintext (that is the 9th), [then](#page-125-0)  $k_2$  is used, i.e. the 3rd letter from the keyword.

#### Classical Ciphers

Vigenère Cipher

Vigenère Cipher Encryption (example)

Using the Vigenère cipher to encrypt the plaintext carparkbehindsupermarket with the keyword sydney produces the ciphertext UYUCEPCZHUMLVQXCIPEYUXIR. The keyword would be repeated when Caesar is applied:

- P: carparkbehindsupermarket
- K: sydneysydneysydneysydney
- C: UYUCEPCZHUMLVQXCIPEYUXIR

Note that the first a in the plaintext transforms to  $Y$ , while the second a transforms to E. With polyalphabetic ciphers, the same plaintext letters do not necessarily always transform to the same ciphertext letters. Although they may: look at the third a.

#### Classical Ciphers

#### Vigenère Cipher

## Vigenère Cipher Encryption (exercise)

Use Python (or other software tools) to encrypt the plaintext centralqueensland with the following keys with the Vigenère cipher, and investigate any possible patterns in the ciphertext: cat, dog, a, giraffe.

### Cryptography Classical Ciphers Vigenère Cipher Weakness of Vigenère Cipher  $\blacktriangleright$  Determine the length of the keyword m  $\triangleright$  Repeated n-grams in the ciphertext may indicate repeated n-grams in the plaintext **In Separation between repeated n-grams indicates possible keyword length m** If plaintext is long enough, multiple repetitions make it easier to find  $m$  $\blacktriangleright$  Treat the ciphertext as that from m different monoalphabetic ciphers  $\blacktriangleright$  E.g. Caesar cipher with *m* different keys  $\triangleright$  Break the monoalphabetic ciphers with frequency analysis  $\triangleright$  With long plaintext, and repeating keyword, Vigenère can be broken

The following shows an example of breaking the Vigenère cipher, although it is not necessary to be able to do this yourself manually.

#### Classical Ciphers

Vigenère Cipher

Breaking Vigenère Cipher (example)

Ciphertext ZICVTWQNGRZGVTWAVZHCQYGLMGJ has repetition of VTW. That suggests repetition in the plaintext at the same position, which would be true if the keyword repeated at the same position. 012345678901234567890123456 ZICVTWQNGRZGVTWAVZHCQYGLMGJ That is, it is possible the key letter at position 3 is the repated at position 12. That in turn suggest a keyword length of 9 or 3. ciphertext ZICVTWQNGRZGVTWAVZHCQYGLMGJ length=3: 012012012012012012012012012 length=9: 012345678012345678012345678 An attacker would try both keyword lengths. With a keyword length of 9, the attacker then performs Caesar cipher frequency analysis on every 9th letter. Eventually they find plaintext is wearediscoveredsaveyourself and keyword is deceptive.

This attack may require some trial-and-error, and will be more likely to be successful when the plaintext is very long. See the Stallings textbook, from which the example is taken, for further explanation.

Classical Ciphers

Vernam Cipher

## **Contents**

Caesar Cipher

Monoalphabetic Ciphers

Playfair Cipher

Polyalphabetic Ciphers

Vigenère Cipher

Vernam Cipher

One Time Pad

Transposition Techniques

#### Classical Ciphers

Vernam Cipher

Vernam Cipher (algorithm)

Encryption is performed as:

$$
c_i=p_i\oplus k_i
$$

decryption is performed as:

$$
p_i = c_i \oplus k_i
$$

where  $p_i$  is the  $i$ th bit of plaintext, and so on. The key is repeated where necessary.

The Vernam cipher is essentially a binary form of the Vigenère cipher. The mathematical form of Vigenère encryption adds the plaintext and key and mods by 26 (where there are 26 possible charactersd). In binary, there are 2 possible characters, so the equivalnet is to add the plaintext and key and mod by 2. This identical to the XOR operation.

47

## XOR (python)

```
>>> def xor(x, y):
... return '\{1:0\{0\}b\}'. format(len(x), int(x, 2) \hat{ } int(y, 2))
\ddots
```
Cryptography

**Classical Ciphers** 

 $\mathbf{1}$  $\overline{2}$ 

 $\overline{3}$ 

Vernam Cipher

48

The Python code defines a function called xor that takes two strings representing bits, and returns a string represent the XOR of those bits. The actual XOR is performed on integers using the Python hat ôperator. The rest is formatting as strings.

#### Classical Ciphers

Vernam Cipher

## Vernam Cipher Encryption (exercise)

Using the Vernam cipher, encrypt the plaintext 011101010101000011011001 with the key 01011.

#### **Classical Ciphers**

 $\vert$ 1  $\overline{2}$ 

#### Vernam Cipher

## Vernam Cipher Encryption (python)

'001011111000011001101100'

Classical Ciphers

One Time Pad

## **Contents**

Caesar Cipher

Monoalphabetic Ciphers

Playfair Cipher

Polyalphabetic Ciphers

Vigenère Cipher

Vernam Cipher

### One Time Pad

Transposition Techniques

51

#### Classical Ciphers

One Time Pad

## One-Time Pad (algorithm)

Use polyalphabetic cipher (such as Vigenère or Vernam) but where the key must be: random, the same length as the plaintext, and not used multiple times.

52

Essentially, the Vigenère or Vernam become a OTP if the keys are chosen appropriately.

## Properties of OTP

#### Classical Ciphers

Cryptography

- 
- 
- 

### One Time Pad

### $\blacktriangleright$  Encrypting plaintext with random key means output ciphertext will be random

- $\blacktriangleright$  E.g. XOR plaintext with a random key produces random sequence of bits in ciphertext
- $\blacktriangleright$  Random ciphertext contains no information about the structure of plaintext
	- $\blacktriangleright$  Attacker cannot analyse ciphertext to determine plaintext
- $\blacktriangleright$  Brute force attack on key is ineffective
	- $\blacktriangleright$  Multiple different keys will produce recognisable plaintext
	- $\blacktriangleright$  Attacker has no way to determine which of the plaintexts are correct
- $\triangleright$  OTP is only known unbreakable (unconditionally secure) cipher

#### Classical Ciphers

One Time Pad

## Attacking OTP (example)

Consider a variant of Vigenère cipher that has 27 characters (including a space). An attacker has obtained the ciphertext: ANKYODKYUREPFJBYOJDSPLREYIUNOFDOIUERFPLUYTS Attacker tries all possible keys. Two examples:

- k1: pxlmvmsydofuyrvzwc tnlebnecvgdupahfzzlmnyih
- p1: mr mustard with the candlestick in the hall
- k2: pftgpmiydgaxgoufhklllmhsqdqogtewbqfgyovuhwt
- p2: miss scarlet with the knife in the library

There are many other legible plaintexts obtained with other keys. No way for attacker to know the correct plaintext

54

### **Cryptography** Classical Ciphers One Time Pad Summary of OTP  $\triangleright$  Only known unbreakable (unconditionally secure) cipher  $\triangleright$  Ciphertext has no statistical relationship with plaintext  $\triangleright$  Given two potential plaintext messages, attacker cannot identify the correct message  $\triangleright$  But two significant practical limitations: 1. Difficult to create large number of random keys 2. Distributing unique long random keys is difficult  $\blacktriangleright$  Limited practical use

The practical limittions are significant. The requirement that the key must be as long as the plaintext, random and never repeated (if it is repeated then the same problems arise as in the original Vernam cipher) means large random values must be created. But creating a large amount of random data is actually difficult. Imagine you wanted to use a OTP for encrypting large data transfers (multiple gigabytes) across a network. Multiple gigabytes of random data must be generated for the key, which is time consuming (seconds to hours) for some computers. Also, the key must be exchanging, usually over a network, with the other party in advance. So to encrypt a 1GB file to need a 1GB random key. Both the key and file must be sent across the [net](#page-124-0)work, i.e. a total of 2GB. This is very inefficient use of the network: a maximum of 50% efficiency.

[La](#page-125-0)ter we will see real ciphers that work with a relatively small, fixed length key (e.g. 128 bits) [and](#page-141-0) provide sufficient security.

Classical Ciphers

**Transposition Techniques** 

## **Contents**

Caesar Cipher

Monoalphabetic Ciphers

Playfair Cipher

Polyalphabetic Ciphers

Vigenère Cipher

Vernam Cipher

One Time Pad

### Transposition Techniques

56
### Classical Ciphers

**Transposition** 

**Techniques** 

# Transposition vs Substitution

- $\triangleright$  Substitution: replace one (or more) character in plaintext with another from the entire possible character set
- $\blacktriangleright$  Transposition: re-arrange the characters in the plaintext
	- $\triangleright$  The set of characters in the ciphertext is the same as in the plaintext
	- $\triangleright$  Problem: the plaintext frequency statistics are also in the ciphertext
- $\triangleright$  On their own, transposition techniques are easy to break
- $\triangleright$  Combining transposition with substitution makes ciphers stronger, and building block of modern ciphers

57

### Classical Ciphers

**Transposition Techniques** 

# Rail Fence Cipher Encryption (definition)

Select a depth as a key. Write the plaintext in diagonals in a zig-zag manner to the selected depth. Read row-by-row to obtain the ciphertext.

The decryption process can easily be derived from the encryption algorithm.

58

### Classical Ciphers

**Transposition Techniques** 

# Rail Fence Encryption (exercise)

Consider the plaintext securityandcryptography with key 4. Using the rail fence cipher, find the ciphertext.

Classical Ciphers

**Transposition Techniques** 

# Rows Columns Cipher Encryption (definition)

Select a number of columns  $m$  and permutate the integers from 1 to  $m$  to be the key. Write the plaintext row-by-row over  $m$  columns. Read column-by-column, in order of the columns determined by the key, to obtain the ciphertext.

60

Be careful with the decryption process; it is often confusing. Of course it must be the process such that the original plaintext is produced.

### Classical Ciphers

**Transposition Techniques** 

# Rows Columns Encryption (exercise)

Consider the plaintext securityandcryptography with key 315624. Using the rows columns cipher, find the ciphertext.

### Classical Ciphers

**Transposition Techniques** 

Assume the ciphertext from the previous example has been encrypted again with the same key. The resulting ciphertext is YYCPRRCTEOIPDRAHYSGUATXH. Now let's view how the cipher has "mixed up" the letters of the plaintext. If the plaintext letters are numbered by position from 01 to 24, their order (split across two rows) is:

01 02 03 04 05 06 07 08 09 10 11 12 13 14 15 16 17 18 19 20 21 22 23 24 After first encryption the order becomes: 02 08 14 20 05 11 17 23 01 07 13 19 06 12 18 24 03 09 15 21 04 10 16 22 After the second encryption the order comes: 08 23 12 21 05 13 03 16 02 17 06 15 11 19 09 20 14 01 18 04 20 07 24 10 Are there any obviously obversvable patterns?

Rows Columns Multiple Encryption (example)

62

After the first encryption, the numbers reveal a pattern: increasing by 6 within groups of 4. This is because of the 6 columns and 4 rows. After the second encryption, it is not so obvious to identify patterns.

The point is that while a single application of the transposition cipher did not seem to offer much security (in terms of hiding patterns), adding the second application of the cipher offers an improvement. This principle of repeated applications of simple operations is used in modern ciphers.

### Classical Ciphers

**Transposition Techniques** 

# Summary of Transposition and Substitution Ciphers

- $\blacktriangleright$  Transposition ciphers on their own offer no practical security
- $\blacktriangleright$  But combining transposition ciphers with substitution ciphers, and repeated applications, practical security can be achieved
- $\blacktriangleright$  Modern symmetric ciphers use multiple applications (rounds) of substitition and transposition (permutation) operations

Encryption and **Attacks** 

<span id="page-187-0"></span>

# Encryption and Attacks

## Cryptography

School of Engineering and Technology CQUniversity Australia

Prepared by Steven Gordon on 04 Jan 2022, encryption.tex, r1965

Encryption and Attacks

Encryption Building Blocks

## **Contents**

### Encryption Building Blocks

Attacks on Encryption

Block Cipher Design Principles

Stream Cipher Design Principles

Example: Brute Force on DES

Example: Brute Force on AES

Example: Meet-in-the-Middle Attack

<span id="page-188-0"></span>Example: Cryptanalysis on Triple-DES and AES

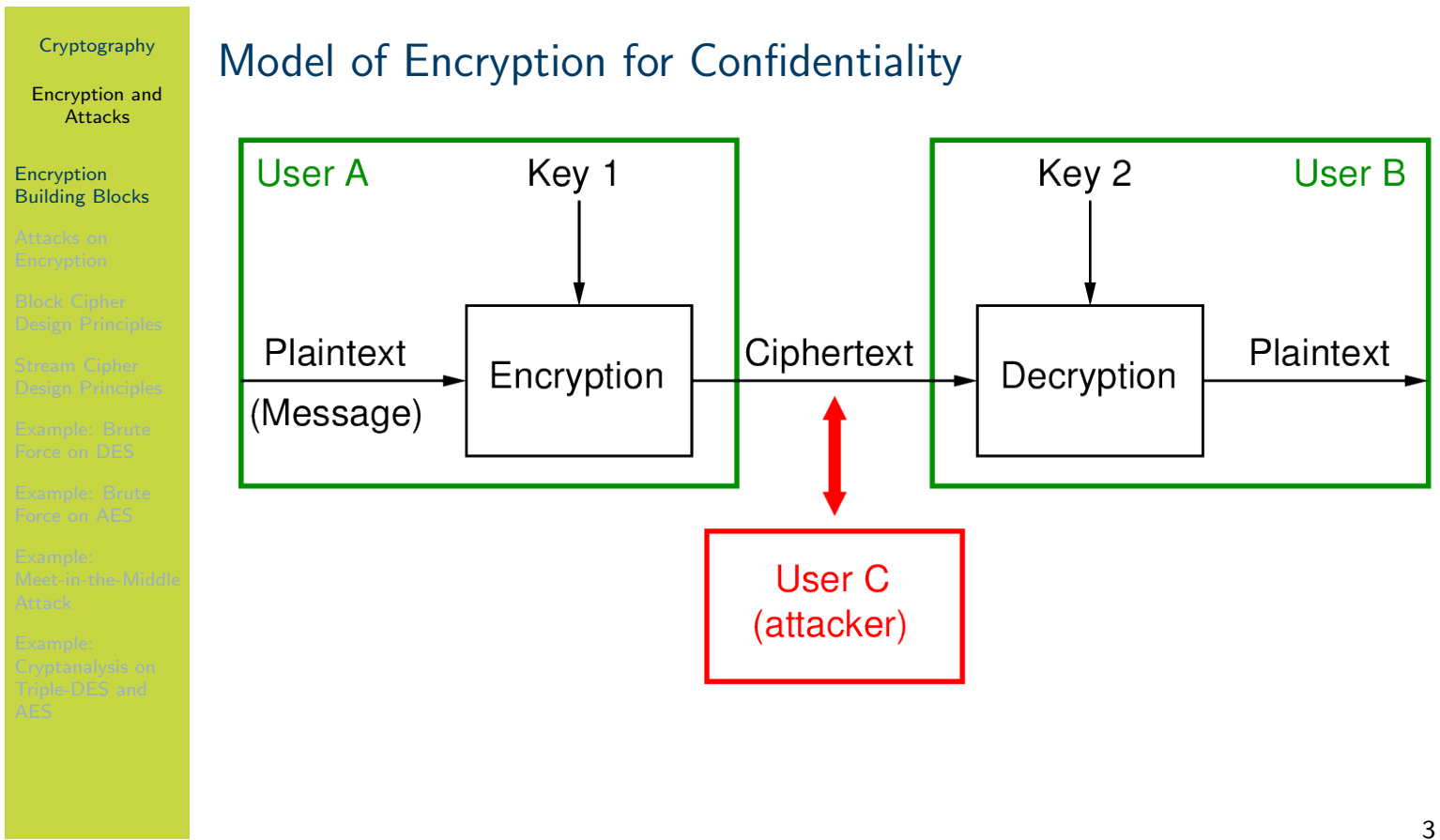

The figure on slide 3 shows the general model for encrypting for confidentiality that we have seen previously.

# Cryptography Encryption and **Attacks** Encryption Building Blocks Characterising Ciphers by Number of Keys Symmetric sender/receiver use same key (single-key, secret-key, shared-key, conventional) Public-key sender/receiver use different keys (asymmetric)

All ciphers until about the 1960's were symmetric key ciphers. The encrypter and decrypter used the same key, i.e. symmetry between the keys. The key must be shared between the two users and kept secret.

4

A new form of cryptography was designed in the 1960's and 1970's, where the encrypter uses one key and the decrypter uses a different but related key. The keys are asymmetric. One of the keys is kept secret, while the other can be disclosed, i.e. made public.

We will focus on symmetric key ciphers initially, and return to public-key ciphers later.

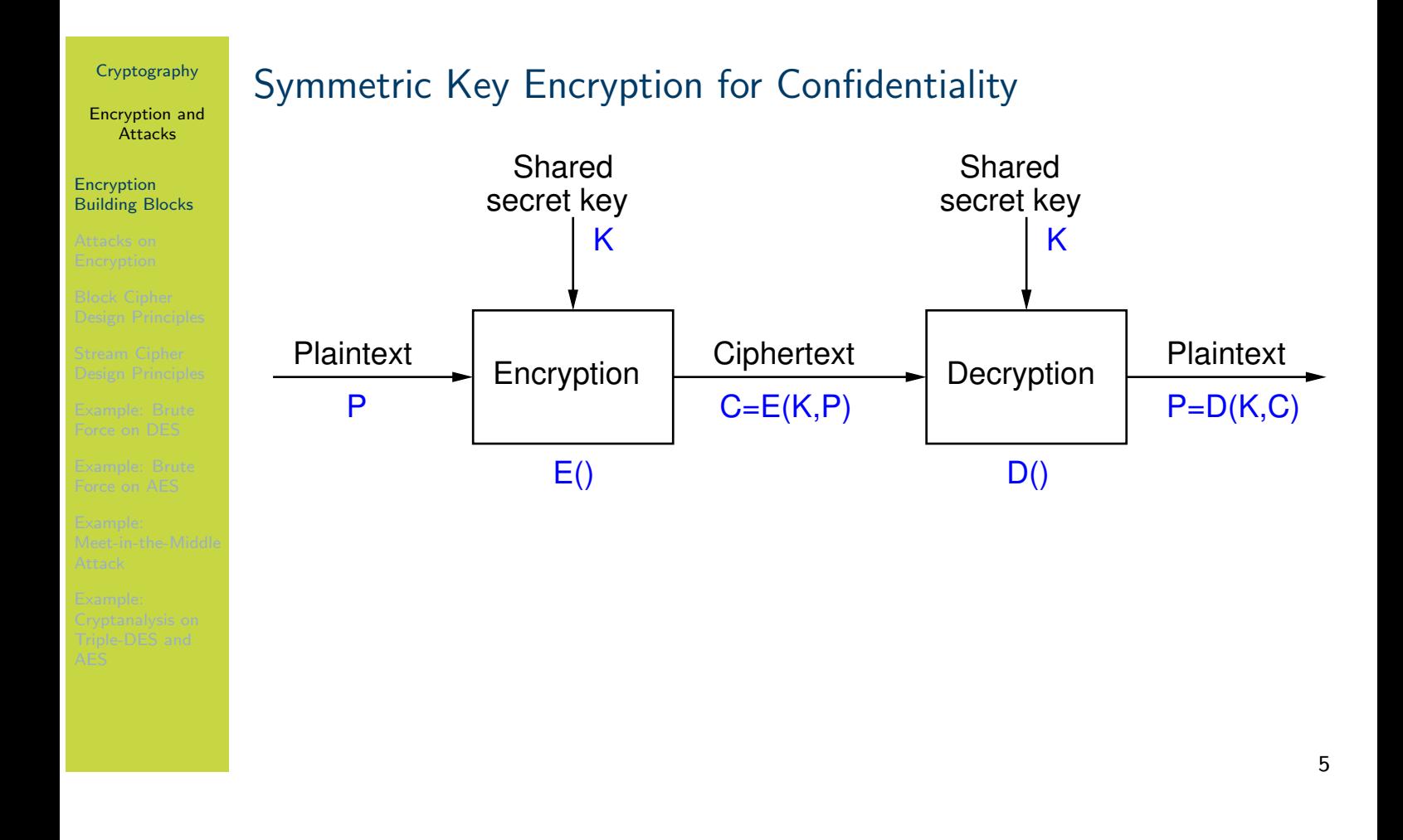

We often use simple mathematical notation to describe the steps. E() is a function that takes two inputs: key K and plaintext P. It returns ciphertext C as output. E() represents the encryption algorithm. D() is the decryption algorithm.

Symmetric key encryption is the oldest form of encryption and involves both parties (e.g. sender and receiver) knowing the same secret key. Plaintext is encrypted with the secret key, and the ciphertext is decrypted with that secret key. If anyone else (i.e attacker) learns the secret key, then the system in not secure.

For symmetric key encryption to be secure, the algorithm must be well designed (strong, not [eas](#page-187-0)y to break) and the secret key must be kept secret. AES is an example of a strong algorithm, and it uses keys of length 128 bits or longer. One of the challenges of symmetric key encryption [is in](#page-188-0)forming the receiver of the secret key in advance: it must be done in a secure manner.

Encryption and **Attacks** 

Encryption Building Blocks

## Common Operations in Symmetric Ciphers

Substitution replace one element in plaintext with another Permutation re-arrange elements (also called transposition) Product systems multiple stages of substitutions and permutations, e.g. Feistel network, Substitution Permutation Network (SPN)

Symmetric key ciphers are designed around two basic operations: substitution and permutation. We have seen these operations when looking at classical ciphers. We also saw the principle that repeating the operations can make a cipher more secure. Modern ciphers are designed using these two basic operations, but repeated multiple times. For example, perform a substitution and then permutation, then repeat. The result is a "product system".

The Feistel network and SPN are two common design principles for modern ciphers and will be mentioned later when discussing block ciphers like AES and DES.

# **Cryptography** Encryption and **Attacks** Encryption Building Blocks Characterising Ciphers by Processing Plaintext Block cipher process one block of elements at a time, typically 64 or 128 bits Stream cipher process input elements continuously, e.g. 1 byte at a time, by XOR plaintext with keystream

Originally the idea was that block ciphers were suitable for processing large amounts of data when there were no strict time constraints. Stream ciphers were fast and suitable for real-time applications. For example, for encrypting real-time voice, as the data (plaintext) is generated, it needs to be quickly encrypted and then the ciphertext transmitted across a network. By encrypting only a small amount of plaintext at a time and using the extremely fast XOR operation, stream ciphers could perform the encryption without introducing significant delay.

However nowadays, the dedicated hardware support for block ciphers like AES, there is not a significant difference in performance (delay) of block and stream ciphers. Hence we see block [cip](#page-187-0)hers (in particular, AES) used in scenarios for which stream ciphers were originally designed for.

[W](#page-188-0)e will focus on block ciphers initially, and return to stream ciphers later.

Encryption and **Attacks** 

Encryption Building Blocks

# Two Important Symmetric Key Block Ciphers

Data Encryption Standard (DES) Became a US government standard in 1977 and widely used for more than 20 years; key is too short Advanced Encryption Standard (AES) Standardised a replacement of DES in 1998, and now widely used. Highly recommended for use.

While no longer recommended or in widespread use, DES was the first cipher that saw widespread use. The primary limitation of DES however was the key was eventually subject to a brute force attack. It was only 56 bits.

While Triple DES, which used the original DES but expanded the key length, was popular for awhile, a new cipher was needed to perform well in a variety of hardware platforms. AES was standardised in 1998 and continues to be the recommended symmetric key block cipher for most applications today. There are no known practical attacks that cannot be defended.

DES and AES are covered in depth later.

Encryption and **Attacks** 

### Encryption Building Blocks

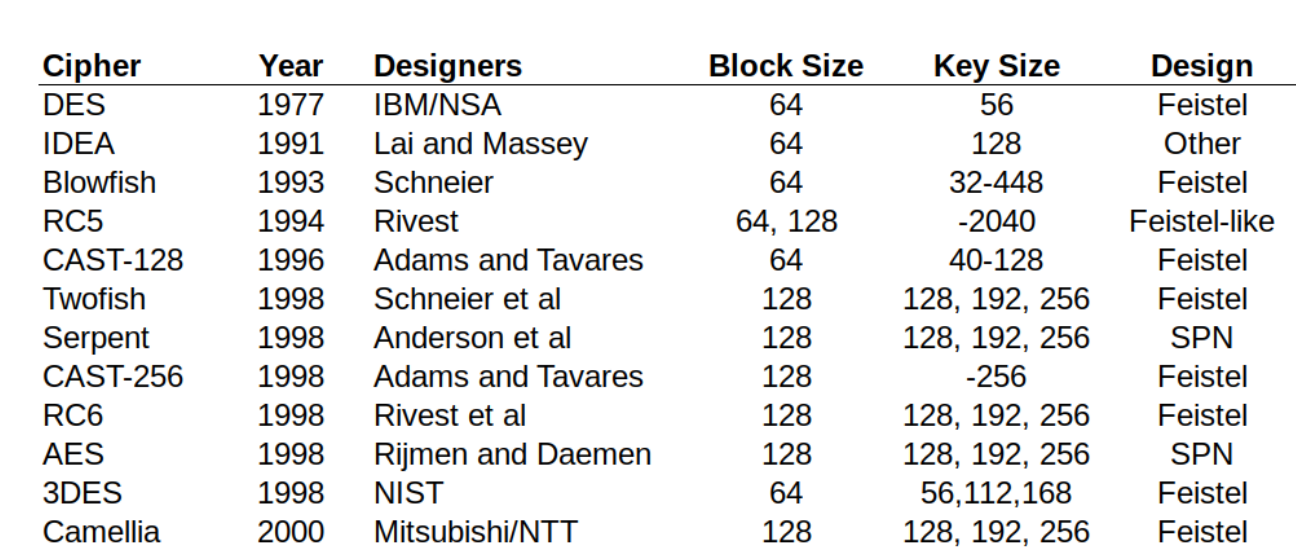

Common Symmetric Key Block Ciphers

The figure on slide 9 lists common symmetric key encryption block ciphers starting with DES, through to around the time of AES. Most block ciphers operate on blocks of 64 or 128 bits, and support a range of key lengths. There are three main design principles: Feistel network or structure, Substitution Permutation Network, or Lai-Massey.

AES is still highly recommended for most applications. There have been newer proposals since then, however very few are standards or see wide spread usage. A recent trend is on developing "lightweight" ciphers that perform well on very small devices, e.g. sensors.

<span id="page-195-0"></span>A detailed [r](#page-195-0)eview of block ciphers is Roberto Avanzi's "A Salad of Block Ciphers: The [Sta](#page-187-0)te of the Art in Block Ciphers and their Analysis", 2017, which is available for free at [http](#page-188-0)s://eprint.iacr.org/2016/1171.pdf

Encryption and Attacks

Attacks on

Encryption

# **Contents**

Encryption Building Blocks

## Attacks on Encryption

Block Cipher Design Principles

Stream Cipher Design Principles

Example: Brute Force on DES

Example: Brute Force on AES

Example: Meet-in-the-Middle Attack

<span id="page-196-0"></span>Example: Cryptanalysis on Triple-DES and AES

Encryption and **Attacks** 

### Attacks on Encryption

# Aims and Knowledge of the Attacker

- $\triangleright$  Study of ciphers and attacks on them is based on assumptions and requirements
	- $\triangleright$  Assumptions about what attacker knows and can do, e.g. intercept messages, modify messages
	- $\triangleright$  Requirements of the system/users, e.g. confidentiality, authentication
- $\triangleright$  Normally assumed attacker knows cipher
	- $\blacktriangleright$  Keeping internals of algorithms secret is hard
	- $\blacktriangleright$  Keeping which algorithm used secret is hard
- $\blacktriangleright$  Attacker also knows the ciphertext
- $\blacktriangleright$  Attacker has two general approaches
	- $\blacktriangleright$  "Dumb": try all possible keys, i.e. brute force
	- $\blacktriangleright$  "Smart": use knowledge of algorithm and ciphertext/plaintext to discover unknown information, i.e. cryptanalysis

Encryption and **Attacks** 

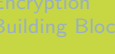

### Attacks on Encryption

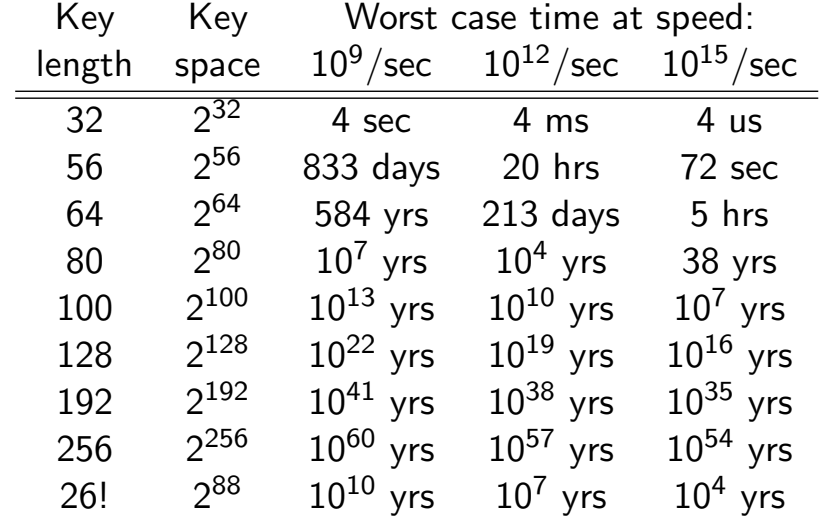

Worst Case Brute Force Time for Different Keys

### The table on slide 12 shows, for different key lengths, the time it takes to try every key if a single computer could make attempts at one of three rates:  $10^9$  per second,  $10^{12}$  per second, or  $10^{15}$  per second. There are not necessarily realistic speeds, although roughly represent lower and upper limits for today's computing power.

While this table presents the worst case time, in most cases, it is not much different from the average time. Recall the average time is about half of the worst case time. For a 128 bit key at  $10^{15}$  decrypts per second, the worst case time is about  $1 \times 10^{16}$  years, and the average time is about  $0.5 \times 10^{16}$ . That is, both about  $10^{16}$  years. With such large times, cutting the time in [hal](#page-187-0)f makes n[o p](#page-198-0)ractical difference.

Note that the last line is for a key for a monoalphabetic English cipher. There are 26! possible [keys](#page-188-0) which is equivalent to a binary key of about 88 bits.

<span id="page-198-0"></span>For comparison, the age of the Earth is approximately 4  $\times\,10^9$  years and the age of the universe [is a](#page-196-0)pproximately  $1.3 \times 10^{10}$  years.

Encryption and Attacks

# Attacks on

Encryption

# Classifying Attacks Based Upon Information Known

- 1. Ciphertext Only Attack
- 2. Known Plaintext Attack
- 3. Chosen Plaintext Attack
- 4. Chosen Ciphertext Attack
- 5. Chosen Text Attack

We describe the different attacks in the following.

# Cryptography Encryption and **Attacks** Attacks on **Encryption** Ciphertext Only Attack **In Attacker knows:**  $\blacktriangleright$  encryption algorithm  $\blacktriangleright$  ciphertext  $\blacktriangleright$  Hardest type of attack  $\blacktriangleright$  If cipher can be defeated by this, then cipher is weakest

The common assumption is that an attacker knows the encryption algorithm and ciphertext, and that they had no influence over the choice of ciphertext. This is referred to a ciphertext only attack. A cipher that is subject to a ciphertext only attack is the weakest of the groups of attacks we will consider.

14

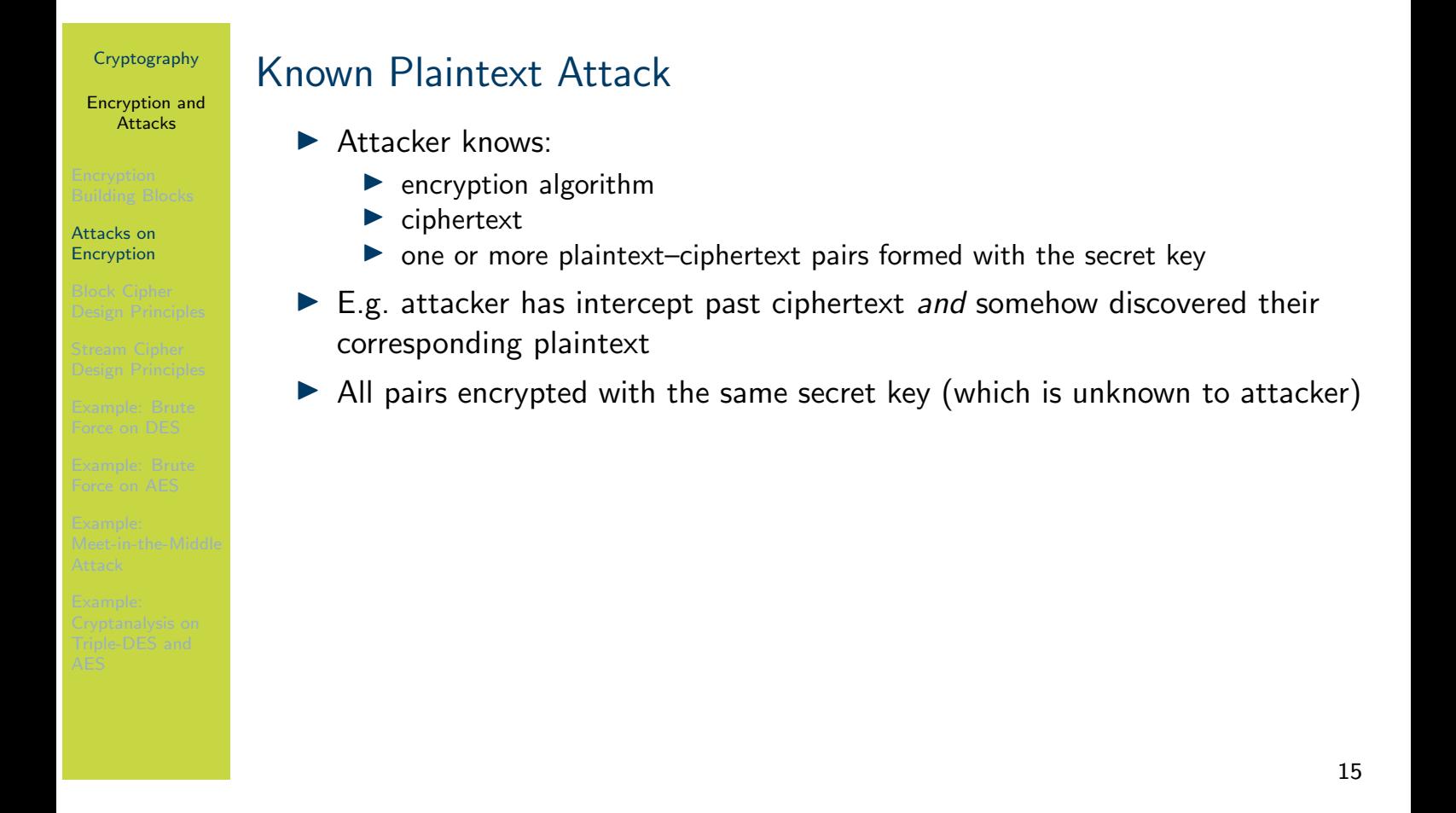

In a KPA, the attacker also has access to one or more pairs of plaintext/ciphertext. That is, assume the ciphertext known,  $C_{known}$ , was obtained using key  $K_{unknown}$  and plaintext  $P_{unknown}$ (either of which the attacker is trying to find). The attacker also knows at least  $C_1$  and  $P_1$ , where  $C_1$  is the output of encrypting  $P_1$  with key  $K_{unknown}$ . That is, the attacker knows a pair  $(\mathcal{P}_1,\,\mathcal{C}_1)$ . They may also know other pairs (obtained using the same key  $\mathcal{K}_{unknown}$ ).

How could an attacker known past plaintext/ciphertext pairs? A simple example is if the plaintext messages were only valid for a limited time, after which they become public. Such as coordinates for a public event to take place. Before the event takes place the coordinates are [enc](#page-187-0)rypted and secret. But after the event takes place, while the coordinates were decrypted, the attacker has learnt the value of the coordinates/plaintext (without knowing the key).

[Ge](#page-188-0)nerally, the more pairs of plaintext/ciphertext known, the easiest it is to defeat a cipher.

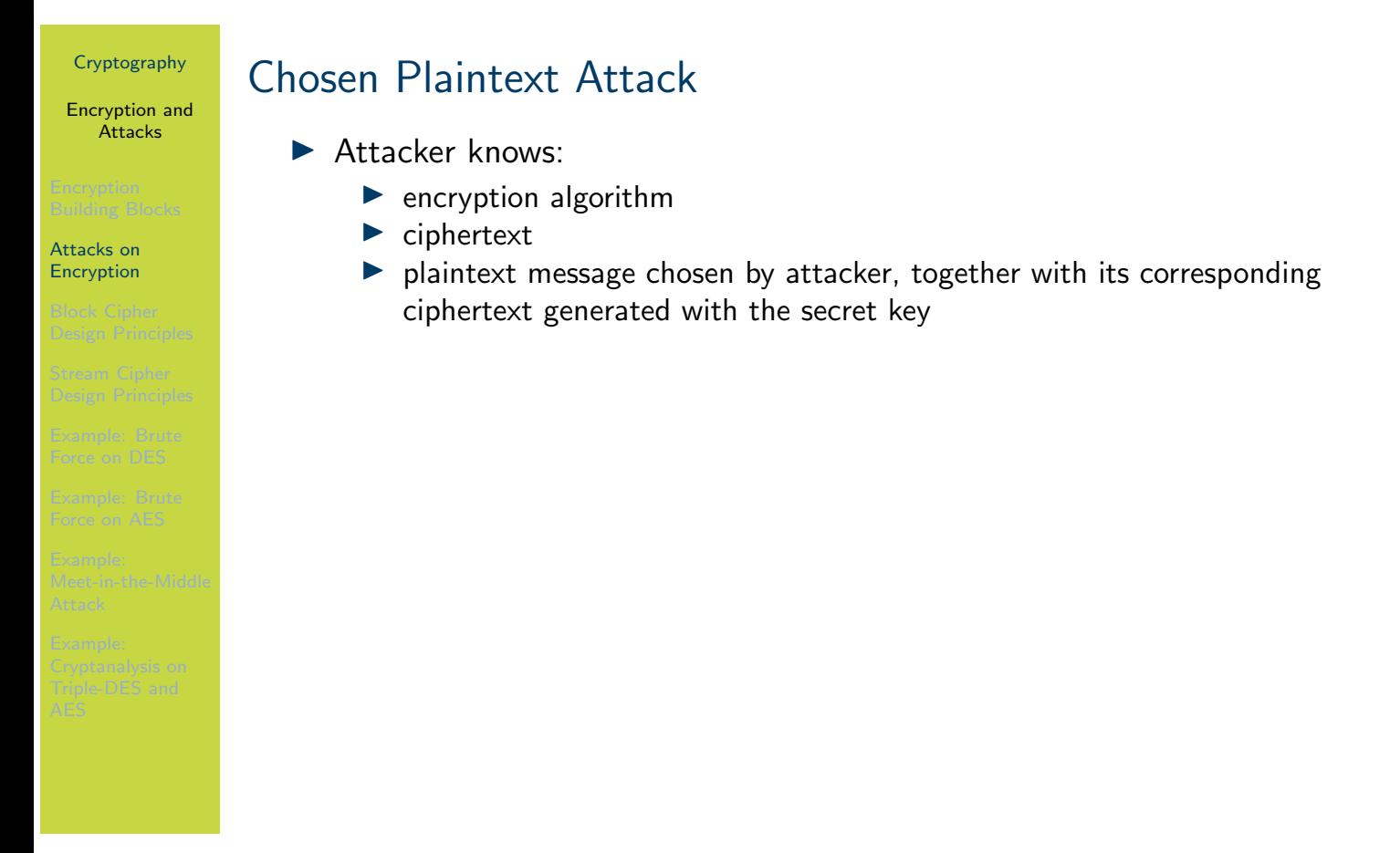

In a CPA the attacker is able to select plaintexts to be encrypted and obtain their ciphertext (but not knowing the key used in the encryption). In such an attack, the attacker may select plaintext messages that have characteristics that make it easier to break the cipher. Ability to select plaintext and have it encrypted is common for public key ciphers (since the encryption key is public but the decryption key is private), which should be designed to be resistant to such attacks.

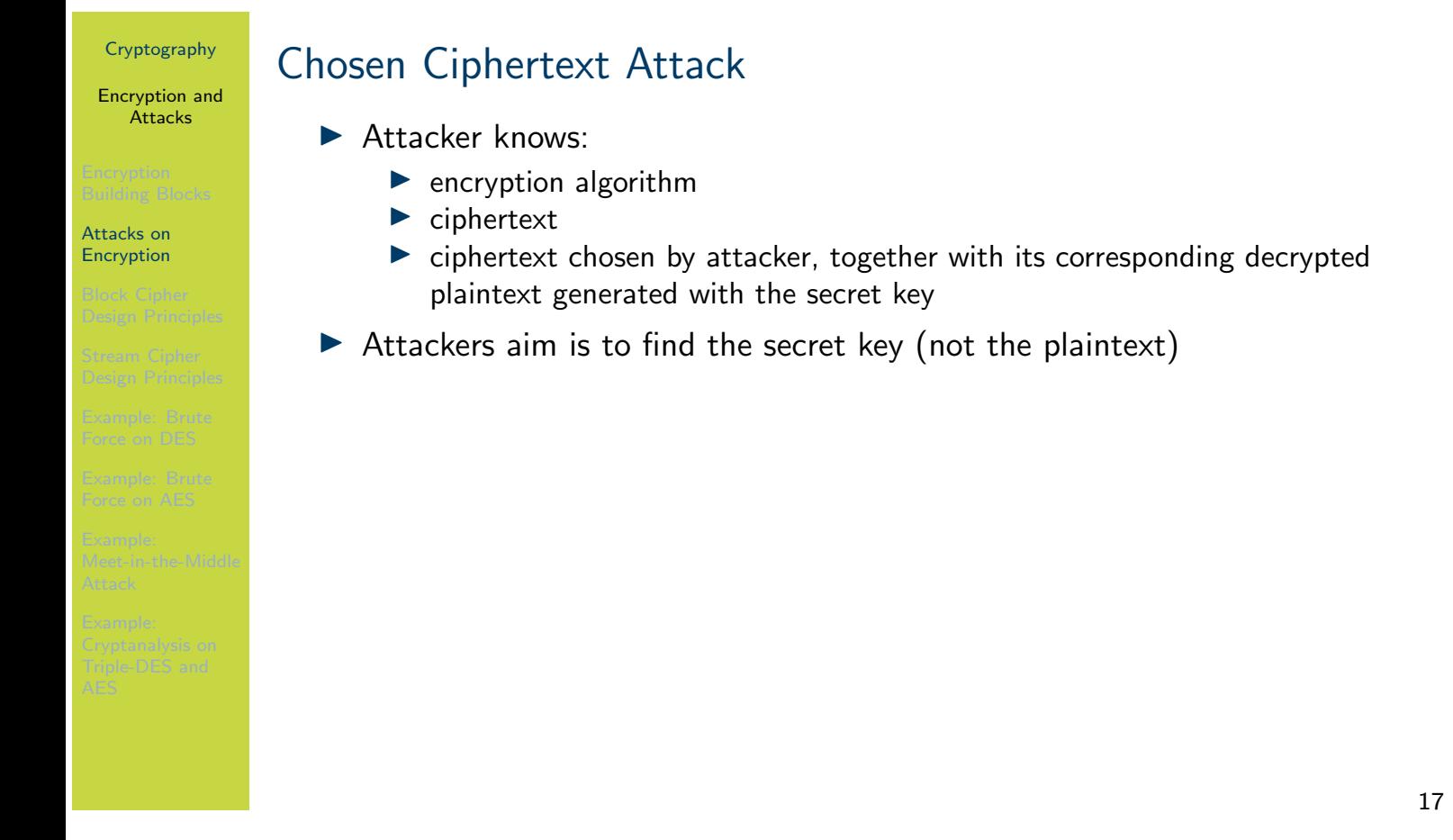

In a CCA the attacker chooses a ciphertext, and obtains the corresponding plaintext, in an attempt to discover a secret key. Note in this attack, the aim is to find the secret key. If the attacker has a way to obtain plaintext from a chosen ciphertext, then they could simply intercept ciphertext to find plaintext. A CCA normally involves the attacker tricking a user to decrypt ciphertext and provide the plaintext.

### Cryptography Encryption and **Attacks** Attacks on Encryption Unconditionally Secure Ciphertext does not contained enough information to derive plaintext or key  $\triangleright$  One-time pad is only unconditionally secure cipher (but not very practical) Computationally Secure If:  $\triangleright$  cost of breaking cipher exceeds value of encrypted information  $\triangleright$  or time required to break cipher exceeds useful lifetime of

encrypted information  $\blacktriangleright$  Hard to estimate value/lifetime of some information

 $\blacktriangleright$  Hard to estimate how much effort needed to break cipher

In theory we would like an unconditionally secure cipher. However in practice, we aim for computationally secure. Unfortunately it is difficult to measure if a cipher is computationally secure. For modern ciphers their security is judged based on the known theoretical and practical attacks (e.g. resistant to CCA or not) as well as the metrics in the following.

# General Measures of Security

Encryption and **Attacks** 

Attacks on Encryption

## Common Metrics for Attacks

Time: usually measured as number of operations, since real time depends on implementation and computer specifics

- $\triangleright$  Operations are encrypts or decrypts; ignore other processing tasks
- E.g. worst case brute force of k-bit key takes  $2^k$  (decrypt) operations

Amount of Memory: temporary data needed to be stored during attack Known information: number of known plaintext/ciphertext values attacker needs to know in advance to perform attack

While time to break the cipher is the metric of interest, it is usually simplified to number of operations. For cryptanalysis, successful attacks should take fewer operations than brute force. That is, an attack that takes more operations the a brute force attack is considered an unsuccessful attack.

Often attacks requires intermediate values to be stored in memory while performing the attack. The less memory needed, the better the attack.

As seen in the previous classification, known plaintext, chosen plaintext and chosen ciphertext [att](#page-187-0)acks all require the attacker to know additional information. The more information necessary for the attack to be successful, the poorer the attack is. For example, a known plaintext attack that will be successful if 1,000,000 pairs of plaintext/ciphertext are known, is better than a [kno](#page-188-0)wn plaintext attack that requires 2,000,000 pairs.

Encryption and Attacks

Block Cipher Design Principles

# **Contents**

Encryption Building Blocks

Attacks on Encryption

### Block Cipher Design Principles

Stream Cipher Design Principles

Example: Brute Force on DES

Example: Brute Force on AES

Example: Meet-in-the-Middle Attack

<span id="page-206-0"></span>Example: Cryptanalysis on Triple-DES and AES

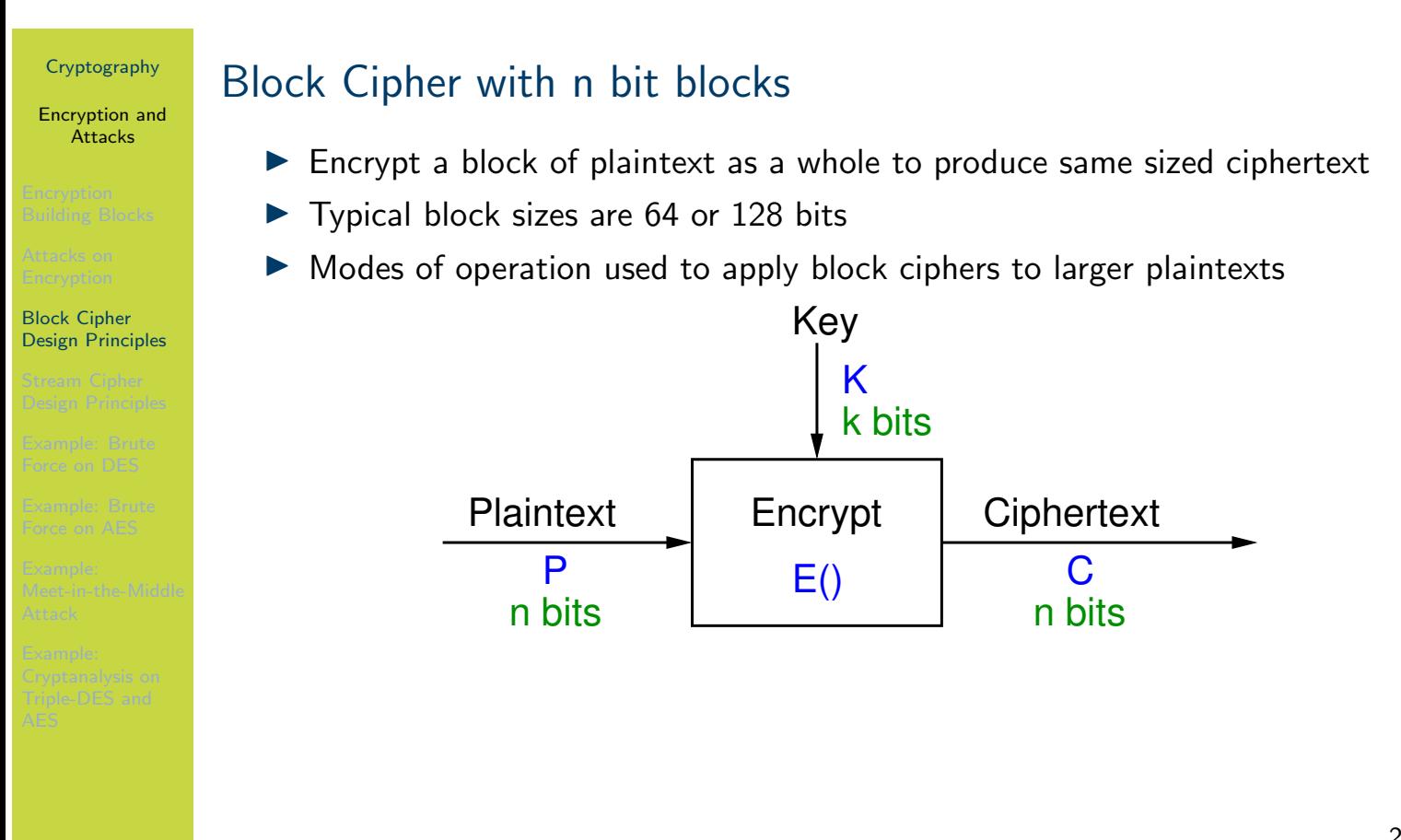

Modes of operation are covered in Chapter ??.

Encryption and **Attacks** 

Block Cipher

Design Principles

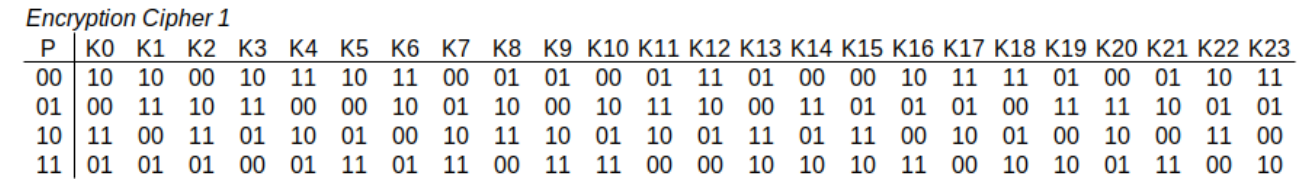

Simple Ideal 2-bit Block Cipher 1

The figure on slide 22 is an example of a 2-bit ideal block cipher. The table shows input plaintext blocks in the left column, different keys in the top row, and the resulting output ciphertext block in the body of the table. To be used for sending a confidential message, both the sender and receiver would know the table (e.g. stored in memory on their devices), or some way to calculate the table) and agree upon the key to use. For a given plaintext block, the sender looks up the key to find the output ciphertext to send. The receiver looks up the receiver ciphertext in the column of the key, and the row determines the plaintext.

### 22

Encryption and Attacks

### Block Cipher Design Principles

# Encrypt with Ideal Cipher 1 (exercise)

Encrypt the message Tokyo using the above ideal 2-bit block cipher 1 with key K6.

23

Encryption and **Attacks** 

Block Cipher

Design Principles

# Issues When Applying Block Ciphers

- $\blacktriangleright$  Encoding/decoding: independent of block cipher, which operate only in binary values
- $\triangleright$  Mode of operation: typically independent of block cipher, which operate only on a single block
- $\blacktriangleright$  Repetition of plaintext blocks: undesirable. Make block size larger and use mode of operation that obscures repetition
- $\blacktriangleright$  Key space: larger block size needed to allow more keys in ideal block cipher
- Implementing an ideal block cipher: how are they generated? can all values be stored?

The following questions will explore some of these issues further.

Encryption and Attacks

# Simple Ideal 2-bit Block Cipher 2

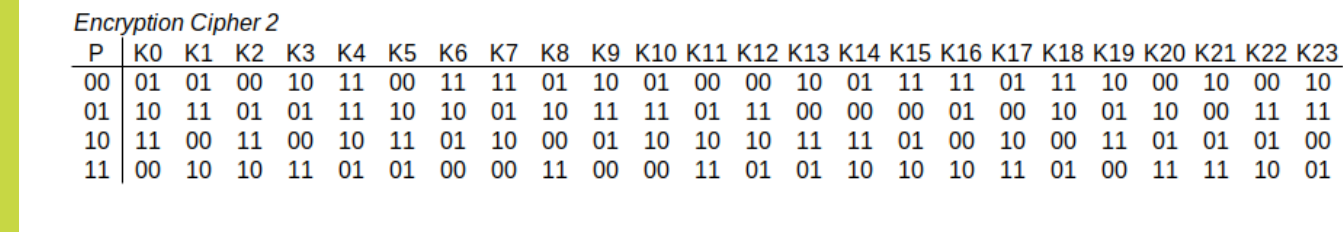

Design Principles

Block Cipher

25

The figure on slide 25 shows a different 2-bit ideal block cipher. It maps plaintext to ciphertext in a different order than cipher 1.

This example is just used for illustrative purposes. If you had an ideal block cipher that covered every permutation of plaintext values, then only a single cipher is needed.

Encryption and Attacks

### Block Cipher Design Principles

# What is plaintext with key K13, ciphertext 11 with ideal cipher 2? (question)

What is plaintext with key K13, ciphertext 11 with ideal cipher 2?

26

Decryption also involves a lookup. In the column for key K13, identify the ciphertext 11, and the row indicates the original plaintext 10.

Encryption and **Attacks** 

### Block Cipher Design Principles

# What is plaintext with key K4, ciphertext 11 with ideal cipher 2? (question)

What is plaintext with key K4, ciphertext 11 with ideal cipher 2?

27

Same cipher, same ciphertext but different key. However in column of K4 there are two values of ciphertext 11. So we cannot determine for sure what was the original plaintext: 00 or 10. This actually is a trick question, since the cipher design is in error. A cipher must be reversible, so decryption is possible. This is an example of a cipher design error that includes an irreversible mapping.

Encryption and Attacks

Block Cipher Design Principles

Simple Ideal 2-bit Block Cipher 2 (fixed)

### **Encryption Cipher 2**

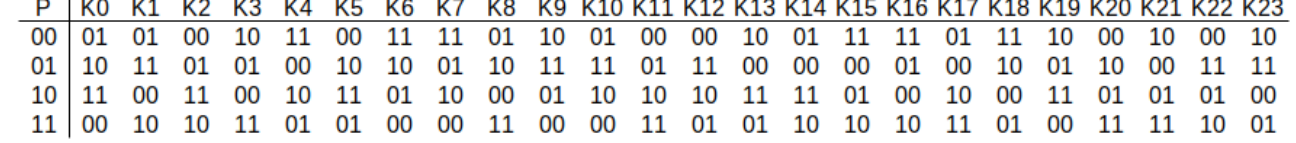

28

The figure on slide 28 shows the fixed cipher: it is now reversible, and decryption is possible for all values of key and ciphertext.

# Cryptography Encryption and **Attacks** Block Cipher Design Principles How many bits are needed to represent the key in cipher 2? (question) The example 2-bit ideal block cipher 2 (as well as cipher 1) list 24 different keys (or mappings from plaintext to ciphertext). How many bits are needed to represent a key for this cipher?

Firstly, why are 24 keys listed? With a 2-bit block, there are  $2^2 = 4$  possible blocks, i.e. 00, 01, 10, and 11. There are  $4! = 24$  different ways to arrange those 4 plaintext blocks to produce ciphertext, i.e. 24 permutations of the plaintext blocks. A key is used to select the distinct permutation.

With key length of 1 bit, we can represent  $2^1 = 2$  possible keys. With a key length of 2 bits, we can represent  $2^2 = 4$  possible keys. With a key length of 3 bits, we can represent  $2^3 = 8$ possible keys. With a key length of 4 bits, we can represent  $2^4 = 16$  possible keys. With a key [len](#page-187-0)gth of 5 bits, we can represent  $2^5 = 32$  possible keys. That is, a key length of 4 bits is not enough to represent our 24 keys, but a key length of 5 is. Therefore we need a 5-bit key for this [idea](#page-188-0)l 2-bit block cipher.
Encryption and **Attacks** 

Block Cipher Design Principles

## How to reduce repetition of plaintext blocks? (question)

With a 2-bit ideal block cipher, with a long plaintext, many of plaintext blocks will repeat. This is bad for security (see Modes of Operation). What can you change in the design of an ideal block cipher that reduces repetition of plaintext blocks?

30

Increasing the block size for a block cipher will reduce the change of block repetition. Recall the first example of the 2-bit ideal block cipher encrypting Tokyo. The plaintext was 40-bits, resulting in 20 blocks. As there are only  $2^2 = 4$  different plaintext values, there will be repetition. On average (if the plaintext was random, which is not likely but it simplifies the analysis), each plaintext value will be repeated  $20/4 = 5$  times.

If however a 3-bit ideal block cipher was used, there would be  $2^3 = 8$  different plaintext values. There would be 14 blocks (40/3, with the last block having just 1 bit of plaintext). On average, each plaintext value will be repeated 14/8, which is less than 2 times.

[In](#page-187-0)creasing to a 4-bit ideal block cipher gives 16 different plaintext values, 10 blocks, and a possibility there will be no repetition. Of course if the plaintext is much longer than 40 bits, [then](#page-188-0) repetition is still likely.

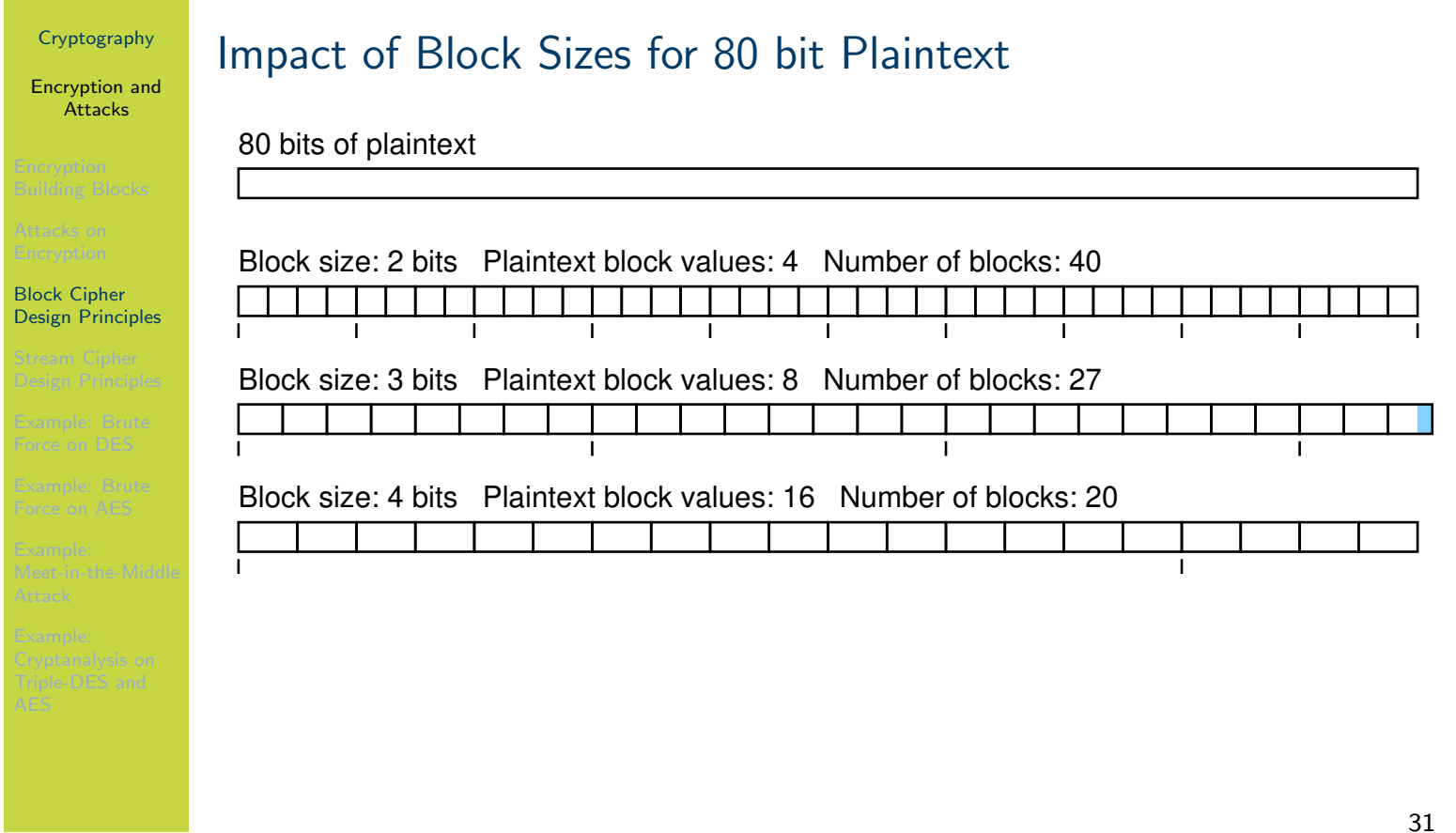

The figure on slide 31 illustrates the impact of different block sizes for an example 80 bit plaintext (whereas the previous example was a 40 bit plaintext).

Note that with a block size of 3 bits, the last block contains 2 bits of plaintext and 1 bit of padding. Padding is needed as all blocks must be the same size (since block ciphers operate on fixed sized blocks). There are different schemes for padding, e.g. bit padding, zero padding and PKCS7.

Encryption and **Attacks** 

### Block Cipher Design Principles

# General n-bit Ideal Block Cipher

- $\triangleright$  *n*-bit block cipher takes *n* bit plaintext and produces *n* bit ciphertext
- $\triangleright$  2<sup>n</sup> possible different plaintext blocks
- $\blacktriangleright$  Encryption must be reversible (decryption possible)
- Number of permutations of plaintext (and number of keys) is  $2^n!$
- $\triangleright$  Design trade-offs:
	- $\blacktriangleright$  Large block size to reduce plaintext repetitions (64-bits is good)
	- $\triangleright$  Key space large enough to avoid brute force, but small enough to make distribution practical
	- $\triangleright$  Small block size to simplify implementation

The trade-offs are conflicting, meaning ideal block ciphers are good in theory, but in practice we need a different design approach.

Encryption and Attacks

Block Cipher Design Principles

# Ideal 64-bit Block Cipher (exercise)

Consider an ideal 64-bit block cipher. How many different different keys are possible? How many bits are needed to store a single key? How much space is required to store the mappings?

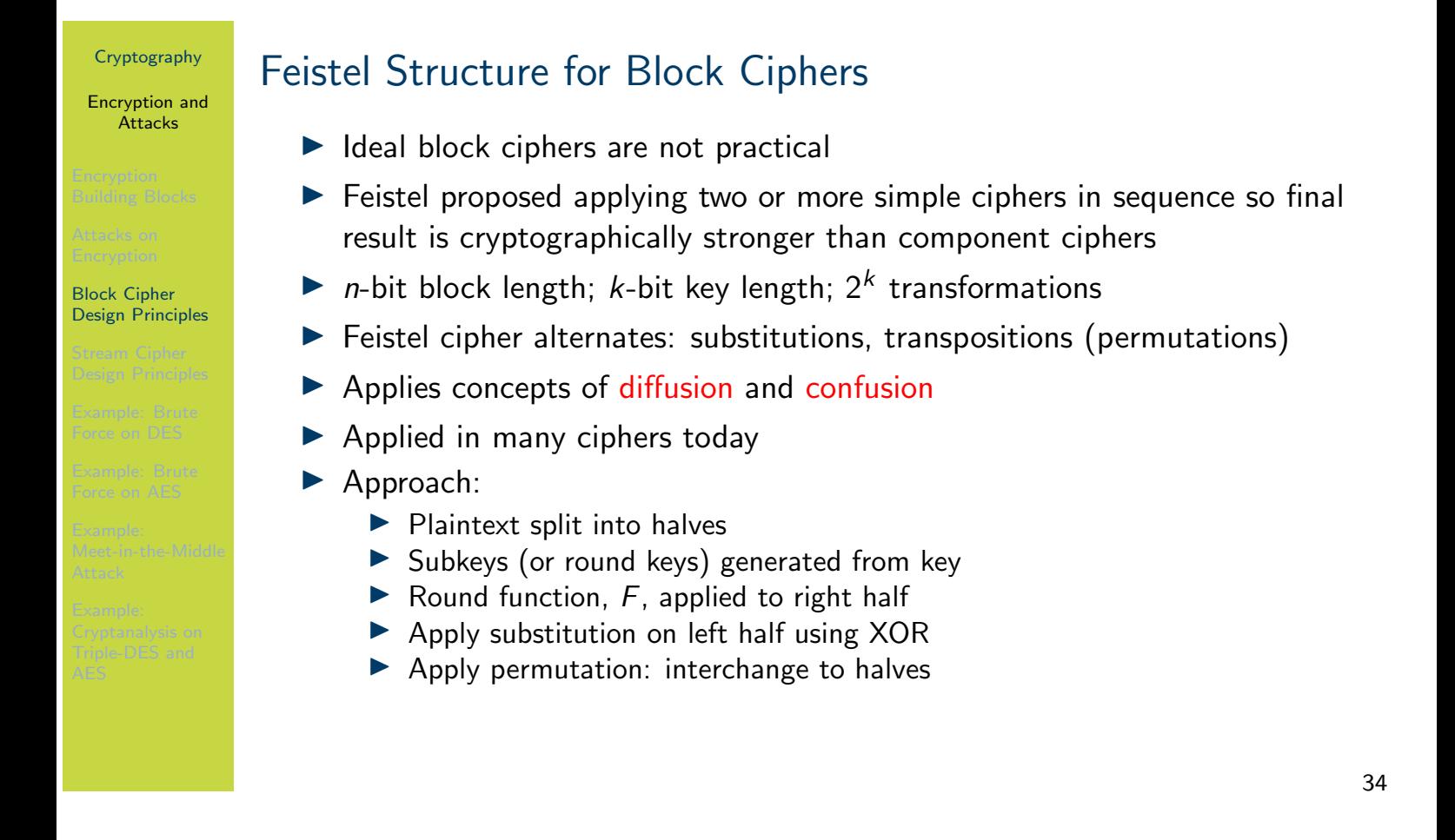

For example, with a 64-bit block cipher, there are  $2^{64}$  possible mappings/keys, meaning the key length is  $\log_2(2^{64}) = 64$  bits.

Encryption and **Attacks** 

Block Cipher Design Principles

# Diffusion and Confusion

- $\blacktriangleright$  Diffusion
	- $\triangleright$  Statistical nature of plaintext is reduced in ciphertext
	- $\triangleright$  E.g. A plaintext letter affects the value of many ciphertext letters
	- $\blacktriangleright$  How: repeatedly apply permutation (transposition) to data, and then apply function
- $\blacktriangleright$  Confusion
	- $\triangleright$  Make relationship between ciphertext and key as complex as possible
	- $\blacktriangleright$  Even if attacker can find some statistical characteristics of ciphertext, still hard to find key
	- $\blacktriangleright$  How: apply complex (non-linear) substitution algorithm

Diffusion and confusion are concepts introduced by Claude Shannon. See a summary of Shannon's contributions in telecommunications, digital circuits and cryptography in Chapter ??.

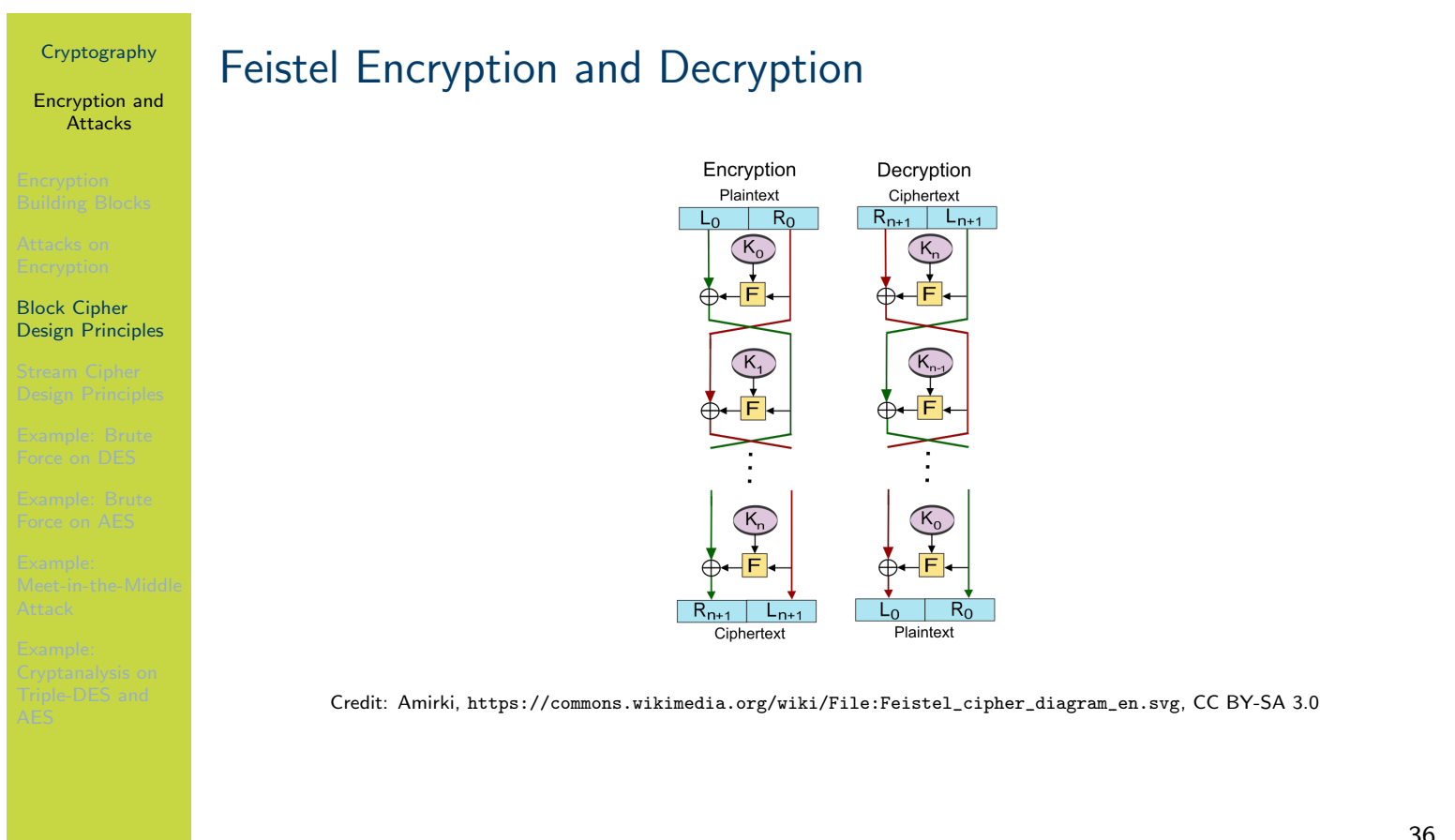

You don't need to know the details of the Feistel structure. Just be aware that it is a design principle used in many block ciphers, including DES.

### Encryption and **Attacks**

### Block Cipher Design Principles

## Using the Feistel Structure

- $\blacktriangleright$  Exact implementation depends on various design features
	- $\triangleright$  Block size, e.g. 64, 128 bits: larger values leads to more diffusion
	- $\blacktriangleright$  Key size, e.g. 128 bits: larger values leads to more confusion, resistance against brute force
	- $\blacktriangleright$  Number of rounds, e.g. 16 rounds
	- $\triangleright$  Subkey generation algorithm: should be complex
	- $\blacktriangleright$  Round function F: should be complex
- $\triangleright$  Other factors include fast encryption in software and ease of analysis
- $\blacktriangleright$  Trade-off: security vs performance

Encryption and Attacks

### Stream Cipher Design Principles

## **Contents**

Encryption Building Blocks

Attacks on Encryption

Block Cipher Design Principles

## Stream Cipher Design Principles

Example: Brute Force on DES

Example: Brute Force on AES

Example: Meet-in-the-Middle Attack

Example: Cryptanalysis on Triple-DES and AES

Encryption and **Attacks** 

### Stream Cipher Design Principles

# Stream Ciphers

- $\triangleright$  Encrypts a digital data stream one bit or one byte at a time
- $\triangleright$  One time pad is example; but practical limitations
- $\blacktriangleright$  Typical approach for stream cipher:
	- $\blacktriangleright$  Key  $(K)$  used as input to bit-stream generator algorithm
	- Algorithm generates cryptographic bit stream  $(k_i)$  used to encrypt plaintext
	- $\triangleright$   $k_i$  is XORed with each byte of plaintext  $P_i$
	- $\blacktriangleright$  Users share a key; use it to generate keystream

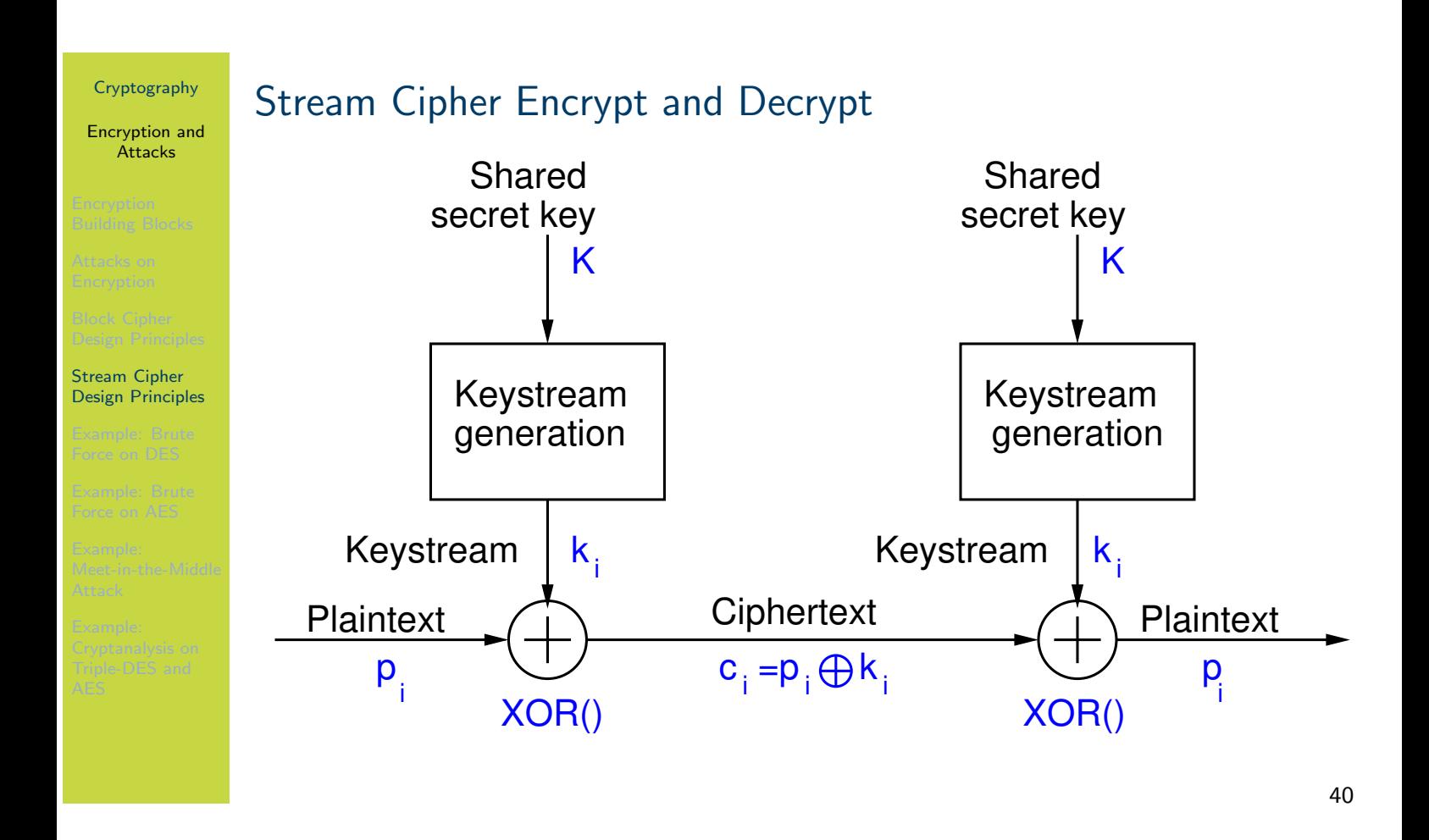

The figure on slide 40 illustrates the general operation of a stream cipher encryption and decryption. The sender uses a shared secret key  $K$  and an algorithm to generate effectively a random stream of bits. This random stream of bits is XORed with the plaintext bits as needed.

The receiver uses the same key and algorithm, which in turn generates the same random stream of bits. When XORed with the ciphertext, the original plaintext is output.

### Encryption and **Attacks**

### Stream Cipher Design Principles

## Key Re-use in Stream Ciphers

- $\blacktriangleright$  Encrypting two different plaintexts with the same key leads to key re-use attack
	- ▶ Attacker intercepts two ciphertexts:  $C_1 = P_1 \oplus k_1$  and  $C_2 = P_2 \oplus k_1$
	- ▶ Properties of XOR: commutative and  $A \oplus A = 0$
	- $\blacktriangleright$  Attacker performs XOR on two ciphertexts
	- $\triangleright$   $C_1 \oplus C_2 = P_1 \oplus k_1 \oplus P_2 \oplus k_1 = P_1 \oplus P_2$
	- Even without knowing  $P_1$  or  $P_2$ , attacker can easily use frequency analysis to discover both
- $\triangleright$  Solution: Use additional IV that changes for every encryption

Encryption and **Attacks** 

### Stream Cipher Design Principles

# When can key re-use attack be successful if IV is used? (question)

If a stream cipher is using a  $n$ -bit IV, but the same key, under what conditions is a key re-use attack possible? Assume the IV increments every time an encrypt operation is performed.

Encryption and Attacks

Example: Brute Force on DES

## **Contents**

Encryption Building Blocks

Attacks on Encryption

Block Cipher Design Principles

Stream Cipher Design Principles

## Example: Brute Force on DES

Example: Brute Force on AES

Example: Meet-in-the-Middle Attack

Example: Cryptanalysis on Triple-DES and AES

### Encryption and Attacks

Example: Brute Force on DES

# DES and Real Brute Force Attacks

- ▶ DES is 64-bit block cipher with 56-bit (effective) key length
- ▶ Developed in 1977, recommended standard until 1990's
- $\blacktriangleright$  Brute force:  $2^{56}$  operations
- $\blacktriangleright$  Hardware built to perform brute force attack
	- $\blacktriangleright$  1998: DeepCrack
	- $\triangleright$  2006: COPACABANA

Encryption and **Attacks** 

Example: Brute Force on DES

# Paul Kocher and DeepCrack

- $\blacktriangleright$  Developed by EFF
- ▶ Cost less than \$US250,000
- $\blacktriangleright$  80  $\times$  10<sup>9</sup> keys/sec
- Solved DES challenge in 56 hours
- I See www.cryptography.com and www.eff.org

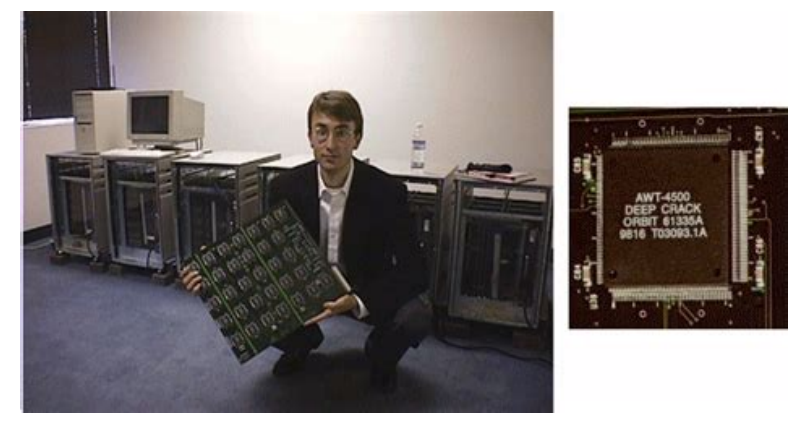

Credit: Wikimedia, CC0 1.0 Public Domain https://commons.wikimedia.org/wiki/File:Paul\_kocher\_deepcrack.jpg

# Cryptography Encryption and **Attacks** Example: Brute Force on DES COPACABANA by SciEngines, 2006  $\blacktriangleright$  Joint effort by SciEngines and German universities  $\blacktriangleright$  120 FPGA,  $400 \times 10^6$  keys/sec/FPGA For comparison, a Pentium 4:  $2 \times 10^6$  keys/sec  $\triangleright$  Brute force DES in 8.6 days ▶ Cost about  $$US10,000$ See www.sciengines.com Credit: Copyright SciEngines GMBH 46

Using the above example, we can roughly estimate what it would cost today to brute force DES.

### Encryption and **Attacks**

### Example: Brute Force on DES

## Can We Estimate Cost Today?

- $\triangleright$  Moore's law: computers double speed every 1.5 years
- $\blacktriangleright$  Alternative: computers halve in cost every 1.5 years
- I \$US10,000 to brute force DES in 2006
- $\triangleright$  Cost has halved about 10 times
- $\triangleright$  Cost to brute force DES in 2020: \$10

A simplification of Moore's law is that computers double their speed every 1.5 years. In practice it is not that simple, but it is a useful rule to estimate the cost of brute force today. It means in 1.5 years time, you could buy a computer that double the speed if a new computer today, and at the same cost. Alternatively, you could buy a lower specced computer, which is the same speed as a new computer today, buy half the cost of today's computer.

Assuming computers halve in cost every 1.5 years, between 2006 and 2020 is 14 years. Over 15 years, there are 10 1.5 year periods, so the cost would halve 10 times. (Again since this is an estimate, let's use 15 years instead of 14). If you half \$10,000 10 times, you get \$9.76. That is, [a](#page-187-0) \$10 computer today can brute force DES in 8.6 days.

As brute force attacks can be parallelised easily, you could spend \$100 on 10 computers (or [buy](#page-188-0) a \$100 computer) and break DES in less than a day. DES is not secure against a brute force [atta](#page-196-0)ck (and hasn't been for a long time).

Encryption and Attacks

Example: Brute Force on AES

## **Contents**

Encryption Building Blocks

Attacks on Encryption

Block Cipher Design Principles

Stream Cipher Design Principles

Example: Brute Force on DES

## Example: Brute Force on AES

Example: Meet-in-the-Middle Attack

Example: Cryptanalysis on Triple-DES and AES

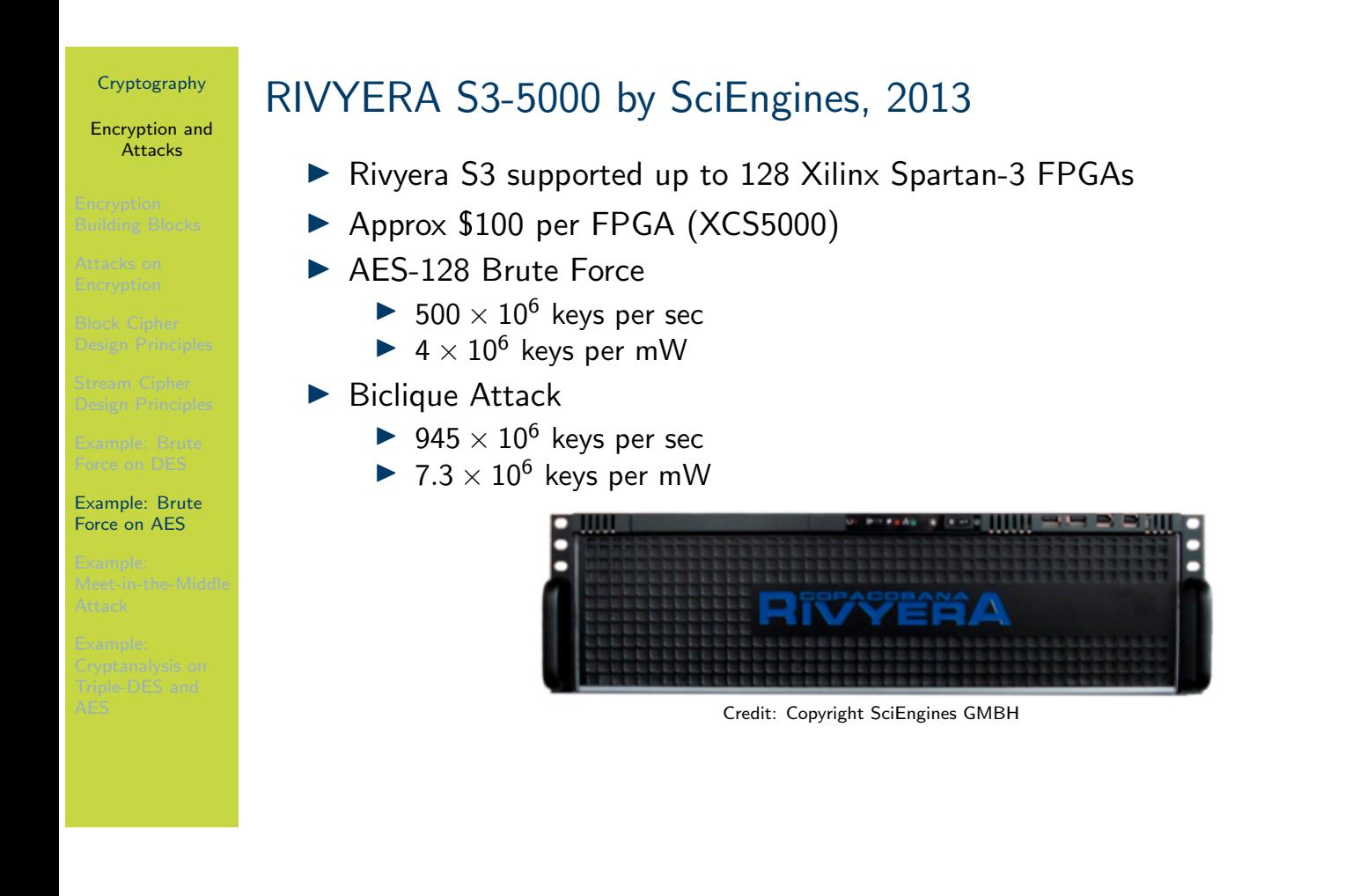

FPGA are essentially computer processors programmed for a specific task, in this case, decrypting with AES very fast. For about \$12,800 a RIVYERA could decrypt AES-128 at a rate of  $500 \times 10^6$ keys per second.

A known plaintext attack on AES is called the Biclique attack. The RIVYERA implementation of the Biclique attack could decrypted AES-128 at a rate of 945  $\times\ 10^6$  keys per sec, about twice that of a brute force.

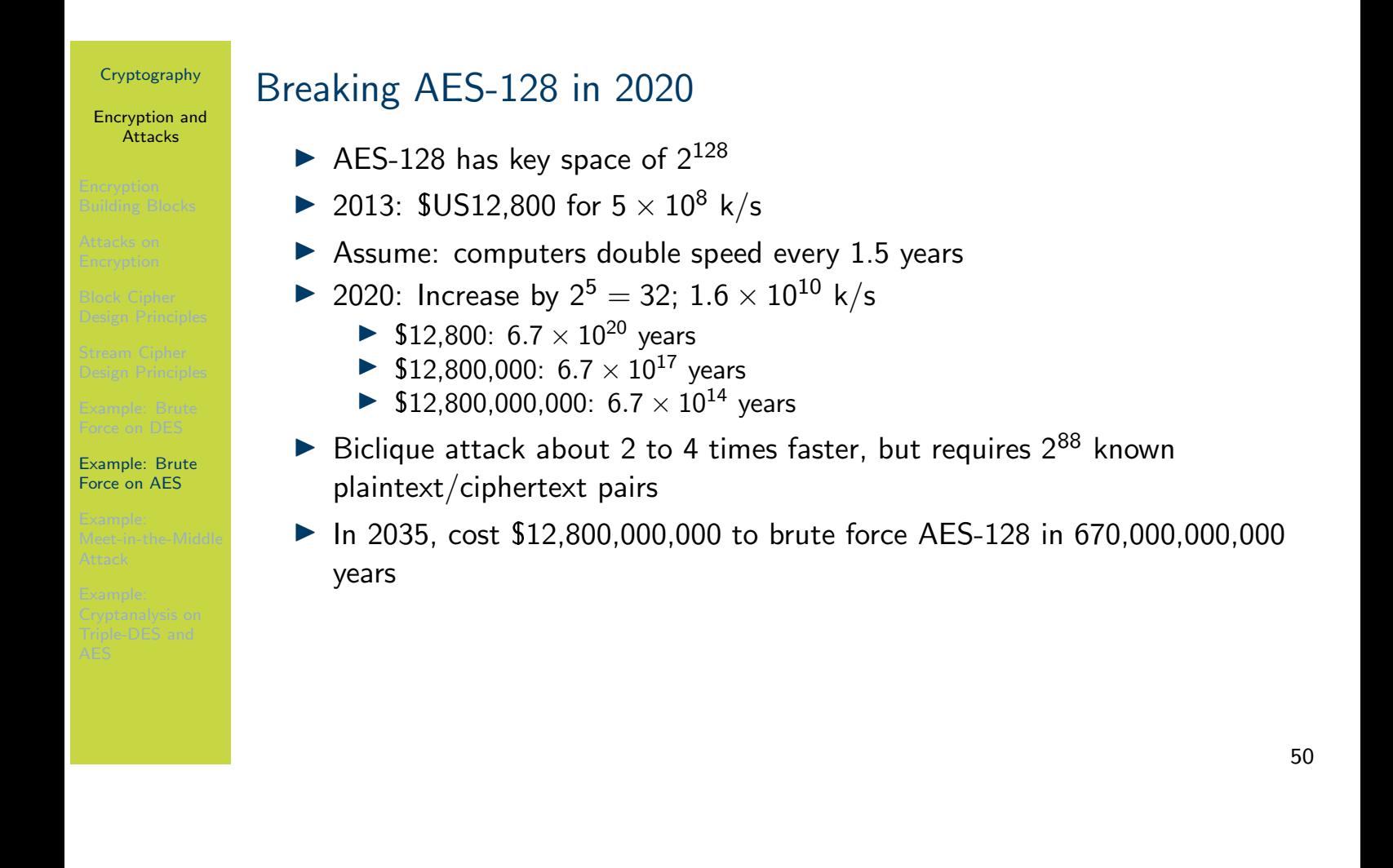

Applying the same logic from analysis of DES brute force and Moore's law (i.e. every 1.5 years halve cost or double speed), we can perform a rough analysis of the cost/time to break AES-128. The numbers (dollars, years) are so large such that even if the approximations are incorrect by a factor of 1,000,000,000 (e.g. reducing  $10^{14}$  years to 100,000 years, then it is still impossible to break AES-128.

Encryption and Attacks

Example: Meet-in-the-Middle Attack

## **Contents**

Encryption Building Blocks

Attacks on Encryption

Block Cipher Design Principles

Stream Cipher Design Principles

Example: Brute Force on DES

Example: Brute Force on AES

## Example: Meet-in-the-Middle Attack

Example: Cryptanalysis on Triple-DES and AES

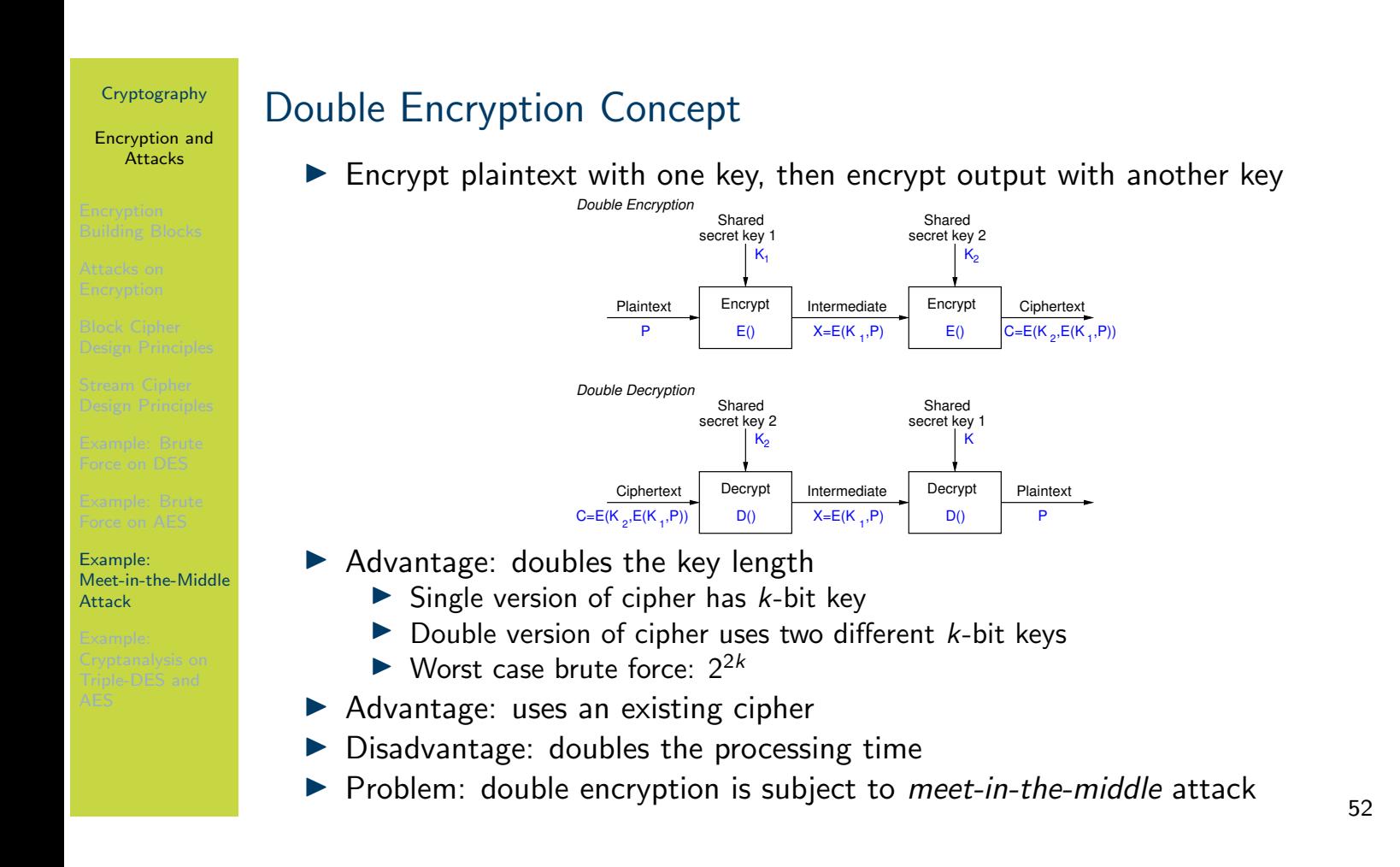

Double encryption was a (naive) option for extending the key length of DES. It effectively would double the key length from 56 bits to 112 bits. A new cipher would not have to be designed or analysed, and existing software/hardware implementations could be used.

But a meet-in-the-middle attack makes Double-DES (or double encryption on any block cipher) insecure.

Encryption and **Attacks** 

Example: Meet-in-the-Middle Attack

## Meet-in-the-Middle Attack

- Double Encryption where key K is k-bits:  $C = E(K_2, E(K_1, P))$
- $\blacktriangleright$  Say  $X = E(K_1, P) = D(K_2, C)$
- Attacker knows two plaintext, ciphertext pairs  $(P_a, C_a)$  and  $(P_b, C_b)$ 
	- 1. Encrypt  $P_a$  using all  $2^k$  values of  $K_1$  to get multiple values of  $X$
	- 2. Store results in table and sort by  $X$
	- 3. Decrypt  $C_a$  using all  $2^k$  values of  $K_2$
	- 4. As each decryption result produced, check against table
	- 5. If match, check current  $K_1, K_2$  on  $C_b$ . If  $P_b$  obtained, then accept the keys
- $\triangleright$  With two known plaintext, ciphertext pairs, probability of successful attack is almost 1
- ► Encrypt/decrypt operations required:  $\approx$  2  $\times$  2<sup>k</sup> (twice as many as single encryption)

Encryption and **Attacks** 

Example: Meet-in-the-Middle Attack

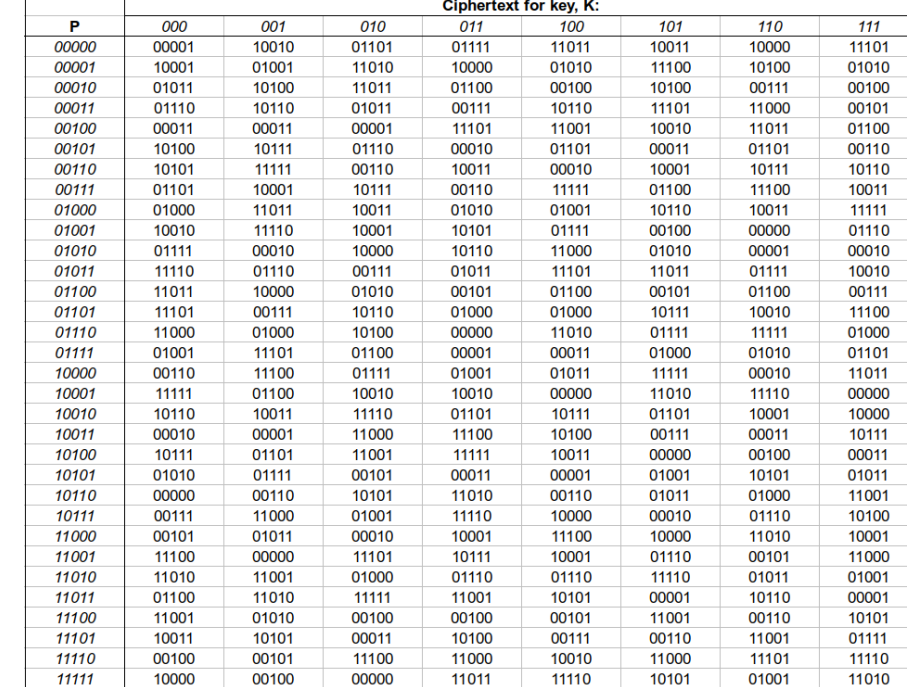

The figure on slide 54 shows an example 5-bit block cipher with a 3-bit key. To encrypt, look in the left column to find the row of the plaintext, then look for the column corresponding to the key. The intersection of row and column gives the ciphertext.

This example block cipher is used in the Meet-in-the-Middle attack exercise.

Example 5-bit Block Cipher

Encryption and **Attacks** 

Example: Meet-in-the-Middle Attack

# Meet-in-the-Middle Attack (exercise)

The figure on slide 54 shows an example 5-bit block cipher, referred to as Bob's Cipher. A double version of Bob's cipher, called Double-Bob, was used by two users to exchange multiple encrypted messages using the same 6-bit secret key. You have obtained the plaintext/ciphertext pairs of two of those messages:  $(P_1,C_1)=(01101,11111)$  and  $(P_2,C_2)=(11001,11011)$ . Using a meet-in-the-middle attack, find the secret key.

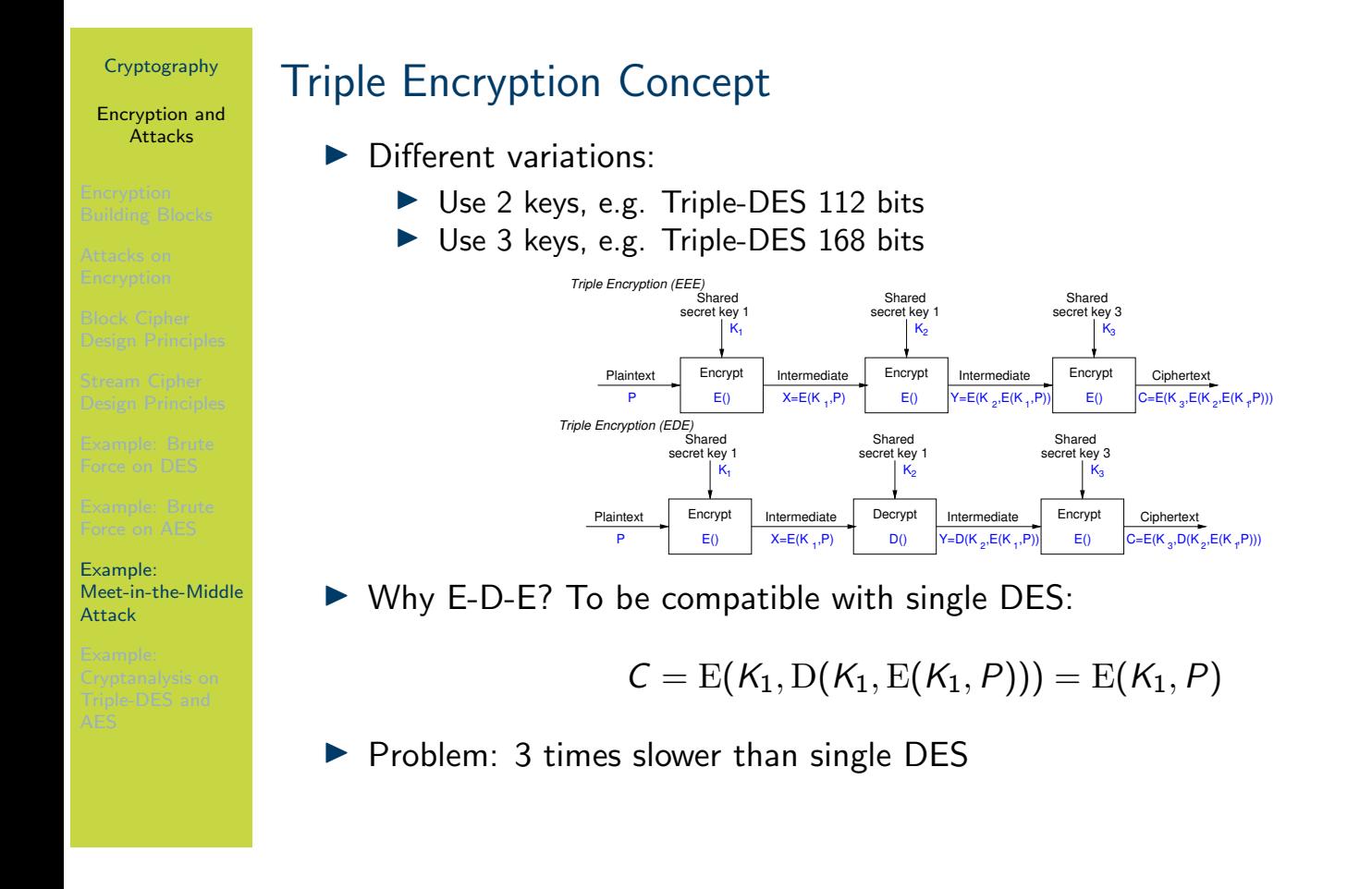

The figure on slide 56 shows the concept of Triple Encryption, where two different keys are used. This effectively doubles the key strength compared to the original cipher. Another variation (not shown) would be to use three different keys, effectively tripling the key strength.

<span id="page-242-0"></span>Note that if you use the same key for each step, then because of the E-D-E approach, this reverts to the original cipher. That is, if you use Triple-DES but use the same key in each step, this reverts to (single) DES. The benefit of this is that you can have an implementation of Triple-DES (which is built on the implementations of DES), and allow the user to choose a key [to](#page-187-0) suit their [ne](#page-242-0)eds: 1 key for DES, 2 keys for 112-bit security, 3 keys for 168-bit security.

56

Encryption and Attacks

Example: Cryptanalysis on Triple-DES and AES

# **Contents**

Encryption Building Blocks

Attacks on Encryption

Block Cipher Design Principles

Stream Cipher Design Principles

Example: Brute Force on DES

Example: Brute Force on AES

Example: Meet-in-the-Middle Attack

Example: Cryptanalysis on Triple-DES and AES

Encryption and Attacks

Example: Cryptanalysis on Triple-DES and AES

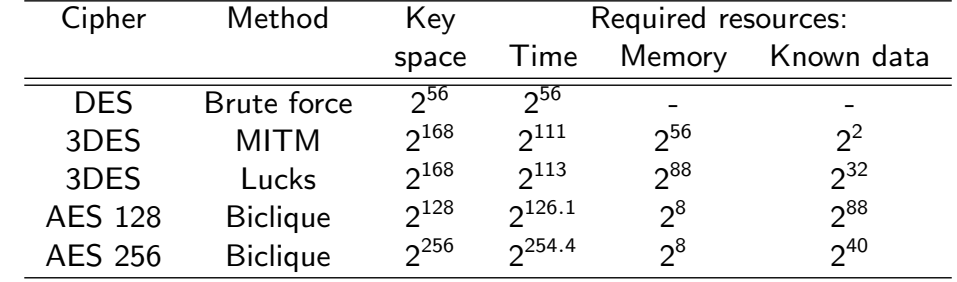

 $\blacktriangleright$  Known data: chosen pairs of (plaintext, ciphertext)

I Lucks: S. Lucks, Attacking Triple Encryption, in Fast Software Encryption, Springer, 1998

**EX** Biclique: Bogdanov, Khovratovich and Rechberger, Biclique Cryptanalysis of the Full AES, in ASIACRYPT2011, Springer, 2011

# Cryptanalysis of Triple-DES and AES

### Data Encryption Standard

# Data Encryption Standard

## Cryptography

School of Engineering and Technology CQUniversity Australia

<span id="page-245-0"></span>Prepared by Steven Gordon on 04 Jan 2022, des.tex, r1966

Data Encryption Standard

Overview of the Data Encryption Standard (DES)

# **Contents**

## Overview of the Data Encryption Standard (DES)

Simplified-DES

Details of DES

DES in OpenSSL

<span id="page-246-0"></span>DES in Python

Data Encryption **Standard** 

Overview of the Data Encryption Standard (DES)

# Data Encryption Standard

- $\blacktriangleright$  Symmetric block cipher
- $\triangleright$  56-bit key, 64-bit input block, 64-bit output block
- ▶ Developed in 1977 by NIST; designed by IBM (Lucifer) with input from NSA
- $\triangleright$  Principles used in other ciphers, e.g. 3DES, IDEA

Data Encryption Standard

Simplified-DES

# **Contents**

Overview of the Data Encryption Standard (DES)

Simplified-DES

Details of DES

DES in OpenSSL

DES in Python

### Data Encryption **Standard**

- 
- 
- Simplified-DES
- 
- 

# Simplified DES

- $\blacktriangleright$  Input (plaintext) block: 8-bits
- ▶ Output (ciphertext) block: 8-bits
- $\blacktriangleright$  Key: 10-bits
- $\blacktriangleright$  Rounds: 2
- $\blacktriangleright$  Round keys generated using permutations and left shifts
- $\blacktriangleright$  Encryption: initial permutation, round function, switch halves
- ▶ Decryption: Same as encryption, except round keys used in opposite order

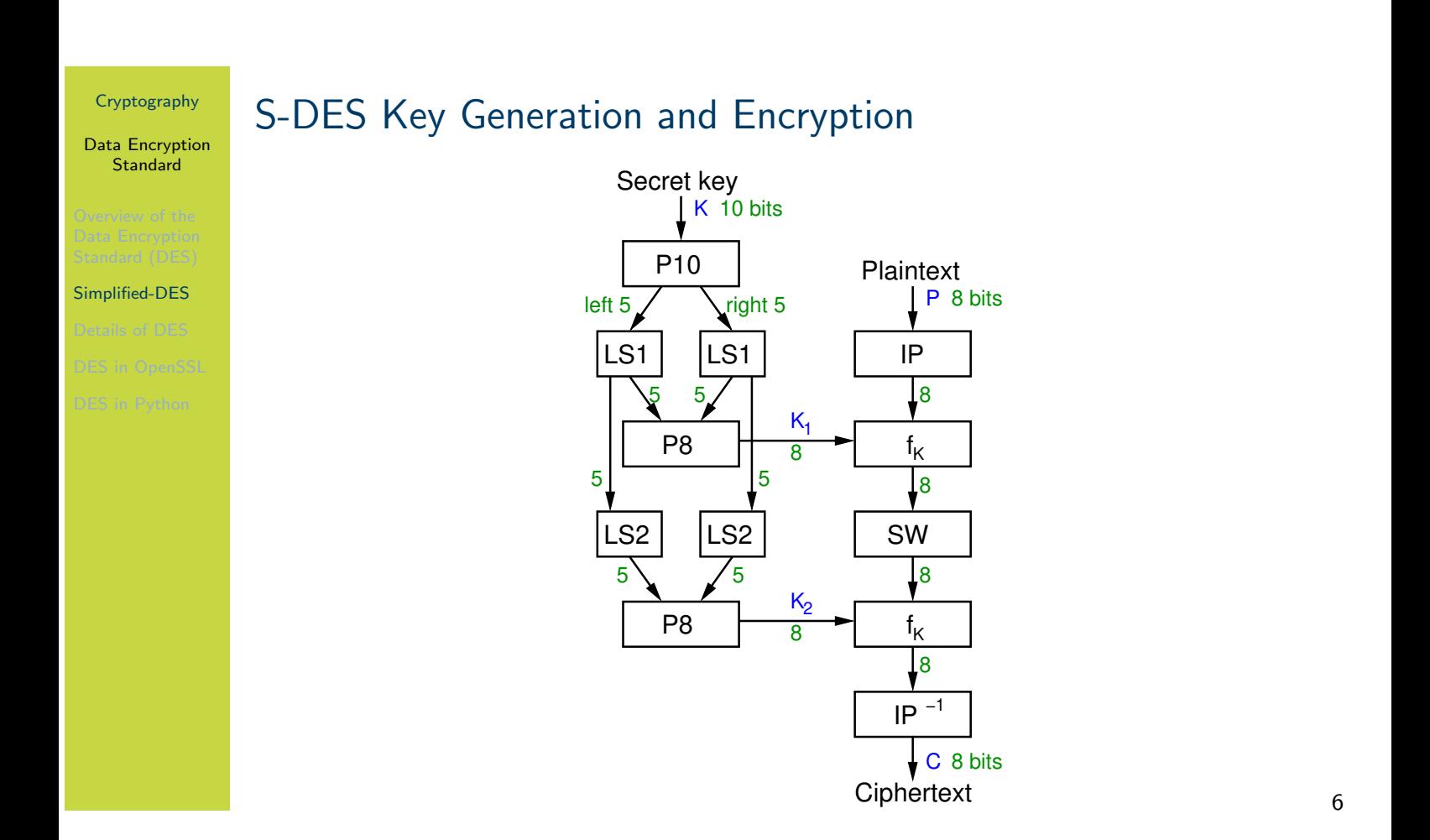

The figure on slide 6 shows the key generation and encryption steps of S-DES. Key generation, shown on the left, is used to generate round keys and is the same algorithm when used for both encryption and decryption. That is, the encrypter and decrypter will generate the exact same round keys.

The encrypter started with a shared secret key 10 bits long and 8 bits of plaintext. Two sub-keys, or round keys,  $K_1$  and  $K_2$  are generated using the key generation steps, which involve Permutations and Left Shifts.

<span id="page-250-0"></span>Encryption [a](#page-250-0)pplies an Initial Permutation, then a round function  $f_k$  (with details to be shown [sho](#page-245-0)rtly), SWaps the two halves of the 8 bit output, then reapplies the round function, but using [the](#page-246-0) 2nd round key as input. Encryption ends with the inverse of the Initial Permutation.

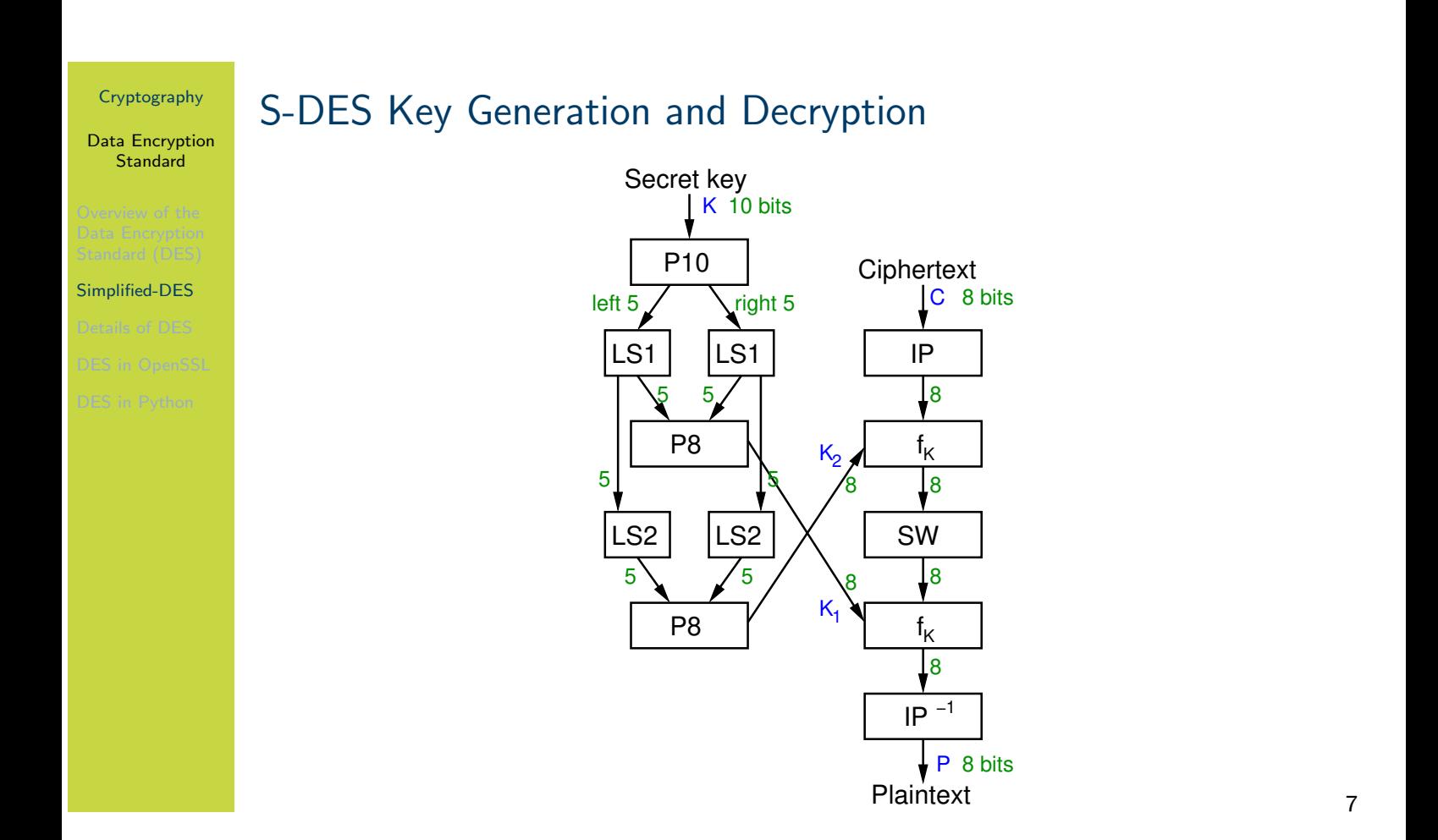

The figure on slide 7 shows the key generation and decryption. Decryption is in fact identical to encryption, except the round keys are used in the opposite order. That is, for encryption round key  $K_1$  is used first, then round key  $K_2$ . For decryption,  $K_2$  is used first and then  $K_1$ .
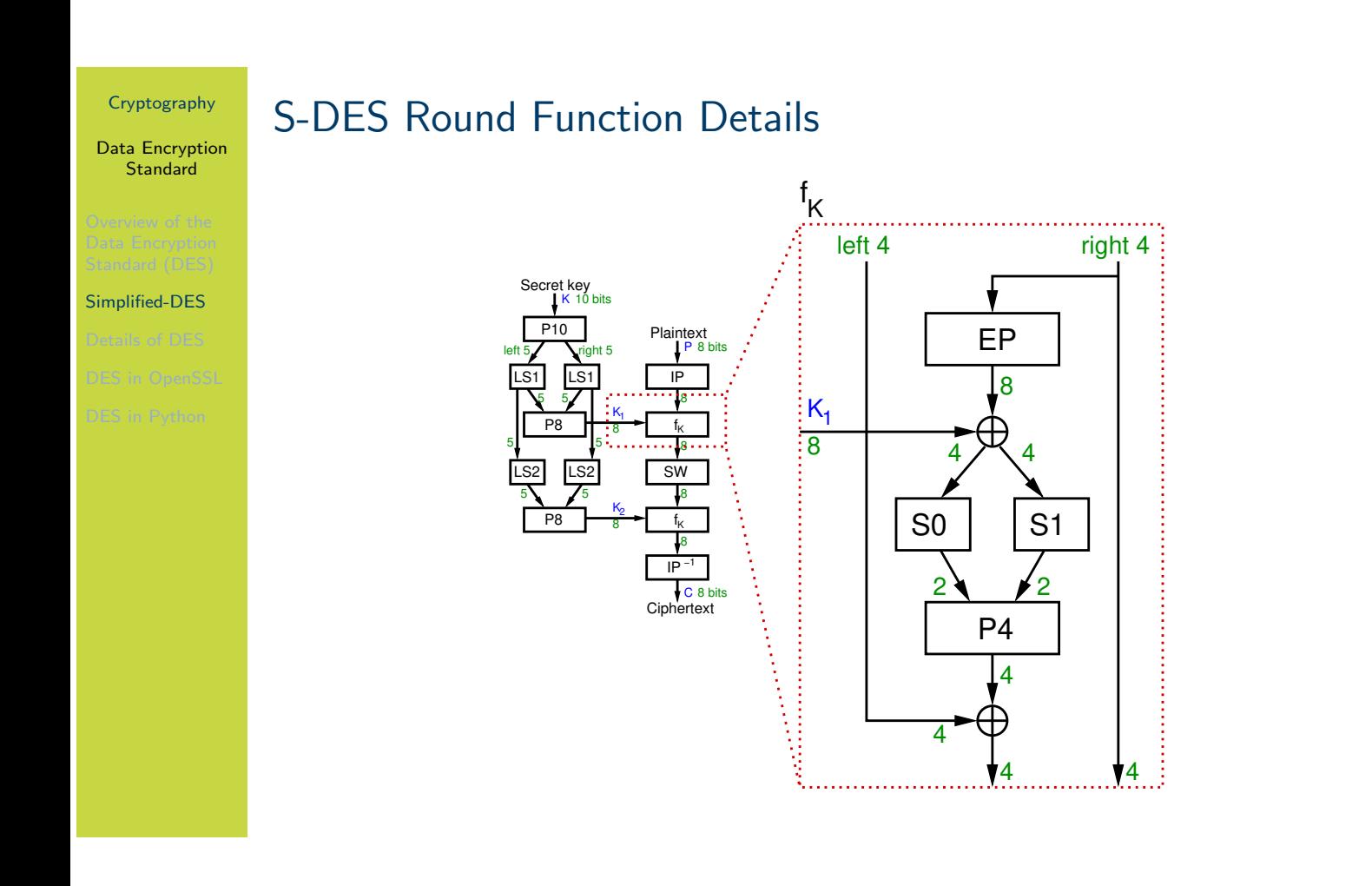

The figure on slide 8 shows the details of the round function,  $f_k$ . Note that the same steps are applied in the 2nd round, but instead  $K_2$  is used as the round key. Operations include Expand and Permutate, XOR, S-boxes and a Permutation of 4 bits. The 8 bits output (left half and right half) are then input the the SWap block (swapping the two halves).

Definitions of the permutations and S-boxes follow.

# S-DES Permutations (definition)

Cryptography Data Encryption **Standard** 

Simplified-DES

As an example, permutation P4 takes a 4-bit input and produces a 4-bit output. The 1st bit of the input becomes the 4th bit of the output. The 2nd bit of the input becomes the 1st bit of the output. The 3rd bit of the input becomes the 3rd bit of the output. The 4th bit of the input becomes the 1st bit on the output.

The permutations are fixed. That is they are always these exact permutations, and known by the encrypter, decrypter and attacker.

#### Data Encryption **Standard**

- 
- Simplified-DES
- 
- 

# Other Operations in S-DES

- $\blacktriangleright$  LS-1: left shift by 1 position
- $\blacktriangleright$  LS-2: left shift by 2 positions
- ▶ IP<sup>-1</sup>: inverse of IP, such that  $X = IP^{-1}(IP(X))$
- $\triangleright$  SW: swap the halves
- $\blacktriangleright$   $f_K$ : a round function using round key K
- $\blacktriangleright$  F: internal function in each round

### S-DES S-Boxes (definition)

**Cryptography** Data Encryption **Standard** 

Simplified-DES

S-Box considered as a matrix: input used to select row/column; selected element is output

4-bit input:  $bit_1, bit_2, bit_3, bit_4$  $bit_1bit_4$  specifies row (0, 1, 2 or 3 in decimal)  $bit_2bit_3$  specifies column

> $50 =$  $\sqrt{ }$  $\perp$  $\overline{\phantom{a}}$  $\overline{\phantom{a}}$ 01 00 11 10 11 10 01 00 00 10 01 11 11 01 11 10 1  $\overline{1}$  $\overline{\phantom{a}}$  $\overline{1}$  $S1 =$  $\sqrt{ }$  $\overline{\phantom{a}}$  $\overline{\phantom{a}}$  $\overline{\phantom{a}}$ 00 01 10 11 10 00 01 11 11 00 01 00 10 01 00 11 1  $\vert$  $\overline{1}$  $\vert$

Data Encryption **Standard** 

Simplified-DES

# Encrypt with S-DES (exercise)

Show that when the plaintext 01110010 is encrypted using S-DES with key 1010000010 that the ciphertext obtained is 01110111.

- 1. Rearrange K using P10: 1000001100
- 2. Left shift by 1 position both the left and right halves: 00001 11000
- 3. Rearrange the halves with P8 to produce  $K_1$ : 10100100
- 4. Left shift by 2 positions the left and right halves: 00100 00011
- 5. Rearrange the halves with P8 to produce  $K_2$ : 01000011

# S-DES Summary

Cryptography Data Encryption **Standard** 

Simplified-DES

- $\blacktriangleright$  Educational encryption algorithm
- **In S-DES** expressed as functions:

ciphertext =  $IP^{-1}(f_{K_2}(SW(f_{K_1}(IP(plaintext))))))$ 

 $\text{plaintext} = IP^{-1}(f_{\mathcal{K}_1}(\text{SW}(f_{\mathcal{K}_2}(\text{IP}(\text{ciphertext}))))))$ 

- ▶ Brute force attack on S-DES is easy since only 10-bit key
- If know plaintext and corresponding ciphertext, can we determine key? Very hard

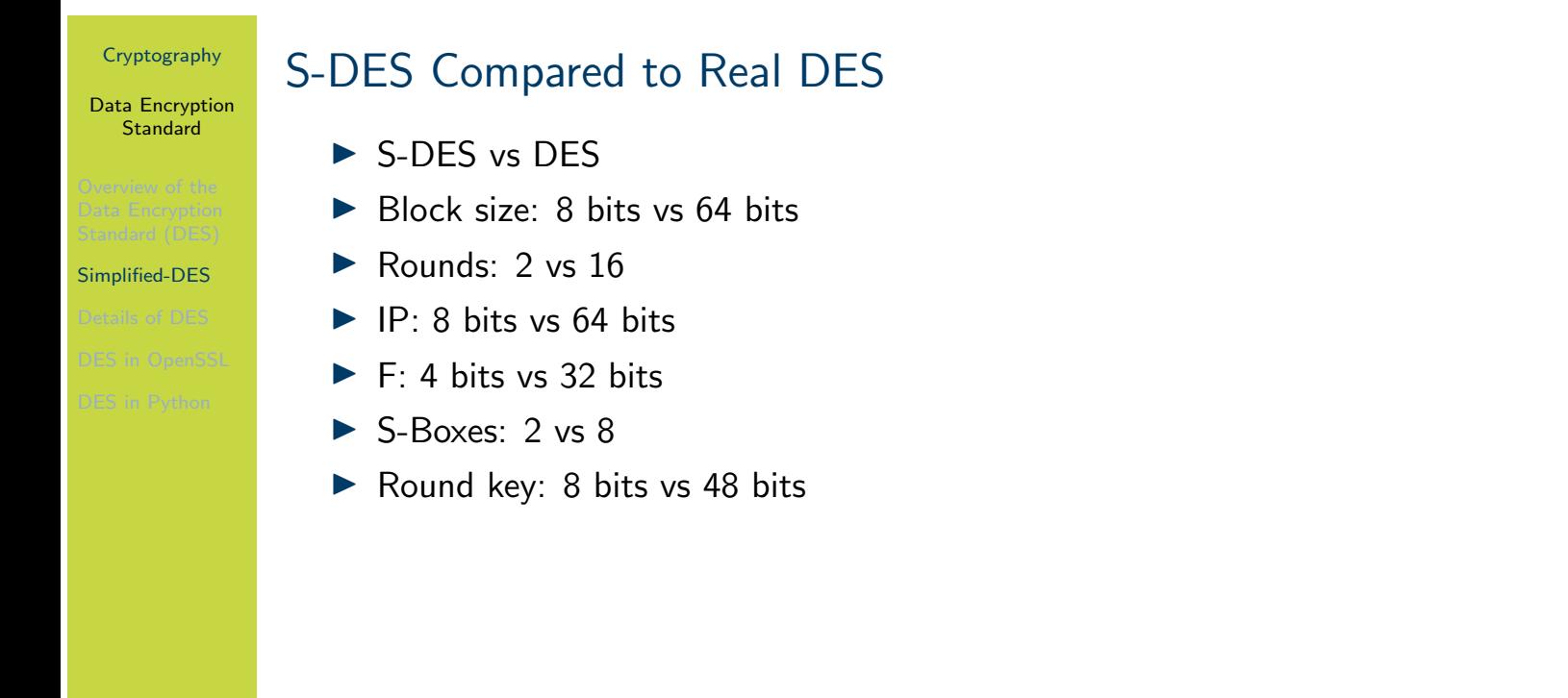

The following section presents the details of DES. This is primarily for reference (or as evidence of the similarities and differences with S-DES). You are not expected to know the details of the DES operations.

Data Encryption Standard

Details of DES

# **Contents**

Overview of the Data Encryption Standard (DES)

Simplified-DES

Details of DES

DES in OpenSSL

DES in Python

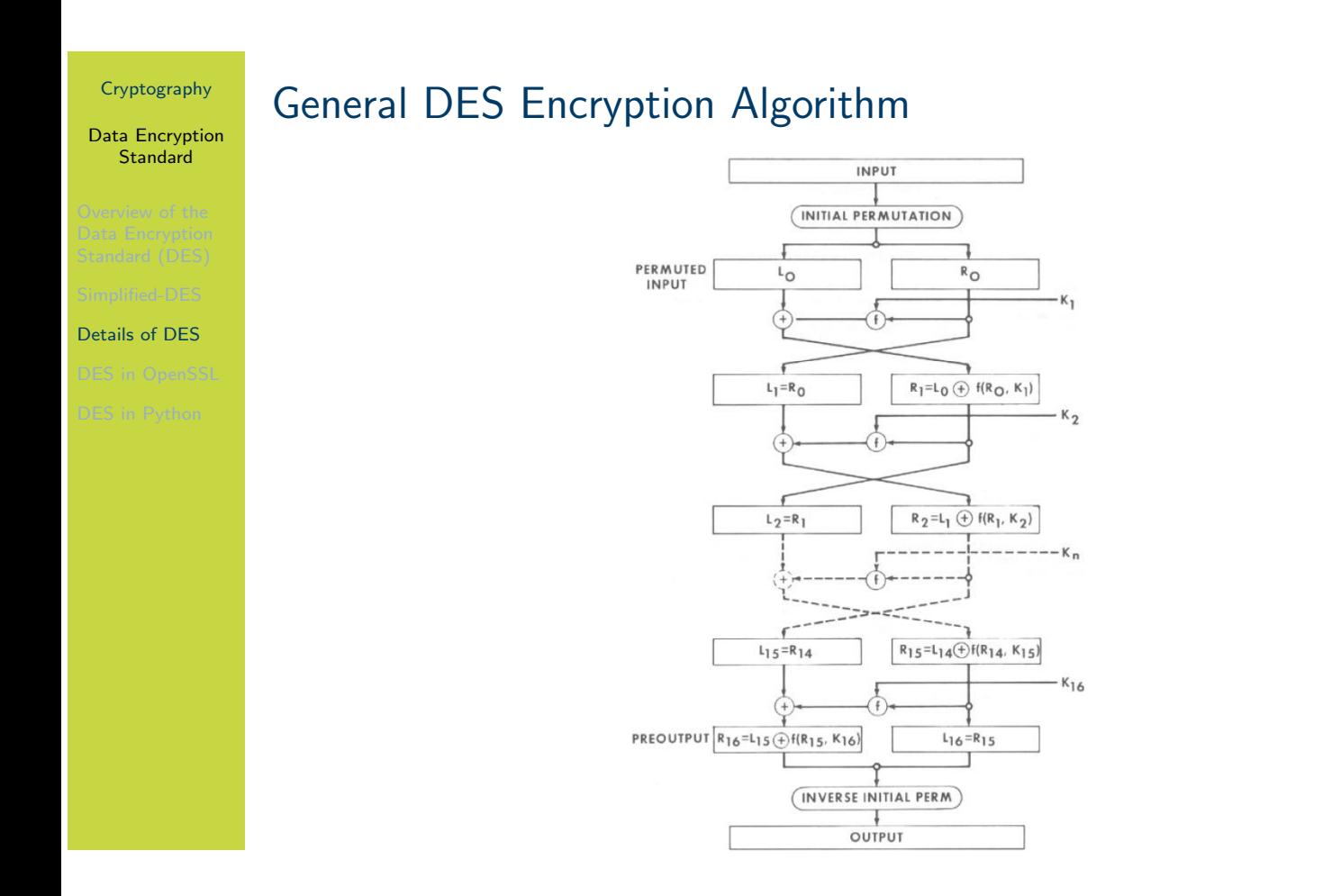

The figure on slide 18 shows the overall steps in DES encryption. The details of each block are shown in the following.

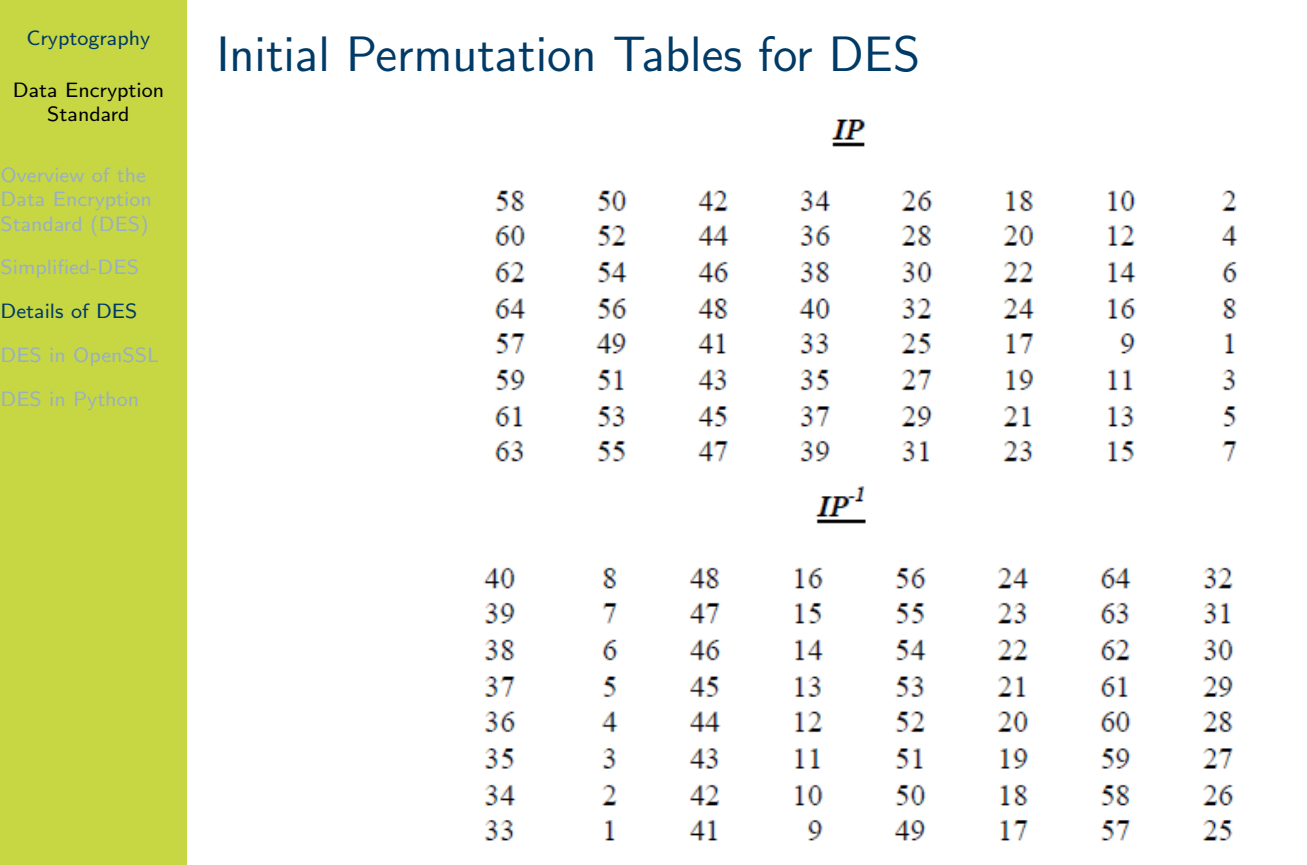

The figure on slide 19 shows the initial permutation and it's inverse. The table is read row-byrow. So the 58th input bit becomes the 1st output bit. The 50th input bit becomes the 2nd output bit. And the 7th input bit becomes the 64th output bit.

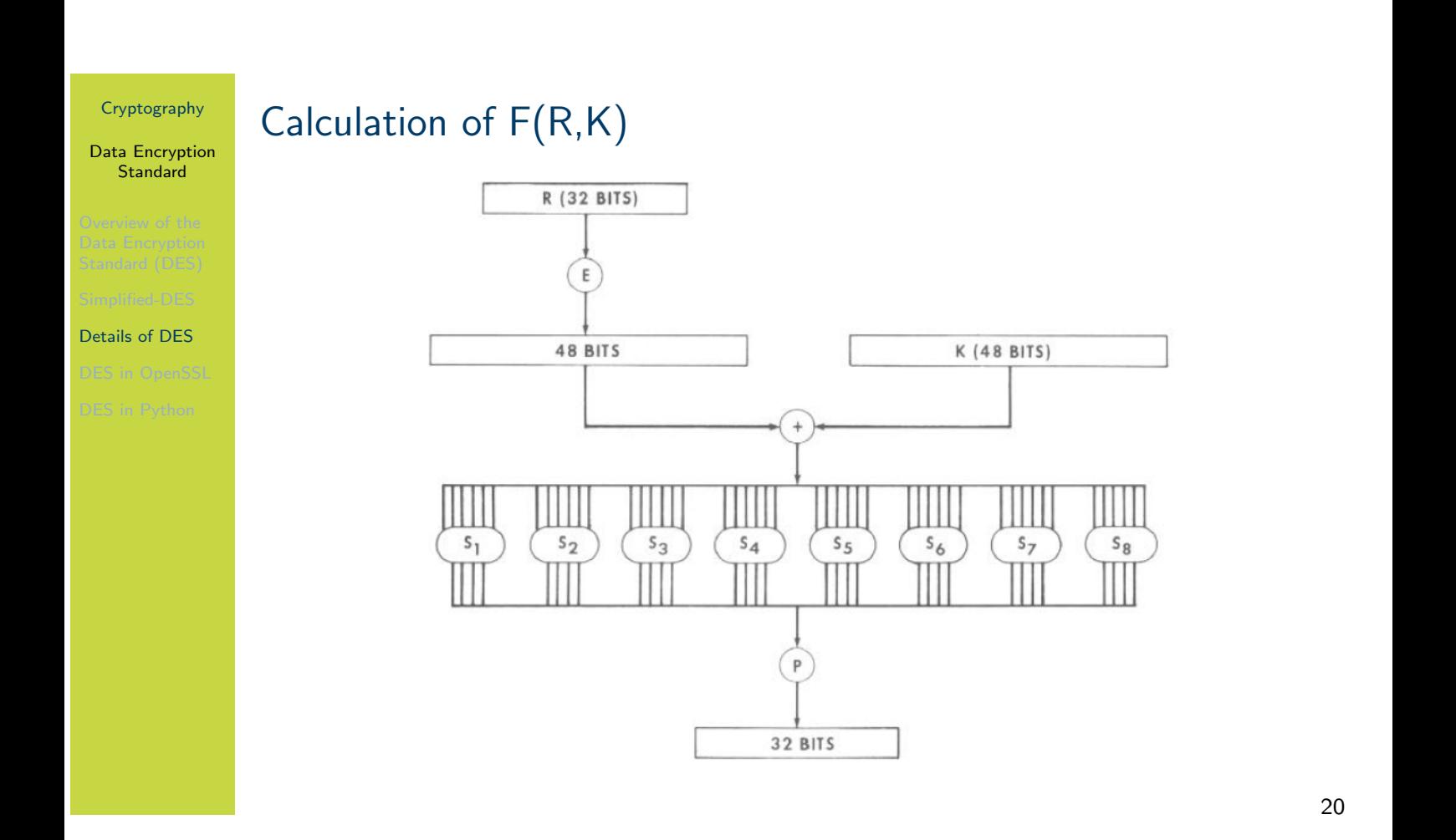

The figure on slide 20 shows the details of a single round of encruption, i.e. the round function. Similar to S-DES, it takes the right half, applies an expand and permutate (E), XOR with the round key, applies S-Boxes, and then a final permutate (P).

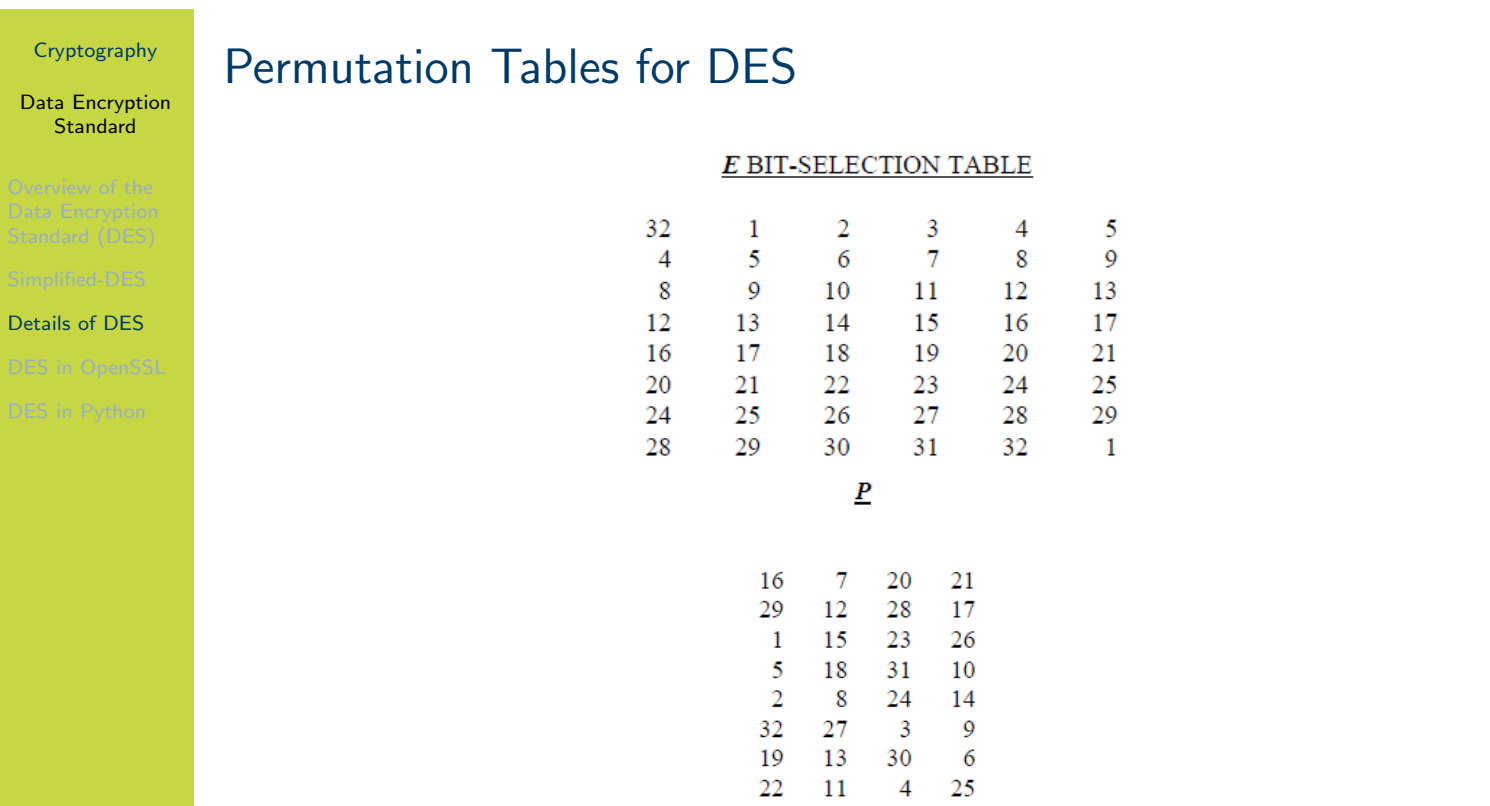

The figure on slide 21 shows E and P which are used within a round of DES.

### Data Encryption Definition of DES S-Boxes 1 to 4

Cryptography

### **Standard**  $S_I$  $\begin{array}{cccccccccccc} 14 & 4 & 13 & 1 & 2 & 15 & 11 & 8 & 3 & 10 & 6 & 12 & 5 & 9 & 0 & 7 \\ 0 & 15 & 7 & 4 & 14 & 2 & 13 & 1 & 10 & 6 & 12 & 11 & 9 & 5 & 3 & 8 \\ 4 & 1 & 14 & 8 & 13 & 6 & 2 & 11 & 15 & 12 & 9 & 7 & 3 & 10 & 5 & 0 \\ 15 & 12 & 8 & 2 & 4 & 9 & 1 & 7 & 5 & 11 & 3 & 14 & 10 & 0 & 6$  $15 \t 12 \t 8$  $S_2$ Details of DES  $\begin{array}{cccccccccccccccc} 15 & 1 & 8 & 14 & 6 & 11 & 3 & 4 & 9 & 7 & 2 & 13 & 12 & 0 & 5 & 10 \\ 3 & 13 & 4 & 7 & 15 & 2 & 8 & 14 & 12 & 0 & 1 & 10 & 6 & 9 & 11 & 5 \\ 0 & 14 & 7 & 11 & 10 & 4 & 13 & 1 & 5 & 8 & 12 & 6 & 9 & 3 & 2 & 15 \\ 13 & 8 & 10 & 1 & 3 & 15 & 4 & 2 & 11 & 6 & 7 & 12 & 0 & 5 &$  $S_3$  $\begin{array}{cccccccccccccccc} 10 & 0 & 9 & 14 & 6 & 3 & 15 & 5 & 1 & 13 & 12 & 7 & 11 & 4 & 2 \\ 13 & 7 & 0 & 9 & 3 & 4 & 6 & 10 & 2 & 8 & 5 & 14 & 12 & 11 & 15 \\ 13 & 6 & 4 & 9 & 8 & 15 & 3 & 0 & 11 & 1 & 2 & 12 & 5 & 10 & 14 \\ 1 & 10 & 13 & 0 & 6 & 9 & 8 & 7 & 4 & 15 & 14 & 3 & 11 & 5 & 2 \end{array}$  $10$ 13 13  $5 \t 2 \t 12$  $S_4$  $\begin{array}{cccccccccccccccc} 7 & 13 & 14 & 3 & 0 & 6 & 9 & 10 & 1 & 2 & 8 & 5 & 11 & 12 & 4 & 15 \\ 13 & 8 & 11 & 5 & 6 & 15 & 0 & 3 & 4 & 7 & 2 & 12 & 1 & 10 & 14 & 9 \\ 10 & 6 & 9 & 0 & 12 & 11 & 7 & 13 & 15 & 1 & 3 & 14 & 5 & 2 & 8 & 4 \\ 3 & 15 & 0 & 6 & 10 & 1 & 13 & 8 & 9 & 4 & 5 & 11 & 12 & 7 &$

 $\overline{\mathbf{8}}$ 

 $\mathbf{1}$ 

7

The figure on slide 22 shows the first 4 S-Boxes. Each S-Box takes a 6 bit input. The first and last bit are used to determine the row, and the middle 4 bits determine the column. The result is a decimal values within the range 0 to 15, which determines the 4 bit output. See https: //en.wikipedia.org/wiki/DES\_supplementary\_material for an example of reading the S-Boxes.

## Definition of DES S-Boxes 5 to 6

Cryptography

### Data Encryption **Standard**  $\boldsymbol{S}_5$  $\begin{array}{cccccccccccc} 2&12&4&1&7&10&11&6&8&5&3&15&13&0&14&9\\ 14&11&2&12&4&7&13&1&5&0&15&10&3&9&8&6\\ 4&2&1&11&10&13&7&8&15&9&12&5&6&3&0&14\\ 11&8&12&7&1&14&2&13&6&15&0&9&10&4&5&3 \end{array}$ Details of DES  $S_6$  $\begin{array}{cccccccccccccccc} 12 & 1 & 10 & 15 & 9 & 2 & 6 & 8 & 0 & 13 & 3 & 4 & 14 & 7 & 5 & 11 \\ 10 & 15 & 4 & 2 & 7 & 12 & 9 & 5 & 6 & 1 & 13 & 14 & 0 & 11 & 3 & 8 \\ 9 & 14 & 15 & 5 & 2 & 8 & 12 & 3 & 7 & 0 & 4 & 10 & 1 & 13 & 11 & 6 \\ 4 & 3 & 2 & 12 & 9 & 5 & 15 & 10 & 11 & 14 & 1 & 7 & 6 & 0 &$  $S_7$ 4 11 2 14 15 0 8 13 3 12 9 7  $5 - 10$  $6<sub>1</sub>$ 13 0 11 7 4 9 1 10 14 3 5 12 2 15 8<br>1 4 11 13 12 3 7 14 10 15 6 8 0 5 9<br>6 11 13 8 1 4 10 7 9 5 0 15 14 2 3  $\begin{array}{ccc} 8 & 6 \\ 9 & 2 \end{array}$  $3 - 12$  $S_8$  $\begin{array}{cccccccccccc} 13 & 2 & 8 & 4 & 6 & 15 & 11 & 1 & 10 & 9 & 3 & 14 & 5 & 0 & 12 & 7 \\ 1 & 15 & 13 & 8 & 10 & 3 & 7 & 4 & 12 & 5 & 6 & 11 & 0 & 14 & 9 & 2 \\ 7 & 11 & 4 & 1 & 9 & 12 & 14 & 2 & 0 & 6 & 10 & 13 & 15 & 3 & 5 & 8 \\ 2 & 1 & 14 & 7 & 4 & 10 & 8 & 13 & 15 & 12 & 9 & 0 & 3 & 5 & 6$  $13 \t2 \t8 \t4 \t6 \t15 \t11 \t1 \t10$

The figure on slide 23 shows the last 4 S-Boxes.

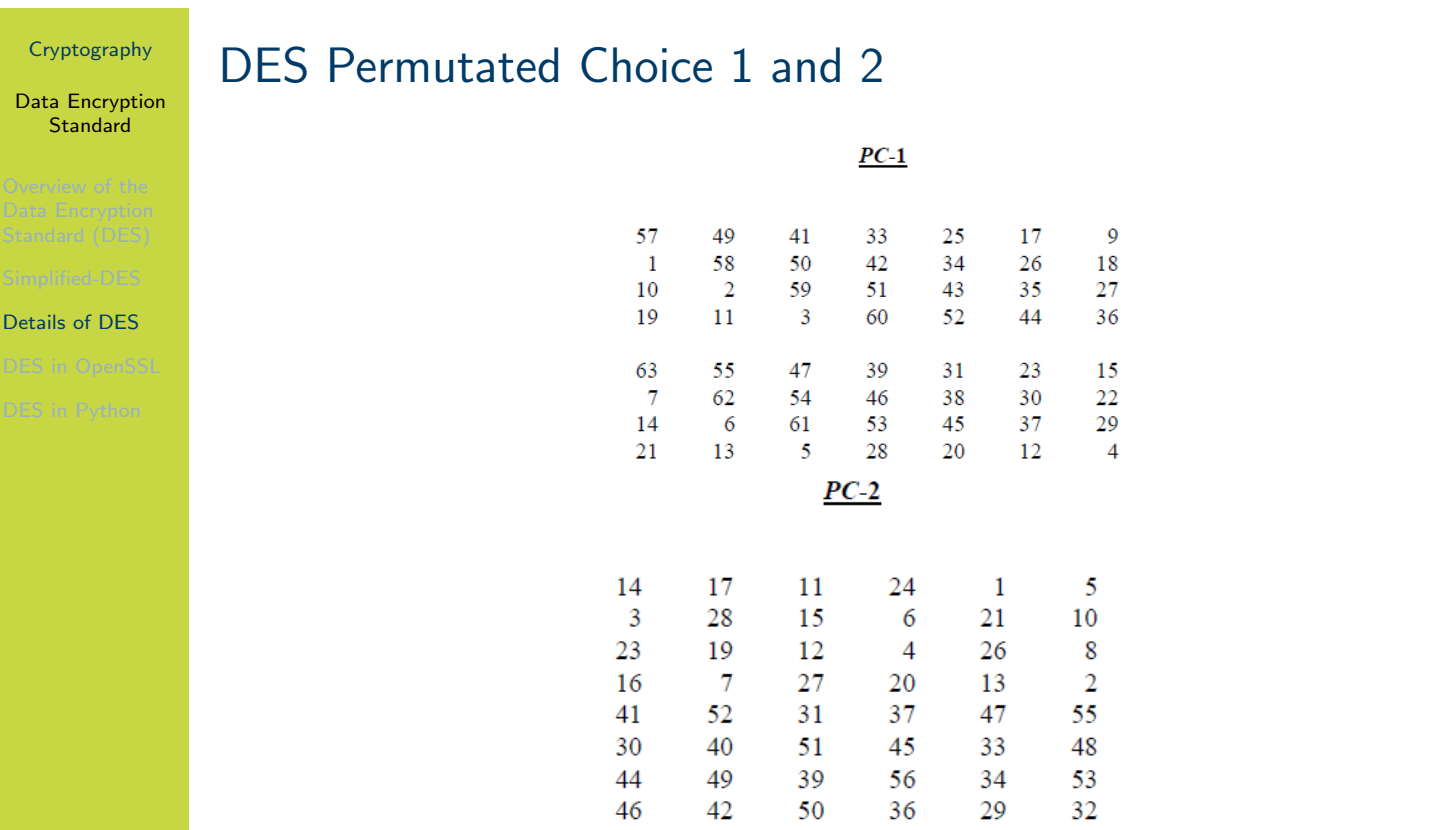

The figure on slide 24 shows the Permutated Choices used in key generation.

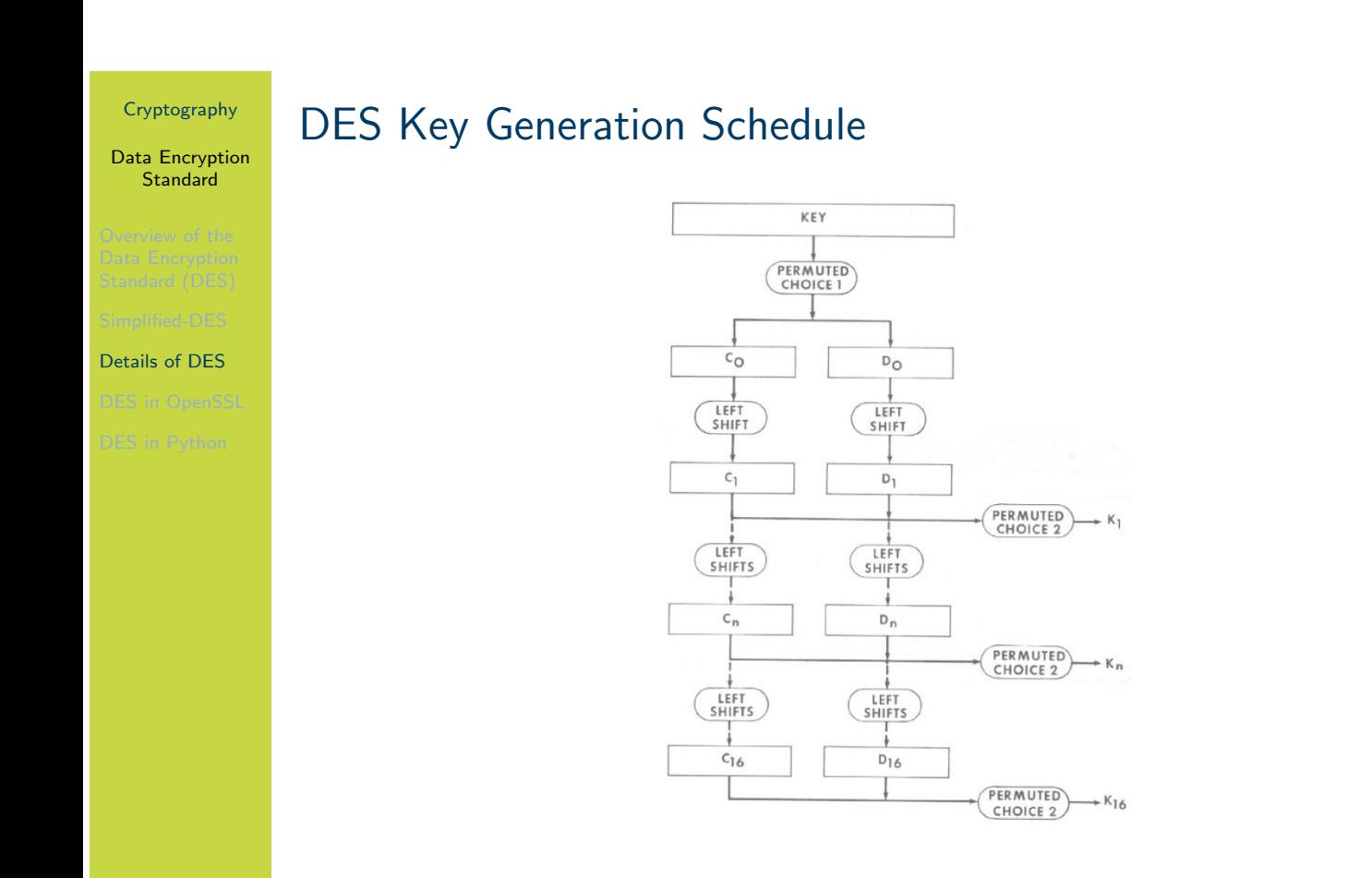

The figure on slide 25 shows the overall key generation steps.

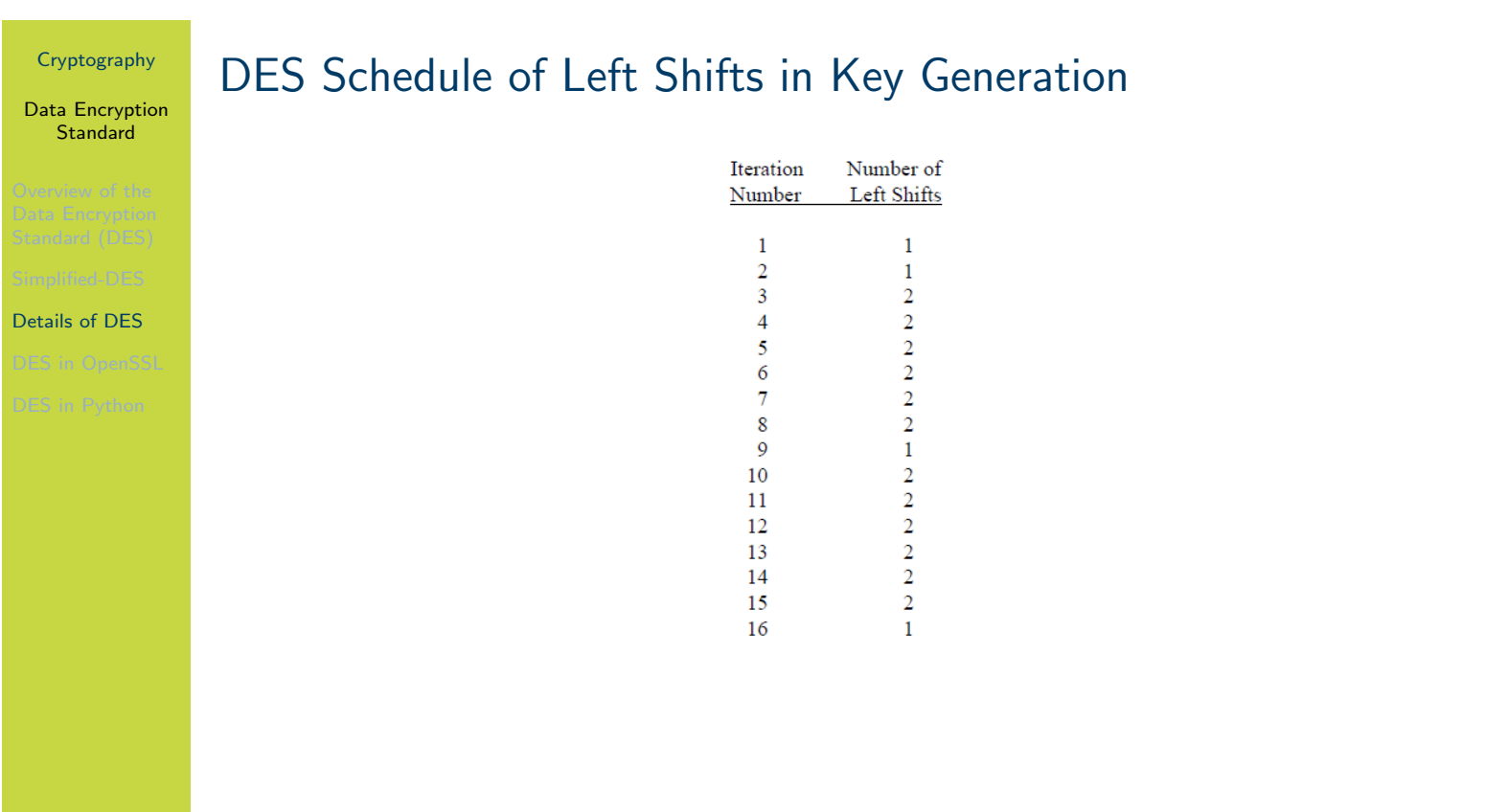

The figure on slide 26 shows the schedule of left shifts indicating how many bits are shifted left when a Left Shift is applied in each round for key generation.

Data Encryption Standard

DES in OpenSSL

# **Contents**

Overview of the Data Encryption Standard (DES)

Simplified-DES

Details of DES

DES in OpenSSL

DES in Python

#### Data Encryption **Standard**

- 
- 
- DES in OpenSSL
- 

# DES Encryption in OpenSSL

- $\blacktriangleright$  Encrypt a file with a password using the enc operation
- $\triangleright$  Generate a random key using the rand operation
- $\triangleright$  Disable padding (with exact plaintext correct size)
- $\blacktriangleright$  Encrypt with key and IV using enc operation
- $\triangleright$  View binary data (e.g. ciphertext) with  $xxd$

Data Encryption Standard

DES in OpenSSL

# DES Key Generation (exercise)

Generate a shared secret key to be used with DES and share it with another person.

Data Encryption Standard

DES in OpenSSL

# DES Encryption (exercise)

Create a message in a plain text file and after using DES, send the ciphertext to the person you shared the key with.

Data Encryption Standard

DES in OpenSSL

# DES Decryption (exercise)

Decrypt the ciphertext you received.

Data Encryption Standard

DES in Python

# **Contents**

Overview of the Data Encryption Standard (DES)

Simplified-DES

Details of DES

DES in OpenSSL

### DES in Python

#### Data Encryption Standard

DES in Python

# AES in Python Cryptography Library

 $\blacktriangleright$  cryptography.io/en/latest/hazmat/primitives/symmetric-encryption/

Advanced Encryption Standard

# Advanced Encryption Standard

Cryptography

School of Engineering and Technology CQUniversity Australia

Prepared by Steven Gordon on 04 Jan 2022, aes.tex, r1967

Advanced Encryption Standard

Overview of AES

### **Contents**

### Overview of AES

Simplified-AES

Simplified-AES Example

AES in OpenSSL

### AES in Python

Advanced Encryption **Standard** 

#### Overview of AES

### History of AES

- $\triangleright$  1977: DES (56-bit key). NIST published.
- ▶ 1991: IDEA, similar to DES, secure but patent issues
- ▶ 1999: 3DES (168-bit key). NIST recommended 3DES be used (DES only for legacy systems)
	- $\triangleright$  3DES was considered secure (apart from special case attacks)
	- $\blacktriangleright$  But 3DES is very slow, especially in software
	- $\triangleright$  DES and 3DES use 64-bit blocks larger block sizes required for efficiency
- $\triangleright$  1997: NIST called for proposals for new Advanced Encryption Standards
	- $\blacktriangleright$  Proposals made public and evaluations performed
- $\triangleright$  2001: Selected *Rijndael* as the algorithm for AES

Advanced Encryption **Standard** 

#### Overview of AES

### Selecting a Winner

- **De Original NIST criteria:** 
	- $\triangleright$  Security: effort to cryptoanalyse algorithm, randomness, ...
	- $\triangleright$  Cost: royalty-free license, computationally efficient, ...
	- $\blacktriangleright$  Algorithm and implementation characteristics: flexibility (different keys/blocks, implement on different systems), simplicity, . . .
- $\triangleright$  21 candidate algorithms reduced to 5
- $\triangleright$  Updated NIST evaluation criteria for 5 algorithms:
	- General Security
	- $\triangleright$  Software and hardware implementations (needs to be efficient)
	- $\triangleright$  Low RAM/ROM requirements (e.g. for smart cards)
	- $\blacktriangleright$  Ability to change keys quickly
	- $\triangleright$  Potential to use parallel processors

Advanced Encryption **Standard** 

#### Overview of AES

### Selecting Rijndael for AES

- $\triangleright$  Security: good, no known attacks
- $\triangleright$  Software implementation: fast, can make use of parallel processors
- $\blacktriangleright$  Hardware implementation: fastest of all candidates
- $\blacktriangleright$  Low memory requirements: good, except encryption and decryption require separate space
- $\blacktriangleright$  Timing and Power analysis attacks: easiest to defend against
- $\triangleright$  Key flexibility: supports on-the-fly change of keys and different size of keys/blocks

Advanced Encryption **Standard** 

#### Overview of AES

### Overview of AES

- INIST Advanced Encryption Standard, FIPS-197, 2001
- $\blacktriangleright$  Three variations of same algorithm standardised
	- $\blacktriangleright$  AES-128: 128-bit key, 10 rounds
	- $\blacktriangleright$  AES-192: 192-bit key, 12 rounds
	- $\blacktriangleright$  AES-256: 256-bit key, 14 rounds
- $\blacktriangleright$  AES uses 128-bit block size for all variations
- $\triangleright$  S-AES used to understand AES (educational only)
- $\blacktriangleright$  For details of AES see the Stallings textbook, AES on Wikipedia or the AES standard from NIST

Advanced Encryption Standard

#### Simplified-AES

### **Contents**

Overview of AES

### Simplified-AES

Simplified-AES Example

AES in OpenSSL

### AES in Python

Advanced Encryption **Standard** 

#### Simplified-AES

### Simplified-AES

- ▶ Educational purposes only. Mohammad A. Musa, Edward F. Schaefer and Stephen Wedig (2003) A Simplified AES Algorithm and its Linear and Differential Cryptanalyses, Cryptologia, 27:2, 148-177, DOI: 10.1080/0161-110391891838
- Input: 16-bit block of plaintext; 16-bit key
- $\triangleright$  Output: 16-bit block of ciphertext

### ▶ Operations:

- $\blacktriangleright$  Add Key: XOR of a 16-bit key and 16-bit state matrix
- $\triangleright$  Nibble Substitution: S-Box table lookup that swaps nibbles (4 bits)
- $\triangleright$  Shift Row: shift of nibbles in a row
- $\blacktriangleright$  Mix Column: re-order columns
- $\triangleright$  Rotate Nibbles: swap the nibbles
- $\triangleright$  3 rounds (although they don't contain same operations)

S-AES operates on 16-bit blocks, with some operations on 8-bit words and others on 4-bit nibbles. For example, a 16-bit block is equivalent to two 8-bit words or four 4-bit nibbles.

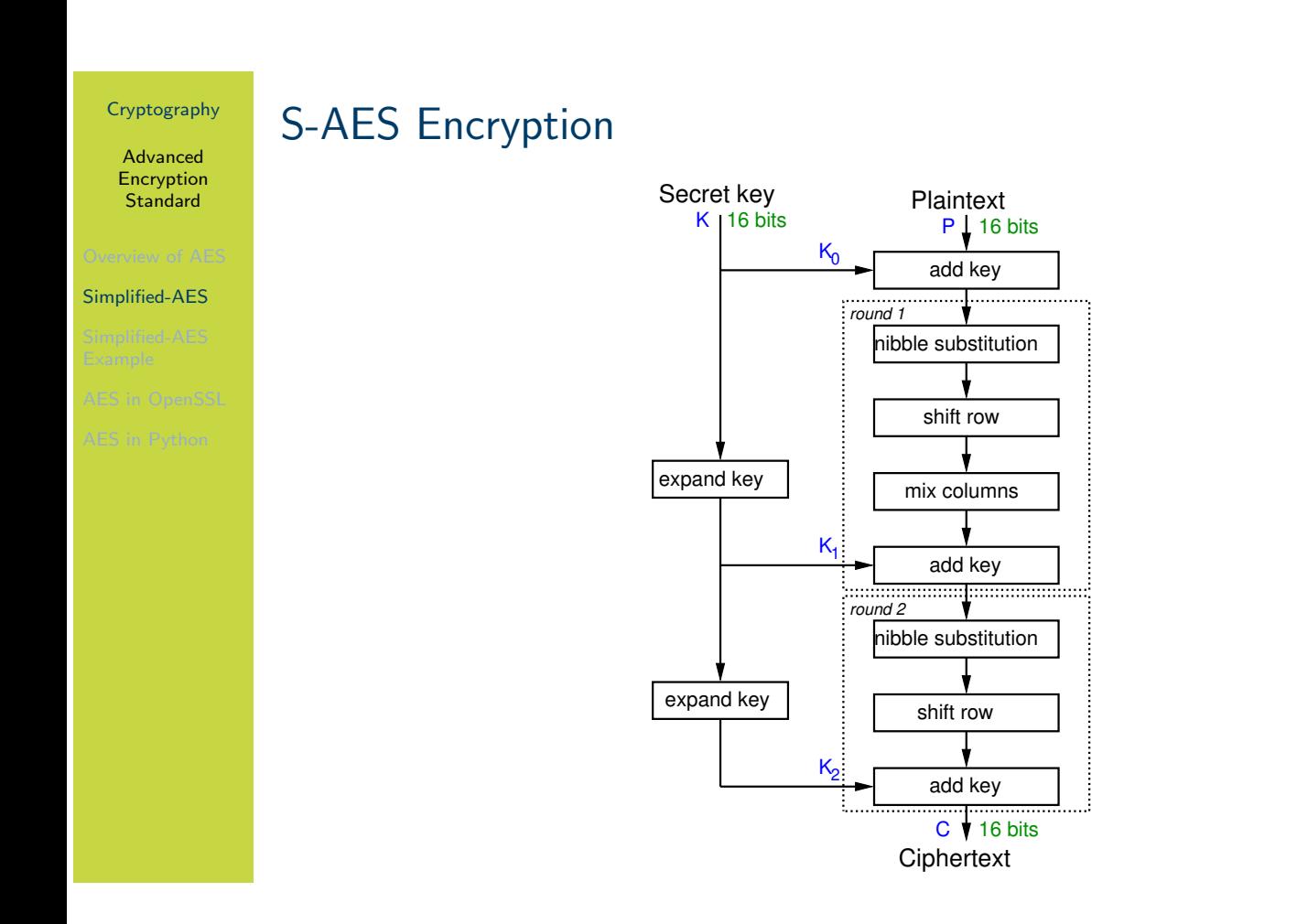

The figure on slide 9 shows the overall steps for S-AES and key expansion and encryption. The key generation takes a 16-bit secret key and expands that into 3 16-bit round keys. The first round key  $K_0$  is simple the original key. The next two round keys,  $K_1$  and  $K_2$  are generated by an expansion algorithm. The figure on slide 11 shows that algorithm for  $K_1$ .

S-AES encryption operates on 16-bit blocks of plaintext. To encrypt, there is an initial add key, and then two rounds, where the 2nd round does not include the mix columns operation.

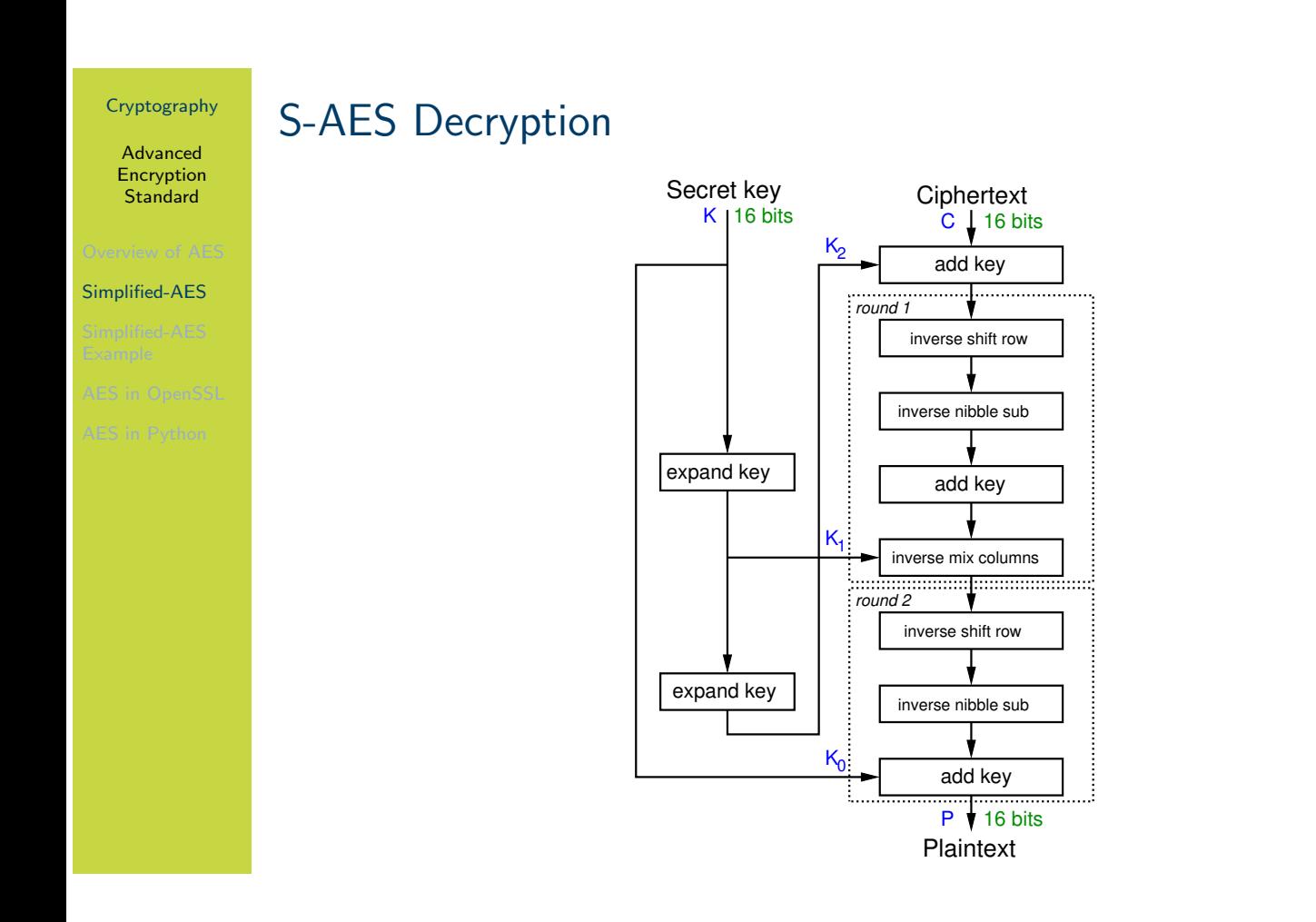

The figure on slide 10 shows the decryption operations. Note that it is similar to encryption in reverse, with all operations replaced with their inverse operations. The same round keys are used as in encryption, but in the opposite order.

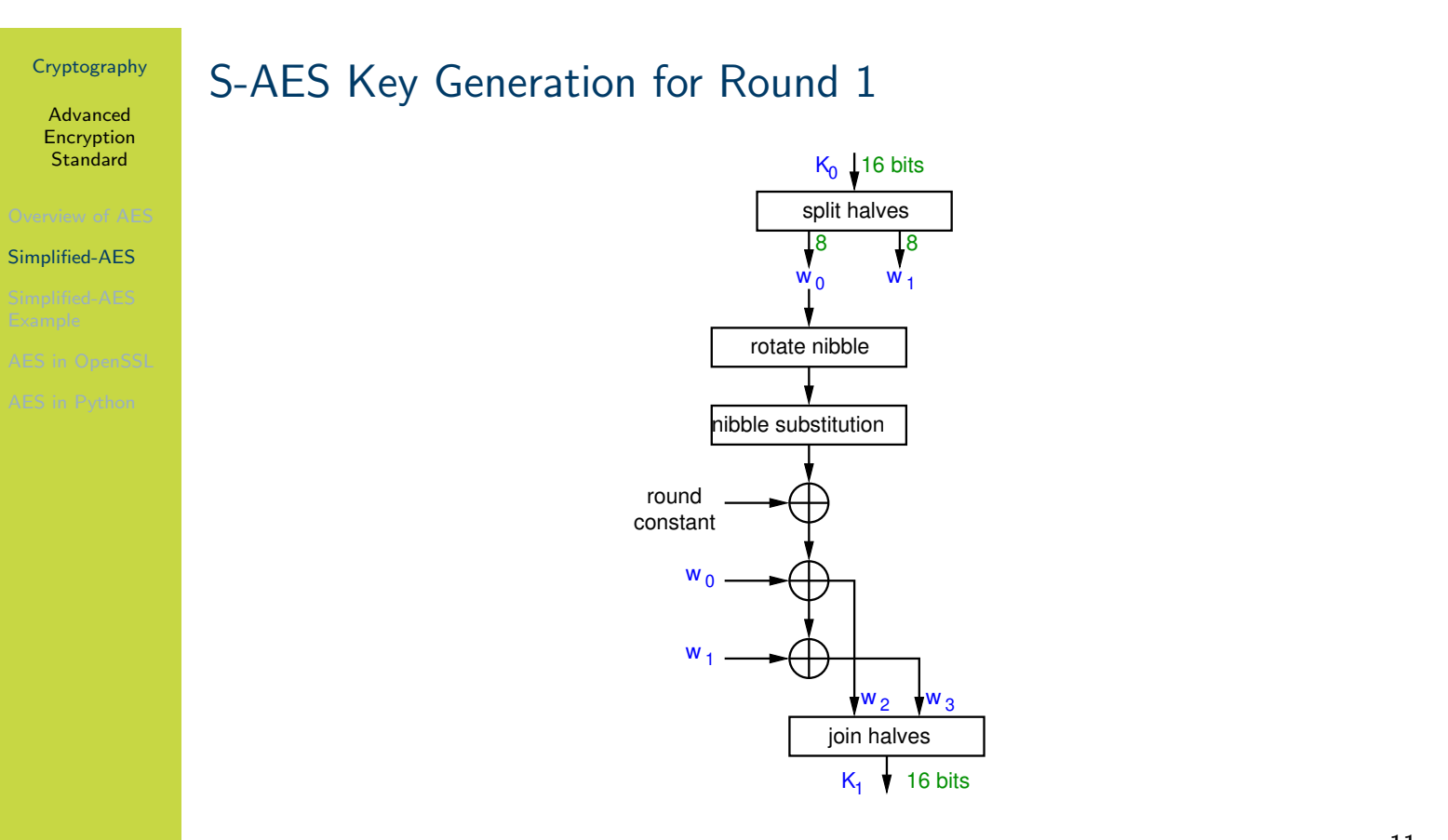

The figure on slide 11 shows the key generation operations for generated round key  $K_1$ . Similar steps are used to generate  $K_2$ , where the input is  $K_1$  and a different round constant.

# Cryptography Advanced Encryption **Standard** Simplified-AES S-AES State Matrix (definition) S-AES operates on a 16-bit state matrix, viewed as 4 nibbles  $\begin{bmatrix} b_0b_1b_2b_3 & b_8b_9b_{10}b_{11} \ b_4b_5b_6b_7 & b_{12}b_{13}b_{14}b_{15} \end{bmatrix}$ =  $\int S_{0,0} S_{0,1}$  $S_{1,0}$   $S_{1,1}$ 1

While S-AES operates on 16-bits at a time, those bits are viewed as a state matrix of 4 nibbles. Note the matrix is filled columnwise, with the first 8 bits (2 nibbles) in the first column. The following shows operations based on the state matrix.
Advanced Encryption **Standard** 

Simplified-AES

# S-AES Shift Row, Add Key and Rotate Nibbile operations (definition)

S-AES Shift Row:

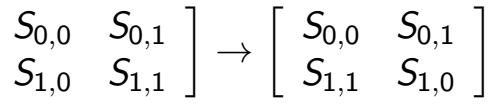

S-AES Add Key: Exclusive OR (XOR)

S-AES Rotate Nibble: swap the two nibbles

 $\sqrt{ }$ 

S-AES Nibble Substitution: apply S-Box on each nibble

S-AES Round Constant 1: 10000000

S-AES Round Constant 2: 00110000

13

Shift Row swaps the 2nd nibble with the 4th nibble. Add Key is a bitwise XOR. The round constants are used in the key generation.

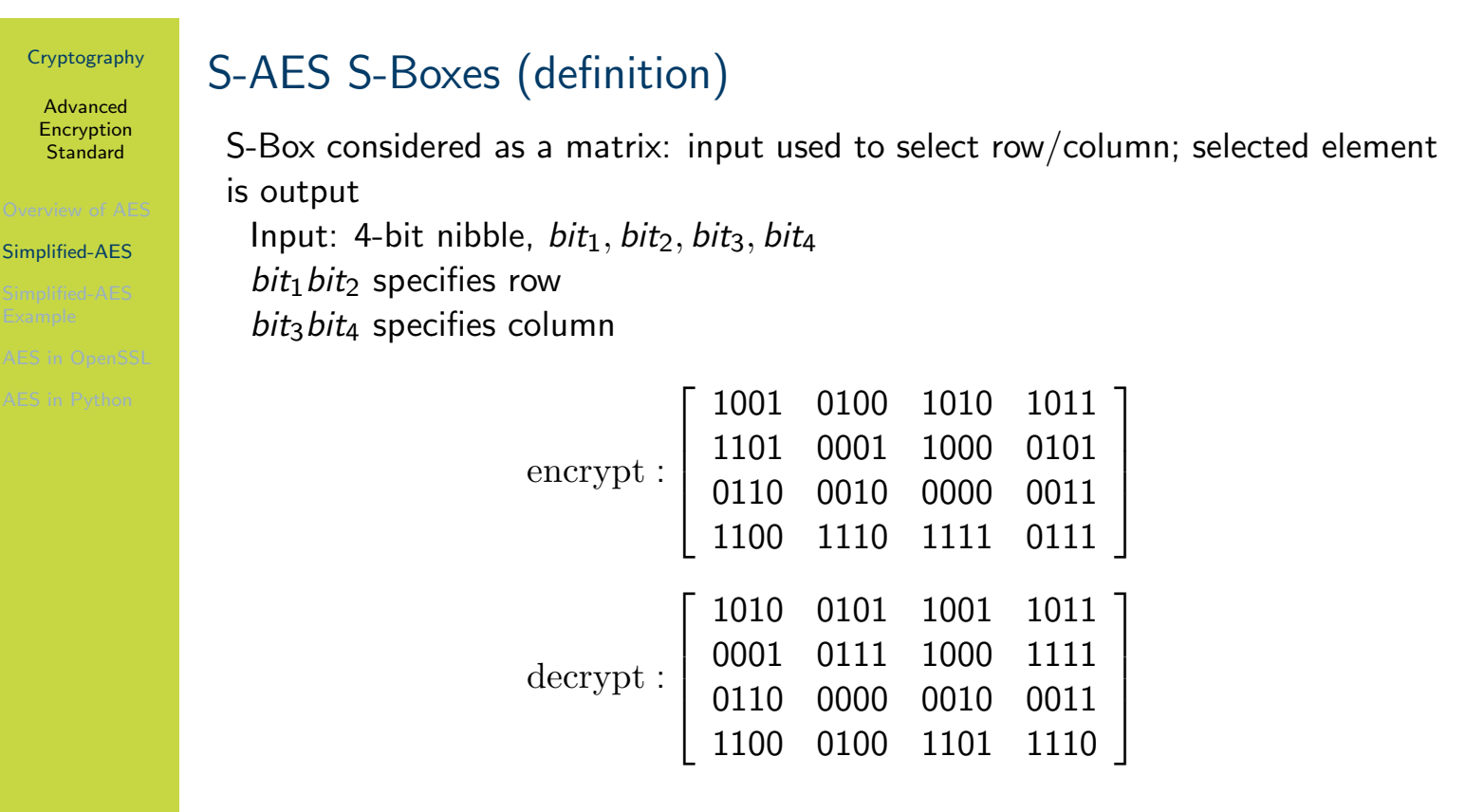

The left-most 2 bits in a nibble determine the row, and the right-most 2 bits in the nibble determine the column. The output nibble is based on the S-Box. The Inverse S-Box is used in decryption.

Advanced Encryption **Standard** 

Simplified-AES

## S-AES Mix Columns (definition)

Mix the columns in the state matrix be performing a matrix multiplication. Mix Columns:

> $\lceil S'_0 \rceil$  $S'_{0,0}$   $S'_{0,0}$  $_{\rm 0,1}$  $S'_1$  $S_{1,0}'$   $S_{1}'$ 1,1 1 =  $\begin{bmatrix} 1 & 4 \\ 4 & 1 \end{bmatrix} \begin{bmatrix} S_{0,0} & S_{0,1} \\ S_{1,0} & S_{1,1} \end{bmatrix}$ 1

Inverse Mix Columns:

 $\lceil S'_0 \rceil$  $S'_{0,0}$   $S'_{0,0}$  $_{0,1}$  $S'_1$  $S_{1,0}'$   $S_{1}'$ 1,1 1 =  $\left[\begin{array}{cc} 9 & 2 \\ 2 & 9 \end{array}\right] \left[\begin{array}{cc} S_{0,0} & S_{0,1} \\ S_{1,0} & S_{1,1} \end{array}\right]$ 1

Galois Field  $GF(2<sup>4</sup>)$  is used for addition and multiplication operations.

 $S'$  denotes the output from the mixing of columns, e.g.  $S'_{0,0}=(1\!\times\! S_{0,0})\!+\!(4\!\times\! S_{1,0})$ . Importantly, the resulting addition and multiplication operations are in Galois Field GF(2<sup>4</sup>). We do not cover (Galois) fields, however in Number Theory we saw modular arithmetic with mod  $n$  where all operations produced results within 0 to  $n$ . This is a simple case of a field, i.e. all operations produce answers within some finite range.  $GF(2^4)$  means all answers will be within range 0 to 15.

 $GF(2^4)$  addition is equivalent to bitwise XOR. However  $GF(2^4)$  multiplication is more compli[cat](#page-276-0)ed. Therefore, for the purpose of demonstrating S-AES, a simplified view of the mix column operations with a table lookup for multiplication is shown in the following.

Advanced Encryption **Standard** 

Simplified-AES

# S-AES Mix Columns (Simple) (definition)

Mix the columns in the state matrix be performing the following calculations. Mix Columns:

$$
\begin{aligned} S'_{0,0} &= S_{0,0} \oplus (0100 \times S_{1,0}) \\ S'_{1,0} &= (0100 \times S_{0,0}) \oplus S_{1,0} \\ S'_{0,1} &= S_{0,1} \oplus (0100 \times S_{1,1}) \\ S'_{1,1} &= (0100 \times S_{0,1}) \oplus S_{1,1} \end{aligned}
$$

Inverse Mix Columns:

$$
\begin{aligned} S'_{0,0} &= (1001\times S_{0,0}) \oplus (0010\times S_{1,0}) \\ S'_{1,0} &= (0010\times S_{0,0}) \oplus (1001\times S_{1,0}) \\ S'_{0,1} &= (1001\times S_{0,1}) \oplus (0010\times S_{1,1}) \\ S'_{1,1} &= (0010\times S_{0,1}) \oplus (1001\times S_{1,1}) \end{aligned}
$$

For multiplication, lookup using The figure on slide 17.

Advanced Encryption **Standard** 

Simplified-AES

## GF(2<sup>4</sup> ) Multiplication Table used in S-AES

x |0000 0001 0010 0011 0100 0101 0110 0111 1000 1001 1010 1011 1100 1101 1110 1111 0001 0000 0001 0010 0011 0100 0101 0110 0111 1000 1001 1010 1011 1100 1101 1110 1111 0010 0000 0010 0100 0110 1000 1010 1100 1110 0011 0001 0111 0101 1011 1001 1111 1101 0011 0000 0011 0110 0101 1100 1111 1010 1001 1011 1000 1101 1110 0111 0100 0001 0010 0100 0000 0100 1000 1100 0011 0111 1011 1111 0110 0010 1110 1010 0101 0001 1101 1001 0101 0000 0101 1010 1111 0111 0010 1101 1000 1110 1011 0100 0001 1001 1100 0011 0110 0110 0000 0110 1100 1010 1011 1101 0111 0001 0101 0011 1001 1111 1110 1000 0010 0100 0111 0000 0111 1110 1001 1111 1000 0001 0110 1101 1010 0011 0100 0010 0101 1100 1011 1000 0000 1000 0011 1011 0110 1110 0101 1101 1100 0100 1111 0111 1010 0010 1001 0001 1001 0000 1001 0001 1000 0010 1011 0011 1010 0100 1101 0101 1100 0110 1111 0111 1110 1010 0000 1010 0111 1101 1110 0100 1001 0011 1111 0101 1000 0010 0001 1011 0110 1100 1011 0000 1011 0101 1110 1010 0001 1111 0100 0111 1100 0010 1001 1101 0110 1000 0011 1100 0000 1100 1011 0111 0101 1001 1110 0010 1010 0110 0001 1101 1111 0011 0100 1000 1101 0000 1101 1001 0100 0001 1100 1000 0101 0010 1111 1011 0110 0011 1110 1010 0111 1110 0000 1110 1111 0001 1101 0011 0010 1100 1001 0111 0110 1000 0100 1010 1011 0101 1111 0000 1111 1101 0010 1001 0110 0100 1011 0001 1110 1100 0011 1000 0111 0101 1010

17

The figure on slide 17 shows the  $GF(2^4)$  multiplication table in binary. The green column is used in encryption (Mix Columns) and the two blue columns are used in decryption (Inverse Mix Columns). For example with encryption, when multiplying a value by 4 (0100 in binary), lookup the value in the first column (e.g. 0111) and the answer will be in the green column (e.g. 1111).

#### Advanced Encryption **Standard**

Simplified-AES

## Comparing S-AES and AES-128

- $\triangleright$  S-AES
	- $\blacktriangleright$  16-bit key, 16-bit plaintext/ciphertext
	- $\triangleright$  2 rounds: first with all 4 operations, last with 3 operations
	- $\blacktriangleright$  Round key size: 16 bits
	- $\triangleright$  Mix Columns: arithmetic over GF(24)
- $\blacktriangleright$  AES-128
	- $\blacktriangleright$  128-bit key, 128-bit plaintext/ciphertext
	- $\triangleright$  10 rounds: first 9 with all 4 operations, last with 3 operations
	- $\blacktriangleright$  Round key size: 128 bits
	- $\triangleright$  Mix Columns: arithmetic over GF(2<sup>8</sup>)
- $\blacktriangleright$  Principles of operation are the same

Advanced Encryption Standard

Simplified-AES

Example

Simplified-AES Example

AES in OpenSSL

Overview of AES

Simplified-AES

**Contents** 

AES in Python

Advanced Encryption **Standard** 

Simplified-AES Example

# Encrypt with S-AES (exercise)

Show that when the plaintext 1101 0111 0010 1000 is encrypted using Simplified-AES with key 0100 1010 1111 0101 that the ciphertext obtained is 0010 0100 1110 1100.

Advanced Encryption Standard

AES in OpenSSL

## **Contents**

Overview of AES

Simplified-AES

Simplified-AES Example

## AES in OpenSSL

### AES in Python

Advanced Encryption Standard

AES in OpenSSL

# AES Key Generation (exercise)

Generate a shared secret key to be used with AES and share it with another person.

Advanced Encryption **Standard** 

AES in OpenSSL

# AES Encryption (exercise)

Create a message in a plain text file and after using AES, send the ciphertext to the person you shared the key with.

Advanced Encryption Standard

AES in OpenSSL

# AES Decryption (exercise)

Decrypt the ciphertext you received.

Advanced Encryption **Standard** 

AES in OpenSSL

## AES Performance Benchmarking (exercise)

Perform speed tests on AES using both the software and hardware implementations (if available). Compare and discuss the impact of the following on performance: key length; software vs hardware; different computers (e.g. compare the performance with another person).

Advanced Encryption Standard

AES in Python

## **Contents**

Overview of AES

Simplified-AES

Simplified-AES Example

AES in OpenSSL

### AES in Python

Advanced Encryption **Standard** 

AES in Python

# AES in Python Cryptography Library

 $\blacktriangleright$ https://cryptography.io/en/latest/hazmat/primitives/ symmetric-encryption/

Pseudorandom Number **Generators** 

# Pseudorandom Number Generators

Cryptography

School of Engineering and Technology CQUniversity Australia

Prepared by Steven Gordon on 13 Feb 2020, prng.tex, r1769

Block Cipher Modes of **Operation** 

# Block Cipher Modes of Operation

Cryptography

School of Engineering and Technology CQUniversity Australia

Prepared by Steven Gordon on 23 Dec 2021, modes.tex, r1949

Block Cipher Modes of **Operation** 

Block Ciphers with Multiple Blocks

## **Contents**

### Block Ciphers with Multiple Blocks

Electronic Code Book

Cipher Block Chaining Mode

Cipher Feedback Mode

Output Feedback Mode

Counter Mode

XTS-AES

Block Cipher Modes of **Operation** 

Block Ciphers with Multiple Blocks

## How Do Block Ciphers Encrypt Arbitrary Length Plaintext?

- $\triangleright$  Block cipher: operates on fixed length b-bit input to produce b-bit ciphertext
- $\triangleright$  What about encrypting plaintext longer than b bits?
- $\triangleright$  Naive approach: Break plaintext into b-bit blocks (padding if necessary) and apply cipher on each block independently
	- $\blacktriangleright$  ECB
- $\blacktriangleright$  Security issues arise:
	- $\blacktriangleright$  Repetitions of input plaintext blocks produces repetitions of output ciphertext blocks
	- $\blacktriangleright$  Repetitions (patterns) in ciphertext are bad!
- $\triangleright$  Different modes of operation have been developed
- $\blacktriangleright$  Tradeoffs between security, performance, error handling and additional features (e.g. include authentication)

We will not cover each mode of operation in detail, but rather present them so you are aware of some of the common modes. For more technical details of some of these modes of operation, including discussion of padding, error propagation and the use of initialisation vectors, see NIST Special Publication 800-38A Recommendations for Block Cipher Modes of Operation: Methods and Techniques. Additional (newer) modes of operation are in the NIST SP 800-38 series, such as 800-38C CCM, 800-38D GCM and 800-38E XTS-AES.

Block Cipher Modes of **Operation** 

Electronic Code

Book

## **Contents**

Block Ciphers with Multiple Blocks

### Electronic Code Book

Cipher Block Chaining Mode

Cipher Feedback Mode

Output Feedback Mode

Counter Mode

XTS-AES

Block Cipher Modes of **Operation** 

Electronic Code

Book

## ECB Summary

- $\blacktriangleright$  Each block of 64 plaintext bits is encoded independently using same key
- $\blacktriangleright$  Typical applications: secure transmission of single values (e.g. encryption key)
- Problem: with long message, repetition in plaintext may cause repetition in ciphertext

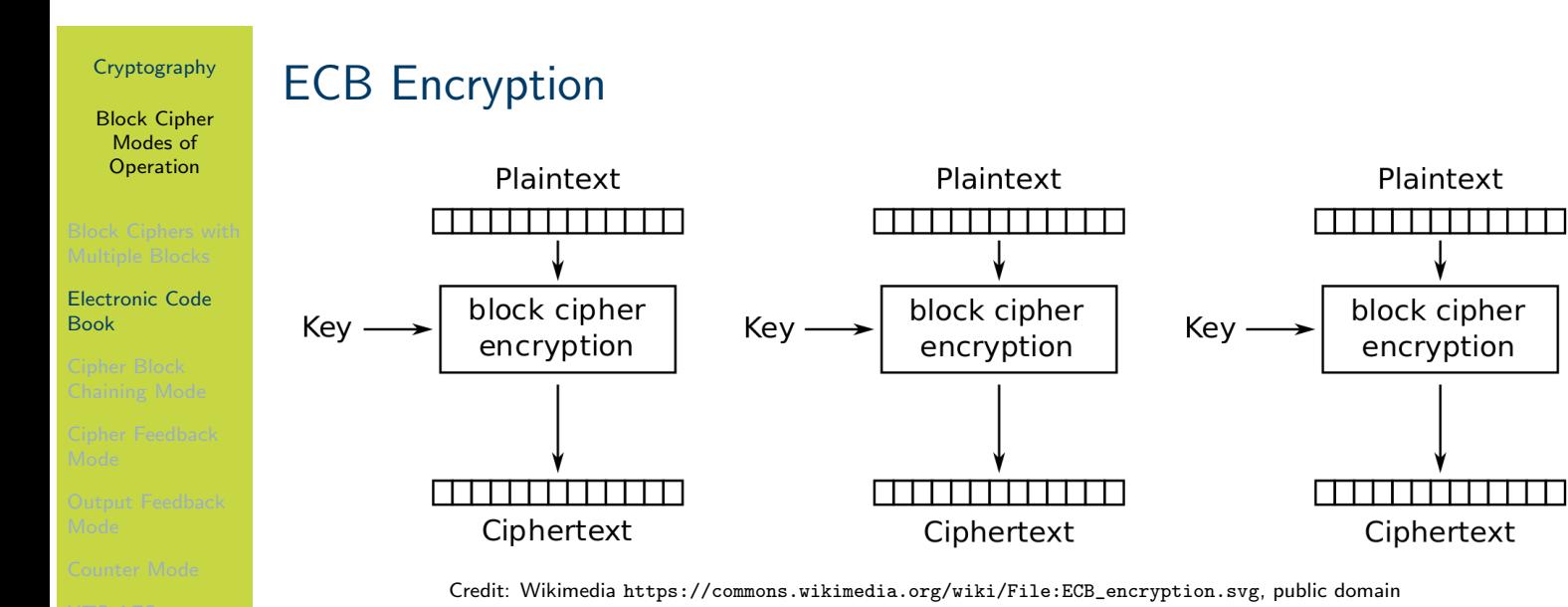

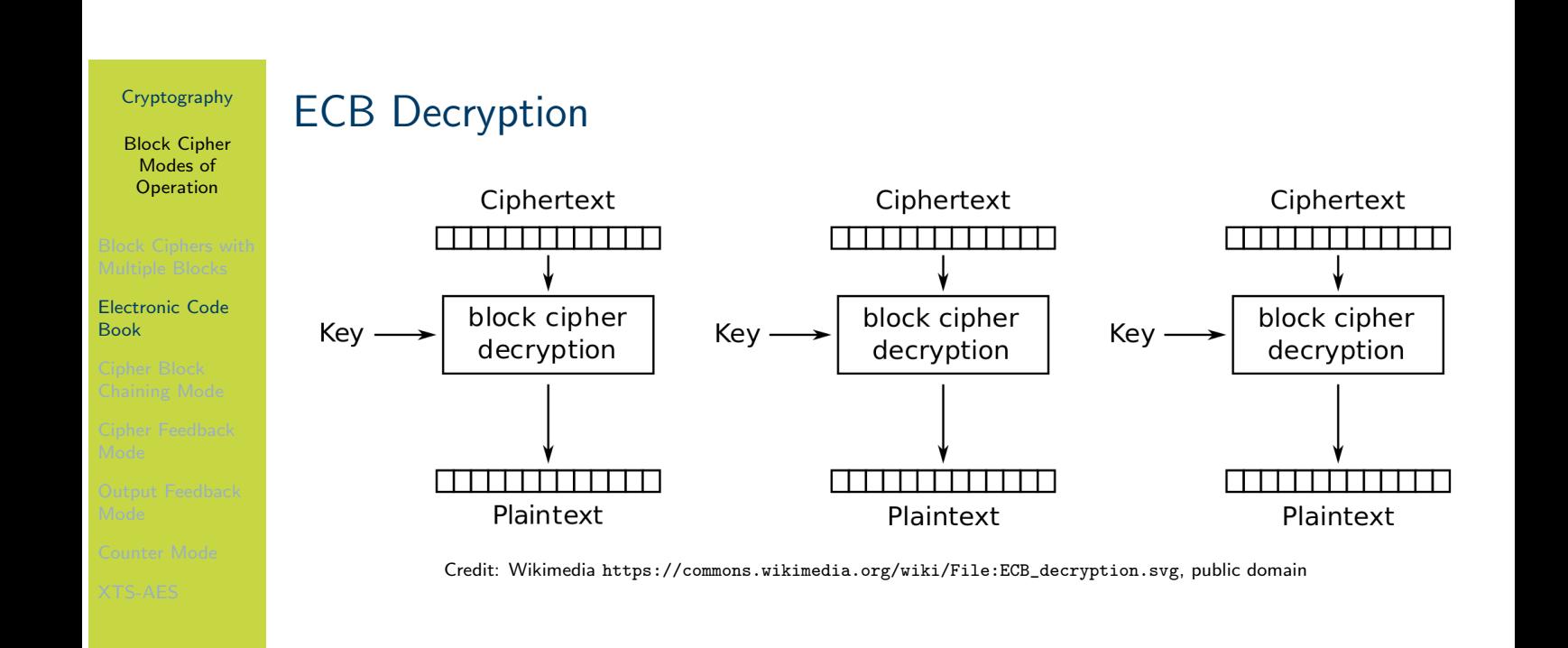

Block Cipher Modes of **Operation** 

#### Cipher Block Chaining Mode

## **Contents**

Block Ciphers with Multiple Blocks

Electronic Code Book

### Cipher Block Chaining Mode

Cipher Feedback Mode

Output Feedback Mode

Counter Mode

XTS-AES

Block Cipher Modes of **Operation** 

Cipher Block Chaining Mode

# CBC Summary

- Input to encryption algorithm is XOR of next  $64$ -bits plaintext and preceding 64-bits ciphertext
- ▶ Typical applications: General-purpose block-oriented transmission; authentication
- Initialisation Vector (IV) must be known by sender/receiver, but secret from attacker

Block Cipher Modes of Operation

Cipher Block Chaining Mode

# CBC Encryption

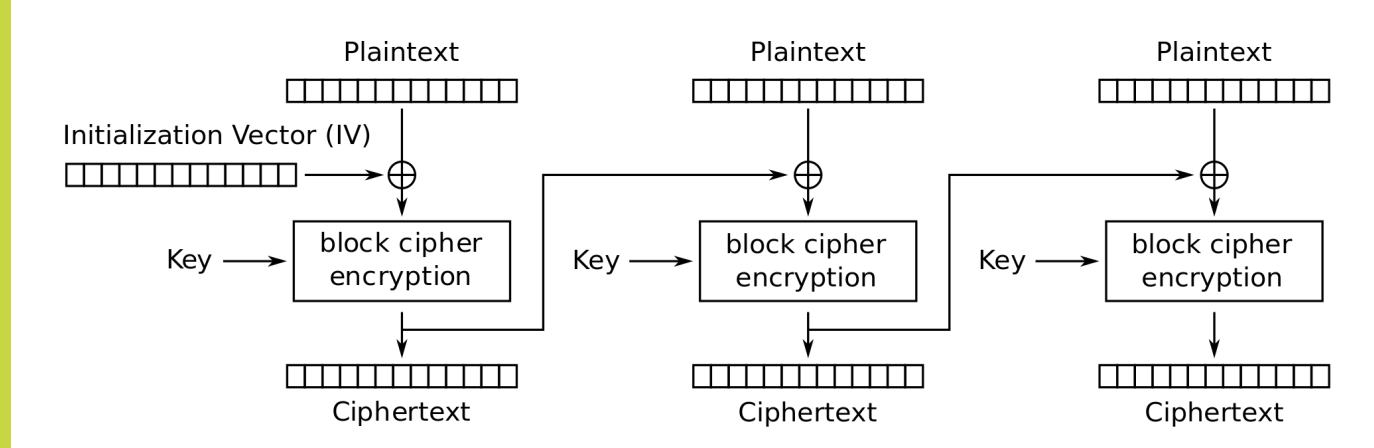

Credit: Wikimedia https://commons.wikimedia.org/wiki/File:CBC\_encryption.svg, public domain

# CBC Decryption

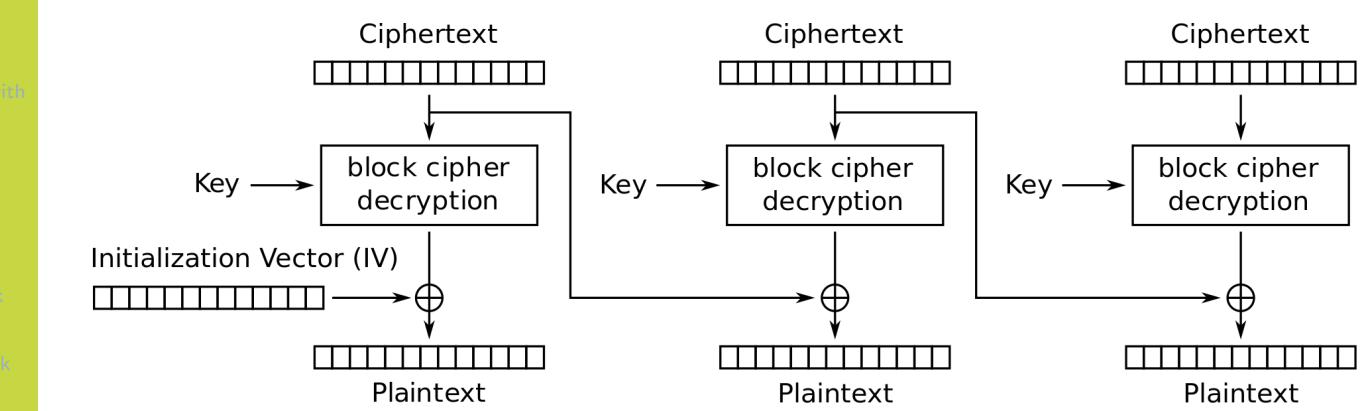

Credit: Wikimedia https://commons.wikimedia.org/wiki/File:CBC\_decryption.svg, public domain

Cipher Block Chaining Mode

Cryptography Block Cipher Modes of Operation

Block Cipher Modes of **Operation** 

Cipher Feedback Mode

## **Contents**

Block Ciphers with Multiple Blocks

Electronic Code Book

Cipher Block Chaining Mode

Cipher Feedback Mode

Output Feedback Mode

Counter Mode

XTS-AES

Block Cipher Modes of **Operation** 

## CFB Summary

- $\triangleright$  Converts block cipher into stream cipher
	- $\triangleright$  No need to pad message to integral number of blocks
	- ▶ Operate in real-time: each character encrypted and transmitted immediately
- Input processed s bits at a time
- **Peceding ciphertext used as input to cipher to produce pseudo-random** output
- $\triangleright$  XOR output with plaintext to produce ciphertext
- $\triangleright$  Typical applications: General-purpose stream-oriented transmission; authentication

Mode

Cipher Feedback

Block Cipher Modes of **Operation** 

Cipher Feedback Mode

## CFB Encryption

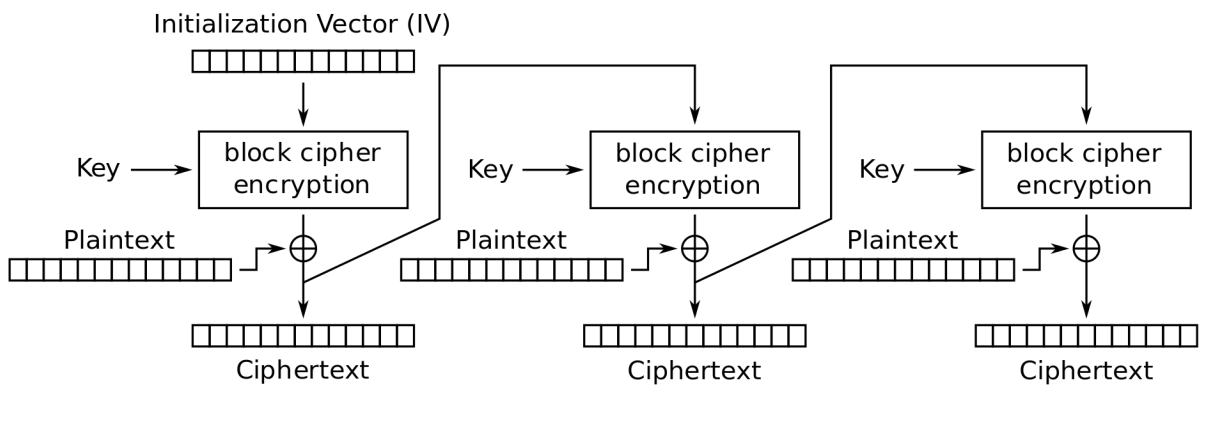

Cipher Feedback (CFB) mode encryption

Credit: Wikimedia https://commons.wikimedia.org/wiki/File:CFB\_encryption.svg, public domain

## CFB Decryption

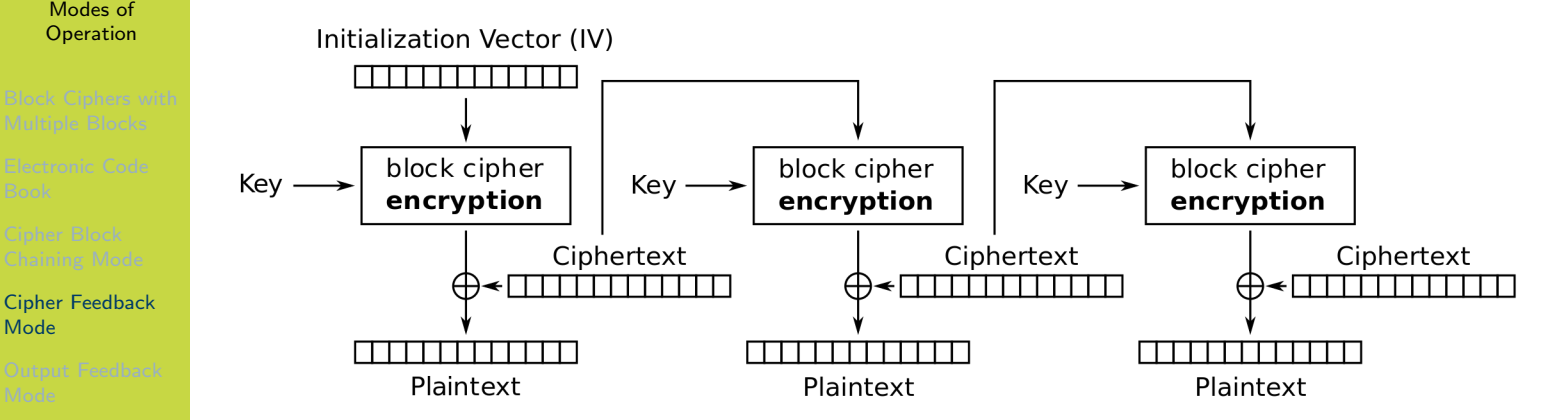

Credit: Wikimedia https://commons.wikimedia.org/wiki/File:CFB\_decryption.svg, public domain

Cryptography Block Cipher Modes of Operation

Mode

Block Cipher Modes of **Operation** 

Output Feedback Mode

## **Contents**

Block Ciphers with Multiple Blocks

Electronic Code Book

Cipher Block Chaining Mode

Cipher Feedback Mode

Output Feedback Mode

Counter Mode

XTS-AES

Block Cipher Modes of **Operation** 

## OFB Summary

- $\triangleright$  Converts block cipher into stream cipher
- $\triangleright$  Similar to CFB, except input to encryption algorithm is preceding encryption output
- $\blacktriangleright$  Typical applications: stream-oriented transmission over noisy channels (e.g. satellite communications)
- Advantage compared to OFB: bit errors do not propagate
- Disadvantage: more vulnerable to message stream modification attack

Output Feedback Mode

## OFB Encryption

Cryptography

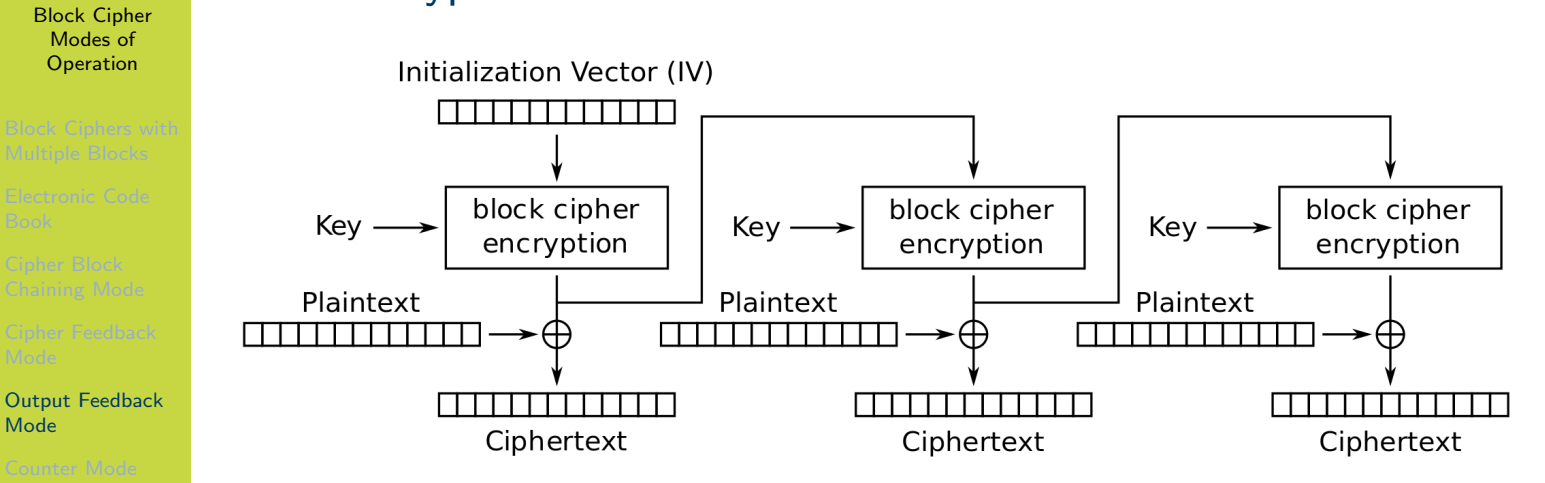

Credit: Wikimedia https://commons.wikimedia.org/wiki/File:OFB\_encryption.svg, public domain

## OFB Decryption

**Cryptography** 

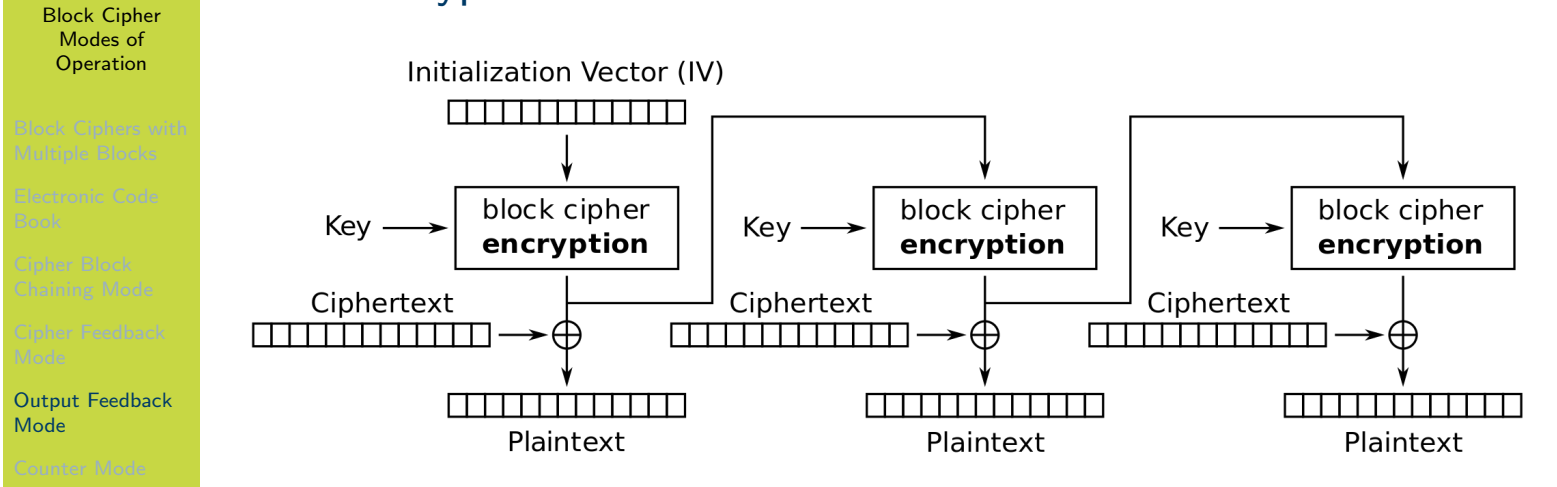

Credit: Wikimedia https://commons.wikimedia.org/wiki/File:OFB\_decryption.svg, public domain
Block Cipher Modes of **Operation** 

Counter Mode

# **Contents**

Block Ciphers with Multiple Blocks

Electronic Code Book

Cipher Block Chaining Mode

Cipher Feedback Mode

Output Feedback Mode

## Counter Mode

XTS-AES

Block Cipher Modes of **Operation** 

# CTR Summary

- $\triangleright$  Converts block cipher into stream cipher
- $\blacktriangleright$  Each block of plaintext XORed with encrypted counter
- $\blacktriangleright$  Typical applications: General-purpose block-oriented transmission; useful for high speed requirements
- $\blacktriangleright$  Efficient hardware and software implementations
- $\blacktriangleright$  Simple and secure

Counter Mode

#### Cryptography CTR Encryption

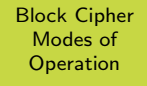

#### Counter Mode

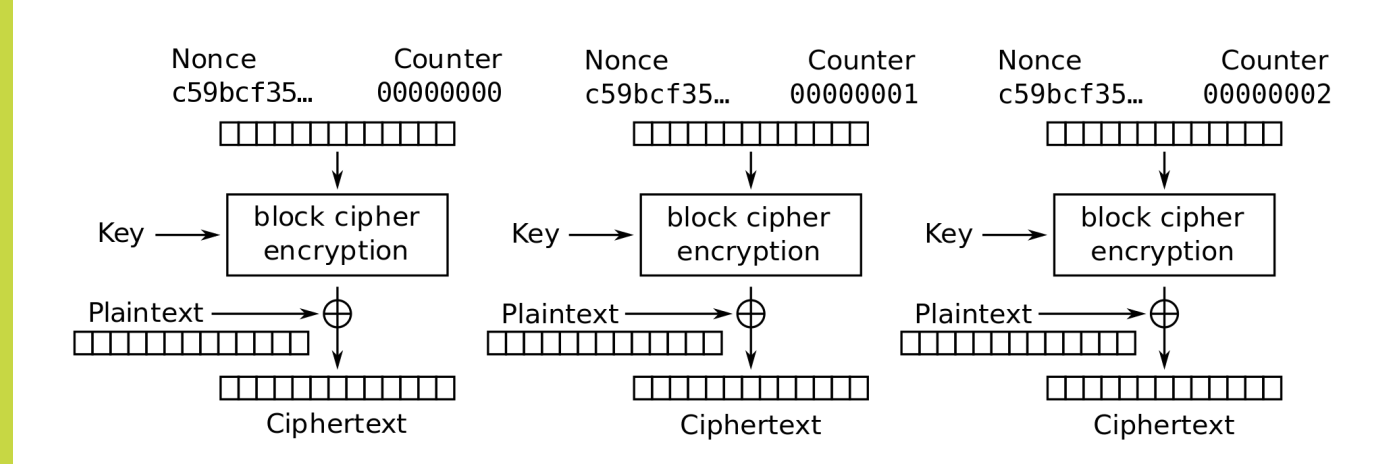

Credit: Wikimedia https://commons.wikimedia.org/wiki/File:CTR\_encryption\_2.svg, public domain

# CTR Decryption

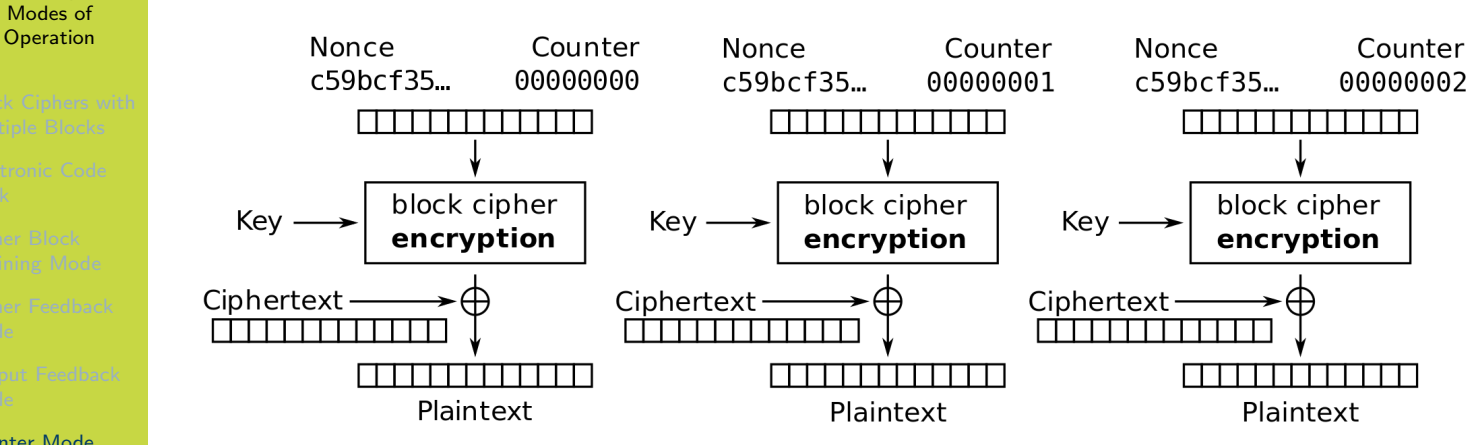

Credit: Wikimedia https://commons.wikimedia.org/wiki/File:CTR\_decryption\_2.svg, public domain

Counter Mode

Cryptography Block Cipher

Block Cipher Modes of **Operation** 

XTS-AES

# **Contents**

Block Ciphers with Multiple Blocks

Electronic Code Book

Cipher Block Chaining Mode

Cipher Feedback Mode

Output Feedback Mode

Counter Mode

### XTS-AES

Block Cipher Modes of **Operation** 

XTS-AES

# Encryption for Stored Data with XTS-AES

- IN XTS-AES designed for encrypting stored data (as opposed to transmitted data)
- $\triangleright$  Overcomes potential attack on CBC whereby one block of the ciphertext is changed by the attacker, and that change does not affect all other blocks
- $\triangleright$  See Stallings Chapter 6.7 for details and differences to transmitted data encryption

Public Key **Cryptography** 

# Public Key Cryptography

Cryptography

School of Engineering and Technology CQUniversity Australia

<span id="page-330-0"></span>Prepared by Steven Gordon on 21 Dec 2021, public.tex, r1944

Public Key Cryptography

Concepts of Public Key Cryptography

# **Contents**

<span id="page-331-0"></span>Concepts of Public Key Cryptography

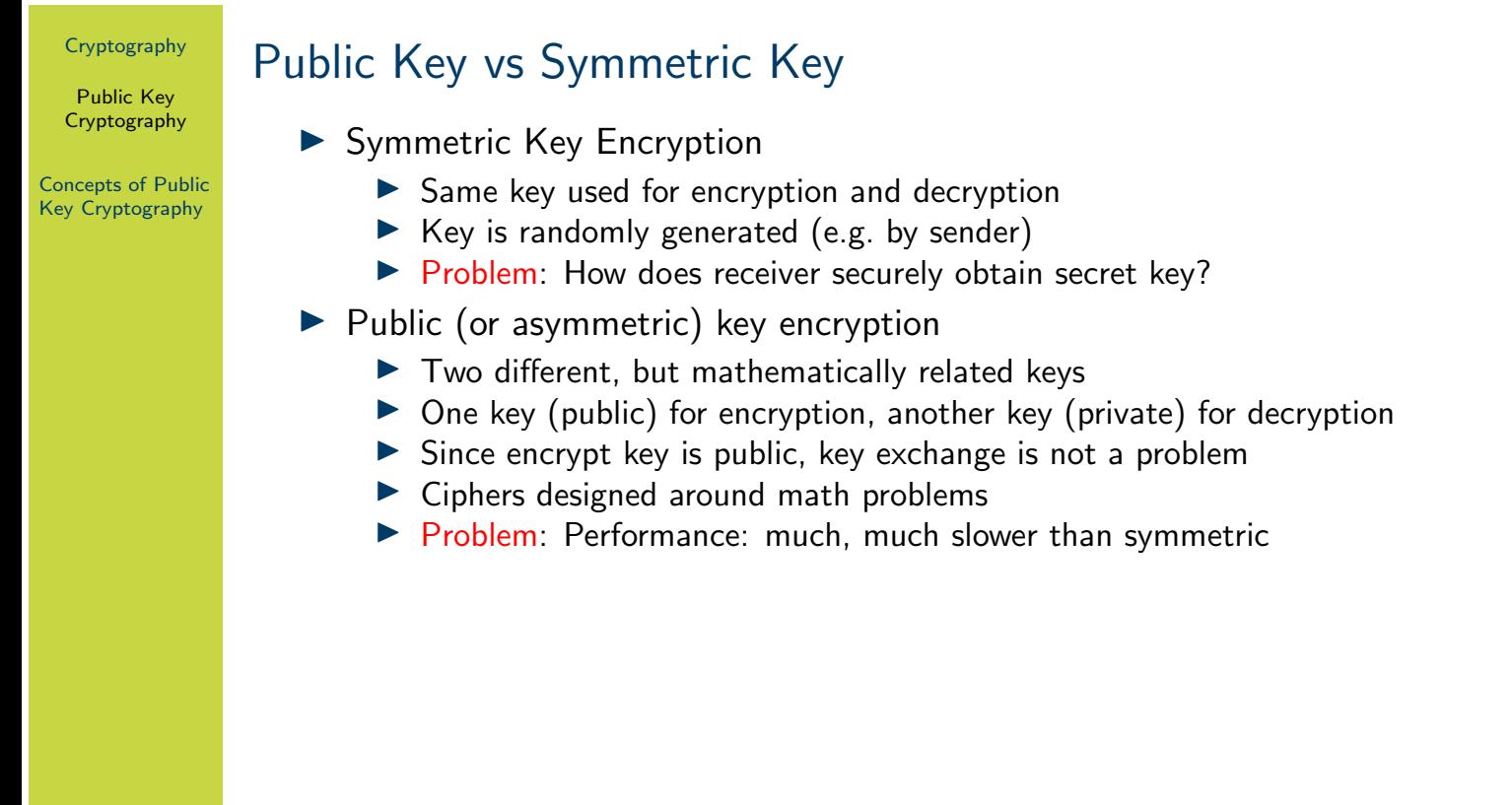

With symmetric key encryption, assume the sender generates a random key. The receiver of the encrypted data must also know that key in order to decrypt the data. But how does the receiver learn the key? If the sender sends the key *unencrypted* then an attacker can learn the key and it is no longer secret. If the sender encrypts the key, then the same problem arises: how do they get the second key (which is used to encrypt the first key) to the receiver?

3

Public key encryption can solve this problem, as we will see in the following slides.

Symmetric key encryption has been the main form of cryptography for a long time. It wasn't [unt](#page-330-0)il the 1960's and 1970's that public key cryptography was designed.

Public Key Cryptography

#### Concepts of Public Key Cryptography

## Public and Private Keys

- Every user has their own key pair:  $(PU, PR)$ 
	- $\triangleright$  Keys are generated using known algorithm (they are not chosen randomly like symmetric keys)

4

- $\blacktriangleright$  Public key, PU
	- $\blacktriangleright$  Available to everyone, e.g. in email signature, on website, in newspaper
- $\blacktriangleright$  Private key, PR
	- **In** Secret, known only by owner, e.g. access restricted file on computer
- $\triangleright$  Ciphers: if encrypt with one key in the pair, can only successfully decrypt with the other key in the pair

Consider all the students in the class. With public key crypto, each student would generate their own key pair. They could tell everyone their public key (e.g. yell it out in class, print on the screen and show), but they must keep their private key secret. Note that the keys are related: an algorithm is used to generate them (they are not randomly chosen like symmetric key encryption secret keys). That algorithm must be designed such that it is practically impossible for someone to find the private key if they know the public key.

The encryption/decryption algorithms in public key crypto are designed such that if you encrypt plaintext with one key in the pair, then you can only successfully decrypt the ciphertext if using [the](#page-330-0) other key from that pair. For example, if you encrypt a message with the public key of Steve, then you can only decrypt the ciphertext if you know the private key of Steve.

Some public key ciphers also work in the other direction: if you encrypt a message with the [priv](#page-331-0)ate key of Steve, then you can only decrypt the ciphertext if you know the public key of Steve. We will see this in digital signatures.

# Confidentiality with Public Key Crypto

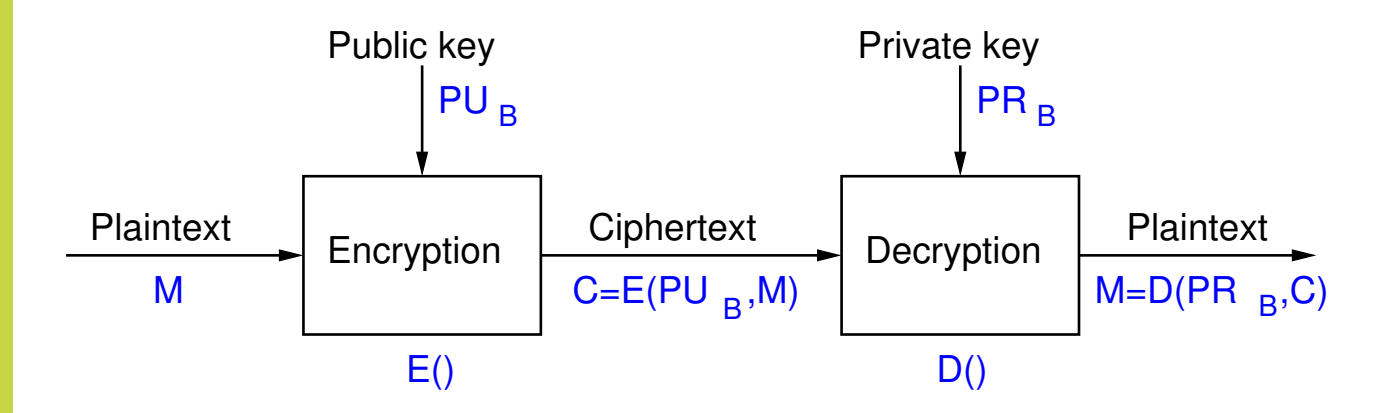

- $\triangleright$  User A is sender, user B is receiver
- Encrypt using receivers public key,  $PU_B$
- $\triangleright$  Decrypt using receivers private key,  $PR_B$
- $\triangleright$  Only B has  $PR_B$ , therefore only B can successfully decrypt  $\rightarrow$  confidentiality

This assumes User A (on the left ) already knows the public key of user B. Since it is PUBLIC there is no problem with A knowing B's public key. However in practice, there are problems with A being sure that the public key does indeed belong to B (maybe it is someone pretending to be B). We don't cover that here, but in the chapter on digital certificates we will see this issue (of knowing who's public key it is) be addressed.

5

#### Cryptography

Public Key Cryptography

### Concepts of Public Key Cryptography

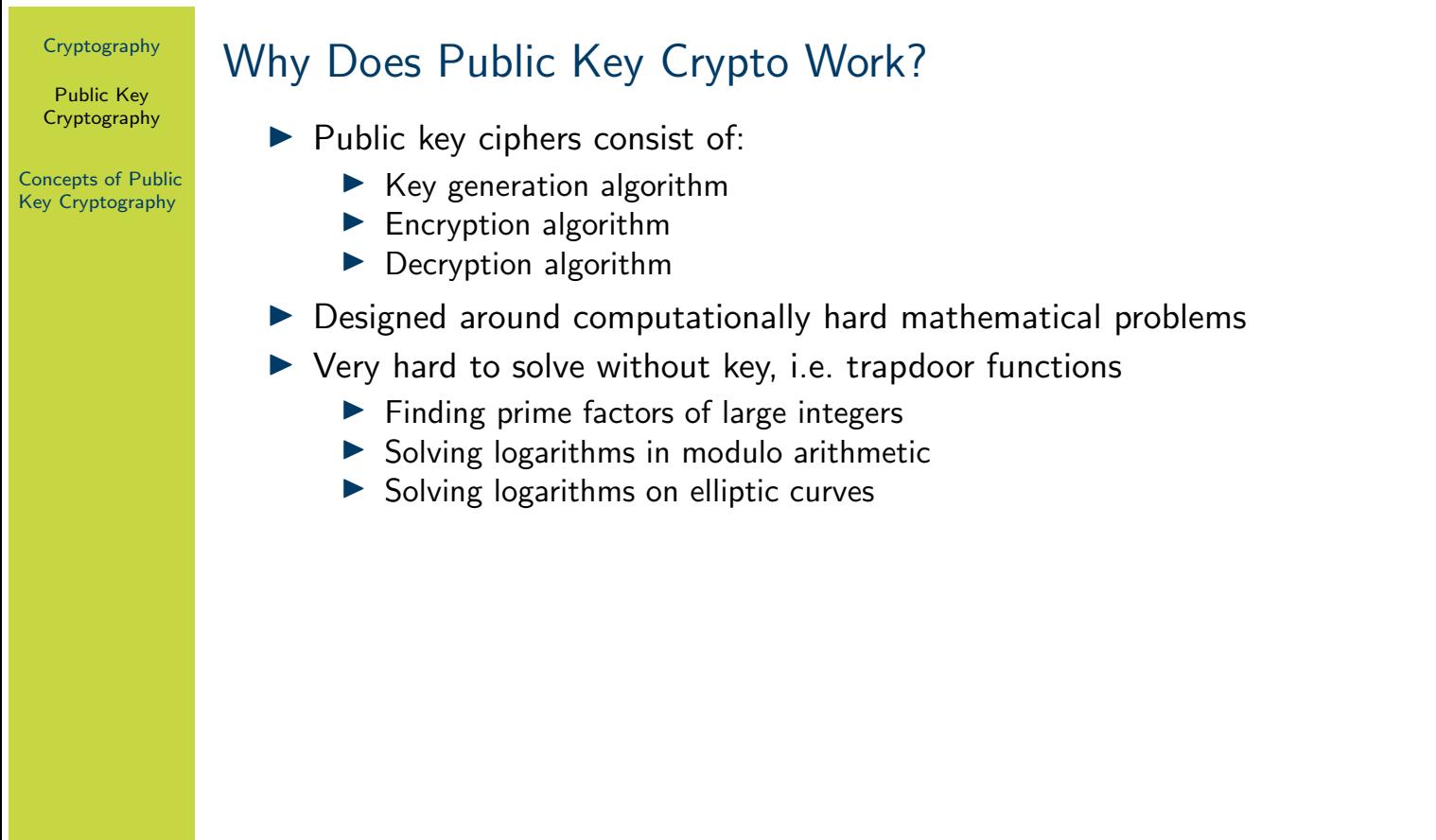

The details of the algorithms are covered in subsequent chapters.

Public Key Cryptography

#### Concepts of Public Key Cryptography

# Public Key Crypto Examples

- RSA (Rivest Shamir Adleman)
	- $\triangleright$  Security depends on difficult to factor large integers
	- $\triangleright$  Widely used for digital signatures
- $\blacktriangleright$  Diffie-Hellman
	- $\triangleright$  Security depends on difficult to solve logarithms in modulo arithmetic
	- $\triangleright$  Widely used for secret key exchange
- $\blacktriangleright$  Elliptic Curve
	- **In Security depends on difficulty to solve logarithms on elliptic curve**
	- $\blacktriangleright$  Newer, used in signatures and key exchange
	- $\blacktriangleright$  Smaller keys is benefit

#### RSA

# RSA

# Cryptography

School of Engineering and Technology CQUniversity Australia

<span id="page-337-0"></span>Prepared by Steven Gordon on 22 Dec 2021, rsa.tex, r1945

RSA

# RSA Algorithm

# **Contents**

RSA Algorithm

Analysis of RSA

Implementations of RSA

RSA in OpenSSL

<span id="page-338-0"></span>RSA in Python

RSA Algorithm

RSA

# RSA Public Key Algorithm

- ▶ Created Ron Rivest, Adi Shamir and Len Adleman in 1978
- $\triangleright$  Formed RSA Security (company) in 1982 to commercialise products
- $\triangleright$  Most widely used public-key algorithm
- $\triangleright$  RSA is a block cipher: plaintext and ciphertext are integers

As we will see, the plaintext and ciphertext are integers. Any data can be represented in binary, and then split into blocks, where each block is taken as an input to RSA.

More information about Rivest, Shamir and Adleman is given in Chapter ??.

RSA Algorithm

RSA

# The RSA Algorithm for Encryption

- $\triangleright$  Step 1: Users generated RSA key pairs using RSA Key Generation Algorithm
- $\triangleright$  Step 2: Users exchange public key
- In Step 3: Sender encrypts plaintext using RSA Encryption Algorithm
- ▶ Step 4: Receiver decrypts ciphertext using RSA Decryption Algorithm

The following will show the algorithms used in steps 1, 3 and 4. For now we assume the users can exchange public keys, noting that public keys do not need to be kept secret. For example, one method to exchange public keys over a network is to simply email the public key, unencrypted. It doesn't matter if an attacker intercepts the public key, since, by definition, it is public to everyone.

Later we will see that the exchange of public keys is in fact harder than it seems.

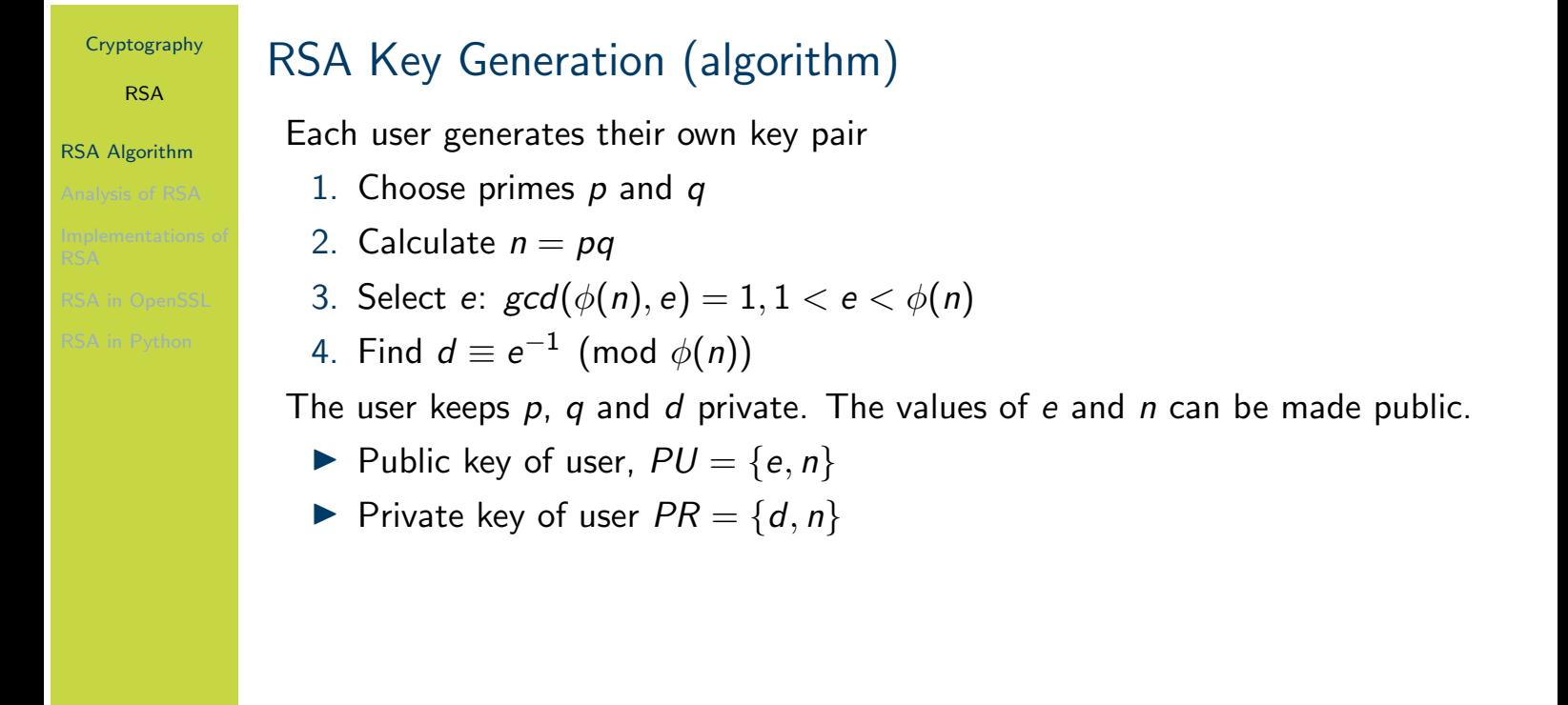

Note that the private key includes both  $d$  and  $n$ , however the same  $n$  is also included in the public key. So while  $n$  is included in the private key, it is not actually private. This describes the conceptual view of the RSA public and private key. Implementations of RSA may store additional information in the keys, especially the private key.

RSA

RSA Algorithm

# RSA Key Generation (exercise)

Assume user A chose the primes  $p = 17$  and  $q = 11$ . Find the public and private keys of user A.

# Cryptography RSA RSA Algorithm RSA Encryption and Decryption (algorithm) Encryption of plaintext M, where  $M < n$ :  $C = M^e \text{ mod } n$ Decryption of ciphertext C:  $M = C<sup>d</sup>$  mod n

Note the conceptual simplicity of the encryption and decryption algorithms, compared to DES and AES. Also note that the decryption algorithm is in fact identical to encryption—it is only the variable names that have changed.

RSA

### RSA Algorithm

1. Successful decryption: Possible to find values of e, d, n such that  $M^{ed}$  mod  $n = M$  for all  $M < n$ 

Requirements of the RSA Algorithm

- 2. Successful decryption: Encryption with one key of a key pair (e.g. PU) can only be successfully decrypted with the other key of the key pair (e.g. PR)
- 3. Computational efficiency: Easy to calculate  $M^e$  mod  $n$  and  $C^d$  mod  $n$  for all values of  $M < n$
- 4. Secure: Infeasible to determine d or M from known information e, n and C
- 5. Secure: Infeasible to determine  $d$  or  $M$  given known plaintext, e.g.  $(M_1, \mathcal{C}_1)$

We will not show how RSA meets these requirements yet (it is covered in more depth later), but RSA does indeed meet these requirements.

The 1st requirement is that if a message is encrypted, then the decryption of the resulting ciphertext will produce the original message.

The 2nd requirement is that you can only use keys in the same key pair; using the wrong key will produce incorrect results.

The 3rd requirement is that users can easily perform the encrypt and decrypt operations. By "easily" we mean within reasonable time (i.e. seconds, not thousands of years).

[T](#page-337-0)he 4th requirement is that an attacker cannot find the private value d or the message.

The 5th requirement is that, even if the attacker knows old plaintext values and the corre[spo](#page-338-0)nding ciphertext (which was obtained using the same key pair), they should not be able to [find](#page-350-0) d or M.

Looking at the algorithms it is not immediately obvious how the security requirements are met. [Tha](#page-364-0)t is because, for example, the encryption algorithm is an equation with 4 variables  $(C, M, e, e)$  $n$ ), of which 3 are known to the attacker. Why can't the attacker re-arrange the equation and find the value of the unknown variable C? We will see some analysis of the security later.

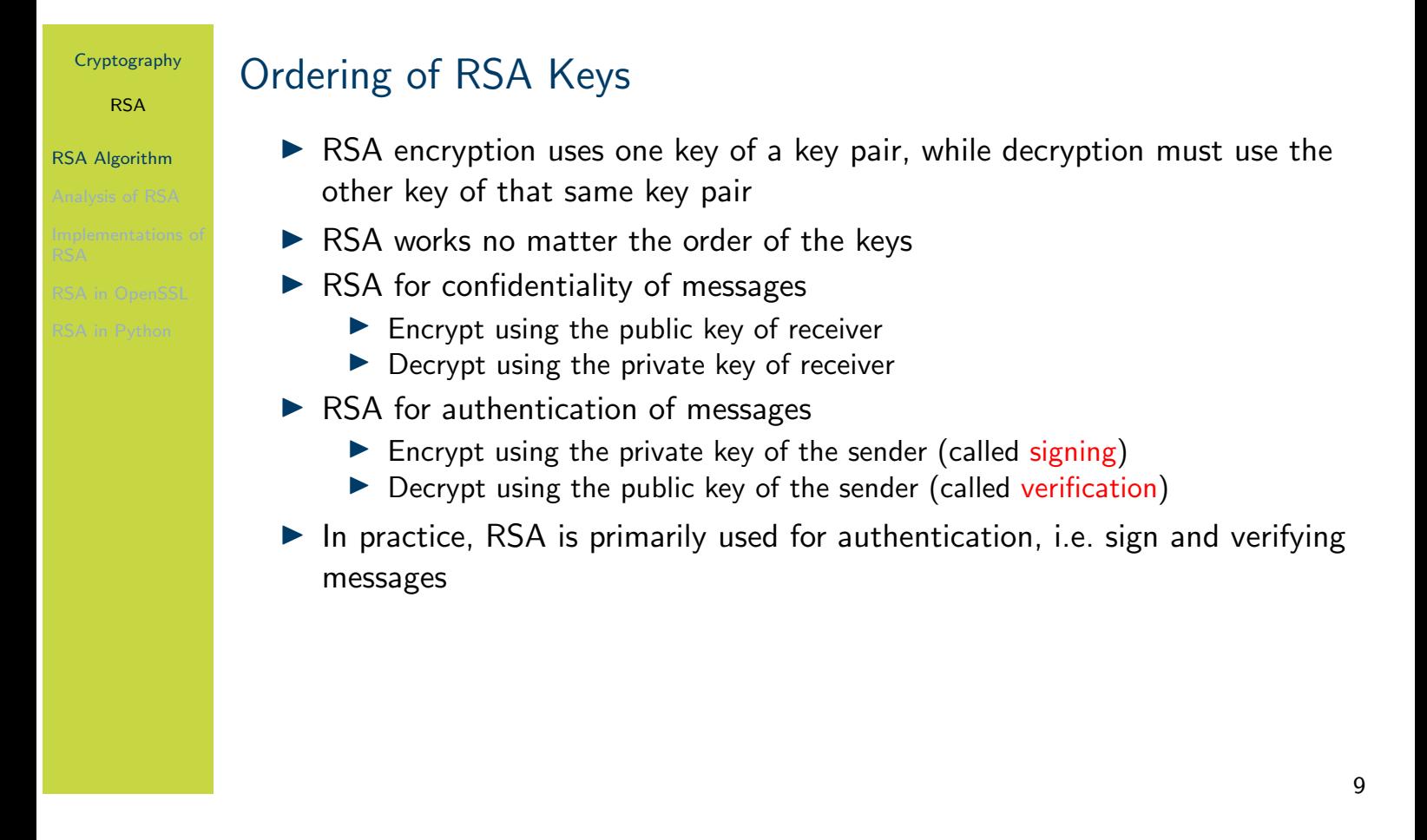

Why does confidentiality work? Since the receiver is the only user that knows their private key, then they are the only user that can decrypt the ciphertext.

Why does authentication work? Since the sender is the only user that knows their private key, then they are the only user that can sign the message/plaintext. And the receiver can verify it came from that user if the signature decrypts successful with the sender's public key.

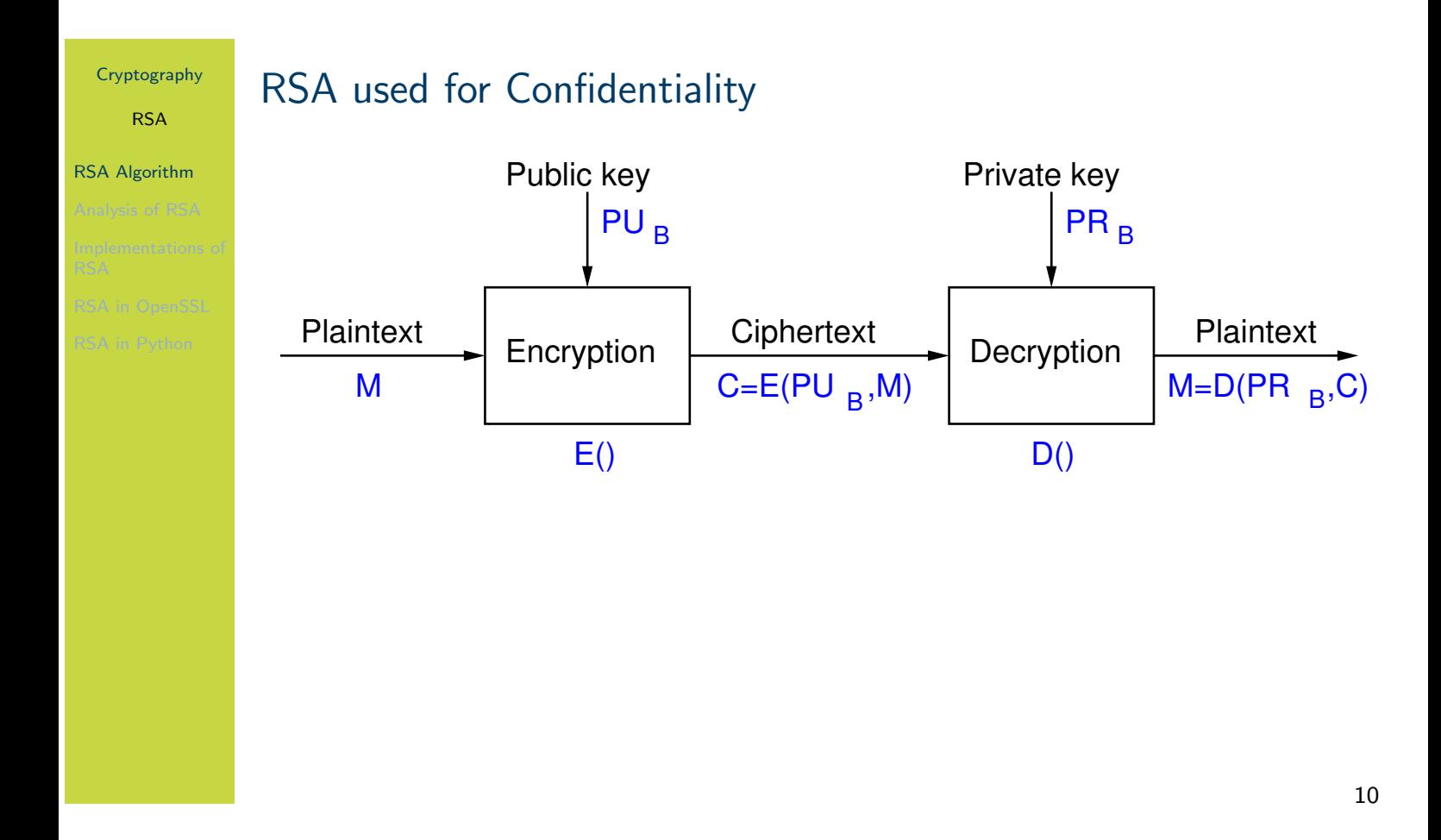

The figure on slide 10 shows RSA used to provide confidentiality of the message M. User A is on the left and user B is on the right. The operations  $E()$  and  $D()$  correspond to the encrypt and decrypt algorithms of RSA, respectively. User A encrypts the message using user B's public key,  $PU_B$ . The ciphertext is sent to user B. User B then decrypts using their own private key,  $PR_B$ .

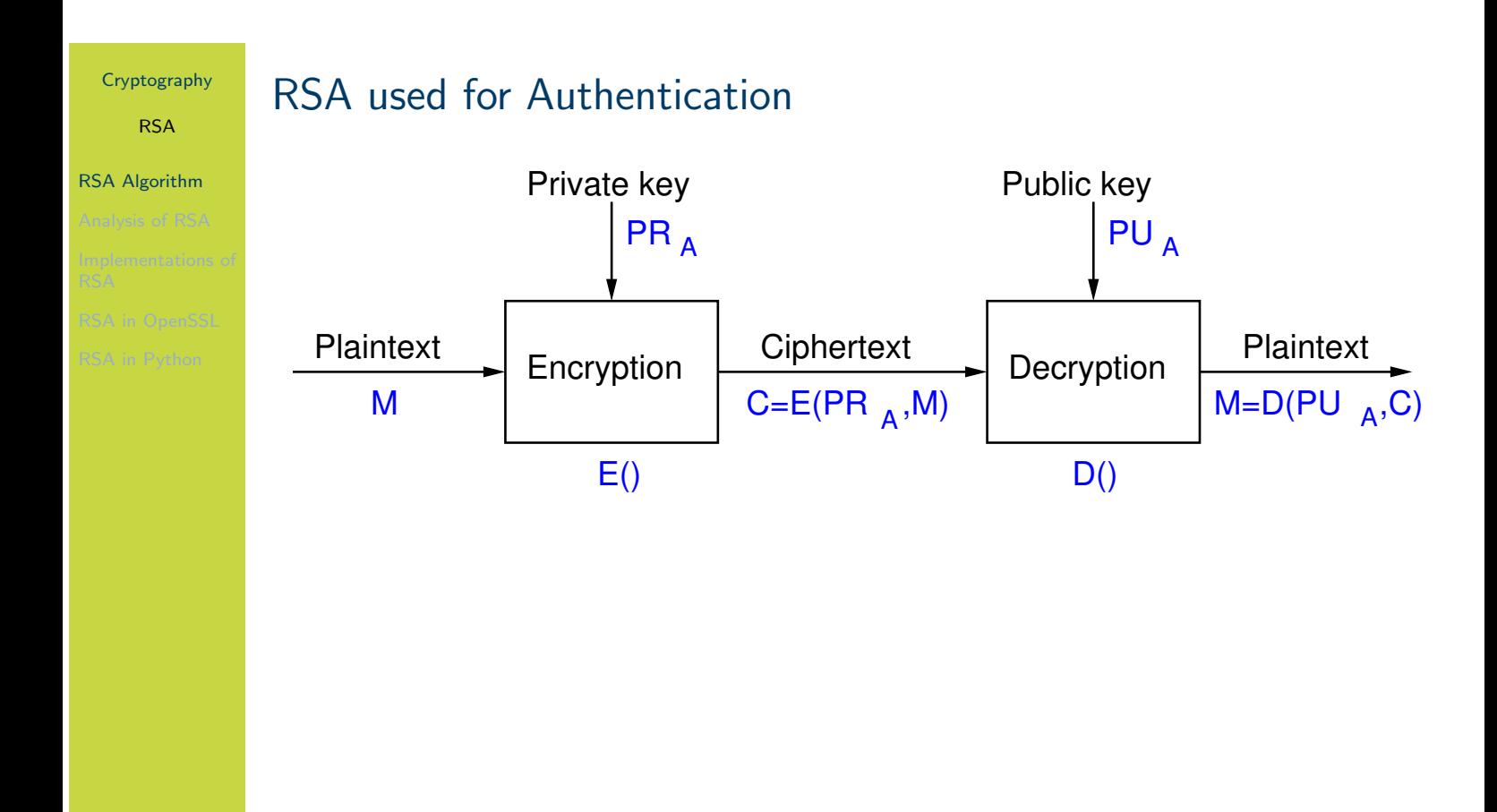

The figure on slide 11 shows RSA used to provide authentication of the message M. The operations E() and D() correspond to the encrypt and decrypt algorithms of RSA, respectively, however they are more commonly referred to as signing and verification operations, respectively. User A encrypts/signs the message using their own private key,  $PR_A$ . The ciphertext/signed message is sent to user B. User B then decrypts/verifies using user A's public key,  $PU_A$ .

RSA

RSA Algorithm

# RSA Encryption for Confidentiality (exercise)

Assume user  $B$  wants to send a confidential message to user  $A$ , where that message,  $M$  is 8. Find the ciphertext that  $B$  will send  $A$ .

RSA

#### RSA Algorithm

Show that user A successfully decrypts the ciphertext.

RSA Decryption for Confidentiality (exercise)

RSA

Analysis of RSA

# **Contents**

RSA Algorithm

Analysis of RSA

Implementations of RSA

RSA in OpenSSL

<span id="page-350-0"></span>RSA in Python

Analysis of RSA

RSA

# Why Does RSA Decryption Work?

- $\blacktriangleright$  Encryption involves taking plaintext and raise to power e
- $\triangleright$  Decryption involves taking previous value and raise to a different power d
	- $\triangleright$  Decryption must produce the original plaintext, that is:

$$
(M^e)^d \bmod n = M \bmod M < n
$$

- $\triangleright$  This is true of if e and d are relatively prime
- $\triangleright$  Choose primes p and q, and calculate:

$$
n = pq
$$
  
1 < e <  $\phi(n)$   
ed  $\equiv 1 \pmod{\phi(n)}$  or  $d \equiv e^{-1} \pmod{\phi(n)}$ 

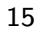

Here we see why the key generation algorithm is designed as it is. Decryption will only work (that is, produce the original plaintext) if the top equation is true. Note that  $M^{e^d}=M^{ed}$ . So the condition is that if you take the plaintext  $M$  and raise it to the power ed then the answer must be the original M (in mod n). For this to be true, e and d must be chosen appropriately—it will not work for just any value of e and d. Using Euler's theorem it can be shown that it will be true if e and d are multiplicative inverses of each other in mod  $\phi(n)$ .

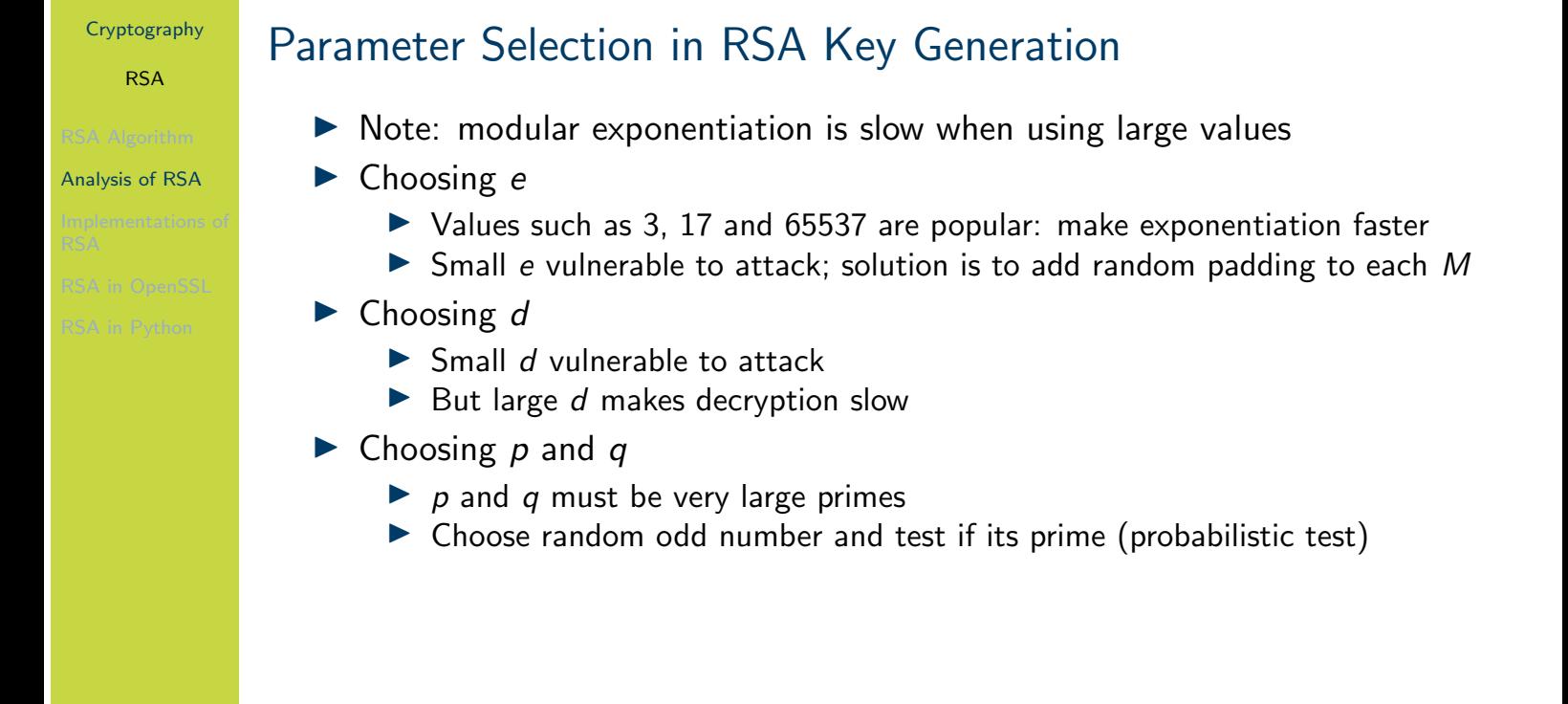

As we saw in the exercise, key generation involves selecting values for  $p$ ,  $q$  and  $e$  (where  $e$ influences the value of  $d$  as it is the multiplicative inverse).

As e is a public value, a small value can be selected (since a brute force is not relevant; the attacker already knows it) and in fact, many users can use the same value as each other. For example, OpenSSL defaults to using  $e = 2^{16} + 1 = 65537$  for all keypairs generated. That is, by default everyone using OpenSSL to generate keypairs will have the same value of e. This value is small, meaning encryption is reasonable fast.

As  $d$  is the multiplicative inverse of  $e$ , a small  $e$  means  $d$  will be large. This is good, because  $d$ [mu](#page-337-0)st be kept private; large values are not subject to brute force attack. But it makes decryption slow, since it involves  $\mathcal{M}^d$ , which is often taking one very large number  $\mathcal M$  and raising to the [pow](#page-338-0)er of another very large number d. We will see later there are algorithms that can speed up [the](#page-350-0) decryption process.

The primes  $p$  and  $q$  should be chosen randomly (again, they are private, so should be hard for [an a](#page-364-0)ttacker to guess). A common approach is to choose a large odd number and then check if it is prime. There are primality testing algorithms that can either prove the number selected is prime, or give high confidence that it is prime (i.e. probabilistic test). When RSA is used for signatures—it's most common use—probabilistic testing is sufficient (it is faster than testing for provable primes).

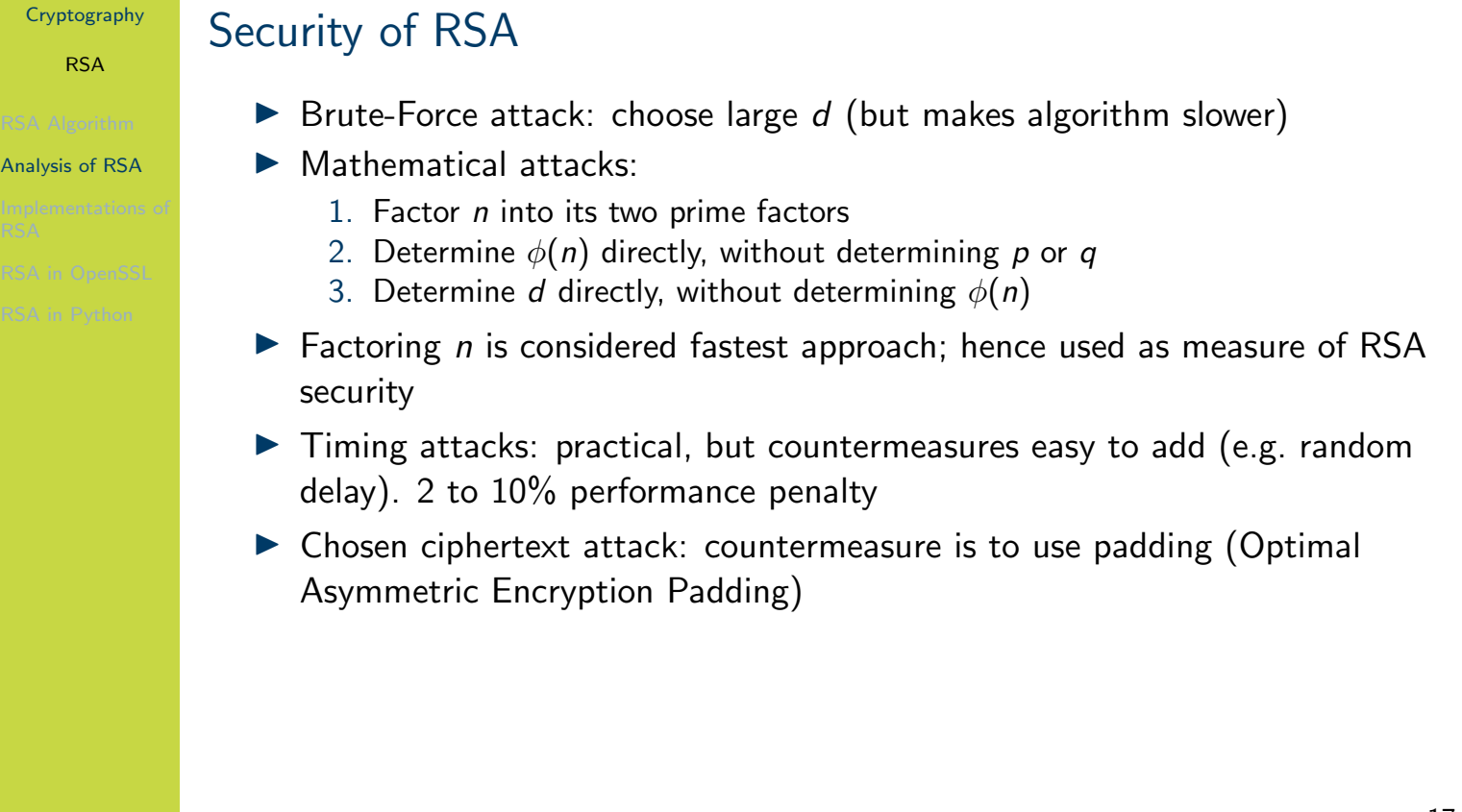

The three mathematical attacks require the attacker to solve computationally hard problems. That is, when large values are used,

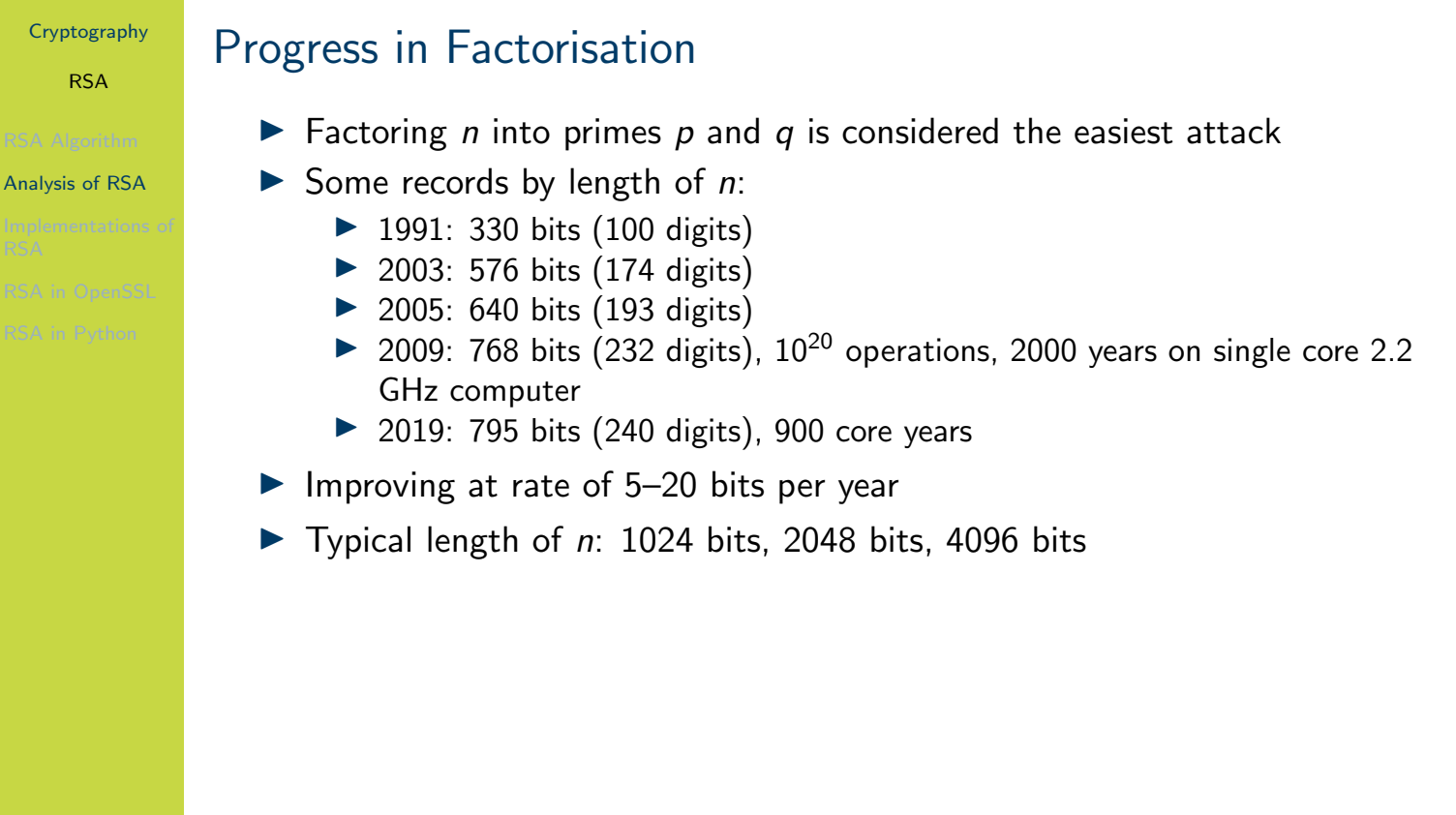

In the 1990's and 2000's, the RSA Challenge tasked researchers with factoring integers of various sizes. The numbers reported on this slide are mainly from successful attempts at the RSA Challenge.

The rate of improvement of integer factorisation, varies depending on where you consider the starting year. In any case, RSA keys of 2048 bits are considered secure for the near future.

We don't cover quantum computers and cryptography here. While it is important for the future, in 2018 the largest reported integer factored into primes using a quantum computer was [408](#page-337-0)8459, that is 22 bits. While in theory quantum computers will be able to make integer factorisation much easier (make RSA insecure), in practice there is a long way to go.

RSA

Implementations of

RSA

# **Contents**

RSA Algorithm

Analysis of RSA

# Implementations of RSA

RSA in OpenSSL

## <span id="page-355-0"></span>RSA in Python

# Cryptography RSA Implementations of RSA Recommended or Typical RSA Parameters  $\triangleright$  RSA Key length: 1024, 2048, 3072 or 4096 bits Refers to the length of  $n$  $\triangleright$  2048 and above are recommended  $\triangleright$  p and q are chosen randomly; about half as many bits as n  $\triangleright$  e is small, often constant; e.g. 65537  $\blacktriangleright$  d is calculated; about same length as n ▶ For detailed recommendations see NIST FIPS 186 Digital Signature **Standard**

As an example, with a RSA 1024 bit key, length of  $p$  and  $q$  will be about 512 bits, and the length of n will be 1024 bits. e could be 65537 which is 17 bits, and d will be approximately 1024 bits.

FIPS 186 provides details of the implementation of RSA to meet US government standards. It includes specific algorithms to use and some recommended values. It also sets requirements for selecting random primes.

RSA

Implementations of RSA

# Decryption with Large d is Slow

- $\triangleright$  Modular arithmetic, especially exponentiation, can be slow with very large numbers (1000's of bits)
- $\triangleright$  Use properties of modular arithmetic to simplify calculations, e.g.

 $[(a \mod n) \times (b \mod n)] \mod n = (a \times b) \mod n$ 

- $\triangleright$  Also Euler's theorem and Chinese Remainder Theorem can simplify calculations
- $\triangleright$  Decryption is significantly slower than encryption since d is very large
- $\blacktriangleright$  Implementations of RSA often store and use intermediate values to speed up decryption

While there are methods to speed up decryption in RSA (see the next slide), it is still significantly slower than encryption in practice.

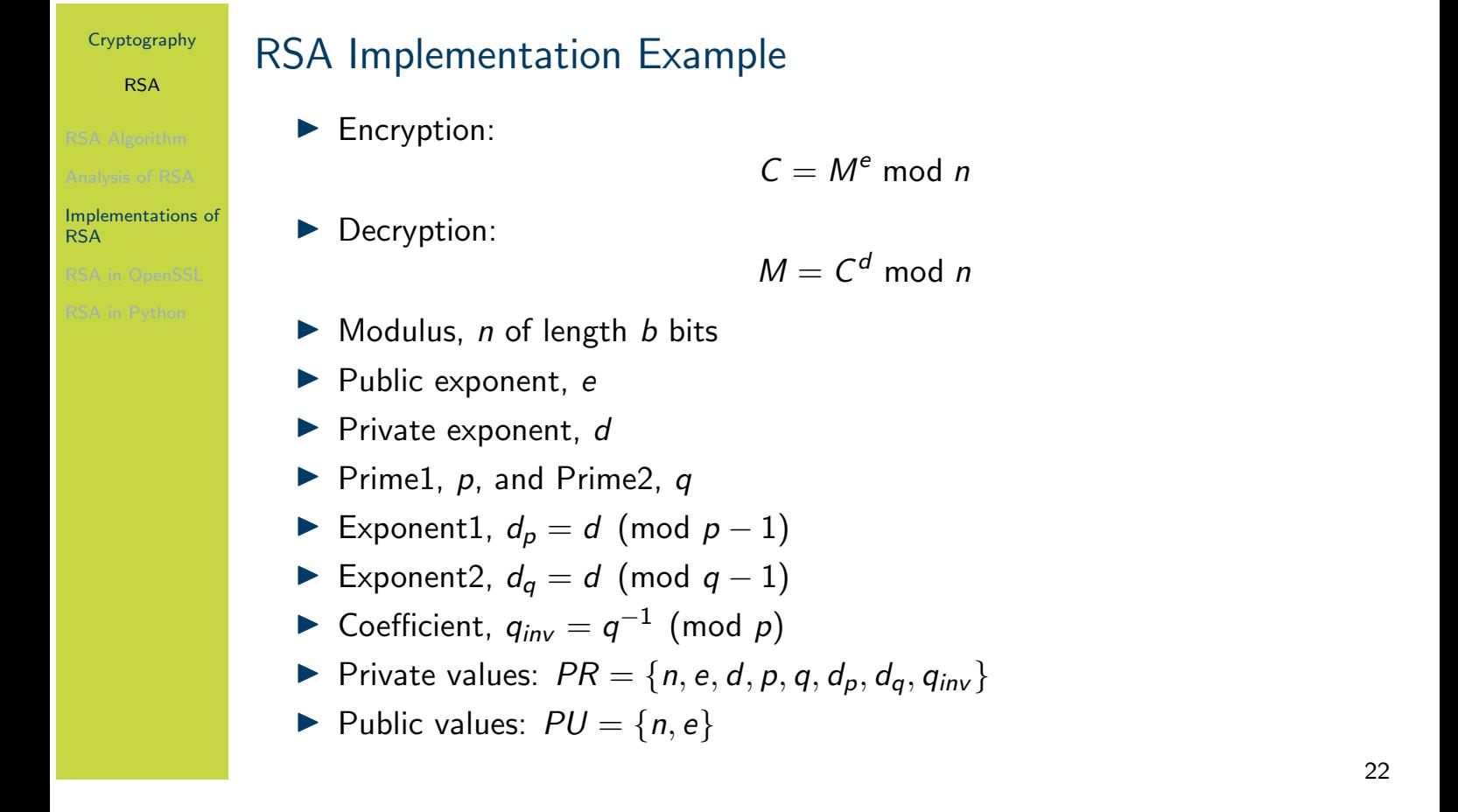

We see the parameters used within OpenSSL. p, q, n, e and d are normal. However  $d_p$ ,  $d_q$  and  $q_{inv}$  are intermediate values introduced and stored as part of the private key. They are used to speed up the decryption calculation. The decryption algorithm is split into multiple steps using these intermediate values, such that it is significant faster than if using a single step. However the end result is still the same.

While you don't need to know what the intermediate steps are, it is useful to know that these intermediate values exist, as you will see them when using RSA in practice (e.g. generating keys [wit](#page-337-0)h OpenSSL).

RSA

RSA in OpenSSL

# **Contents**

RSA Algorithm

Analysis of RSA

Implementations of RSA

# RSA in OpenSSL

<span id="page-359-0"></span>RSA in Python
RSA

RSA in OpenSSL

## RSA Key Generation (exercise)

Generate your own RSA key pair using the OpenSSL genpkey command. Extract your public key and then exchange public key's with another person (or if you want to do it on your own, generate a second key pair).

RSA

RSA in OpenSSL

# RSA Signing (exercise)

Create a message in a file, sign that message using the dgst command, and then send the message and signature to another person.

#### RSA

RSA in OpenSSL

# RSA Verification (exercise)

Verify the message you received.

RSA

RSA in OpenSSL

## RSA Performance Test (exercise)

Using the OpenSSL speed command, compare the performance of RSA encrypt/sign operation against the RSA decrypt/verify operation.

RSA

RSA in Python

## **Contents**

RSA Algorithm

Analysis of RSA

Implementations of RSA

RSA in OpenSSL

### RSA in Python

### RSA

RSA in Python

# RSA in Python Cryptography Library

 $\blacktriangleright$  https:

//cryptography.io/en/latest/hazmat/primitives/asymmetric/

Diffie–Hellman Key Exchange

# Diffie–Hellman Key Exchange

### Cryptography

School of Engineering and Technology CQUniversity Australia

Prepared by Steven Gordon on 20 Feb 2020, dh.tex, r1798

Diffie–Hellman Key Exchange

Diffie–Hellman Key Exchange Algorithm

# **Contents**

### Diffie–Hellman Key Exchange Algorithm

Analysis of DHKE

Man-in-the-Middle Attack on DHKE

Implementations of DHKE

Diffie–Hellman in OpenSSL

DHKE in Python

Diffie–Hellman Key Exchange

Diffie–Hellman Key Exchange Algorithm

# Diffie–Hellman Key Exchange

- ▶ Diffie and Hellman proposed public key cryptosystem in 1976
	- $\triangleright$  Motivation: solve the problem of how to exchange secret keys for symmetric key crypto
	- $\triangleright$  Proposed protocol for exchanging secrets using public keys
	- $\blacktriangleright$  Merkle also contributed to the idea; sometimes called Diffie–Hellman-Merkle key exchange
- $\triangleright$  DHKE is algorithm for exchanging secret key (not for secrecy of data)
	- $\blacktriangleright$  E.g. two users want to use symmetric key crypto, but need to first exchange a secret key
- $\triangleright$  Based on discrete logarithms
	- $\blacktriangleright$  Easy to calculate exponential modulo a prime
	- $\blacktriangleright$  Infeasible to calculate inverse, i.e. discrete logarithm

It is important to note that DHKE is a "key exchange" protocol. The purpose is for two users to exchange a secret key. Once a secret key has been exchanged with DHKE, the two users can then use that secret key for other purposes (e.g. for encrypting data using AES).

If you do not know what a discrete logarithm is, it is worth refreshing your knowledge in number theory from Chapter ??.

Diffie–Hellman Key Exchange

Diffie–Hellman Key Exchange Algorithm

## Diffie–Hellman Key Exchange (algorithm)

One-time setup. A and B agree upon public values prime  $p$ and generator g, where  $g < p$  and g is a primitive root of p. Protocol.

- 1. A: select private  $PR_A < p$
- 2. A: calculate public  $PU_\mathcal{A} = g^{PR_A}$  mod  $p$
- 3.  $A \rightarrow B$ : send  $PU_A$
- 4. B: select private  $PR_B < p$
- 5. B: calculate public  $PU_{B} = g^{PR_{B}}$  mod  $p$
- 6. B: calculate secret  $K_B = PU_A^{PR_B}$  mod  $p$
- 7.  $B \rightarrow A$ : send  $PU_B$
- 8. A: calculate secret  $\mathcal{K}_\mathcal{A} = \mathcal{P} \mathcal{U}_\mathcal{B}^{\mathcal{P} \mathcal{R}_\mathcal{A}}$  mod  $\mathcal{P}$

Result.  $K_A = K_B$  is the shared secret value

The values  $p$  and  $q$  are either agreed upon in advance, or selected by one user and sent to the other in the first message. Both values are public; the attacker is assumed to know them.

When two users need to exchange a shared secret, one of them initiates the protocol. User A and B actually perform the same steps, but just with different values. First a private value  $PR$  is randomly selected. Then a public value  $PU$  is calculated. Both users exchange their public  $PU$  values (and the attacker may learn them). Finally, both users calculate their private values  $K$  based on their own  $PR$  and received  $PU$ . The values and calculations are designed such that the  $K$  calculated by each user will be the same.  $K$  is the shared secret key.

Diffie–Hellman Key Exchange

Diffie–Hellman Key Exchange Algorithm

# Diffie–Hellman Key Exchange (exercise)

Assume two users, A and B, have agreed to use DHKE with prime  $p = 19$  and generator  $g = 10$ . Assuming A randomly chose private  $PR_A = 7$  and B randomly chose private  $PR_B = 8$ , find the shared secret key.

Diffie–Hellman Key Exchange

Analysis of DHKE

# **Contents**

Diffie–Hellman Key Exchange Algorithm

## Analysis of DHKE

Man-in-the-Middle Attack on DHKE

Implementations of DHKE

Diffie–Hellman in OpenSSL

DHKE in Python

Diffie–Hellman Key Exchange

### Analysis of DHKE

## Requirements of DHKE

- 1. Same shared secret:  $K_A$  and  $K_B$  must be identical
- 2. Computational efficiency: Easy to calculate  $PU$  and  $K$
- 3. Secure: Infeasible to determine PR or K from known values
	- Attacker knows 3 public values in  $PU_A = g^{PR_A}$  mod p
	- $\triangleright$  Must be practically impossible to find the 4th value  $PR_A$

While we don't show it here, it can easily be proved that DHKE will produce the same value of  $K$  for both users.

Modular exponentiation, while slow with big numbers, is easy to calculate, i.e. can be achieved in less than seconds.

The inverse operation of modular exponentiation, referred to as a discrete logarithm, is hard to calculate. With large enough values, it is considered impossible to calculate.

Diffie–Hellman Key Exchange

#### Analysis of DHKE

# Prove Identical Keys in DHKE (question)

Prove that user A and user B will always calculate the same shared secret key in DHKE. That is, prove that  $K_A = K_B$ .

Diffie–Hellman Key Exchange

### Analysis of DHKE

# Brute Force Attack on PR in DHKE (question)

Assuming you have intercepted  $PU_A = 15$  from the DHKE exercise, how would you perform a brute force attack to find  $PR_A$ ? How could such a successful brute force attack be prevented in practice?

Diffie–Hellman Key Exchange

#### Analysis of DHKE

# Discrete Logarithm Attack in DHKE (exercise)

Assuming a brute force attack is not possible, write an equation that the attacker would have to solve to find  $PR_A$ .

Diffie–Hellman Key Exchange

### Analysis of DHKE

# Discrete Logarithm is Computationally Hard Problem

**Discrete Logarithm Problem:** 

given  $g, p$  and  $g^\times$  mod  $p, \text{ find } x$ 

- $\blacktriangleright$  For certain values of p, considered computationally hard
	- p is a safe prime, i.e.  $p = 2q + 1$  where q is a large prime
	- $\triangleright$  p is very large, usually at least 1024 bits
- $\triangleright$  2016: Discrete logarithm with 768 bit prime p was solved within 5300 core years on 2.2GHz Xeon E5-2660 processor
- $\blacktriangleright$  Considered harder to solve than equivalent integer factorisation
	- ▶ 768 bit integer factored in 2000 core years

Diffie–Hellman Key Exchange

Man-in-the-Middle Attack on DHKE

# **Contents**

Diffie–Hellman Key Exchange Algorithm

## Analysis of DHKE

Man-in-the-Middle Attack on DHKE

Implementations of DHKE

Diffie–Hellman in OpenSSL

DHKE in Python

Diffie–Hellman Key Exchange

#### Man-in-the-Middle Attack on DHKE

# MITM Attack on DHKE (exercise)

Consider the "Diffie–Hellman Key Exchange" exercise where user A chooses  $PR_A = 7$  and B chooses  $PR_B = 8$ . Show how a MITM can be performed such that an attacker Q can decrypt any communications between A and B that use the secret shared between A and B.

Diffie–Hellman Key Exchange

Implementations of **DHKE** 

# **Contents**

Diffie–Hellman Key Exchange Algorithm

Analysis of DHKE

Man-in-the-Middle Attack on DHKE

### Implementations of DHKE

Diffie–Hellman in OpenSSL

DHKE in Python

Diffie–Hellman Key Exchange

#### Implementations of DHKE

## Selecting Public Parameters  $p$  and  $g$

- ▶ Some (older) communication protocols defined a fixed value of  $p$  and  $q$ 
	- $\blacktriangleright$  All clients and servers use the same values
- $\blacktriangleright$  Newer protocols allow for an exchange of values (e.g. a Group Exchange protocol)
- $\triangleright$  Example fixed value in older versions of SSH (diffie-hellman-group1-sha1 using Oakley Group 2)

$$
p = 2^{1024} - 2^{960} - 1 + 2^{64} \times (2^{894} \times \pi + 129093)
$$

 $g = 2$ 

 $p$  is 1024 bits in length

As  $p$  and  $q$  are public and known to the attacker, using the same values all the time should not be a problem. Exchanging values involves extra communication overhead and also processing overhead. However following the principle of changing keys frequently to give an attacker less chance to compromise them, many protocols now support the ability to change the public parameters.

Diffie–Hellman Key Exchange

Diffie–Hellman in OpenSSL

# **Contents**

Diffie–Hellman Key Exchange Algorithm

Analysis of DHKE

Man-in-the-Middle Attack on DHKE

Implementations of DHKE

### Diffie–Hellman in OpenSSL

DHKE in Python

Diffie–Hellman Key Exchange

DHKE in Python

# **Contents**

Diffie–Hellman Key Exchange Algorithm

Analysis of DHKE

Man-in-the-Middle Attack on DHKE

Implementations of DHKE

Diffie–Hellman in OpenSSL

DHKE in Python

#### Diffie–Hellman Key Exchange

DHKE in Python

# DHKE in Python Cryptography Library

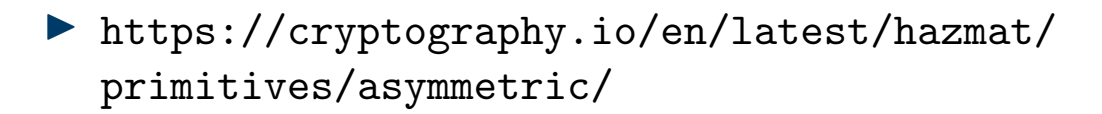

#### Elliptic Curve Cryptography

# Elliptic Curve Cryptography

Cryptography

School of Engineering and Technology CQUniversity Australia

<span id="page-384-0"></span>Prepared by Steven Gordon on 23 Dec 2021, elliptic.tex, r1949

Elliptic Curve Cryptography

Overview of Elliptic Curve Cryptography

## **Contents**

### Overview of Elliptic Curve Cryptography

Applications of Elliptic Curve Cryptography

Elliptic Curve Cryptography in OpenSSL

Elliptic Curve Cryptography

Overview of Elliptic Curve Cryptography

## Elliptic Curve (definition)

An elliptic curve is defined by:

$$
y^2 = x^3 + ax + b
$$

(with some constraints of constants  $a$  and  $b$ )

The constraints on a and b specify the relationship between the values, i.e. you cannot necessarily choose any values. We will not go into that detail here.

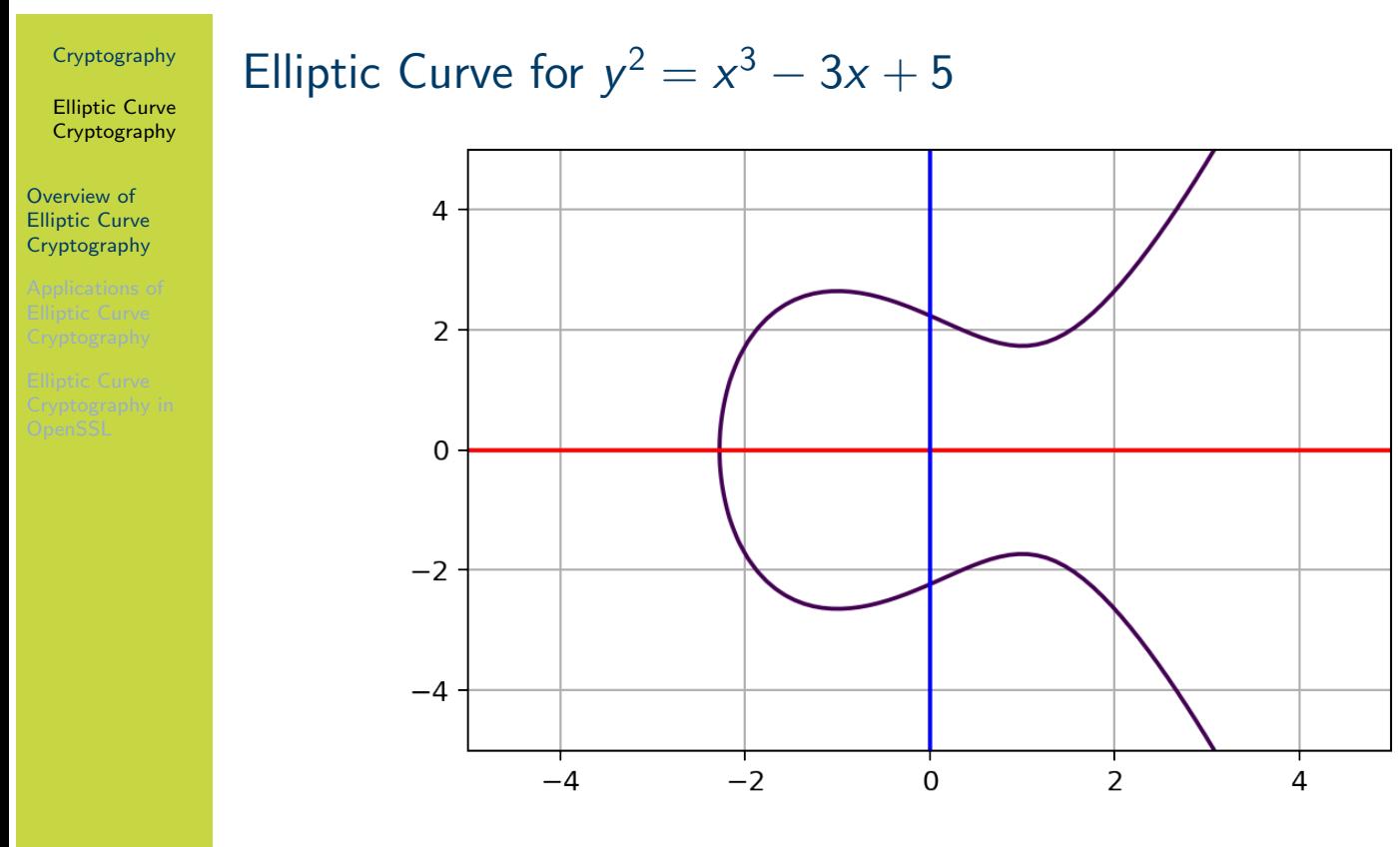

Credit: Generated based on MIT Licensed code by Fang-Pen Lin

The figure on slide 4 shows an example elliptic curve where  $a = -3$  and  $b = 5$ , plotted for x values from -4 to 4. An elliptic curve always mirrors itself about the horizontal (red) axis.

Elliptic Curve Cryptography

Overview of Elliptic Curve Cryptography

### Addition Operation with an Elliptic Curve (definition)

Select two points on the curve, A and B, and draw a straight line through them. The line will intersect with the curve at a third point, R (and no other points). The horizontal inverse of point R, is defined as the addition of A and B.

$$
A+B=-R
$$

5

See the following figure for an example of this concept. Note the points, A, B, R and -R are just  $(x, y)$  coordinates.

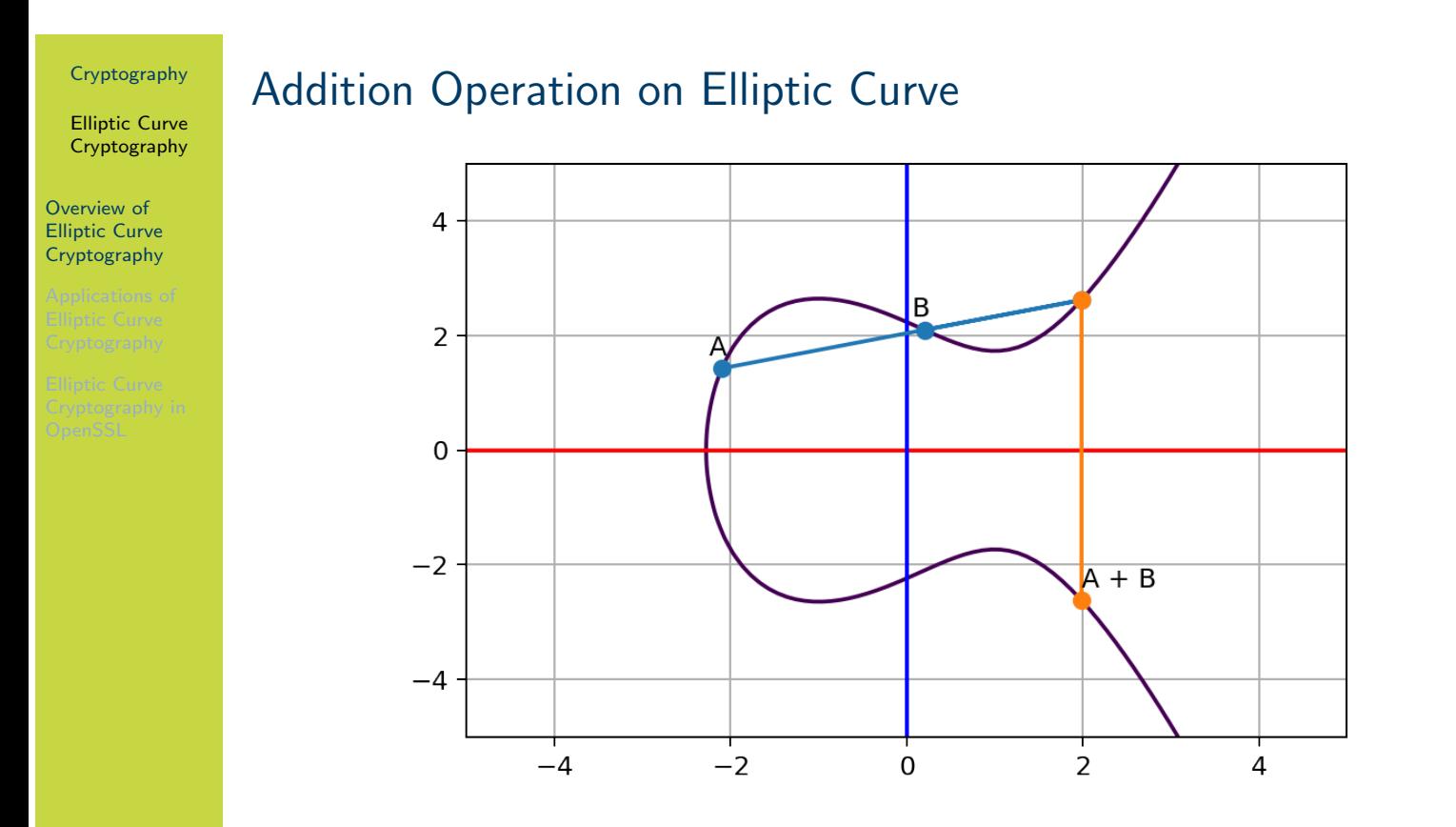

Credit: Generated based on MIT Licensed code by Fang-Pen Lin

6

The figure on slide 6 shows the concept of addition. Adding the points A and B results in the point shown as A+B. There is always a third point that intersects the curve on the line between A and B, and there is always an inverse of this point.

Note that we could continue the addition. For example, with A+B, add another point C, to arrive at a new point  $A+B+C$ . And so on.

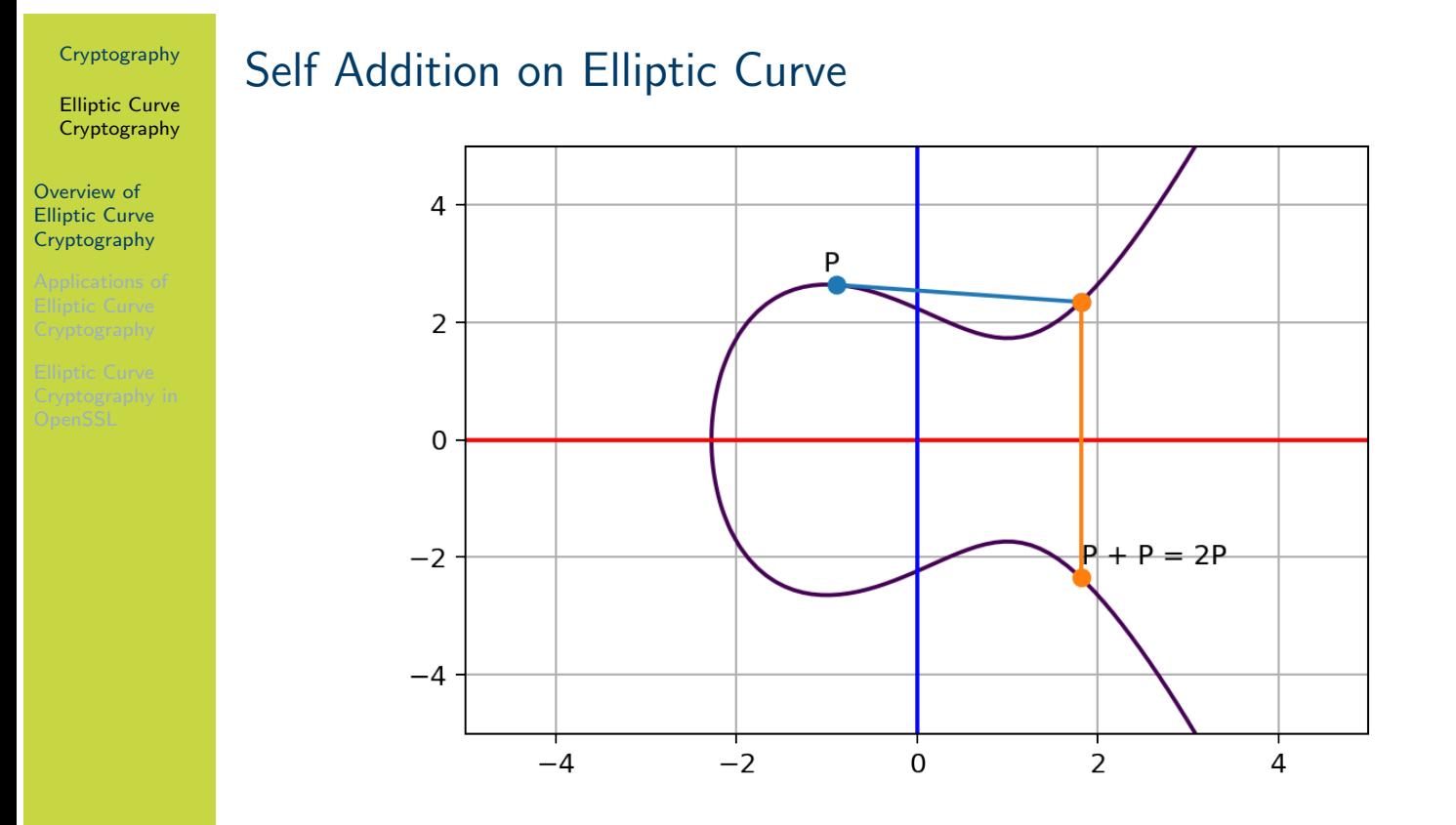

Credit: Generated based on MIT Licensed code by Fang-Pen Lin

7

The figure on slide 7 shows the self addition of point P. When adding a single point P to itself, the line that intersects P is chosen as the line tangent to P. So  $P+P = 2P$ . We can continue to add P.

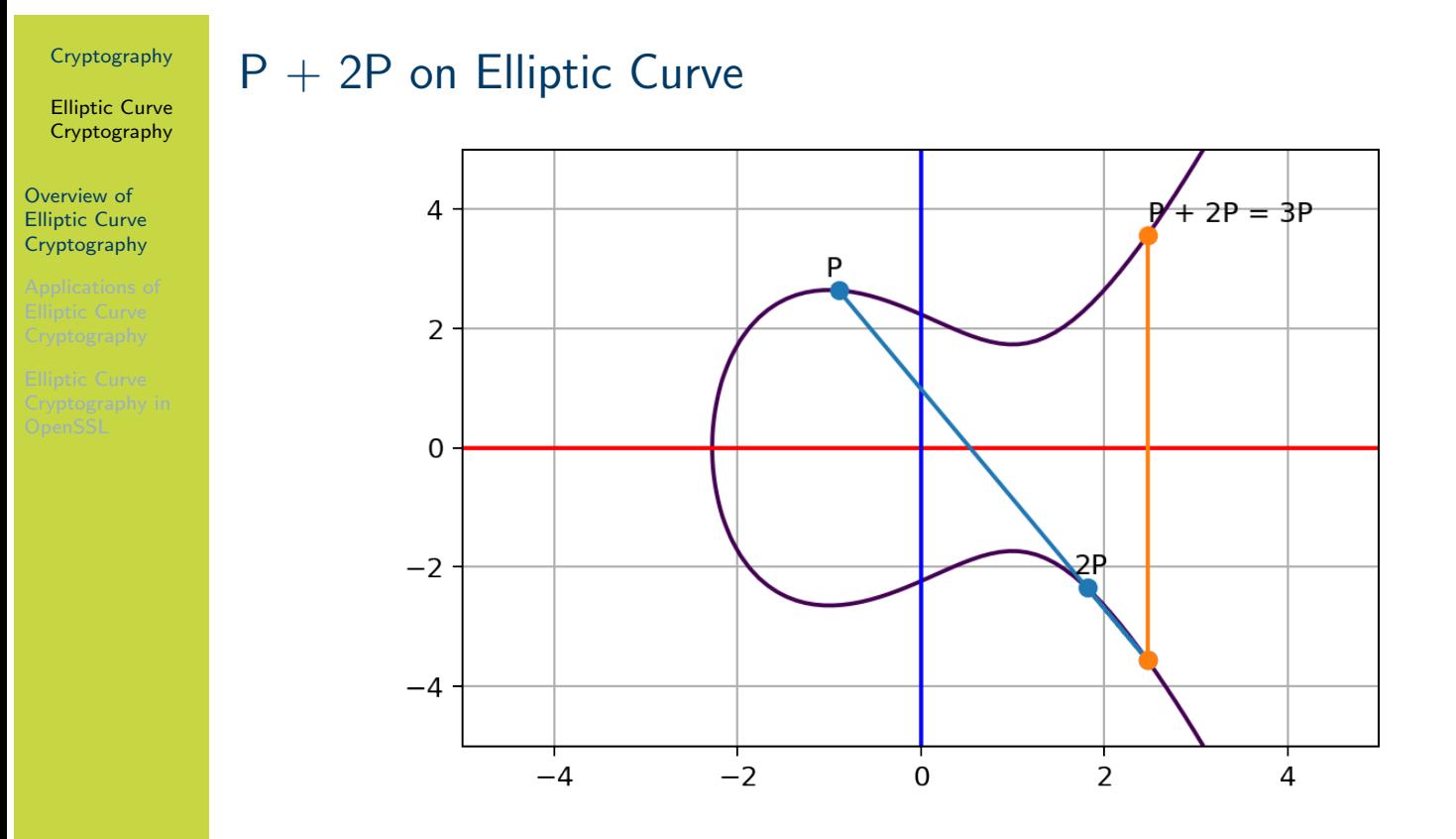

Credit: Generated based on MIT Licensed code by Fang-Pen Lin

The figure on slide 8 shows  $P + 2P = 3P$ . Then we can add P again to get 4P and so on.

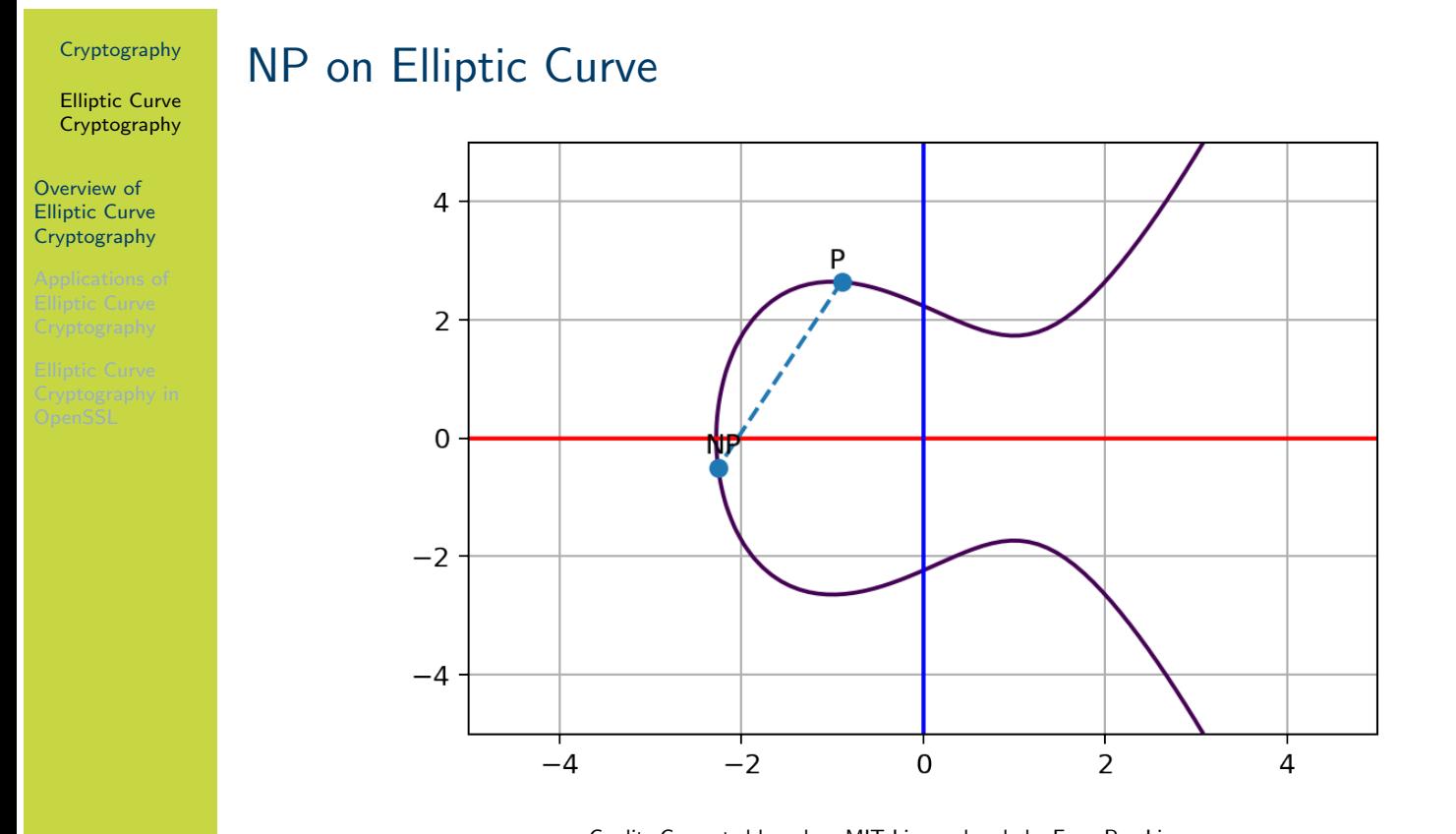

Credit: Generated based on MIT Licensed code by Fang-Pen Lin

The figure on slide 9 shows NP. In this example  $N=13$ . That is, we start with point P, and add P twelve times, resulting in the point 13P.

Elliptic Curve Cryptography

#### Overview of Elliptic Curve Cryptography

### How is Point Addition used in Elliptic Curve Cryptography?

- $\blacktriangleright$  User chooses a point P (global public parameter)
- $\triangleright$  User chooses a large, random N (private key)
- $\triangleright$  User calculates NP (public key)
	- $\blacktriangleright$  Easy, since there is a shortcut (described shortly)
- $\triangleright$  Challenge for attacker: given NP, find N
	- $\triangleright$  Computationally hard for large N

As with other public key systems, elliptic curve cryptography relies on the fact that it is easy for the user to generate the public and private key, but practically impossible for an attacker to find the private key from the public key.

Why is that the case? So far we said NP is found by adding  $P N - 1$  times, that is, takes  $N-1$  addition operations. So an attacker could simply start with P, and keep adding P until they get an answer of  $NP$ . Now the know how many additions, i.e. the private value  $N$ .

However if N is large enough the attackers method will be practically impossible. And for the [use](#page-384-0)r to generate  $NP$  when they know  $N$ , there is a shortcut that is practically achievable.

### Shortcut for Calculating NP

- $\triangleright$  Assume N is large, e.g. 256-bit random number
- $\triangleright$  Naive point addition:  $P + P + P + P + \ldots + P + P$  (2<sup>256</sup> − 1 additions)
- $\triangleright$  Shortcut algorithm for point addition:
	- $\triangleright$  Calculate P,  $P + P = 2P = 2^1P$ ,  $2P + 2P = 4P = 2^2P$ ,  $4P + 4P = 8P = 2^3P, \ldots, 2^{255}P$  (255 additions)
	- $\triangleright$  Write N as binary expansion, e.g.:
		- $N = 233 = 2^7 + 2^6 + 2^5 + 2^3 + 2^0$ 
			- $NP = 2^7P + 2^6P + 2^5P + 2^3P + 2^0P$
		- In this example, there are 4 point additions
		- $\blacktriangleright$  Maximum number of point additions for 256-bit N is 255
	- $\triangleright$  Calculate NP using the binary expansion
	- $\blacktriangleright$  Maximum number of point additions for 256-bit N: 255 + 255 = 510

In summary, knowing the b-bit value N, the user needs to perform about  $2 \times b$  point additions. This is easy. But the attacker, who doesn't know N, must perform about  $2^b$  point additions, which is practically impossible.

11

Elliptic Curve Cryptography

Cryptography

Overview of Elliptic Curve Cryptography

Elliptic Curve Cryptography

Overview of Elliptic Curve Cryptography

### Elliptic Curve with Modular Arithmetic

- $\blacktriangleright$  The above discussed a normal elliptic curve
- $\triangleright$  But to ensure all values contained within finite coordinate space, modular arithmetic is used
- riangleright value of  $y^2$  mod p  $p = (x^3 + ax + b)$  mod p
- $\blacktriangleright$  p is a prime number

The figures and examples given previously shown an elliptic curve without modular arithmetic. But in elliptic curve cryptography, modular arithmetic occurs. The same principles, and reasoning why it is hard for the attacker, still apply. The plots of the elliptic curve in modular arithmetic look different however—they now have distinct points in a finite coordinate space. Search online for examples.
Elliptic Curve Cryptography

Applications of Elliptic Curve **Cryptography** 

### **Contents**

Overview of Elliptic Curve Cryptography

### Applications of Elliptic Curve Cryptography

Elliptic Curve Cryptography in OpenSSL

13

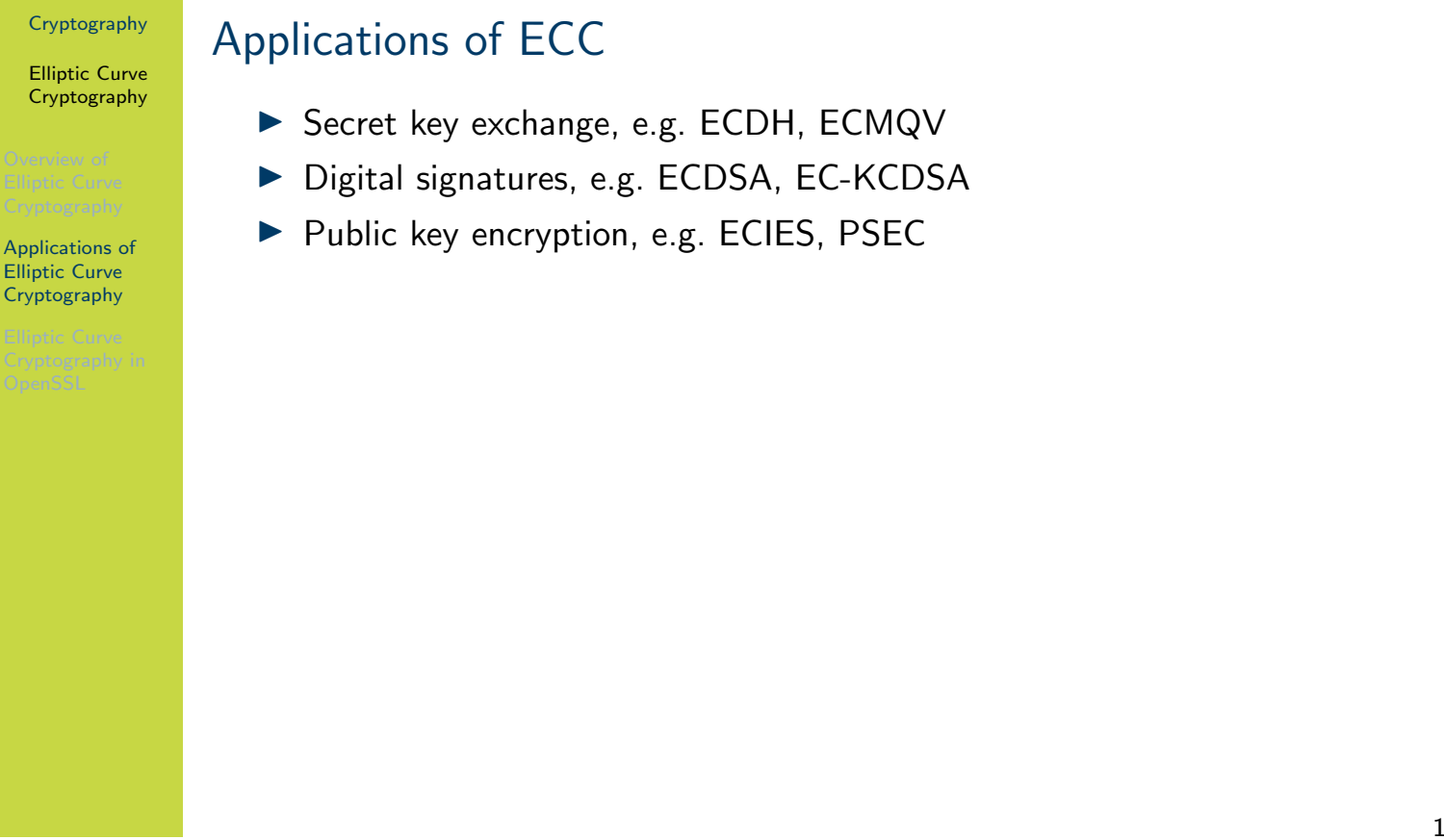

The most common applications are for secret key exchange, especially with ECDH, and digital signatures with ECDSA. We will look at ECDH in the following.

Elliptic Curve Cryptography

Applications of Elliptic Curve **Cryptography** 

### Elliptic Curve Diffie-Hellman Key Exchange (algorithm)

Assume users A and B have EC key pairs:  $PU_A = NP$ ,  $PR_A = N$ ,  $PU_B = MP$ ,  $PR_B = M$ .

- 1. User A calculates secret  $S_A = N \cdot PU_B = NMP$  using shortcut point addition.
- 2. User B calculates secret  $S_B = M \cdot PU_A = MNP$  using shortcut point addition.

Diffie-Hellman key exchange can be used using ECC so that both users obtain a shared secret over an insecure channel. Users agree on a public point  $P$ . They generate their own keypairs, where the private key is some large random number, and the public key is that number times  $P$ . Note that in the key generation, each user can use the shortcut to calculate NP or MP.

Assume the users exchange public keys. They then use their own private key multiplied by the other's public key. Again, the shortcut point addition can be used. Both will arrive at the same point (coordinate), i.e.  $NMP = MNP$ . This is the shared secret.

An attacker that knows the public keys and initial point  $P$  has to find either  $N$  or  $M$ . If those [num](#page-384-0)bers are large enough, this is practically impossible.

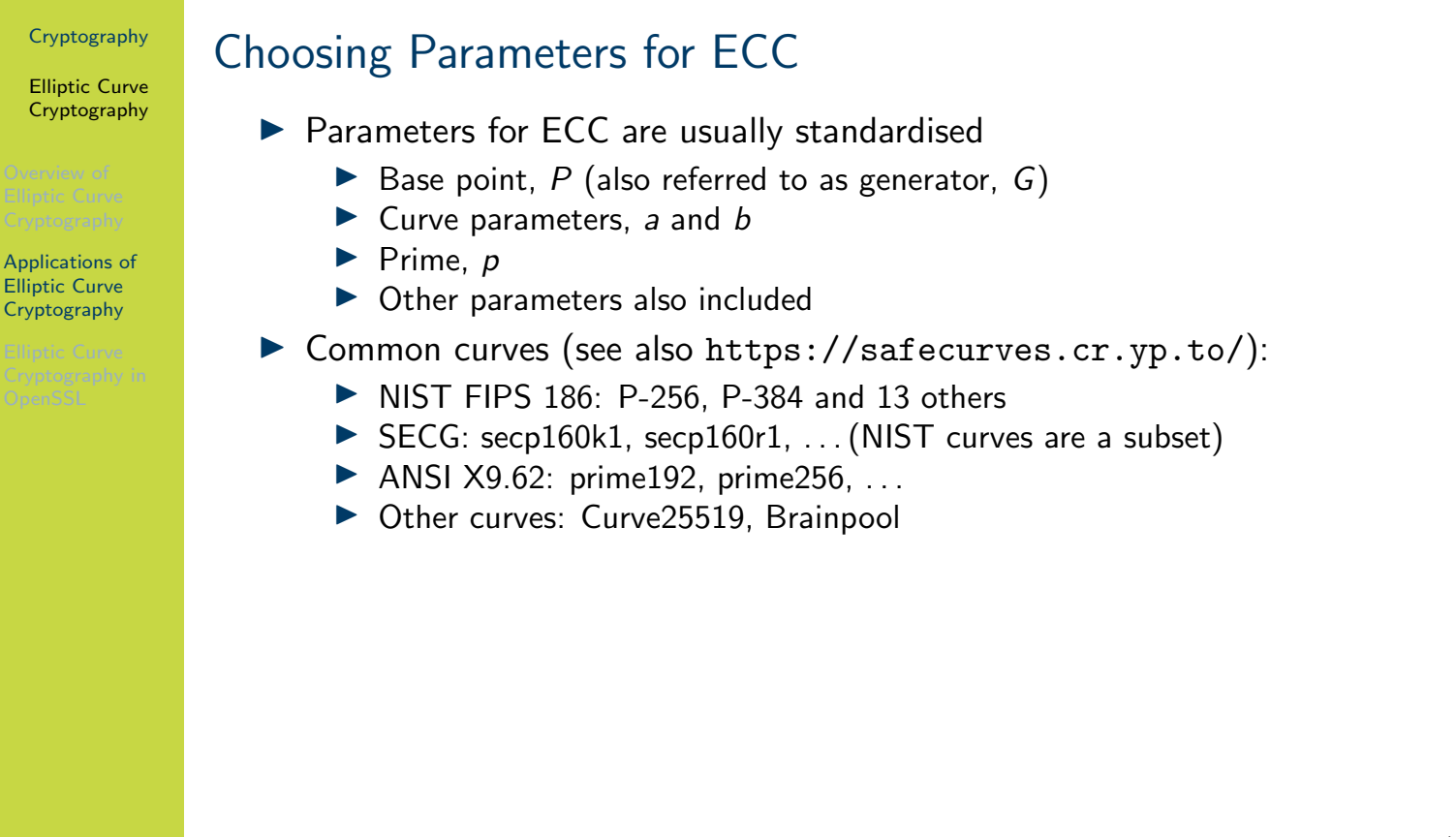

SECG in SEC 2 defined a large set of curves. The NIST curves were a subset of the SEC 2 curves. NSA Suite B curves are a subset of NIST curves.

Elliptic Curve Cryptography

Elliptic Curve Cryptography in OpenSSL

### **Contents**

Overview of Elliptic Curve Cryptography

Applications of Elliptic Curve Cryptography

Elliptic Curve Cryptography in OpenSSL

17

Hash Functions and MACs

## Hash Functions and MACs

### Cryptography

School of Engineering and Technology CQUniversity Australia

Prepared by Steven Gordon on 23 Dec 2021, hash.tex, r1951

Hash Functions and MACs

Informal Overview of Hashes and MACs

### **Contents**

### Informal Overview of Hashes and MACs

Introduction to Hash Functions

Properties of Cryptographic Hash Functions

Introduction to Message Authentication Codes

#### Cryptography Hash Functions and MACs Informal Overview of Hashes and MACs Hash Functions and MACs  $\blacktriangleright$  Hash functions I Takes message as input and returns short, unique and random-looking output  $\triangleright$  Different inputs will produce different outputs  $\blacktriangleright$  Also called: MDC, unkeyed hash function  $\triangleright$  Output called: hash  $(h)$ , digital fingerprint, imprint, message digest  $\blacktriangleright$  h = H(M)  $\triangleright$  MAC1  $\blacktriangleright$  Takes message and a secret key as input and returns short, unique and random-looking output  $\triangleright$  Different inputs (key and/or data) will produce different outputs  $\blacktriangleright$  Also called: keyed hash function  $\triangleright$  Output called: tag  $(t)$ , code or MAC

 $\blacktriangleright$  t = MAC(K, M)

Chapter 9 of the Handbook of Applied Cryptography explains the different classifications of hash functions.

3

Also note that our focus is on cryptographic purposes of hashes and MACs. They have other, non-crypto applications, e.g. hash functions for caching. To be more precise we should refer to cryptographic hash functions, however for brevity we often just refer to hash functions.

Hash Functions and MACs

Informal Overview of Hashes and MACs

### Commonly Required Security Properties

- $\blacktriangleright$  Pre-image resistance (one-way)
	- $\triangleright$  Given the output (hash/tag), attacker cannot find the input message
- $\triangleright$  Second pre-image resistance (weak collision resistance)
	- $\triangleright$  Given one message, attacker cannot find another message with same output (hash/tag)
- $\triangleright$  Collision resistance (strong collision resistance)
	- In Attacker cannot find any two messages that produce same output (hash/tag)

4

Note that there is different terminology used for the properties. The names in parentheses are an alternative form.

The first two properties are similar from a security perspective: most algorithms that have one property also have the other. However the third property of (strong) collision resistance is harder to provide. That is, some algorithms may have the first two properties, but not the third of (strong) collision resistance.

Hash Functions and MACs

Informal Overview of Hashes and MACs

### Security Properties for Selected Applications

- $\triangleright$  Digital signature (public key crypto  $+$  hash)
	- $\triangleright$  preimage, 2nd preimage, collision resistance (if attacker can perform chosen message attack)
- $\triangleright$  Message authentication with symmetric key encryption and hash
	- $\blacktriangleright$  none
- $\blacktriangleright$  Message authentication with MAC only
	- **P** preimage, 2nd preimage, collision resistance (if attacker can perform chosen message attack)
- $\blacktriangleright$  Message authentication using hash only
	- $\triangleright$  Assumes an authentic channel, where delivery of hash is trusted
	- $\triangleright$  2nd preimage resistant
- $\blacktriangleright$  Password storage with hash
	- $\blacktriangleright$  preimage resistant

Hash Functions and MACs

Introduction to Hash Functions

### **Contents**

Informal Overview of Hashes and MACs

### Introduction to Hash Functions

Properties of Cryptographic Hash Functions

Introduction to Message Authentication Codes

### Cryptography Hash Functions and MACs Introduction to Hash Functions Hash Functions for Cryptography  $\blacktriangleright$  Hash function or algorithm  $H()$ : Input: variable-length block of data  $M$  $\triangleright$  Output: fixed-length, small, hash value, h, where  $h = H(M)$ Another name for hash value is digest  $\triangleright$  Output hash values should be evenly distributed and appear random  $\triangleright$  A secure, cryptographic hash function is practically impossible to:  $\blacktriangleright$  Find the original input given the hash value  $\blacktriangleright$  Find two inputs that produce the same hash value

A hash function is an algorithm that usually takes any sized input, like a file or a message, and produces a short (e.g. 128 bit, 512 bit) random looking output, the hash value. If you apply the hash function on the same input, you will always get the exact same hash value as output. In practice, if you apply the hash function on two different inputs, you will get two different hash values as output.

#### Hash Functions and MACs

Introduction to Hash Functions

### Applications of Hash Functions

- $\blacktriangleright$  Message authentication
- $\blacktriangleright$  Digital signatures
- $\blacktriangleright$  Storing passwords
- $\triangleright$  Signatures of data for malicious behaviour detection (e.g. virus, intrusion)
- $\blacktriangleright$  Generating pseudorandom number

Hash functions are important in many areas of security. They are typically used to create a fingerprint/signature/digest of some input data, and then later that fingerprint is used to identify if the data has been changed. However they also have uses for hiding original data (storing passwords) and generating random data. Different applications may have slightly different requirements regarding the security (and performance) properties of hash functions.

Hash Functions and MACs

Introduction to Hash Functions

### Design Approaches for Hash Functions

- Based on Block Ciphers Well-known and studied block ciphers are used with a mode of operation to produce a hash function. Generally, less efficient than customised hash functions.
- Based on Modular Arithmetic Similar motivation as to basing on block ciphers, but based on public key principles. Output length can be any value. Precautions are needed to prevent attacks that exploit mathematical structure.
- Customised Hash Functions Functions designed for the specific purpose of hashing. Disadvantage is they haven't been studied as much as block ciphers, so harder to design secure functions.

Designing hash functions based on existing cryptographic primitives is advantageous in that existing knowledge and implementations can be re-used. However as more time has been spent studying customised hash functions, they are now the approach of choice due to their security and efficiency.

Hash Functions and MACs

Introduction to Hash Functions

# Selected Cryptographic Hash Functions

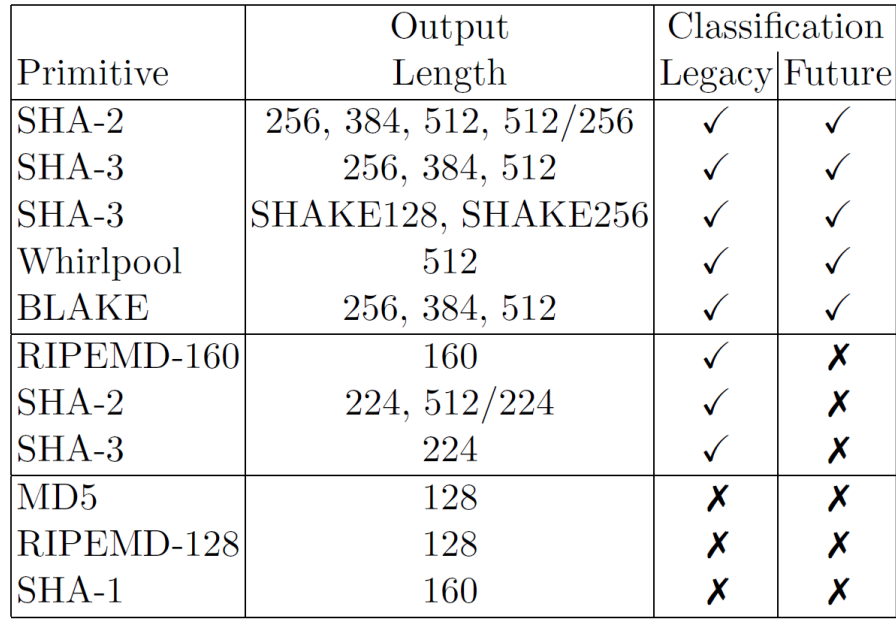

Credit: ECRYPT CSA Algorithms, Key Size and Protocols Report, 2018

The figure on slide 10 shows selected hash functions, classified for legacy or future use. It is taken from the ECRYPT-CSA 2018 report on Algorithms, Key Sizes and Protocols. The authors classified hash functions as legacy, meaning secure for near future, and future, meaning secure for medium term. It includes history hash functions no longer recommended, such as MD5, RIPEMD-128 and SHA-1. There are many other hash functions. Wikipedia has a nice comparison.

Hash Functions and MACs

Properties of Cryptographic Hash Functions

### **Contents**

Informal Overview of Hashes and MACs

Introduction to Hash Functions

### Properties of Cryptographic Hash Functions

Introduction to Message Authentication Codes

Hash Functions and MACs

Properties of Cryptographic Hash Functions

### Pre-image of a Hash Value (definition)

For hash value  $h = H(x)$ , x is pre-image of h. As H is a many-to-one mapping, h has multiple pre-images. If H takes a b-bit input, and produces a n-bit hash value where  $b > n$ , then each hash value has  $2^{b-n}$  pre-images.

12

A hash function takes a single input and produces a single output. The output is the hash value and the input is the pre-image of that hash value.

Hash Functions and MACs

Properties of Cryptographic Hash Functions

### Hash Collision (definition)

A collision occurs if  $x \neq y$  and  $H(x) = H(y)$ . Collisions are undesirable in cryptographic hash functions.

13

We will show shortly that collisions should be practically impossible to be found by an attacker.

Hash Functions and MACs

Properties of Cryptographic Hash Functions

# Number of Collisions (exercise)

If  $H_1$  takes fixed length 200-bit messages as input, and produces a 80-bit hash value as output, are collisions possible?

14

Hash Functions and MACs

Properties of Cryptographic Hash Functions

### Requirements of Cryptographic Hash Functions

Variable input size: H can be applied to input block of any size Fixed output size: H produces fixed length output Efficiency:  $H(x)$  relatively easy to compute (practical implementations) Pseudo-randomness: Output of H meets standard tests for pseudo-randomness Properties: Satisfies one or more of the properties: Pre-image Resistant, Second Pre-image Resistant, Collision Resistant

Hash Functions and MACs

Properties of Cryptographic Hash Functions

### Pre-image Resistant Property (definition)

For any given h, it is computationally infeasible to find y such that  $H(y) = h$ . Also called the one-way property.

Informally, it is hard to inverse the hash function. That is, given the output hash value, find the original input message.

Hash Functions and MACs

Properties of Cryptographic Hash Functions

### Second Pre-image Resistant Property (definition)

For any given x, it is computationally infeasible to find  $y \neq x$  with  $H(y) = H(x)$ . Also called weak collision resistant property.

17

To break this property, the attacker is trying to find a collision. That is, two input messages  $x$  and y that produce the same output hash value. Importantly, the attacker cannot choose  $x$ . They are given  $x$  and must find a different message  $y$  that produces a collision.

Hash Functions and MACs

Properties of Cryptographic Hash Functions

### Collision Resistant Property (definition)

It is computationally infeasible to find any pair  $(x, y)$  such that  $H(x) = H(y)$ . Also called strong collision resistant property.

18

To break this property, again the attacker is trying to find a collision. However in this case the attacker has the freedom to find any messages  $x$  and  $y$  that produce a collision. This freedom makes it easier for the attacker to perform an attack against this property than against the Second Pre-image Resistant property.

Hash Functions and MACs

Properties of Cryptographic Hash Functions

### Brute Force Attacks on Properties

- **Pre-image and Second Pre-image Attack** 
	- $\triangleright$  Find a y that gives specific h; try all possible values of y
	- $\triangleright$  With *b*-bit hash code, effort required proportional to 2<sup>b</sup>
- $\blacktriangleright$  Collision Resistant Attack
	- $\blacktriangleright$  Find any two messages that have same hash values
	- Effort required is proportional to  $2^{b/2}$
	- $\triangleright$  Due to birthday paradox, easier than pre-image attacks

Hash Functions and MACs

Properties of Cryptographic Hash Functions

### Brute Force Attack on Hash Function (exercise)

Consider a hash function to be selected for use for digital signatures. Assume an attacker has compute capabilities to calculate  $10^{12}$  hashes per second and is prepared to wait for approximately 10 days for a brute attack. Find the minimum hash value length that the hash function should support, such that a brute force is not possible.

Hash Functions and MACs

Introduction to Message Authentication Codes

### **Contents**

Informal Overview of Hashes and MACs

Introduction to Hash Functions

Properties of Cryptographic Hash Functions

### Introduction to Message Authentication Codes

Hash Functions and MACs

Introduction to Message Authentication Codes

### Unkeyed and Keyed Hash Functions

- $\blacktriangleright$  Hash functions have no secret key
	- $\triangleright$  Can be referred to as unkeyed hash function
	- ▶ Also called Modification Detection Code
- $\blacktriangleright$  A variation is to allow a secret key as input, in addition to the message
	- $\blacktriangleright$  h = H(K, M)
	- ▶ Keyed hash function or Message Authentication Code (MAC)
- $\blacktriangleright$  Hashes and MACs can be used for message authentication, but hashes also used for multiple other purposes
- $\triangleright$  MACs are more common for authentication messages

Hash Functions and MACs

Introduction to Message Authentication **Codes** 

### Design Approaches for MACs

Based on Block Ciphers CBC-MAC, OMAC, PMAC, Customised MACs MAA, MD5-MAC, UMAC, Poly1305 Based on Hash Functions HMAC

The motivation for different design approaches is similar to that for hash function design approaches.

Hash Functions and MACs

Introduction to Message Authentication **Codes** 

### Computation Resistance of MAC (definition)

Given one or more text-tag pairs,  $[x_i, \text{MAC}(K, x_i)]$ , computationally infeasible to compute any text-tag pair [y, MAC(K, y)], for a new input  $y \neq x_i$ 

24

Assume an attacker has intercepted messages (text) and the corresponding MACs (tags). They have  $i$  such text-tag pairs. Now there is a new message  $y$ . It should be practically impossible for the attacker to find the corresponding tag of y, that is,  $MAC(K, y)$ .

### Security of MACs

Hash Functions and MACs

Cryptography

Introduction to Message Authentication **Codes** 

### ▶ Brute Force Attack on Key

Attacker knows  $[x_1,\,T_1]$  where  $\, T_1 = MAC(K, x_1)$ Key size of  $k$  bits: brute force on key,  $2^k$ But . . . many tags match  $T_1$ For keys that produce tag  $T_1$ , try again with  $[x_2, T_2]$  Effort to find K is approximately  $2^k$ 

▶ Brute Force Attack on MAC value

For  $x_m$ , find  $T_m$  without knowing KSimilar effort required as one-way/weak collision resistant property for hash functionsFor  $n$  bit MAC value length, effort is  $2^n$ 

Effort to break MAC:  $\min(2^k, 2^n)$ 

#### Authentication and Data Integrity

<span id="page-426-0"></span>

# Authentication and Data Integrity

Cryptography

School of Engineering and Technology CQUniversity Australia

Prepared by Steven Gordon on 23 Dec 2021, auth.tex, r1951

Authentication and Data Integrity

Aims of Authentication

### **Contents**

### Aims of Authentication

Authentication with Symmetric Key Encryption

Authentication with Hash Functions

Authentication with MACs

Digital Signatures

Authentication and Data Integrity

Aims of Authentication

### Attacks on Information Transfer

- 1. Disclosure: encryption
- 2. Traffic analysis: encryption
- 3. Masquerade: message authentication
- 4. Content modification: message authentication
- 5. Sequence modification: message authentication
- 6. Timing modification: message authentication
- 7. Source repudiation: digital signatures
- 8. Destination repudiation: digital signatures

We have cover encryption primarily from the perspective of preventing disclosure attacks, i.e. providing confidentiality. Now we will look at preventing/detecting masquerade, modification and repudiation attacks using authentication techniques. Note that we consider digital signatures as a form of authentication.

#### **Cryptography** Aims of Authentication

Authentication and Data Integrity

Aims of Authentication

### $\blacktriangleright$  Receiver wants to verify:

1. Contents of the message have not been modified (data authentication)

4

- 2. Source of message is who they claim to be (source authentication)
- $\triangleright$  Different approaches available:
	- $\blacktriangleright$  Symmetric Key Encryption
	- $\blacktriangleright$  Hash Functions
	- $\triangleright$  Message Authentication Codes (MACs)
	- **Public Key Encryption (i.e. Digital Signatures)**

We will cover these different approaches in the following sections.

Authentication and Data Integrity

**Authentication** 

with Symmetric Key Encryption

### **Contents**

### Aims of Authentication

### Authentication with Symmetric Key Encryption

Authentication with Hash Functions

Authentication with MACs

Digital Signatures

5

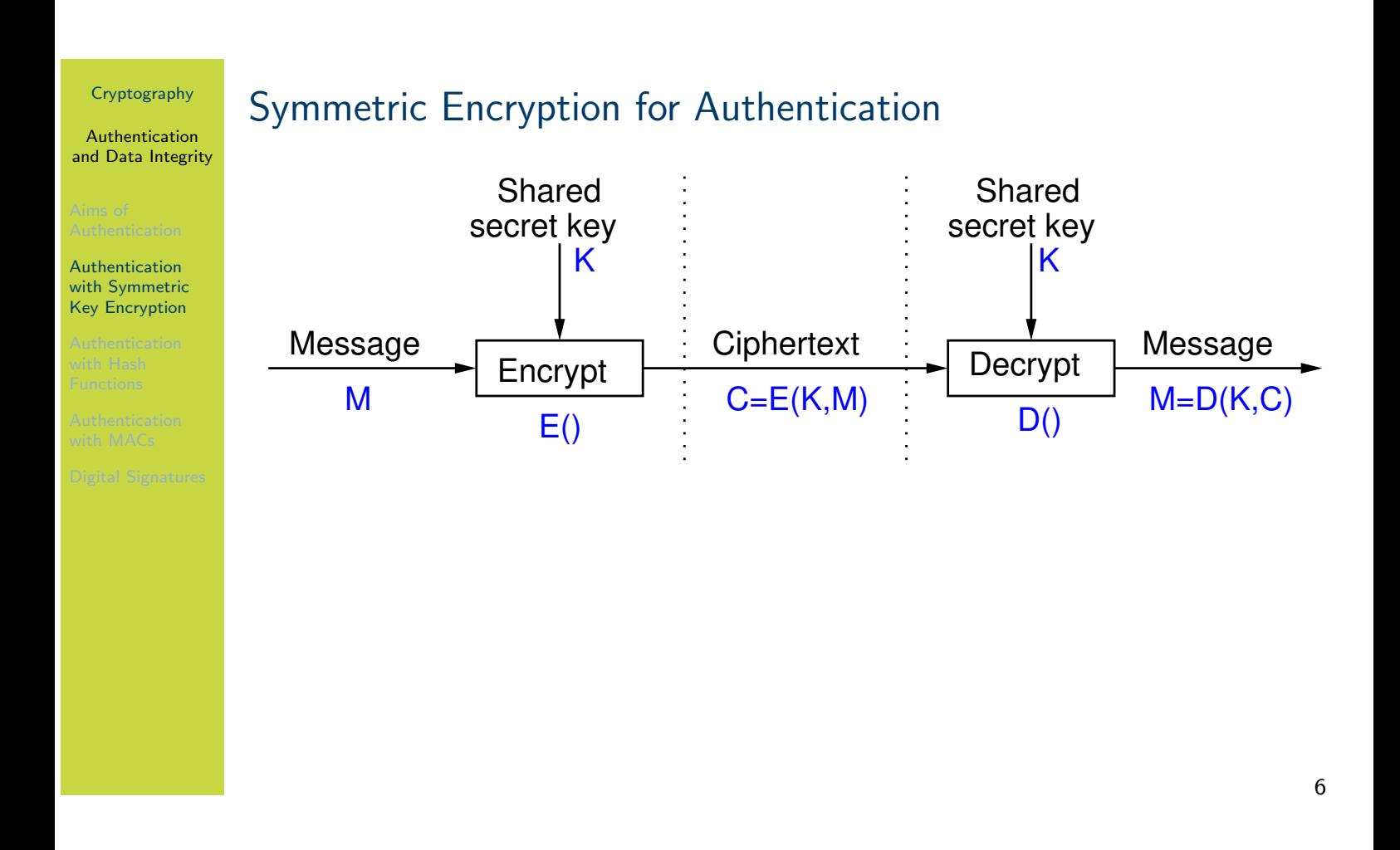

The figure on slide 6 shows symmetric key encryption used for confidentiality. On the left is the sender A, and on the right is the receiver B. In the middle (between the dashed lines) is the information sent from A to B. Only B (and A) can recover the plaintext. However in some cases this also provides:

- Source Authentication: A is only other user with key; B knows it must have come from A
- Data Authentication: successfully decrypted implies data has not been modified

<span id="page-431-0"></span>[Th](#page-426-0)e source [and](#page-431-0) data authentication assumes that the decryptor (B) can recognise that the result of the decryption, i.e. the output plaintext, is correct.
Authentication and Data Integrity

**Authentication** with Symmetric Key Encryption

## Recognising Correct Plaintext in English (question)

B receives ciphertext (supposedly from A, using shared secret key  $K$ ): DPNFCTEJLYONCJAEZRCLASJTDQFY B decrypts with key  $K$  to obtain plaintext: SECURITYANDCRYPTOGRAPHYISFUN Was the plaintext encrypted with key  $K$  (and hence sent by A)? Is the ciphertext received the same as the ciphertext sent by A?

The typical answer for above is yes, the plaintext was sent by A and nothing has been modified. This is because the plaintext "makes sense". Our knowledge of most ciphers (using the English language) is that if the wrong key is used or the ciphertext has been modified, then decrypting will produce an output that does not make sense (not a combination of English words).

Authentication and Data Integrity

**Authentication** with Symmetric Key Encryption

# Recognising Correct Plaintext in English (question)

B receives ciphertext (supposedly from A, using shared secret key  $K$ ): QEFPFPQEBTOLKDJBPPXDBPLOOVX B decrypts with key  $K$  to obtain plaintext: FTUEUEFTQIDAZSYQEEMSQEADDKM Was the plaintext encrypted with key  $K$  (and hence sent by A)? Is the ciphertext received the same as the ciphertext sent by A?

8

Based on the previous argument, the answer is no. Or more precise, either the plaintext was not sent by A, or the ciphertext was modified along the way. This is because the plaintext makes no sense, and we were expected it to do so.

Authentication and Data Integrity

**Authentication** with Symmetric Key Encryption

### Recognising Correct Plaintext in Binary (question)

B receives ciphertext (supposedly from A, using shared secret key  $K$ ): 0110100110101101010110111000010 B decrypts with key  $K$  to obtain plaintext: 0101110100001101001010100101110

Was the plaintext encrypted with key K (and hence sent by A)? Is the ciphertext received the same as the ciphertext sent by A?

This is harder. We cannot make a decision without further understanding of the expected structure of the plaintext. What are the plaintext bits supposed to represent? A field in a packet header? A portion of a binary file? A random key? Without further information, the receiver does not know if the plaintext is correct or not. And therefore does not know if the ciphertext was sent by A and has not been modified.

Authentication and Data Integrity

Authentication with Symmetric Key Encryption

# Recognising Correct Plaintext

- $\triangleright$  Many forms of information as plaintext can be recognised at correct
- $\blacktriangleright$  However not all, and often not automatically
- $\blacktriangleright$  Authentication should be possible without decryptor having to know context of the information being transferred
- $\blacktriangleright$  Authentication purely via symmetric key encryption is insufficient
- $\blacktriangleright$  Solutions:
	- $\triangleright$  Add structure to information, such as error detecting code
	- $\triangleright$  Use other forms of authentication, e.g. MAC

We will see some of the alternatives in the following sections.

Authentication and Data Integrity

Authentication with Hash Functions

# **Contents**

Aims of Authentication

Authentication with Symmetric Key Encryption

### Authentication with Hash Functions

Authentication with MACs

Digital Signatures

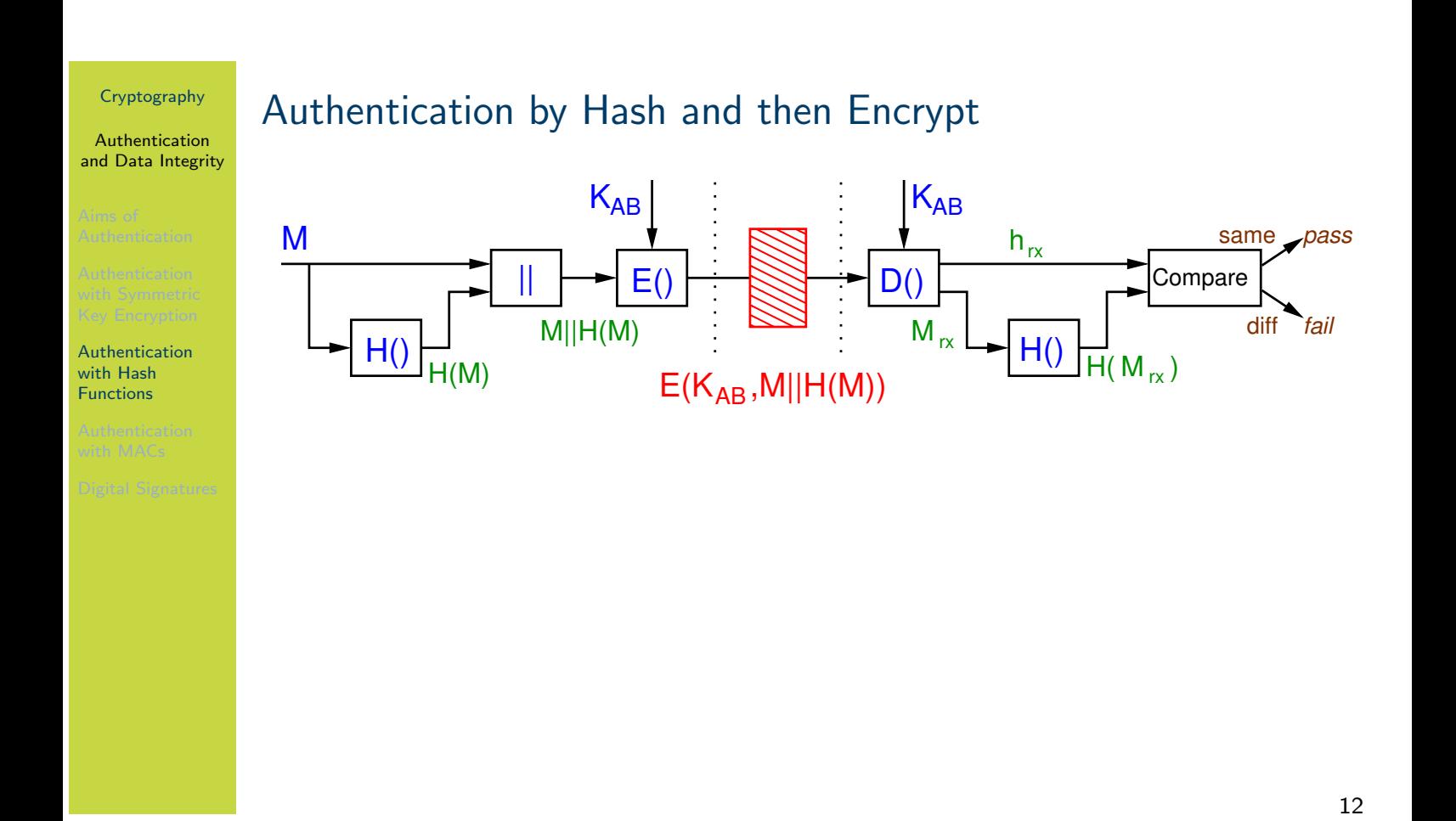

The figure on slide 12 shows a scheme where the hash function is used to add structure to the message. Again, user A and B are on the left and right, respectively. The inputs (message and secret key) and operations are shown in blue. The green values are used to refer to intermediate values. In the middle in red is the information sent from A to B.

At the receiver, the "received" message and hash are denoted with a subscript  $rx$ . In the normal case (no attack or error), the received values will be identical to the sent values, i.e.  $M_{rx} = M$ . However if an attack takes place, then it is possible the sent and received values differ.

<span id="page-437-0"></span>When the r[ece](#page-437-0)iver decrypts, they will be able to determine if the plaintext is correct by comparing [the](#page-426-0) hash of the message component with the stored hash value. This is one method of addressing the problem of using just symmetric key encryption on its own for authentication. This scheme [prov](#page-427-0)ides confidentiality of the message and authentication.

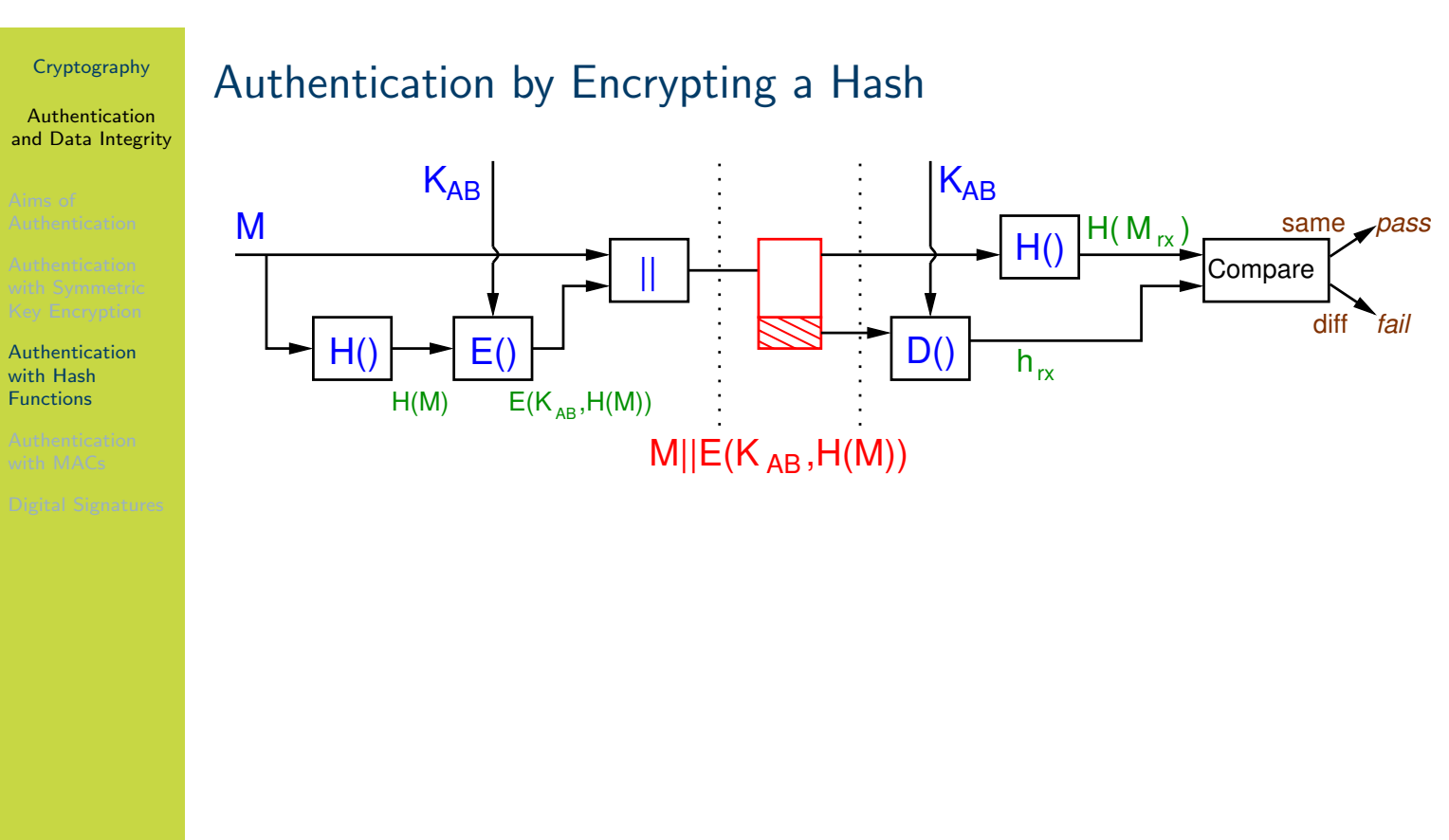

The figure on slide 13 shows a different scheme where only the hash value is encrypted. The receiver can verify that nothing has been changed. This scheme provides authentication, but does not attempt to provide confidentiality. This is useful in reducing any computation overhead when confidentiality is not required.

Authentication and Data Integrity

Authentication with Hash Functions

# Attack of Authentication by Encrypting a Hash (exercise)

If a hash function did not have the Second Preimage Resistant property, then demonstrate an attack on the scheme in The figure on slide 13.

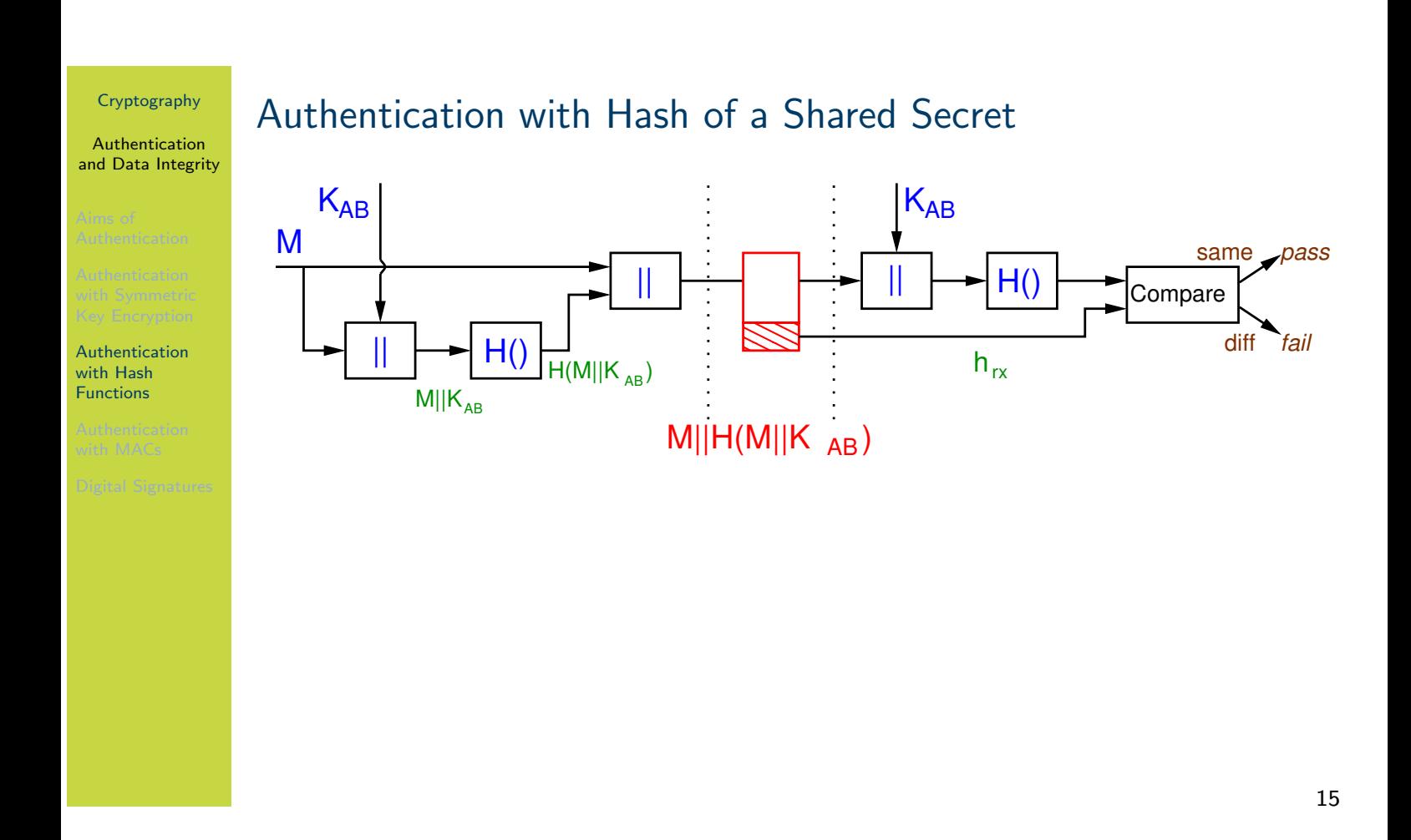

The figure on slide 15 shows a scheme the provides authentication, but without using any encryption. Avoiding encryption can be desirable in very resource constrained environments. S is a secret value shared by  $A$  and  $B$ . Concatenating the secret with the message, and then hashing the result, allows the receiver the verify the plaintext is correct, and keeps the secret confidential.

Authentication and Data Integrity

Authentication with Hash Functions

# Attack of Authentication with Hash of Shared Secret (exercise)

If a hash function did not have the Preimage Resistant property, then demonstrate an attack on the scheme in The figure on slide 15.

Authentication and Data Integrity

Authentication with MACs

# **Contents**

Aims of Authentication

Authentication with Symmetric Key Encryption

Authentication with Hash Functions

### Authentication with MACs

### Digital Signatures

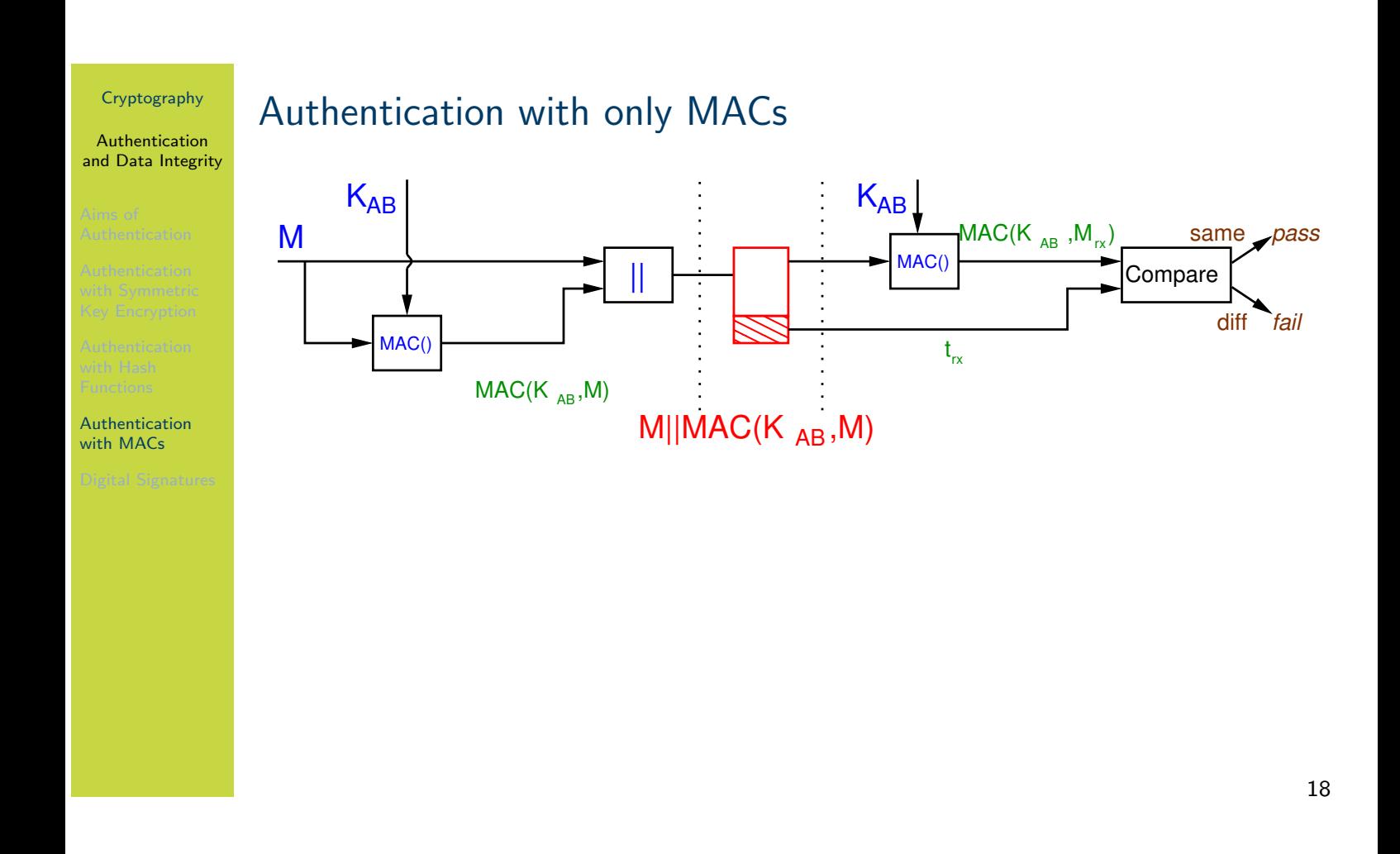

The figure on slide 18 shows a scheme where authentication is provided using only a MAC. That is, encryption is not used.

Authentication and Data Integrity

Authentication with MACs

# Authentication using Encryption and a MAC

- $\triangleright$  Common to what both confidentiality and authentication (data integrity)
- $\blacktriangleright$  MACs have advantage over hashes in that if encryption is defeated, then MAC still provides integrity
- $\blacktriangleright$  But two keys must be managed: encryption key and MAC key
- $\blacktriangleright$  Recommended algorithms used for encryption and MAC are independent
- $\triangleright$  Three general approaches (following definitions), referred to as authenticated encryption

Authentication and Data Integrity

Authentication with MACs

# Encrypt-then-MAC (definition)

The sender encrypts the message  $M$  with symmetric key encryption, then applies a MAC function on the ciphertext. The ciphertext and the tag are sent, as follows:

 $E(K_1, M)||\text{MAC}(K_2, E(K_1, M))$ 

Two independent keys,  $K_1$  and  $K_2$ , are used.

Authentication and Data Integrity

Authentication with MACs

# MAC-then-Encrypt (definition)

The sender applies a MAC function on the plaintext, appends the result to the plaintext, and then encrypt both. The ciphertext is sent, as follows:

 $E(K_1, M|| \text{MAC}(K_2, M))$ 

Authentication and Data Integrity

Authentication with MACs

# Encrypt-and-MAC (definition)

The sender encrypts the plaintext, as well ass applying a MAC function on the plaintext, then combines the two results. The ciphertext joined with tag are sent, as follows:

 $E(K_1, M)||\text{MAC}(K_2, M)$ 

#### Authentication and Data Integrity

Authentication with MACs

# Recommended Approach for Authenticated Encryption

- $\triangleright$  There are small but important trade-offs between encrypt-then-MAC, MAC-then-encrypt and encrypt-and-MAC
- $\triangleright$  Potential attacks on each, especially if a mistake in applying them
- $\triangleright$  Generally, encrypt-then-MAC is recommended, but are cases against it
- $\triangleright$  Some discussion of issues:
	- $\blacktriangleright$  Chapter 9.6.5 of Handbook of Cryptography
	- $\blacktriangleright$  Moxie Marlinspike
	- $\blacktriangleright$  StackExchange
	- $\triangleright$  Section 1 and 2 of Authenticated Encryption by J Black
- $\triangleright$  Other authenticated encryption approaches incorporate authenticate into encryption algorithm
	- ▶ AES-GCM, AES-CCM, ChaCha20 and Poly1305

Authentication and Data Integrity

Digital Signatures

# **Contents**

Aims of Authentication

Authentication with Symmetric Key Encryption

Authentication with Hash Functions

Authentication with MACs

### Digital Signatures

### Cryptography Authentication and Data Integrity Digital Signatures Digital Signatures  $\blacktriangleright$  Authentication has two aims:  $\blacktriangleright$  Authenticate data: ensure data is not modified  $\blacktriangleright$  Authenticate users: ensure data came from correct user  $\triangleright$  Symmetric key crypto, MAC functions are used for authentication  $\triangleright$  But cannot prove which user created the data since two users have the same key  $\blacktriangleright$  Public key crypto for authentication  $\triangleright$  Can prove that data came from only 1 possible user, since only 1 user has the private key  $\blacktriangleright$  Digital signature  $\triangleright$  Encrypt hash of message using private key of signer

A digital signature has the same purpose of a handwritten signature: to prove that a document (or message or file) is approved by and originated from one particular person. If a message is signed, the signer cannot claim they did not sign it (since they are the only person that could create the signature). Similar, someone cannot pretend to be someone else, since they cannot create that other persons signature. Of course handwritten signatures are imprecise and sometimes forgeable. Digital signatures are much more secure, making it practically impossible for someone to forge a signature or modify a signed document without it being noticed.

In practice, a digital signature of a message is created by first calculating a hash of that [me](#page-426-0)ssage, and then encrypting that hash value with the private key of the signer. The signature is then attached to the message.

The hash function is not necessary for security, but makes signatures practical (the signature [is sh](#page-430-0)ort fixed size, no matter how long the message is).

#### Authentication and Data Integrity

Digital Signatures

# Digital Signatures in Practice

- $\blacktriangleright$  User A has own key pair:  $(PU_A, PR_A)$
- $\blacktriangleright$  Signing
	- I User A signs a message by encrypting hash of message with own private key:  $S = E(PR_A, H(M))$
	- I User attaches signature S to message M and sends to user B

### $\blacktriangleright$  Verification

- $\triangleright$  User B verifies a message by decrypting signature with signer's public key:  $h = D(PU_A, S)$
- If User B then compares hash of received message,  $H(M)$ , with decrypted h; if identical, signature is verified

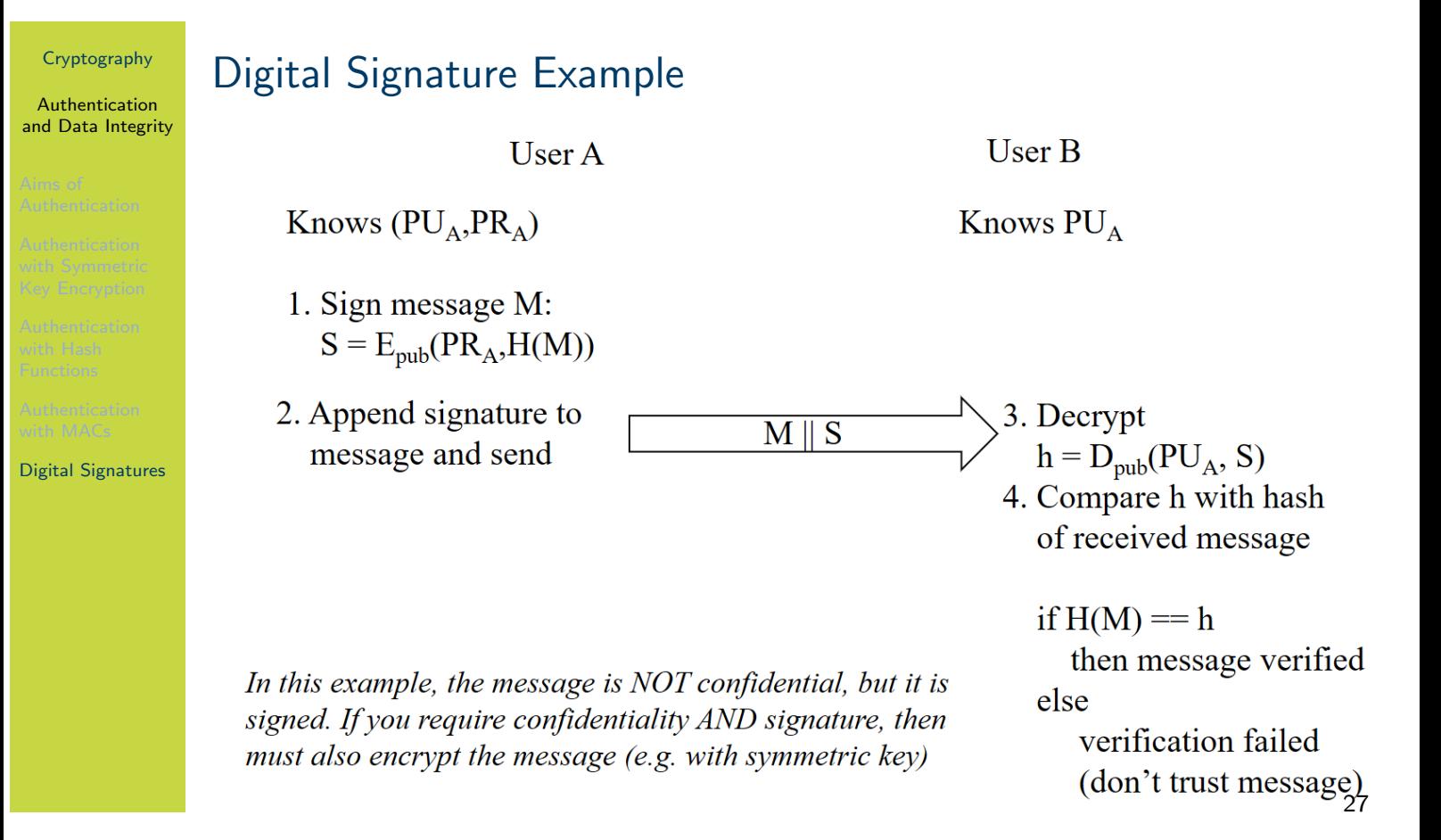

Key Distribution and Management

# Key Distribution and Management

Cryptography

School of Engineering and Technology CQUniversity Australia

<span id="page-453-0"></span>Prepared by Steven Gordon on 04 Jan 2022, keys.tex, r1969

Key Distribution and Management

Recommended Key Sizes

# **Contents**

Recommended Key Sizes

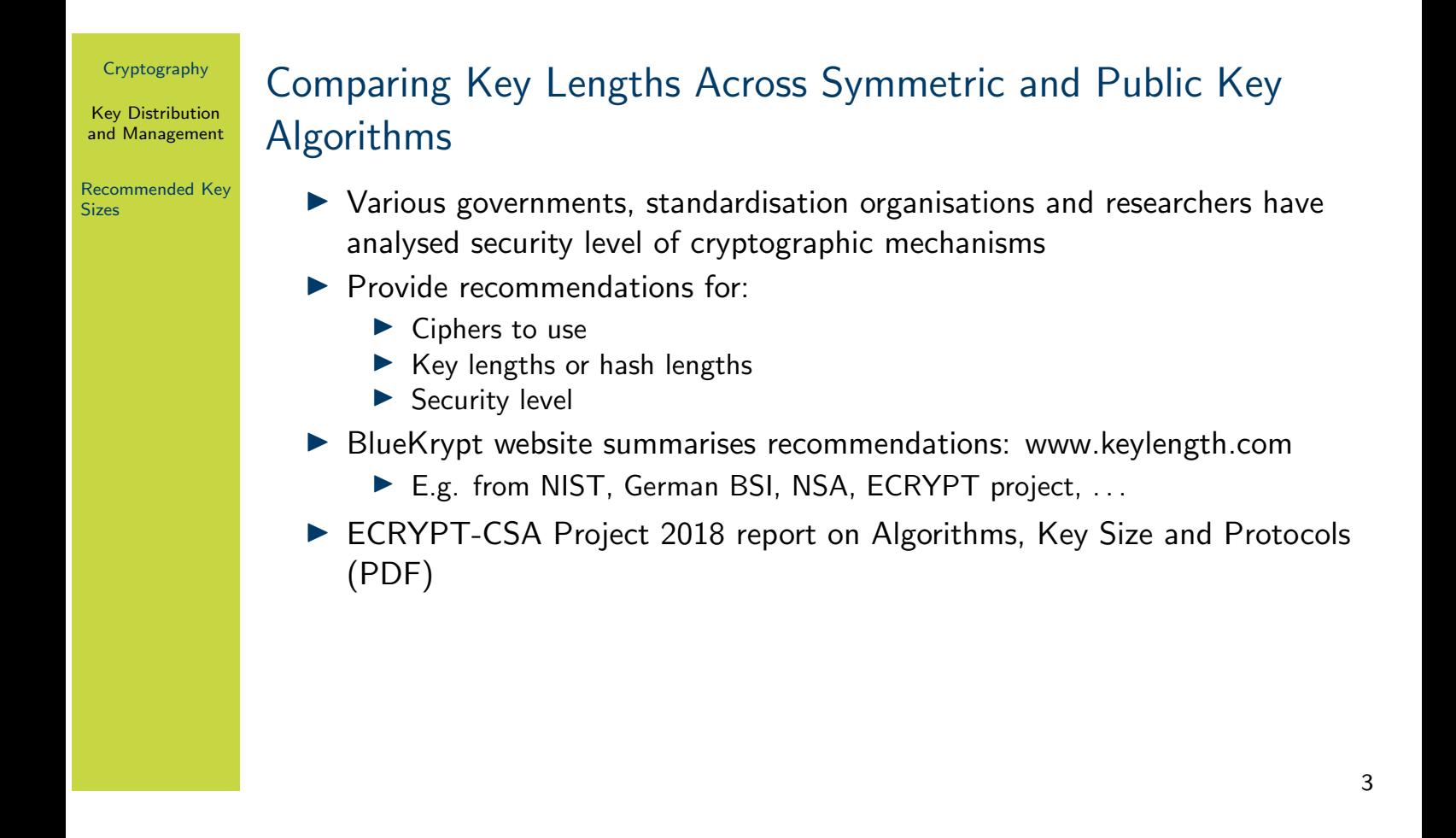

The BlueKrypt website summarises recommendations from various organisations. You should visit the website and explore the different recommendations. While there are differences, you can get an approximate idea of the key lengths that should be used.

The ECRYPT-CSA project is one effort to compare algorithms. The PDF report gives a comprehensive summary of different cryptographic mechanisms, analysis of specific algorithms, and recommendations.

Key Distribution and Management

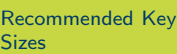

# Recommend Key Lengths from ECRYPT-CSA 2018

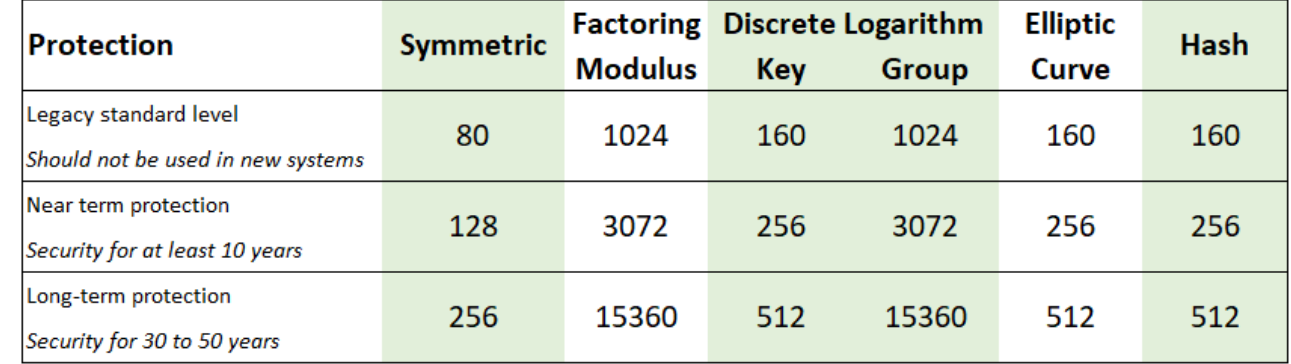

Credit: BlueKrypt www.keylength.com, CC-BY-SA 3.0

4

The figure on slide 4 shows recommended key (or hash) lengths, in bits, for symmetric key algorithms (e.g. AES), public key algorithms based on factoring a modulus (e.g. RSA), public key algorithms based on solving discrete logarithms (e.g. the secret key and modulus/group length in Diffie-Hellman), public key algorithms based on elliptic curve cryptography, and hash functions.

Three different levels of security are given: legacy, current (near-term) and future (long-term). Current or future levels of security should be used, although legacy levels may still be secure for [som](#page-453-0)e cases.

Digital Certificates

# Digital Certificates

### Cryptography

School of Engineering and Technology CQUniversity Australia

Prepared by Steven Gordon on 19 Feb 2020, cert.tex, r1792

Quantum Computing and Cryptography

# Quantum Computing and Cryptography

Cryptography

School of Engineering and Technology CQUniversity Australia

Prepared by Steven Gordon on 04 Jan 2022, quantum.tex, r1971

Quantum Computing and Cryptography

Quantum Computing

# **Contents**

### Quantum Computing

Quantum Algorithms

Issues in Quantum Computing

Quantum Cryptography

Cryptography in the Quantum Era

Quantum Computing and Cryptography

Quantum **Computing** 

## Quantum Technology (definition)

Emerging technologies that build upon concepts of quantum physics, especially superposition and entanglement. Includes quantum computing and quantum cryptography.

Note that before quantum physics we had "classical" physics. Similar, we will differentiate between quantum computers and classical computers (those that we know and use everyday). Also, roughly, quantum physics and quantum mechanics means the same thing in this discussion, and we refer to quantum-mechanical systems.

To arrive at an explanation of a quantum computer, as well as quantum cryptography, we will step through some of the basic principles/ideas. First we will look at how information is represented in

**Quantum** Computing and Cryptography

Quantum Computing

# bit (definition)

Binary digit, 0 or 1, as the basic unit of information in classical computers. For example stored as electric charges in capacities or with magnets in hard disks. Communicated with electrical or optical pulses. A bit has two states: 0 or 1.

4

A bit is defined, in an informal manner, just for reference.

Quantum Computing and Cryptography

Quantum Computing

# qubit (definition)

Quantum bit has states represented in a quantum-mechanical system. The state of a qubit is a vector. A qubit has two *basis states*,  $|0\rangle$  and  $|1\rangle$ , but many possible states in between. Often represented using subatomic particles such as electrons or photons.

The key distinguishing feature of qubits compared to bits is that qubits have many possible states, not just 0 and 1.

The notation used is not so important here; it is just a short way that we can identify the two basis states which are similar to bit 0 and bit 1. We will see next how the qubit is expressed when in the "in between" states.

**Quantum** Computing and Cryptography

Quantum Computing

# Quantum Superposition (definition)

Any two (or more) quantum states can be added together to form another quantum state. That result is a superposition of the original states.

Superposition is a concept seen in other systems, but quantum superposition is the main concept that delivers powerful innovations with quantum computers.

Quantum Computing and Cryptography

Quantum **Computing** 

## qubit Superposition (example)

Basis state  $|0\rangle$  is like bit 0. Basis state  $|1\rangle$  is like bit 1. The state  $0.6|0\rangle + 0.8|1\rangle$ is an example of a superposition of the two basis states, and forms another state of the qubit. Another example state is  $0.866|0\rangle + 0.5|1\rangle$ . In general, a superposition state is  $\alpha|0\rangle + \beta|1\rangle$ , where  $\alpha^2 + \beta^2 = 1.$ 

You may think of the concept as superposition as follows. A classical bit has the value 0 or 1. A qubit has the value of 0 or 1, or a value that is both 0 and 1 at the same time.

An important point is that the weights,  $\alpha$  and  $\beta$ , can be controlled. This is the key part of how qubits are used in calculations, as next we see that measuring a qubit returns 0 or 1 with some probability.

Quantum Computing and Cryptography

Quantum Computing

## The Measurement Problem (definition)

Measuring a qubit gives the bit 0 with probability  $\alpha^2$  and bit 1 with probability  $\beta^2$ . After measurement the qubit enters (collapses into) the basis state.

There are two important issues about measuring a qubit. First, the result will either be 0 or 1. However when the qubit is in a superposition state of  $\alpha|0\rangle+\beta|1\rangle$ , then we don't know in advance which value will be output from the measurement. But we do know that with probability  $\alpha^2$  it will be bit 0 and with probability  $\beta^2$  it will be bit 1. By controlling the weights,  $\alpha$  and  $\beta$ , we can increase the probability that a useful output will be measured.

The other issue is that upon measurement, the qubit reverts to one of the basis states. It will no longer be a superposition of states.

**Quantum** Computing and Cryptography

Quantum Computing

# Quantum Entanglement (definition)

Pair of particles are dependent on each other, meaning the quantum state of one particle impacts on the other.

Quantum entanglement is another concept, which you may hear about when referring to quantum communications and quantum teleportation. We will not cover it in any depth here, but present a simple example in the following.

Entanglement can be achieved for example by firing a laser at a crystal that causes two photons to split but be entangled.
Quantum Computing and Cryptography

Quantum Computing

# qubit Entanglement (example)

If 2 qubits are entangled, then if one qubit is measured to be 0, then the other qubit will also be measured to be 0 (and similar if measured as 1).

Experiments have had qubits entangled over distances of 10's of kilometres.

**Quantum** Computing and Cryptography

Quantum **Computing** 

### Quantum Computation (informal) (definition)

A quantum computation starts with a set of qubits, modifies their states to perform some intended calculation, and then measures the result.

11

This definition of quantum computation is quite vague. How are the states of the qubits modified? Using logic gates to form circuits. One point to note is that at the end the result is measured. As noted before, measuring a quantum system will return some binary value with some probability and collapes any superpositions. This means that any speed up to be potentially be obtained by quantum computing needs to be done before the measurement.

#### Cryptography Quantum Computing and Classical Computer Circuits (definition)

Circuits in classical computers are built from logic gates, such as AND, NOT, OR, XOR, NAND and NOR.

Quantum Computing

Cryptography

12

Note that AND and NOT gates are the universal set: everything else can be built from them.

**Quantum** Computing and Cryptography

Quantum Computing

### Quantum Computer Circuits (definition)

Circuits in quantum computers are built from quantum logic gates. Single-bit gates include NOT, Hadamard, Phase and Shift gates; two-bit gates include Controlled NOT and SWAP; as well as 3-qubit Toffoli and Fredkin gates. Not all quantum gates have analagous operation with classical gates.

13

A single-bit gate takes a single qubit as input and produces a single qubit as output.

**Quantum** Computing and Cryptography

Quantum Computing

# Quantum Computer (definition)

A (digital) quantum computer is built from a set of quantum logic gates, i.e. quantum circuits, and is said to perform quantum computation on qubits. An analog quantum computer also operates on qubits, but rather than using logic gates, using concepts of quantum simulation and quantum annealing.

14

We are only covering a digital quantum computer. The topics of quantum simulation and quantum annealing are not covered here.

Quantum Computing and Cryptography

Quantum

Algorithms

### **Contents**

### Quantum Computing

### Quantum Algorithms

Issues in Quantum Computing

Quantum Cryptography

Cryptography in the Quantum Era

Quantum Computing and Cryptography

Quantum Algorithms Quantum Register (definition)

A quantum register is a set of  $n$  qubits. With a classical 2-bit register, there are four possible states: 00, 01, 10 and 11. A quantum 2-bit register can be in all four states at one time, as it is a superposition of the four states:

 $\alpha|00\rangle + \beta|01\rangle + \gamma|10\rangle + \delta|11\rangle$ . Measuring the register will return one of the four states, with probability depending on the weights.

16

For example, if the two qubits are constructed so that  $\beta=0$  and  $\delta=0$ , and  $\alpha=\gamma=1/2$ √ 2, then there is 50% probability of measuring 00 and 50% probability of measuring 10. There is no chance of measuring 01 or 11.

**Quantum** Computing and Cryptography

Quantum Algorithms

## Quantum Parallelism (definition)

Consider a circuit that takes x as input and returns  $f(x)$  as output. Normally, passing in an input, sees the function applied once, and one output produced. Using quantum gates, such as a Fredkin gate, if  $x$  is a quantum register with a superposition of states, it is passed as input and the function is applied once. But the function operates on all of the states of the quantum register, returning output that contains information about the function applied to all states.

17

The parallelism that can be achieved is the promising feature of quantum computing. The following example aims to illustrate the idea.

Quantum Computing and Cryptography

Quantum

Algorithms

### Classical Function (example)

Consider the function  $f(x) = 3x$  mod 8. Assume we want to calculate all possible answers for  $x = 0, 1, 2, \ldots, 7$ . With a classical computer we would have a 3-bit input to a circuit that calculates  $f(x)$ , i.e. performs the modular multiplication. To find all possible answers we would calculate  $f(0) = 0$ ,  $f(1) = 3$ ,  $f(2) = 6$ ,  $f(3) = 1$ ,  $f(4) = 4$ ,  $f(5) = 7$ ,  $f(6) = 2$ , and  $f(7) = 5$ . The function/circuit is applied 8 times.

18

The above example used decimal values, but also consider their binary values, i.e. the function is applied to 8 values: 000, 001, 010, 011, 100, 101, 110 and 111.

Quantum Computing and Cryptography

Quantum Algorithms

### Quantum Function (example)

Now consider the same function,  $f(x) = 3x$  mod 8, but implemented with a quantum circuit. We initialise a quantum register with 3 qubits. This register is in a superposition of 8 states at once: 000, 001, 010, 011, 100, 101, 110 and 111. The quantum register is input to the circuit. The output register will have 3 qubits in a superposition that contains all 8 answers. By applying the function/circuit only once, we obtain an output that has information about all 8 answers. This represents a speedup of a factor of 8 compared to the classical example!

19

While this a contrived example with many real flaws, it aims to demonstrate that quantum parallelism is achieved by the fact that the quantum calculation is one all states of the quantum register, rather than just a single value as in classical computing.

You should already recognise a problem with the above example. While the output quantum register contains qubits in a superposition that contains information about all 8 answers, when we measure the output register we get just one of those answers with some probability, i.e. the measurement problem. If the probabilities were all equal, i.e. 12.5%, then when we measure the [out](#page-459-0)put we would get a value of 000 with probability 12.5%. If we did it again, we may get 011 with probability 12.5%. So the answer is essentialy useless to us; we'd need to calculate 8 times, resulting in the same effort as a classical computer. Quantum algorithms are designed so that [the](#page-460-0) weights/probabilities of the output do give the "correct" answer with high probability.

Quantum Computing and Cryptography

Quantum Algorithms

### Quantum Algorithm (definition)

A quantum algorithms are usually a combination of classical algorithms/computations and quantum computations. First pre-processing is performed using classical techniques. Then the input quantum register is prepared, a quantum calculation performed, and output quantum register is measured. There may be some post-processing of the result with classical techniques. If the result is as desired, then exit, otherwise repeat the process. Repetition is usually needed due to both errors in quantum calculations and the probabilistic nature of the result.

20

The main point to note is that "quantum" algorithms actually are a hybrid of classical algorithms and quantum calculations.

**Quantum** Computing and Cryptography

Quantum

Algorithms

# Grover's Search Algorithm (definition)

Consider a database of N unstructured data items (e.g. not sortable). Search is performed by applying a boolean function on input that returns true if correct answer. Classical search takes  $\mathcal{O}(N)$  applications of function. Grover's quantum search algorithm takes  $\mathcal{O}(\sqrt{N})$  applications of function.

Grover's search algorithm can be used for a brute-force attack. For example with a symmetric key cipher, assume we have a function that decrypts the ciphertext and returns true of the obtained plaintext is correct.

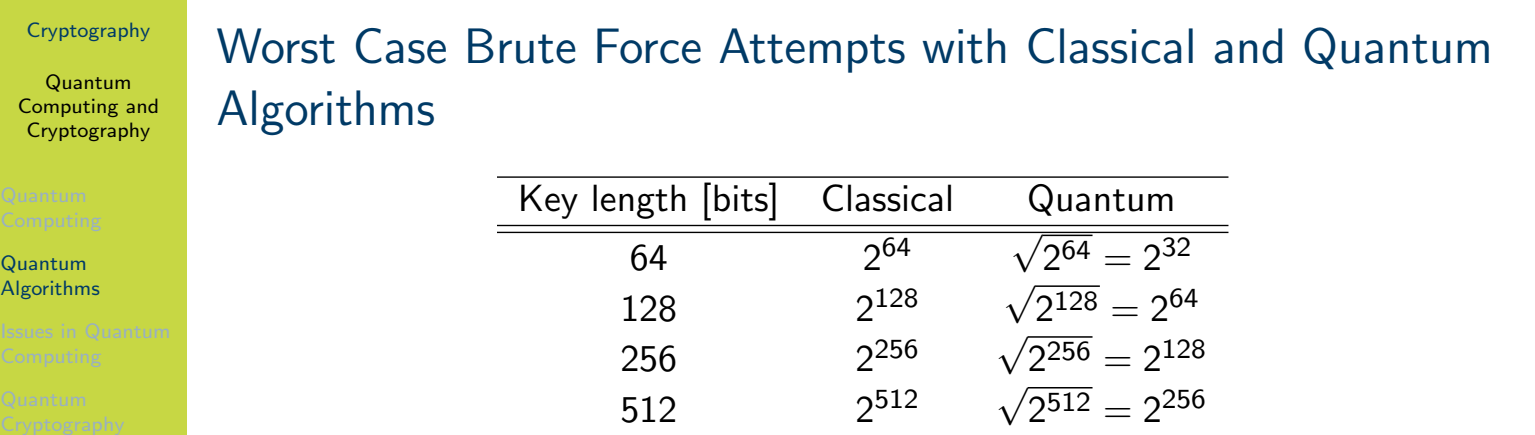

<span id="page-480-0"></span>The table on slide 22 shows worst case number of attempts a brute-force attack on a key , using The table on shue 22 shows worst case number of attempts a brute-force attack on a key, using<br>either a classical algorithm or Grover's quantum search algorithm. Note that  $\sqrt{2^N} = 2^{N/2}$ . While the quantum algorithm produces a significant speedup, with regards to protecting symmetric key ciphers against brute force attacks using quantum computers, an easy solution is to double the key length. That is, if a 128-bit key was recommended as secure against brute force attacks using today's classical computers, then to be secure against brute force attacks with future quantum computers, use a 256-bit key. While using a double length key incurs a performance drop for [AE](#page-459-0)S, it is [not](#page-480-0) so substantial that makes AES too slow to use, and does not require a new algorithm design.

Quantum Computing and Cryptography

Quantum Algorithms

# Integer Factorisation with General Number Field Sieve (definition)

Given an integer N, find its prime factors. A general number field sieve on classical computer takes subexponential time, about  $2^{\mathcal{O}(N^{1/3})}$ .

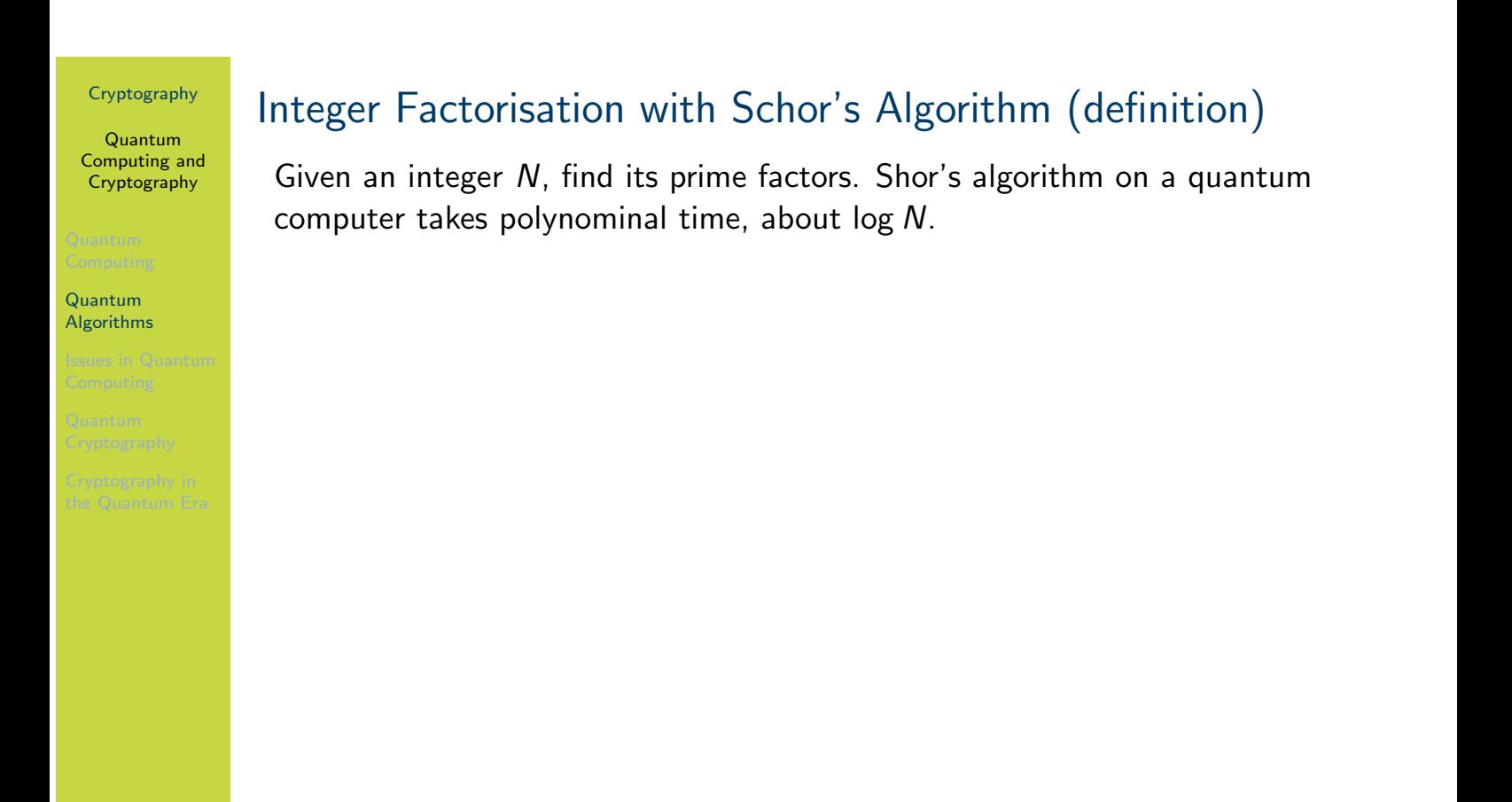

The paper A Blueprint For Building a Quantum Computer by Rodney Van Meter and Clare Horsman, published in Communications of the ACM, October 2013, has compared the speeds for specific implementations of algorithms on classical and quantum computers. Note that the following results are mainly theoretical, estimating the performance based on several actual measurements with smaller numbers.

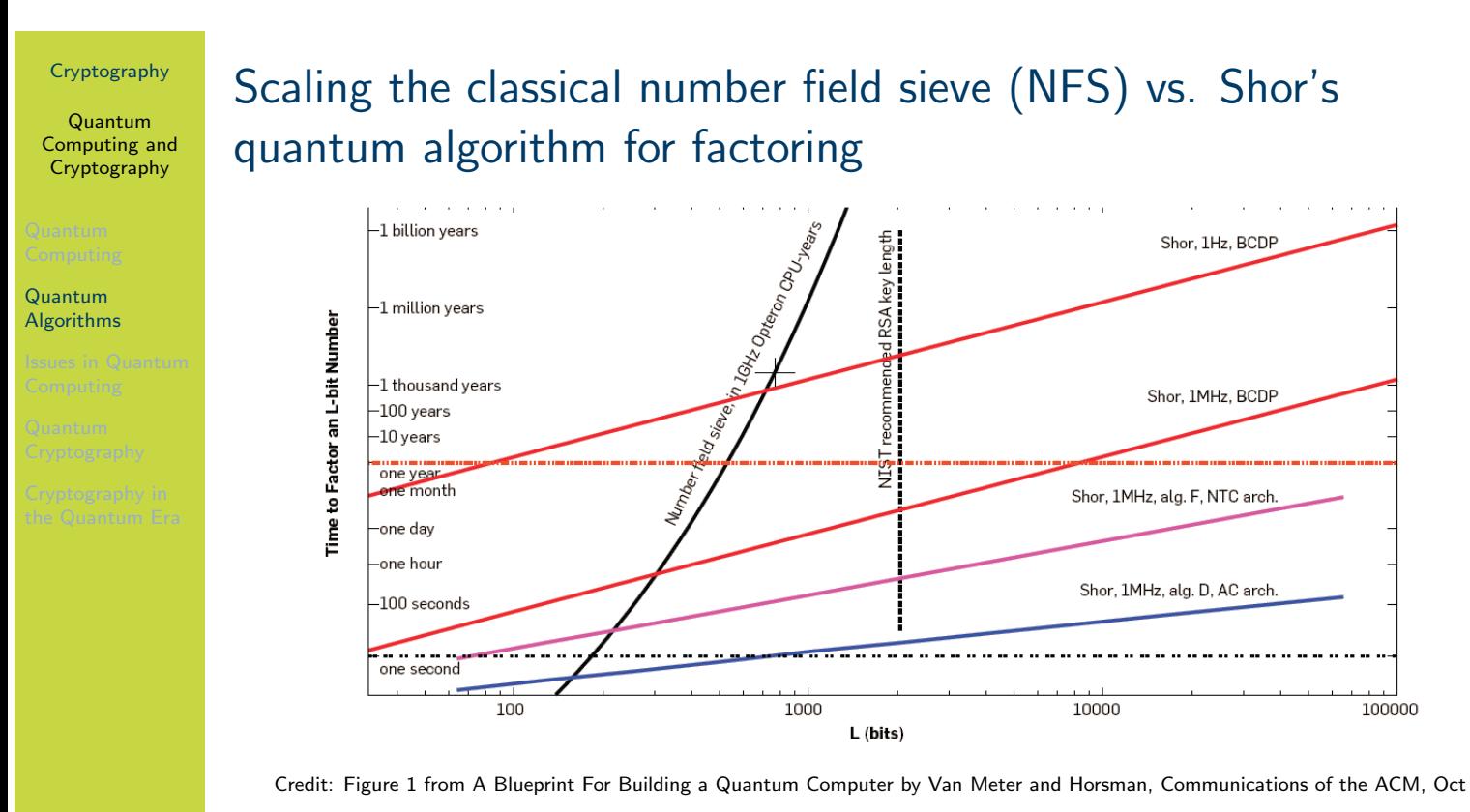

2013. Copyright by Van Meter and Horsman and ACM.

The figure on slide 25 shows estimated time to factor a L-bit number. The number field sieve on the solid black line is using a classical computer. The cross on that line is for the point of  $L=768$ bits and 3300 CPU years. The NIST recommended key length is  $L=2048$  bits. The lines labelled with Shor are using a quantum computer. The four lines for Shor are different algorithms and architectures, as well as different quantum clock speeds (1Hz vz 1MHz).

<span id="page-483-0"></span>One way to read the figure is to look at the number of bits that can be factored in 1 year. A 1GHz classical computer using number field sieve could factor a 500 bit number. A quantum [com](#page-459-0)puter us[ing](#page-483-0) Shor's algorithm and with a 1 Hz clock could factor a 80 bit number. But with a 1 MHz clock it could factor a 8000 bit number.

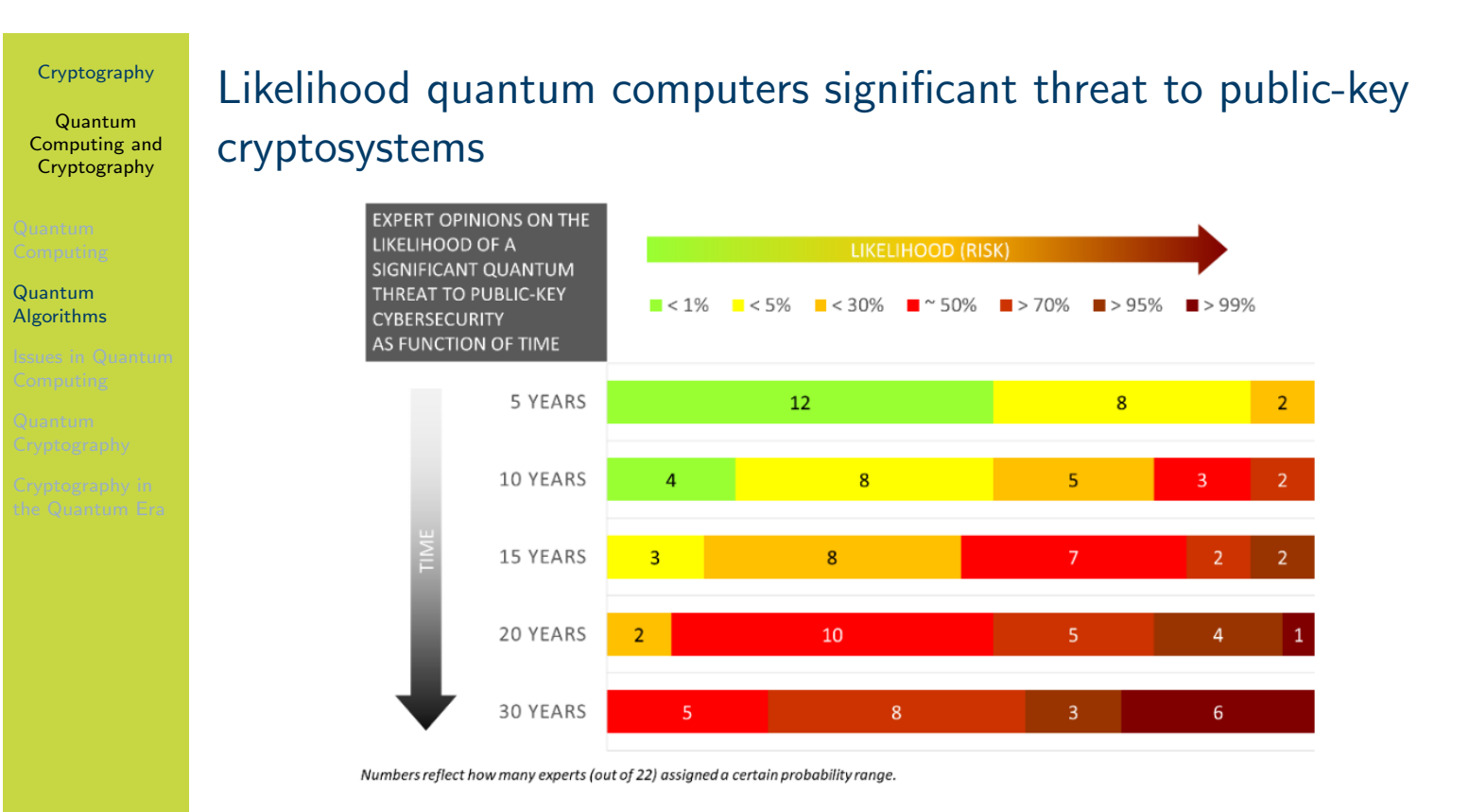

Credit: Quantum Threat Timeline Report, Michele Mosca and Marco Piani, from evolutionQ and the Global Risk Institute, 2019.

26

The figure on slide 26, from the Quantum Threat Timeline Report, shows the opinions of 22 quantum computing experts. Most think quantum computing will not be a threat to public-key cryptosystems in the next 5 years, and more than half, also in the next 10 years. Almost all think there is a 50% or greater chance that quantum computing will threaten RSA in the next 20 years.

Quantum Computing and Cryptography

Issues in Quantum Computing

### **Contents**

Quantum Computing

Quantum Algorithms

### Issues in Quantum Computing

Quantum Cryptography

### Cryptography in the Quantum Era

**Quantum** Computing and Cryptography

Issues in Quantum **Computing** 

## Decoherence in Quantum Computing (definition)

In their coherent state, qubits are described as a superposition of states. The loss of coherence (i.e. decoherence) means the qubits revert to their "classical" basis states. They no longer exhibit the unique quantum properties. Decoherence times vary for different system; for example IBM quantum computers about 100  $\mu$ s.

Increasing the time that qubits can hold their coherent state is one practical aim of quantum computing. See the T2 column in the Quantum Computing Report for example values.

**Quantum** Computing and Cryptography

Issues in Quantum **Computing** 

### Errors in Quantum Computing (definition)

Errors frequently occur due to various reasons including: decay of individual qubits; environmental defects that impact multiple qubits; interference between qubits and other systems; accidental measurement of qubits; and even loss of qubits. Significant research effort is on designing error correcting schemes.

Error correcting schemes introduce an overhead, and one concern is that the overhead needed to deal with errors may mean quantum computing does not produce significant advantages over classical computing.

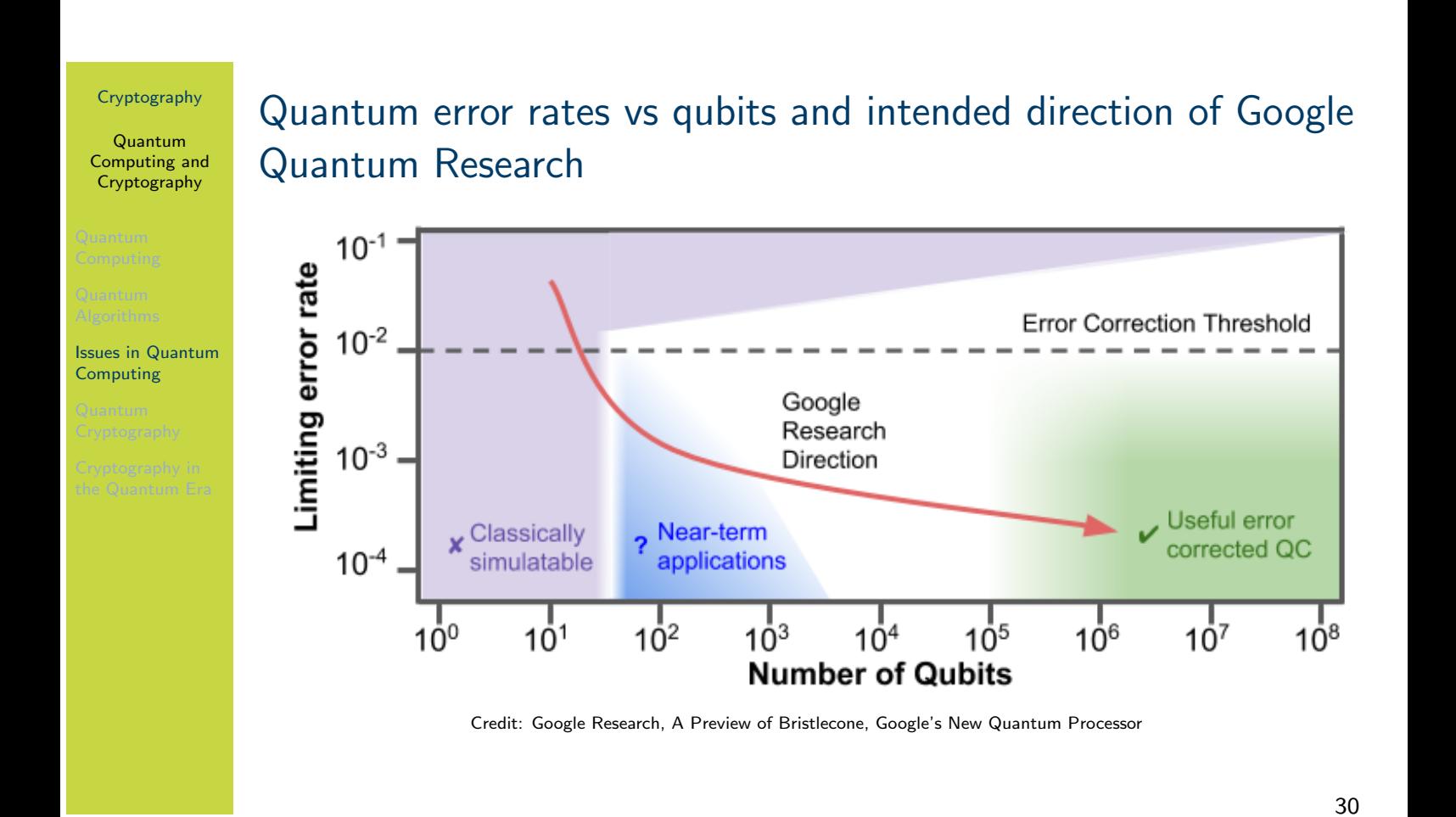

The figure on slide 30, taken from A Preview of Bristlecone, Google's New Quantum Processor by Google Quantum AI Lab, illustrates the conceptual relationship between error rates and qubits. The error correction threshold indicates error rates below this are needed for error correction to work.

Quantum Computing and Cryptography

Issues in Quantum

Computing

# Cooling (definition)

For qubits to maintain coherence, quantum circuits need to be very cold, approaching 0 Kelvin or -273 C.

Quantum Computing and Cryptography

**Computing** 

Issues in Quantum

### Quantum Computers in Practice

- ▶ For more detailed comparison see the Quantum Computing Report
- Google: Sycamore 53-qubit (2019)
- $\blacktriangleright$  IBM: 5- and 16-qubit machines available for free; 20-qubit machine available via cloud; 53-qubit machine (2019)
- Rigetti: Aspen-7 28-qubits (2019)
- $\triangleright$  D-Wave systems: 2000Q has 2048-qubits, however using different technology (quantum annealing) that cannot be used to solve Shor's algorithm

Quantum Computing and Cryptography

Quantum Cryptography

### **Contents**

Quantum Computing

Quantum Algorithms

Issues in Quantum Computing

### Quantum Cryptography

### Cryptography in the Quantum Era

**Quantum** Computing and Cryptography

Quantum **Cryptography** 

# Quantum Cryptography (definition)

Quantum cryptography refers to techniques that apply principles of quantum systems to build cryptographic mechanisms. The most widely technique is quantum key distribution. Others approaches often involve agreements between parties that do not trust each other.

Note that while quantum computers can be used to break cryptographic mechanisms (e.g. using Schor's algorothm), quantum cryptography is separate topic of quantum systems that is about creating cryptographic mechanisms. Quantum cryptographic mechanisms will use quantum computers.

Quantum Computing and Cryptography

Quantum Cryptography

### Quantum Key Distribution (informal) (definition)

The aim of QKD is for two parties to exchange a secret key (similar to DHKE). A chooses random bits, as well as corresponding random modification of states (called sending basis). Applied together using a fixed scheme, A generates and sends photons in quantum states. B chooses own random *measuring basis* and measures the photons. A then informs B their sending basis, and allowing B to recognise which of the measured photons to consider (i.e. those where the measuring basis and sending basis match). B uses the resulting bits as a secret key, however only after confirming with A that there are no errors in the key (e.g. sending a challenge encrypted with the key).

For a formal explanation of QKD, with an example see: https://www.cse.wustl.edu/~jain/ cse571-07/ftp/quantum/ or the original paper on one scheme BB84 at https://doi.org/ 10.1016/j.tcs.2014.05.025.

#### Quantum Computing and Crypt

Quantu Cryptog

# Example of BB84 Quantum Key Distribution

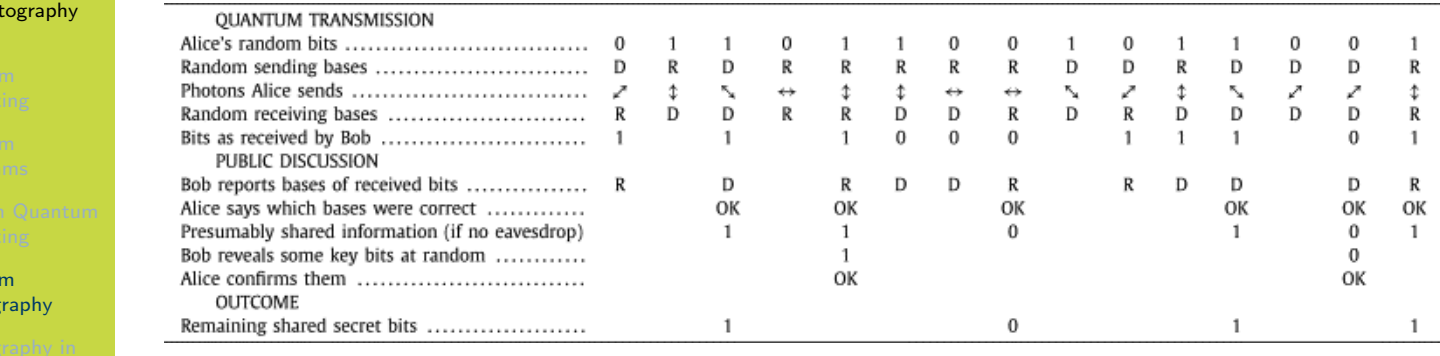

Credit: Bennett and Brassard, Quantum cryptography: Public key distribution and coin tossing, Theoretical Computer Science, Dec 2014,

Copyright Elsevier.

36

The figure on slide 36 is taken from the original 1984 article by Bennet and Brassard, which was re-published by Elsevier in the journal Theoretical Computer Science in 2014. BB84 is a scheme still used for quantum key distribution. The paper, in section III, has a nice explanation of the protocol.

Quantum Computing and Cryptography

Quantum Cryptography

# QKD security (informal) (definition)

An attacker C tries to learn the secret key between A and B, without A or B knowing. Therefore the attacker has to measure the photons sent by A. However, as the photons are a superposition of states, when C measures them, they are changed. As a result, B will receive changed photons, and when they check the secret key with A, the check will fail.

The security of quantum key distribution depends on that measurement problem, i.e. that measuring a quantum superposition state, changes the state. The attacker cannot measure the communications between A and B without changing the communications. It is easy for A and B to recognise if the communications have been changed.

Quantum Computing and Cryptography

Cryptography in the Quantum Era

### **Contents**

Quantum Computing

Quantum Algorithms

Issues in Quantum Computing

Quantum Cryptography

### Cryptography in the Quantum Era

Quantum Computing and Cryptography

Cryptography in the Quantum Era

### Post-Quantum Cryptography

- INIST Post-Quantum Cryptography project called for proposals on quantum-resistant public key cryptography algorithms
	- $\blacktriangleright$  Digital signatures, public-key encryption, key exchange
	- $\triangleright$  69 submissions in round 1 (2017)
	- $\triangleright$  26 algorithms in round 2 (2019)
	- $\triangleright$  7 finalists in round 3 (2020)
	- $\blacktriangleright$  Plan to standardise in 2022/2023
- ▶ Open Quantum Safe has open-source software for prototyping quantum-resistant cryptography, including forks of OpenSSL, OpenSSH and OpenVPN